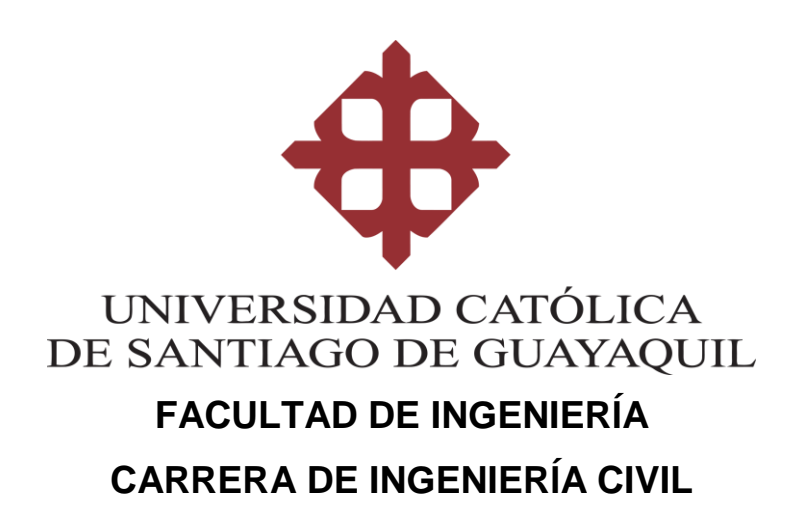

**TEMA:** 

**Aplicación del software de planeación de transporte "VISUM" en la troncal 4 del sistema de transporte masivo metrovía de Guayaquil.**

# **AUTORA: Loor Morán Eileen Sarai**

# **Trabajo de titulación previo a la obtención del título de INGENIERA CIVIL**

### **TUTOR:**

**Ing. Federico Von Buchwald de Janon, Phd.**

**Guayaquil, Ecuador 13 de septiembre del 2021**

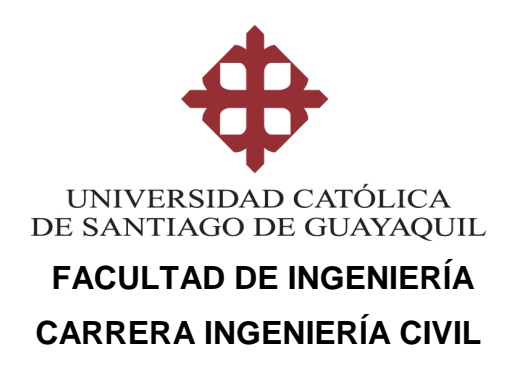

# **CERTIFICACIÓN**

Certificamos que el presente trabajo de titulación, fue realizado en su totalidad por **LOOR MORÁN EILEEN SARAI**, como requerimiento para la obtención del título de **INGENIERA CIVIL.**

**TUTOR**

**f. \_\_\_\_\_\_\_\_\_\_\_\_\_\_\_\_\_\_\_\_\_\_ ING. FEDERICO VON BUCHWALD DE JANON, PHD.**

**DIRECTOR DE LA CARRERA**

**f. \_\_\_\_\_\_\_\_\_\_\_\_\_\_\_\_\_\_\_\_\_\_**

**ING. STEFANY ALCÍVAR BASTIDAS, M.SC.**

**Guayaquil, a los 13 del mes de septiembre del año 2021**

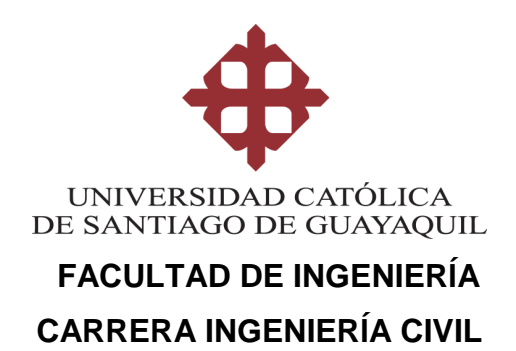

## **DECLARACIÓN DE RESPONSABILIDAD**

### Yo, **LOOR MORÁN EILEEN SARAI**

### **DECLARO QUE:**

El Trabajo de Titulación, **APLICACIÓN DEL SOFTWARE DE PLANEACIÓN DE TRANSPORTE "VISUM" EN LA TRONCAL 4 DEL SISTEMA DE TRANSPORTE MASIVO METROVÍA DE GUAYAQUIL** previo a la obtención del título de **INGENIERA CIVIL**, ha sido desarrollado respetando derechos intelectuales de terceros conforme las citas que constan en el documento, cuyas fuentes se incorporan en las referencias o bibliografías. Consecuentemente este trabajo es de mi total autoría.

En virtud de esta declaración, me responsabilizo del contenido, veracidad y alcance del Trabajo de Titulación referido.

### **Guayaquil, a los 13 del mes de septiembre del año 2021**

**LA AUTORA**

**f. \_\_\_\_\_\_\_\_\_\_\_\_\_\_\_\_\_\_\_\_\_\_\_\_\_\_\_\_\_\_ LOOR MORÁN EILEEN SARAI**

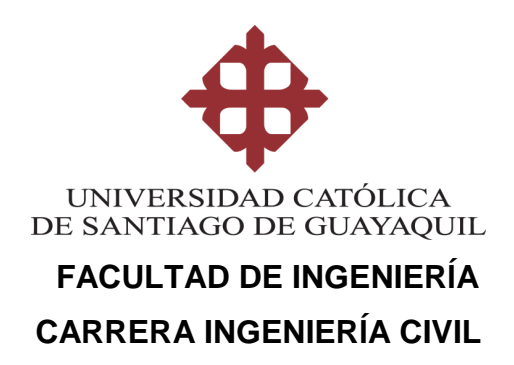

# **AUTORIZACIÓN**

## Yo, **LOOR MORÁN EILEEN SARAI**

Autorizo a la Universidad Católica de Santiago de Guayaquil a la **publicación** en la biblioteca de la institución del Trabajo de Titulación, **APLICACIÓN DEL SOFTWARE DE PLANEACIÓN DE TRANSPORTE "VISUM" EN LA TRONCAL 4 DEL SISTEMA DE TRANSPORTE MASIVO METROVÍA DE GUAYAQUIL**, cuyo contenido, ideas y criterios son de mi exclusiva responsabilidad y total autoría.

**Guayaquil, a los 13 del mes de septiembre del año 2021**

**LA AUTORA:**

**f. \_\_\_\_\_\_\_\_\_\_\_\_\_\_\_\_\_\_\_\_\_\_\_\_\_\_\_\_\_\_ LOOR MORÁN EILEEN SARAI**

### **REPORTE URKUND**

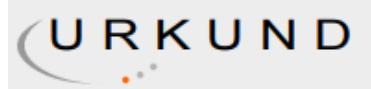

### **Urkund Analysis Result**

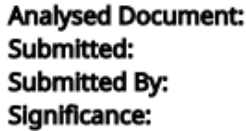

LOOR\_EILEEN\_FINAL.pdf (D112904622) 9/19/2021 2:07:00 PM clara.glas@cu.ucsg.edu.ec 2 %

Sources included in the report:

http://repositorio.ug.edu.ec/bitstream/redug/32473/1/B-CISC-PTG-1556%20Avelino%20Ram% C3%ADrez%20Lady%20Nathalie%20.%20Farinango%20Parrales%20Antonio%20Eduardo.pdf http://201.159.223.180/bitstream/3317/14429/1/T-UCSG-PRE-ING-IC-346.pdf

Instances where selected sources appear:

 $\overline{2}$ 

### **AGRADECIMIENTO**

A mi padre celestial, Dios, por ayudarme a vencer cada obstáculo presente y continuar con la frente en alto, le debo todo lo que he llegado a ser y cada logro que he obtenido a lo largo de mi vida, eternamente agradecida por guiar mi camino y sostener mi mano desde cada amanecer.

### **DEDICATORIA**

Dedico este trabajo a mí misma. A mi yo del pasado que esperaba con ansias este momento, a mi yo del presente que con mucha dedicación y empeño ha trabajado día a día por lograr todo lo que se ha propuesto, y a mi yo del futuro, para que este sea el principio de cosas maravillosas.

Por lo que tuve, por lo que tengo y por lo que tendré, siempre daré gracias a Dios.

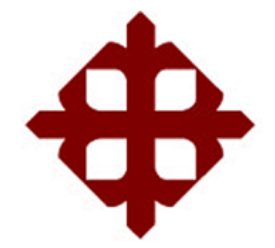

# **UNIVERSIDAD CATÓLICA DE SANTIAGO DE GUAYAQUIL**

**FACULTAD DE INGENIERÍA CARRERA INGENIERÍA CIVIL**

**TRIBUNAL DE SUSTENTACIÓN** 

**ING. STEFANY ALCÍVAR BASTIDAS, M.SC.** DIRECTORA DE CARRERA

f. \_\_\_\_\_\_\_\_\_\_\_\_\_\_\_\_\_\_\_\_\_\_\_\_\_\_\_\_\_

f. \_\_\_\_\_\_\_\_\_\_\_\_\_\_\_\_\_\_\_\_\_\_\_\_\_\_\_\_\_

**ING. NANCY VARELA TERREROS, M.SC.** DOCENTE

 $f.$   $\overline{\phantom{a}}$ 

**ING. ROLANDO VILA ROMANI, PHD. OPONENTE** 

# ÍNDICE GENERAL

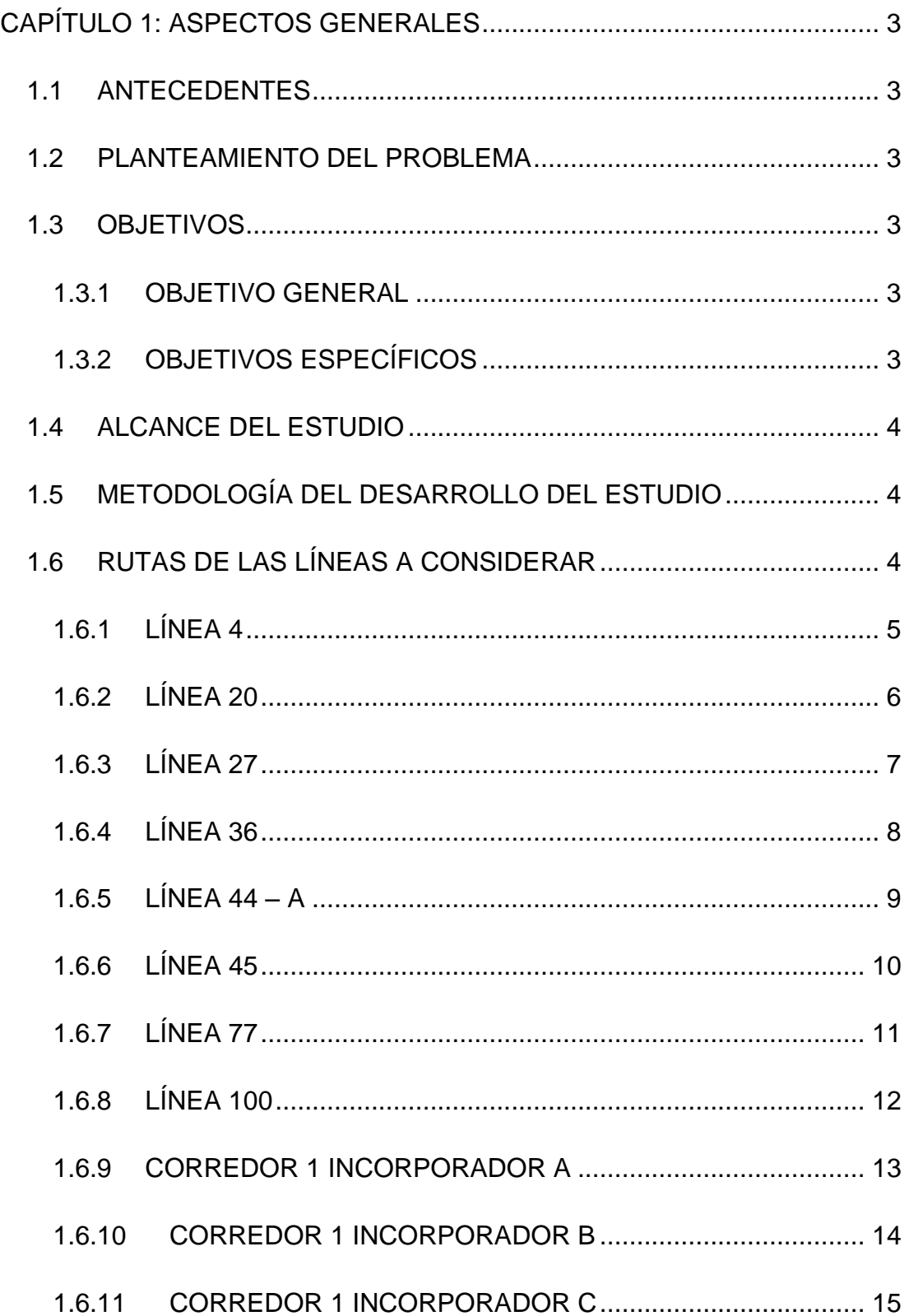

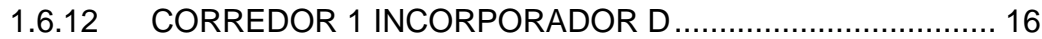

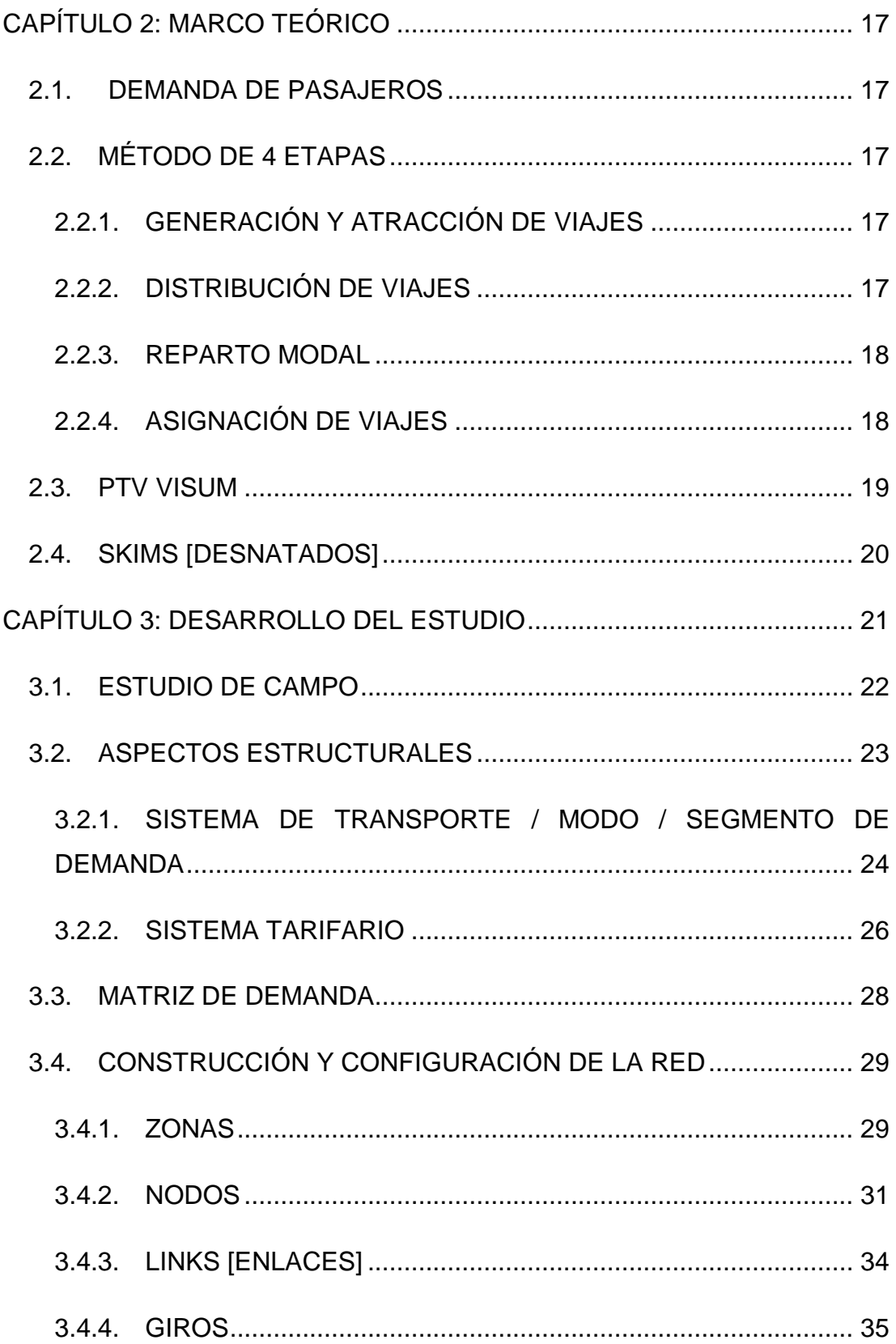

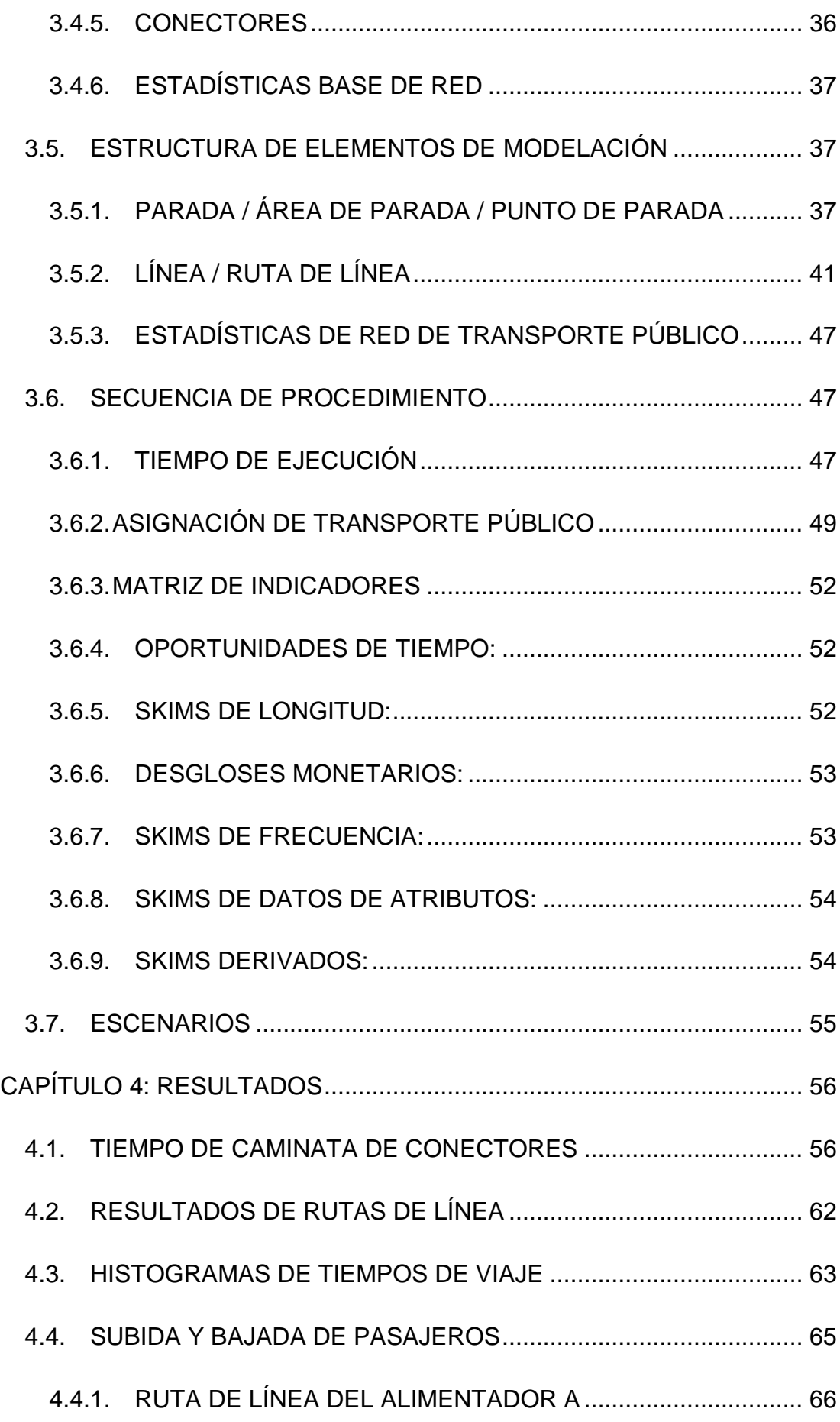

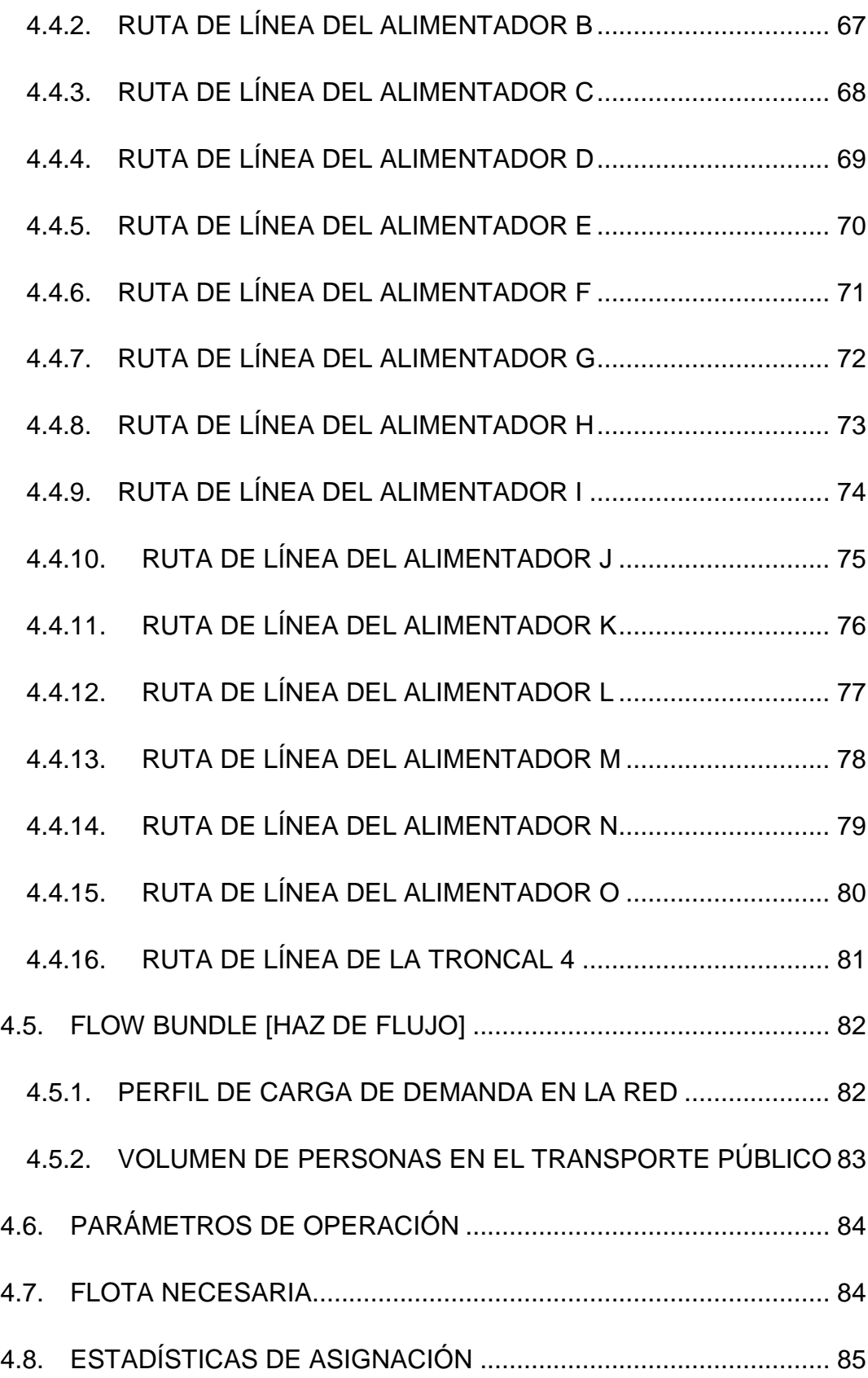

# **ÍNDICE DE TABLAS**

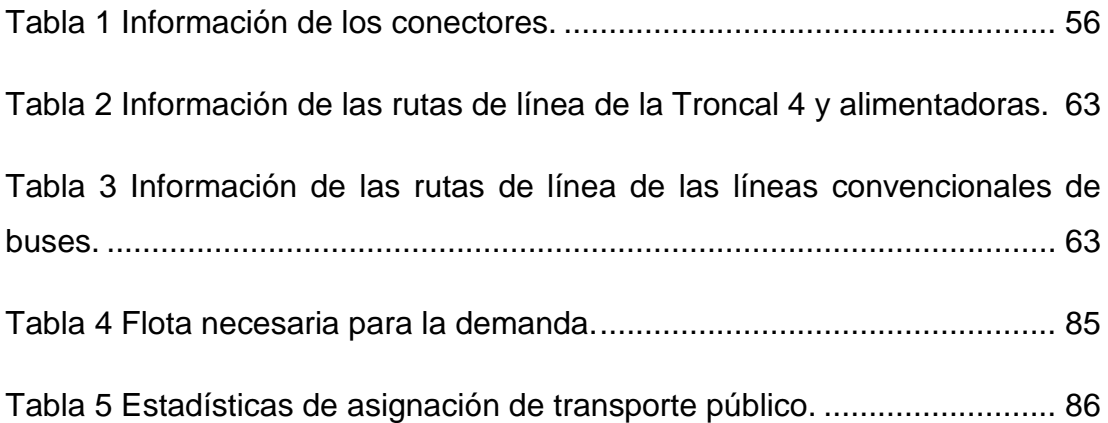

# **ÍNDICE DE FIGURAS**

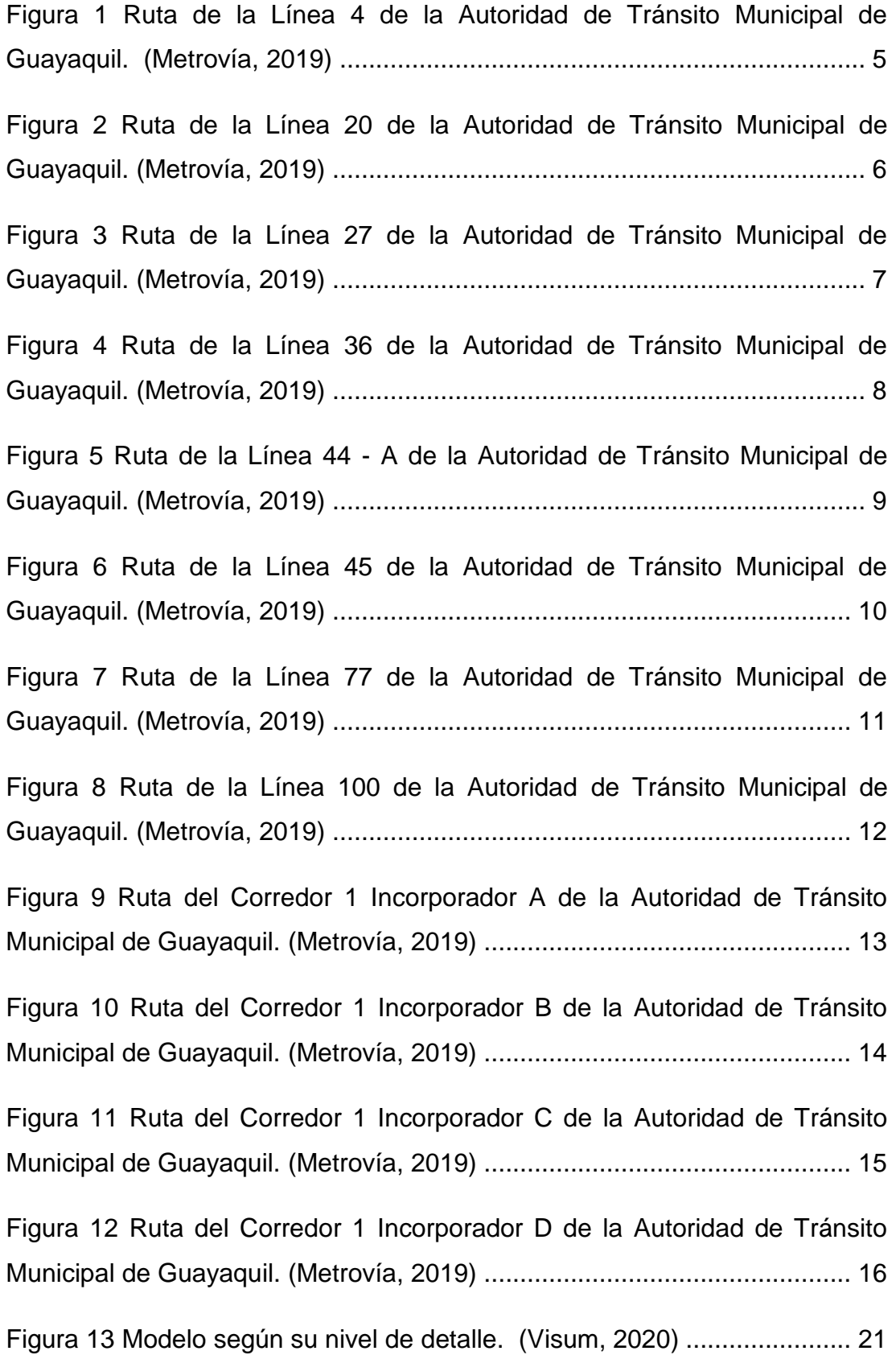

Figura [14 PTV Visum Expert 2020 con el mapa de Open Street Map ubicado](#page-40-1)  [en la ciudad de Guayaquil, Provincia del Guayas, Ecuador.](#page-40-1) ....................... 22

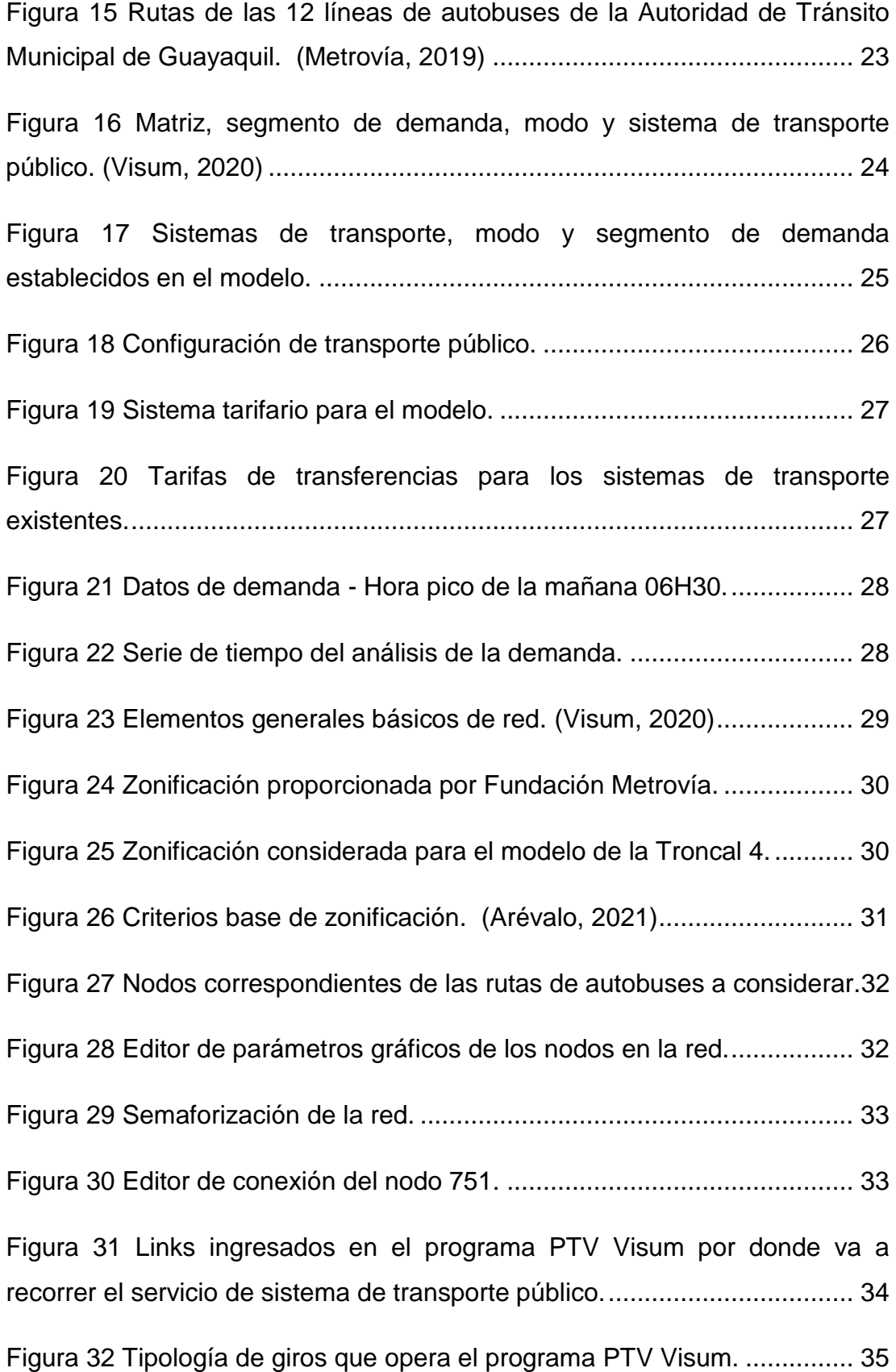

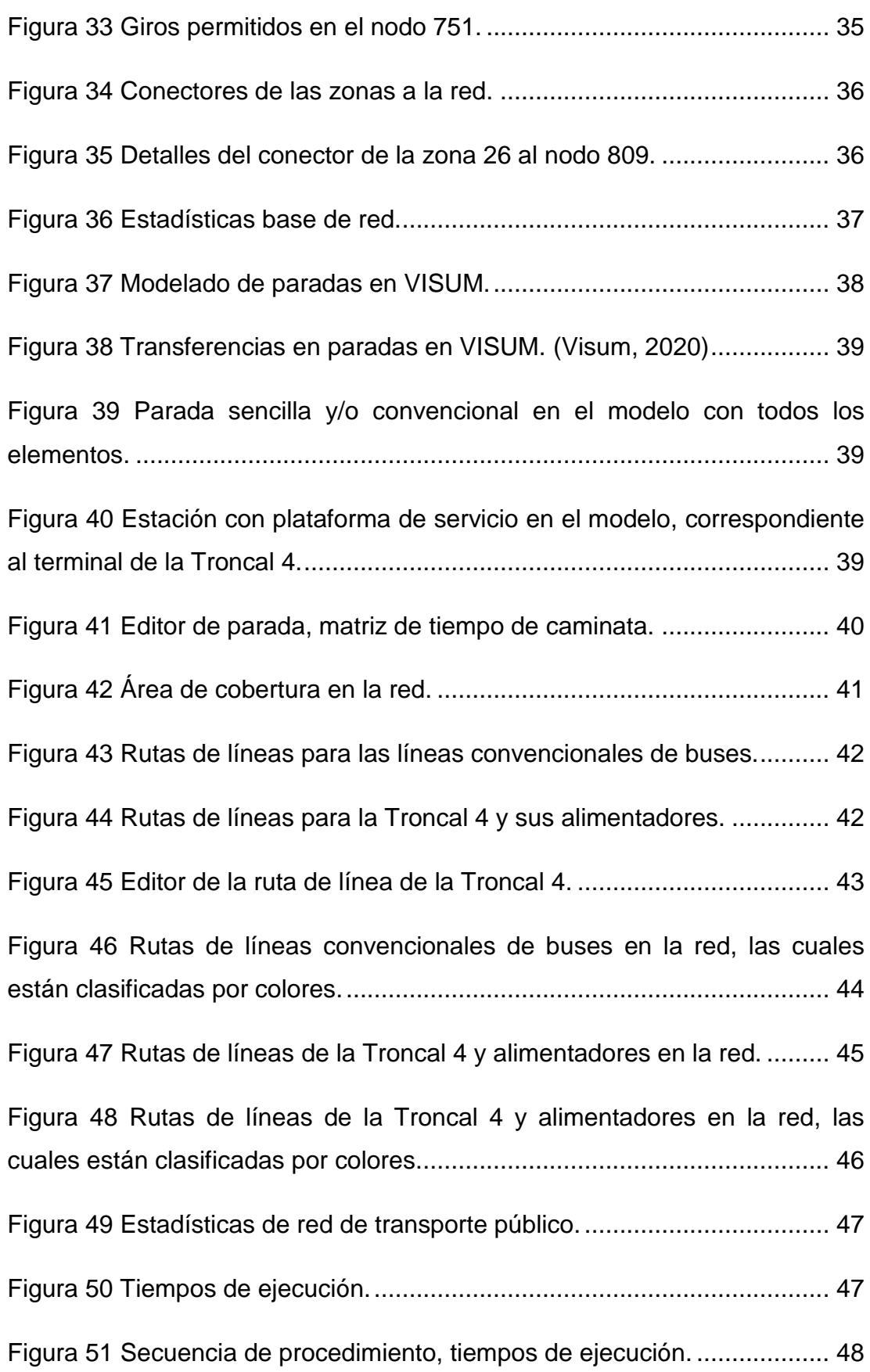

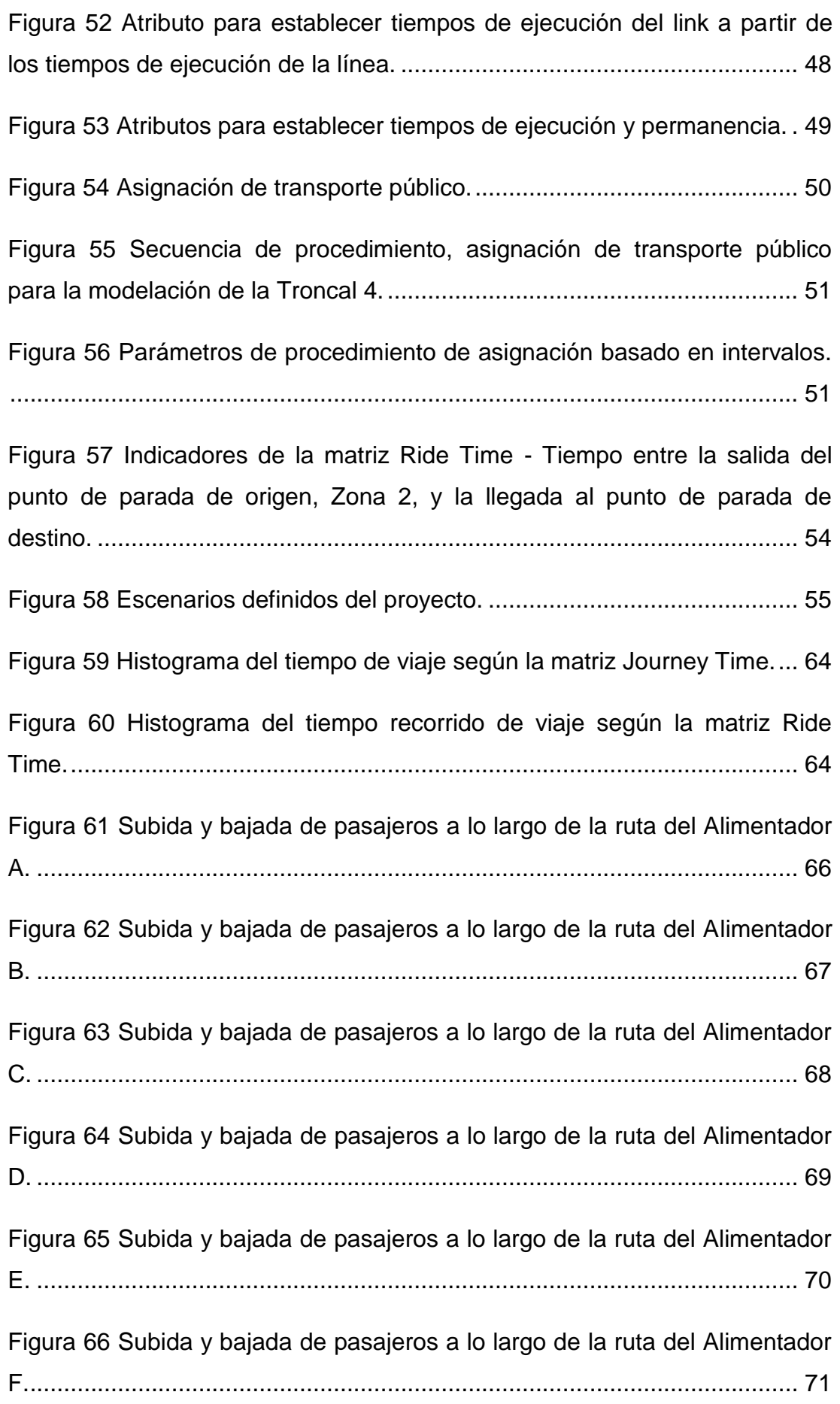

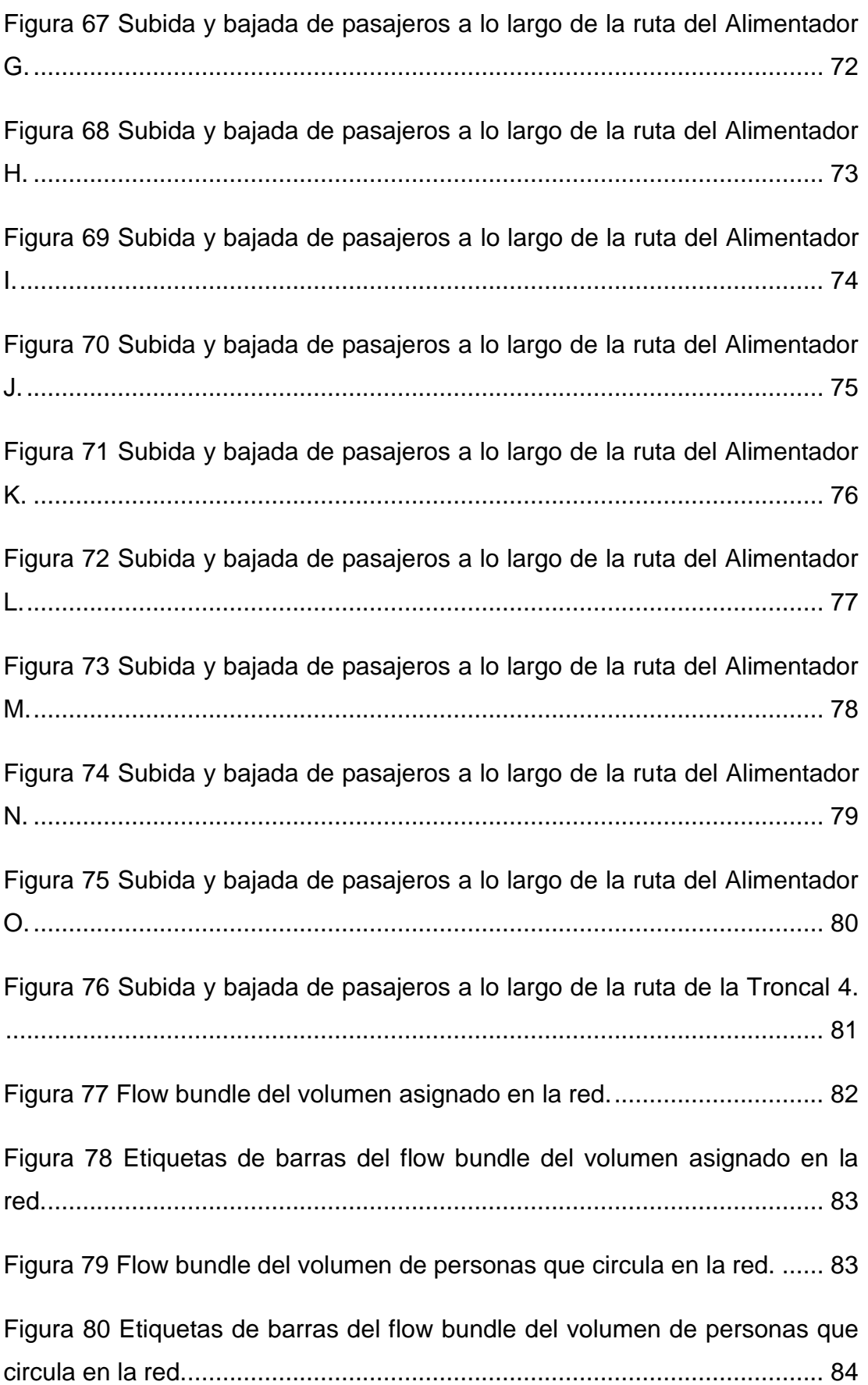

#### **RESUMEN**

En el presente trabajo de titulación, como estudio de caso, se presenta la realización de la modelación del sistema integrado de transporte masivo urbano de la ciudad de Guayaquil, Metrovía, enfocado a la Troncal 4.

Se buscó mostrar las bondades de un software de simulación de tránsito y planificación de transporte, VISUM de PTV Group, mediante la comparación de dos escenarios, un modelo base de la red de transporte correspondiente a las líneas convencionales de buses, frente a un escenario propuesto referente a la Troncal 4 y sus alimentadoras, las cuales reemplazarán a las líneas de buses y otorgarán servicio a la misma demanda.

El resultado más relevante del estudio fue la demostración de mejoría en el tiempo de viaje del pasajero al escoger el sistema integrado, lo cual invita a los usuarios a elegir este medio como opción primordial de transporte, además la comparación de la flota necesaria para satisfacer la demanda de la red.

Como conclusión se demostró que el software VISUM ayuda de manera favorable a los análisis que se realizan tradicionalmente a mano, gracias a su precisión posee mayor efectividad y puede ser una herramienta fundamental para futuros estudios en la ciudad de Guayaquil.

*Palabras Claves: VISUM, simulación, modelación, Metrovía, oferta, demanda, origen, destino, flota, pasajeros.*

### **ABSTRACT**

This degree work, as a case study, the modeling of the integrated urban mass transport system of the city of Guayaquil, Metrovía, is presented, focused on Toncal 4.

The aim was to show the benefits of a traffic simulation and transport planning software, VISUM from PTV Group, by comparing two scenarios, a base model of the transport network corresponding to conventional bus lines, compared to a proposed scenario referring to Troncal 4 and its feeders, which will replace the bus lines and provide service to the same demand.

The most relevant result of the study was the demonstration of improvement in passenger travel time when choosing the integrated system, which invites users to choose this means as the primary transport option, in addition to comparing the fleet necessary to satisfy network demand.

As a conclusion, it was shown that the VISUM software helps in a favorable way the analyzes that are traditionally carried out by hand, thanks to its precision it has greater effectiveness and can be a fundamental tool for future studies in the city of Guayaquil.

*Keywords: VISUM, simulation, modeling, subway, supply, demand, origin, destination, fleet, passengers.*

### **INTRODUCCIÓN**

En la ingeniería en tránsito se han desarrollado métodos para medir la demanda y complejidad de los sistemas de transporte. El uso de softwares especializados ayuda a la planificación y gestión de los sistemas de transporte y el control de tránsito.

La modelización y simulación, se clasifica según el modelo de tráfico que se emplea, para los modelos macroscópicos, aquellos que se aplican en gran escala, tienen como finalidad enfocarse en todo lo relacionado con el flujo, entre los programas de modelización macroscópica se encuentra: TransCAD, EMME, VISUM, TRANSYT, entre otros. (Rionda & Bribiesca, 2016)

En la ciudad de Guayaquil, se han utilizado herramientas de simulación como el software simulador AnyLogic, el cual permite construir modelos basado en agentes y sistemas de eventos, realizado por estudiantes de la Universidad de Guayaquil, carrera de Ingeniería en sistemas computacionales. (Avelino Ramirez & Farinango Parrales, 2018)

Sin embargo, el programa a utilizar en el presente trabajo es VISUM, un planificador de tráfico líder en el mundo, el cual no ha sido aplicado en el transporte masivo urbano de la ciudad de Guayaquil. Este software ofrece una visión global y ayuda en la resolución de problemas de simulación a gran escala al crear una réplica digital del sistema de transporte para entender los problemas, identificar oportunidades y minimizar riesgos de inversión de las partes interesadas, y de esta manera sacar el máximo potencial en las ciudades.

2

### <span id="page-21-0"></span>**CAPÍTULO 1: ASPECTOS GENERALES**

#### <span id="page-21-1"></span>**1.1 ANTECEDENTES**

En la ciudad de Guayaquil, Fundación Metrovía realizó un estudio de Oferta y Demanda, el cual fue utilizado para el debido diseño de la Troncal 4, en la cual se consideraron las rutas de 12 líneas de autobuses de la Autoridad de Transporte Municipal, Figura 1 – 12. La ruta de esta nueva troncal con un recorrido aproximado de 20 kilómetros, acercaría a los habitantes de los suburbios a las unidades educativas, entidades públicas, centros médicos y más servicios, esperando así un promedio de 130 mil pasajeros al día.

#### <span id="page-21-2"></span>**1.2 PLANTEAMIENTO DEL PROBLEMA**

Con la ayuda de los datos proporcionados del estudio elaborado por Fundación Metrovía, se desea realizar una simulación de la Troncal 4 usando el software de VISUM de PTV Group para dimensionar la flota en carriles exclusivos, con el fin de obtener una confirmación de los resultados realizados manualmente de este sistema integrado de transporte masivo.

#### <span id="page-21-3"></span>**1.3 OBJETIVOS**

#### <span id="page-21-4"></span>**1.3.1 OBJETIVO GENERAL**

Realizar una simulación de la Oferta y Demanda de la Troncal 4 en el programa Visum de PTV Group.

#### <span id="page-21-5"></span>**1.3.2 OBJETIVOS ESPECÍFICOS**

- 1. Ingresar los datos de la demanda potencial de la Troncal 4 en PTV Visum.
- 2. Ingresar la red de la Troncal 4 en PTV Visum.
- 3. Ingresar la matriz Origen Destino de los usuarios potenciales de la Troncal 4 en PTV Visum.
- 4. Modelar y simular la Troncal 4 en PTV Visum.
- 5. Determinar principales parámetros de operación de la Troncal 4.
- 6. Analizar y dimensionar la operación de la Troncal 4.
- 7. Proponer o confirmar mejoras en la planificación de la flota de la Troncal 4.

#### <span id="page-22-0"></span>**1.4 ALCANCE DEL ESTUDIO**

En base al estudio de Oferta y Demanda de la Troncal 4 proporcionado por Metrovía, se realizó la modelación y simulación de la Troncal 4 mediante el programa VISUM de PTV Group para comprobar si los resultados de transporte establecidas para la Troncal 4 son similares.

#### <span id="page-22-1"></span>**1.5 METODOLOGÍA DEL DESARROLLO DEL ESTUDIO**

Para el desarrollo de este análisis se usó la misma información de base del estudio de Oferta y Demanda de la Troncal 4 usada por la Fundación Metrovía, la que se ingresa en el software y de esta manera se representa el sistema de forma detallada dentro del mismo.

El programa PTV VISUM emplea la metodología del Modelo de 4 etapas:

- 1) Generación y atracción de viajes.
- 2) Distribución de viajes.
- 3) Reparto modal.
- 4) Asignación de viajes.

Se ingresa todos los datos, se modela y simula la Troncal 4 del sistema de transporte masivo Metrovía.

#### <span id="page-22-2"></span>**1.6 RUTAS DE LAS LÍNEAS A CONSIDERAR**

# **1.6.1 LÍNEA 4**

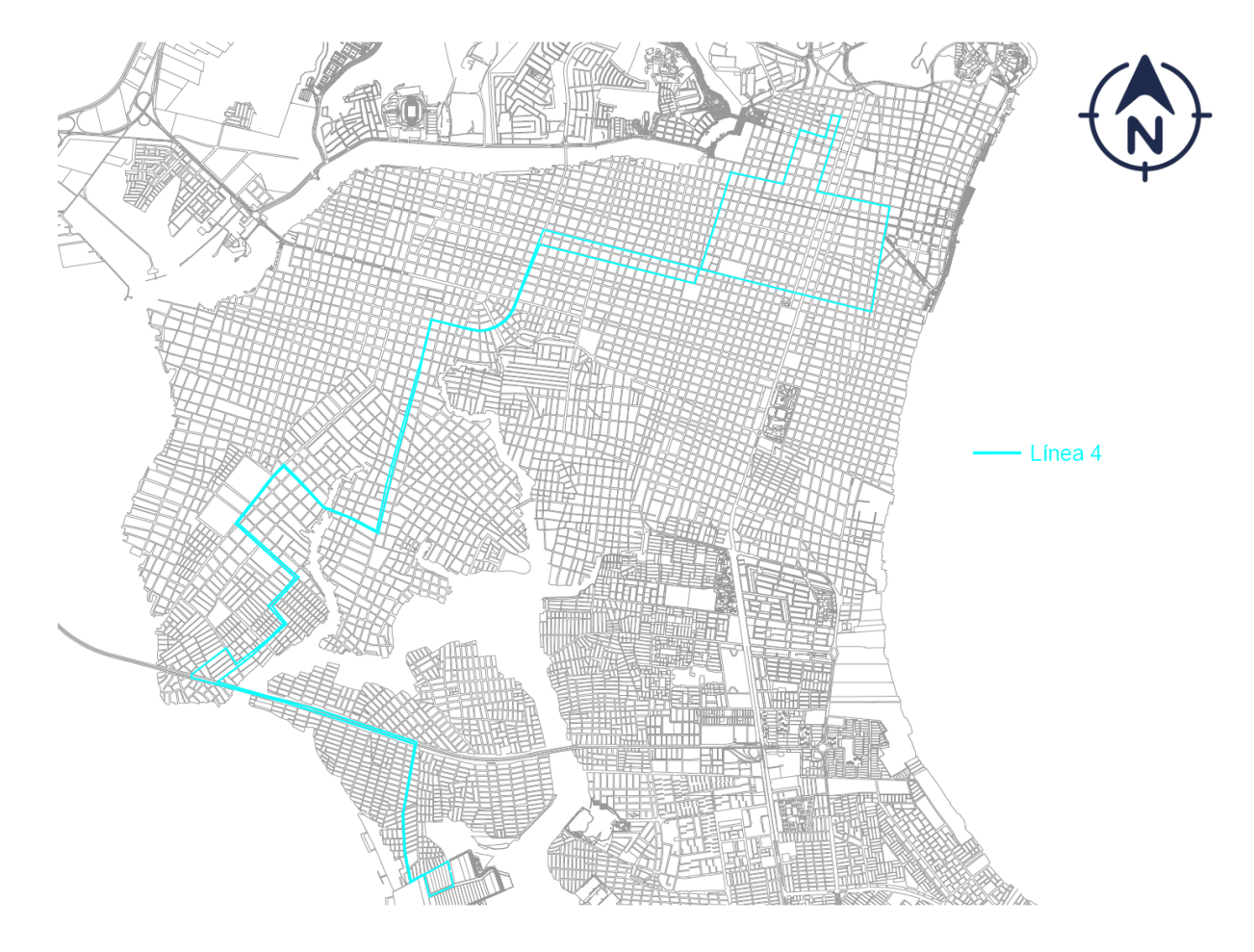

<span id="page-23-1"></span><span id="page-23-0"></span>**Figura 1 Ruta de la Línea 4 de la Autoridad de Tránsito Municipal de Guayaquil. (Metrovía, 2019)**

# **1.6.2 LÍNEA 20**

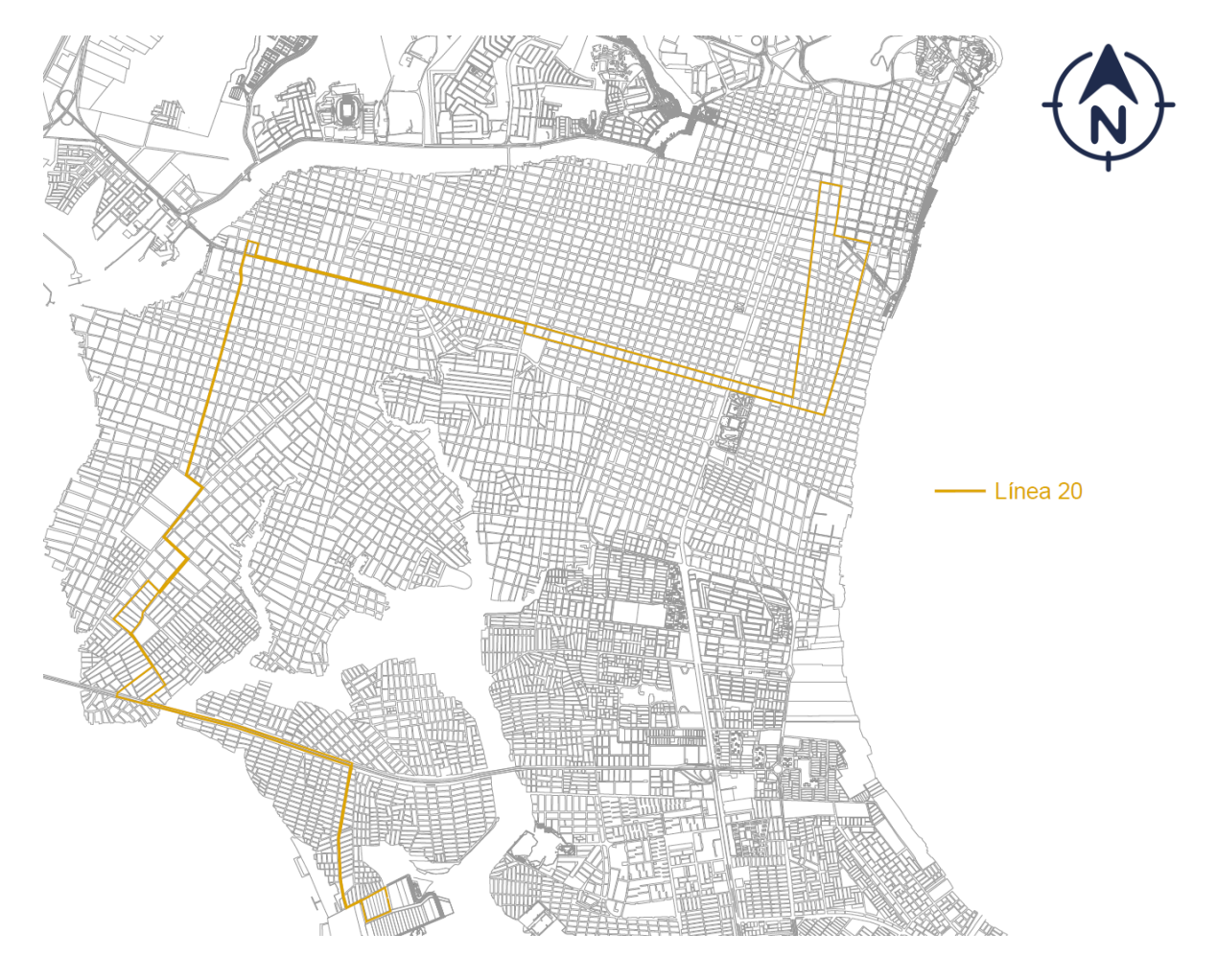

<span id="page-24-1"></span><span id="page-24-0"></span>**Figura 2 Ruta de la Línea 20 de la Autoridad de Tránsito Municipal de Guayaquil. (Metrovía, 2019)**

# **1.6.3 LÍNEA 27**

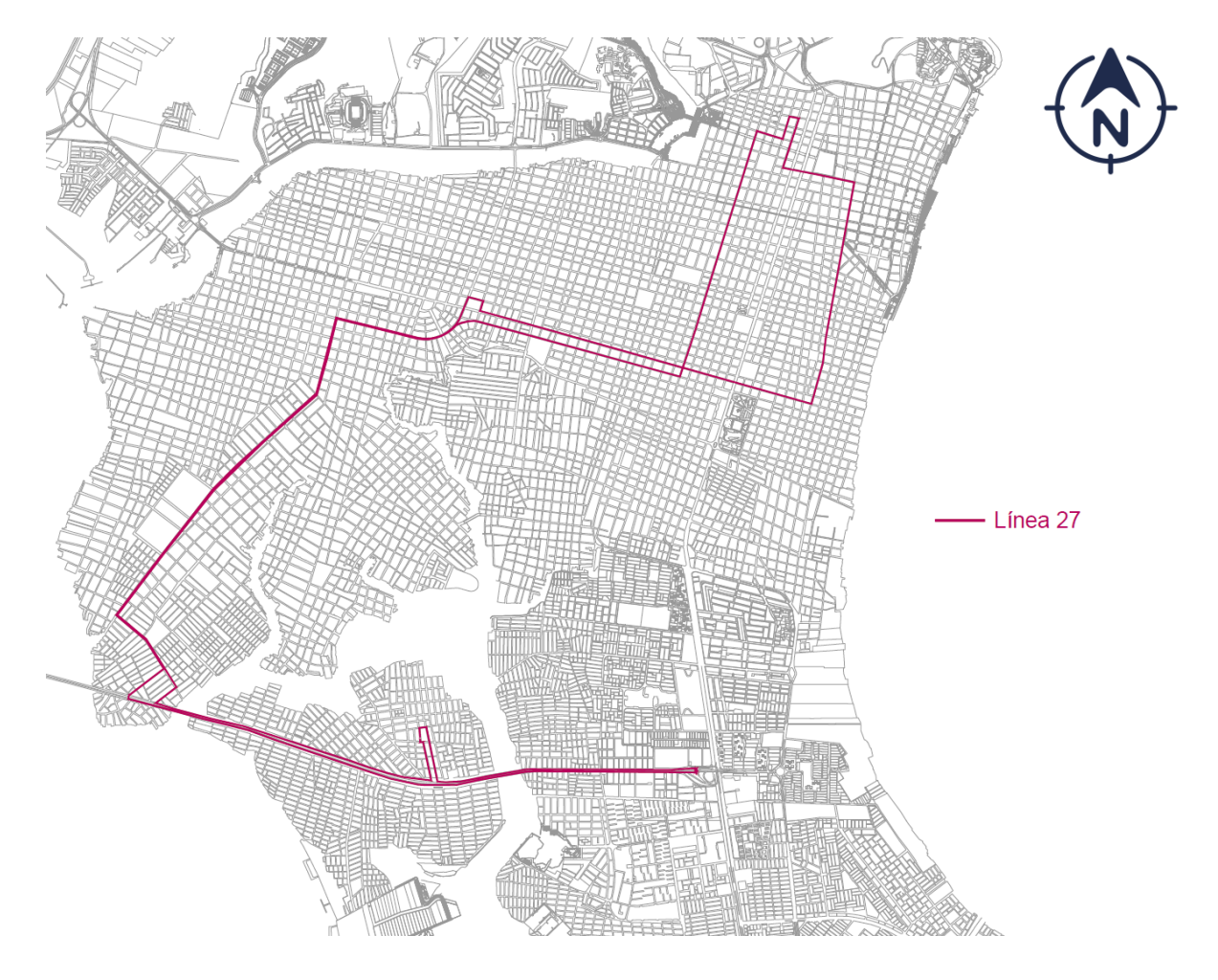

<span id="page-25-1"></span><span id="page-25-0"></span>**Figura 3 Ruta de la Línea 27 de la Autoridad de Tránsito Municipal de Guayaquil. (Metrovía, 2019)**

# **1.6.4 LÍNEA 36**

<span id="page-26-1"></span><span id="page-26-0"></span>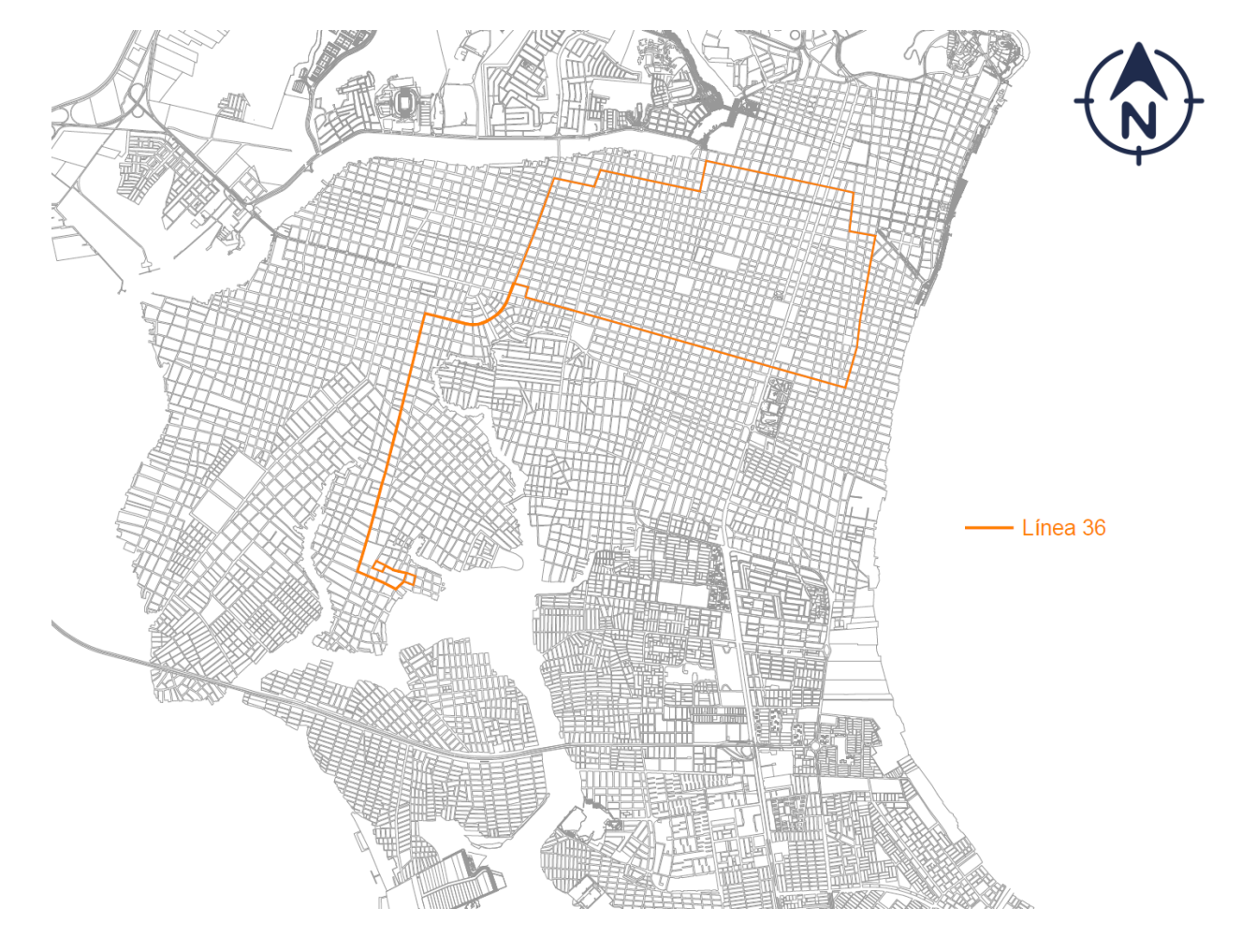

**Figura 4 Ruta de la Línea 36 de la Autoridad de Tránsito Municipal de Guayaquil. (Metrovía, 2019)**

**1.6.5 LÍNEA 44 – A** 

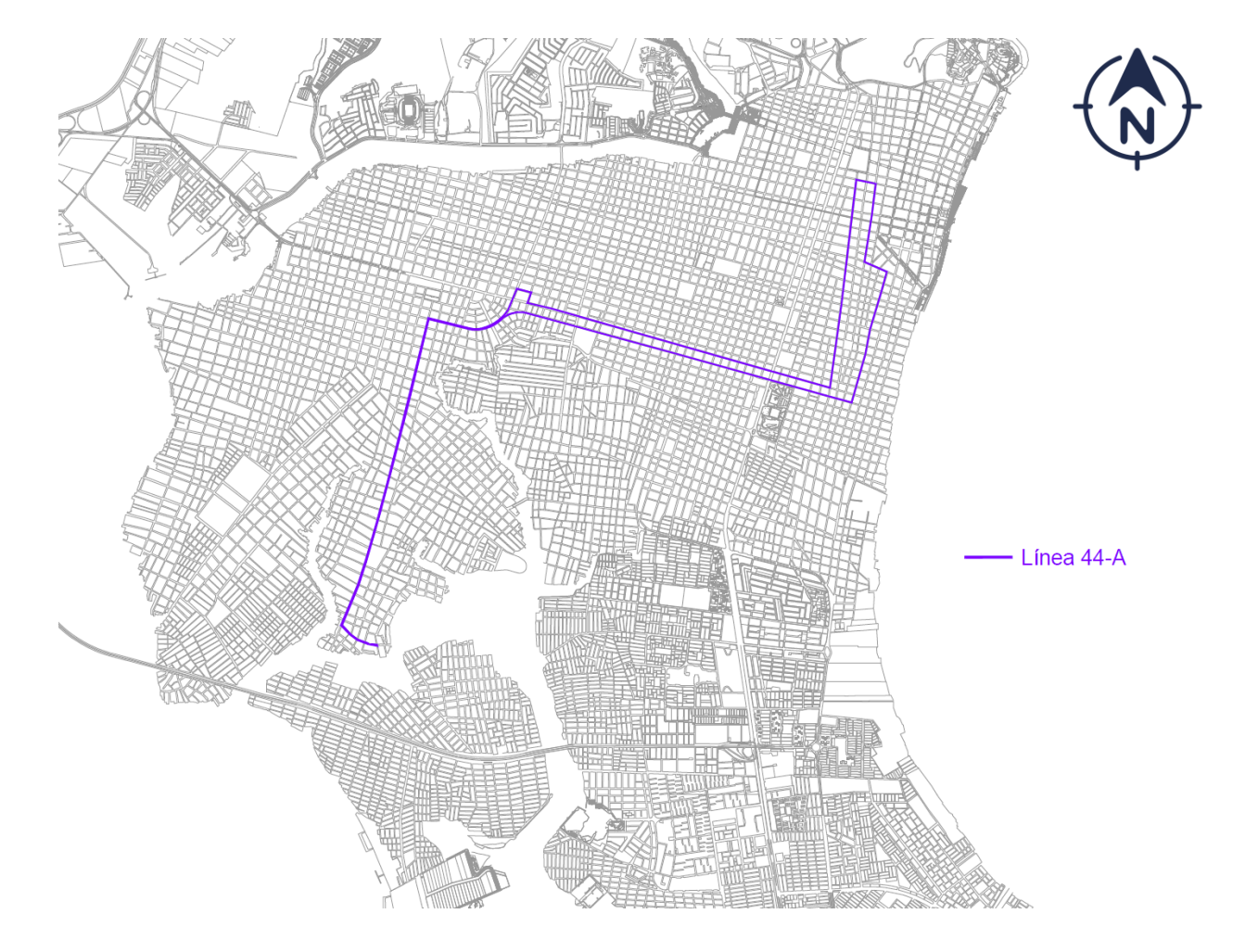

<span id="page-27-1"></span><span id="page-27-0"></span>**Figura 5 Ruta de la Línea 44 - A de la Autoridad de Tránsito Municipal de Guayaquil. (Metrovía, 2019)**

# **1.6.6 LÍNEA 45**

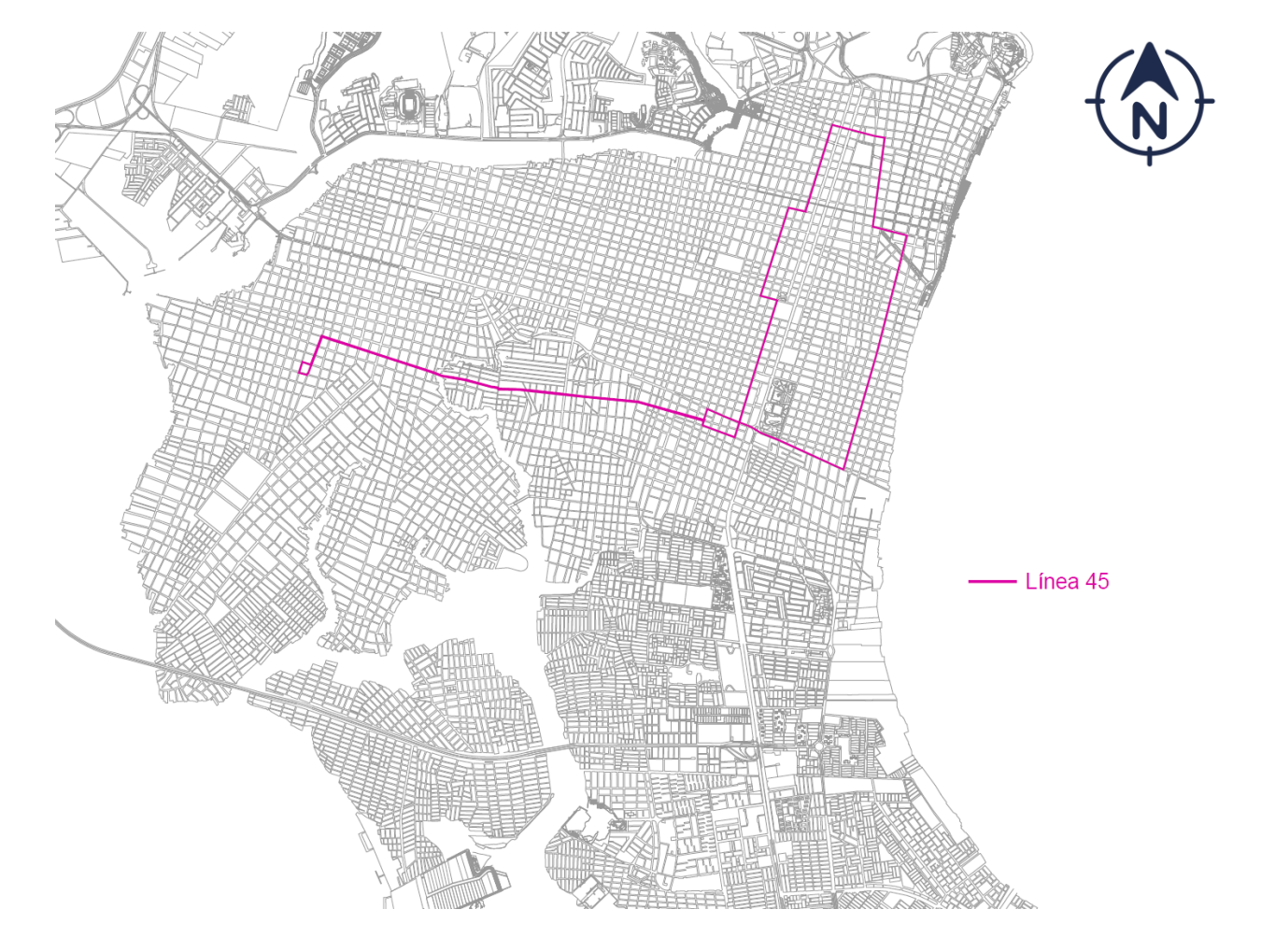

<span id="page-28-1"></span><span id="page-28-0"></span>**Figura 6 Ruta de la Línea 45 de la Autoridad de Tránsito Municipal de Guayaquil. (Metrovía, 2019)**

# **1.6.7 LÍNEA 77**

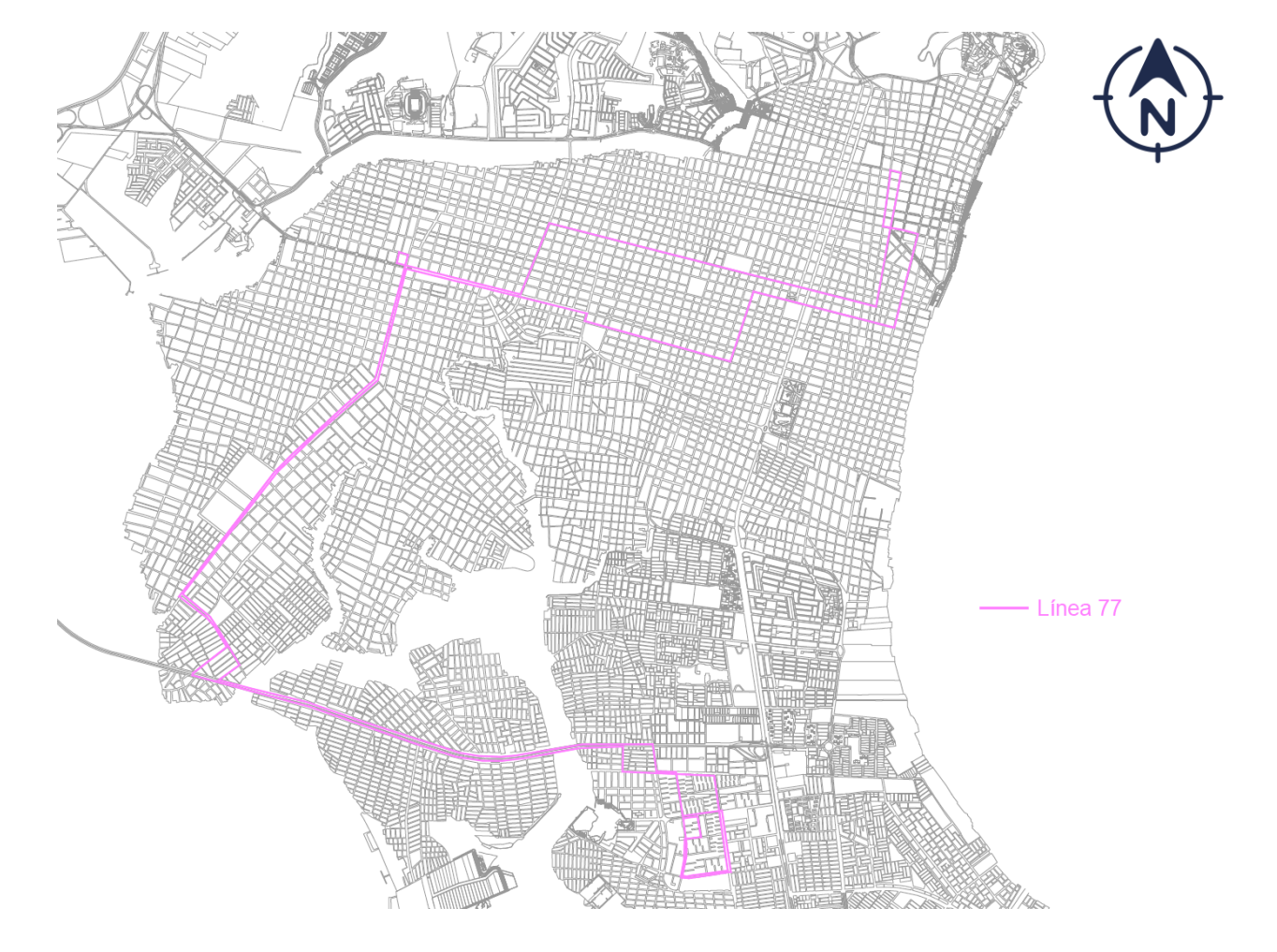

<span id="page-29-1"></span><span id="page-29-0"></span>**Figura 7 Ruta de la Línea 77 de la Autoridad de Tránsito Municipal de Guayaquil. (Metrovía, 2019)**

# **1.6.8 LÍNEA 100**

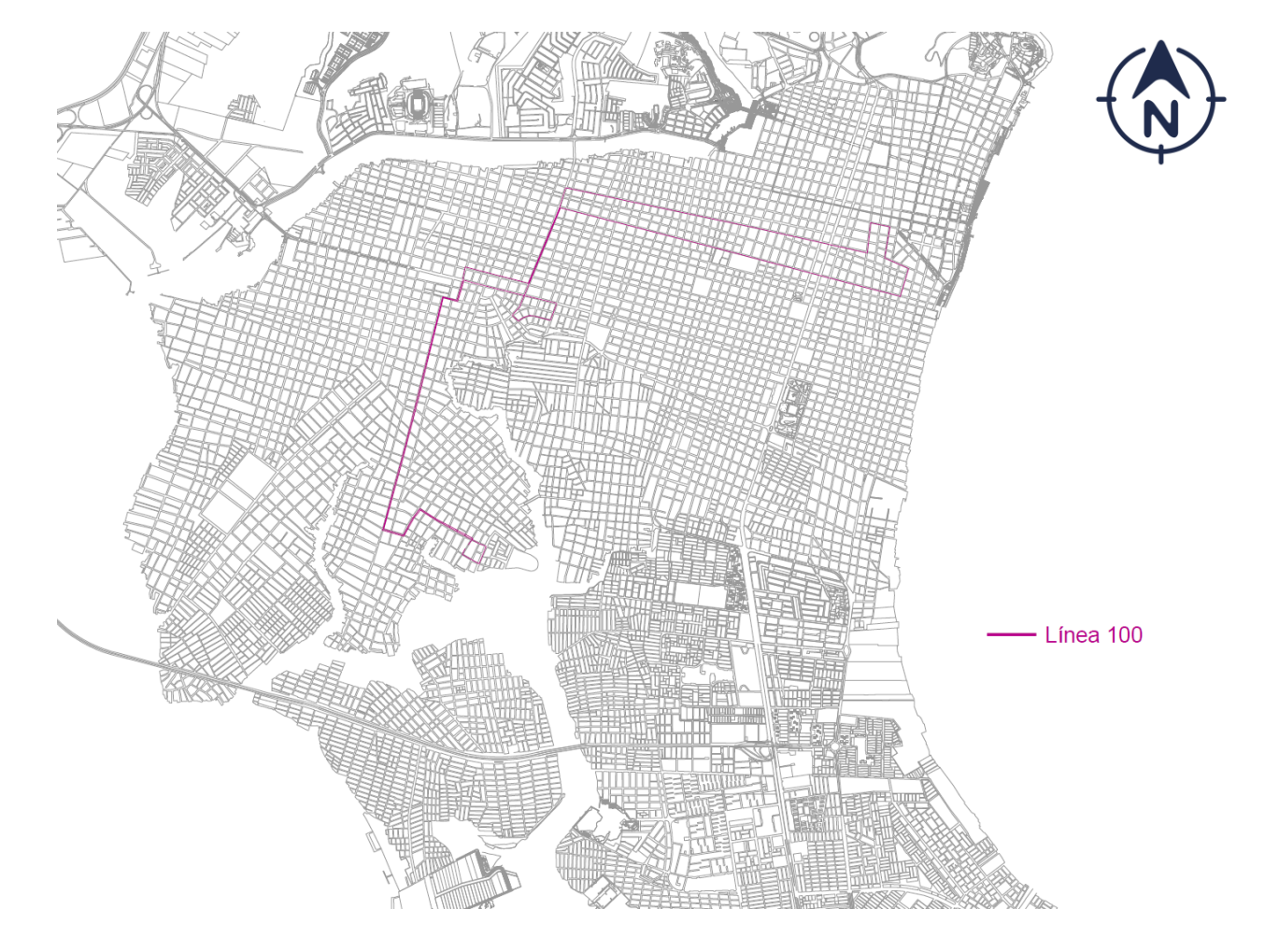

<span id="page-30-1"></span><span id="page-30-0"></span>**Figura 8 Ruta de la Línea 100 de la Autoridad de Tránsito Municipal de Guayaquil. (Metrovía, 2019)**

### **1.6.9 CORREDOR 1 INCORPORADOR A**

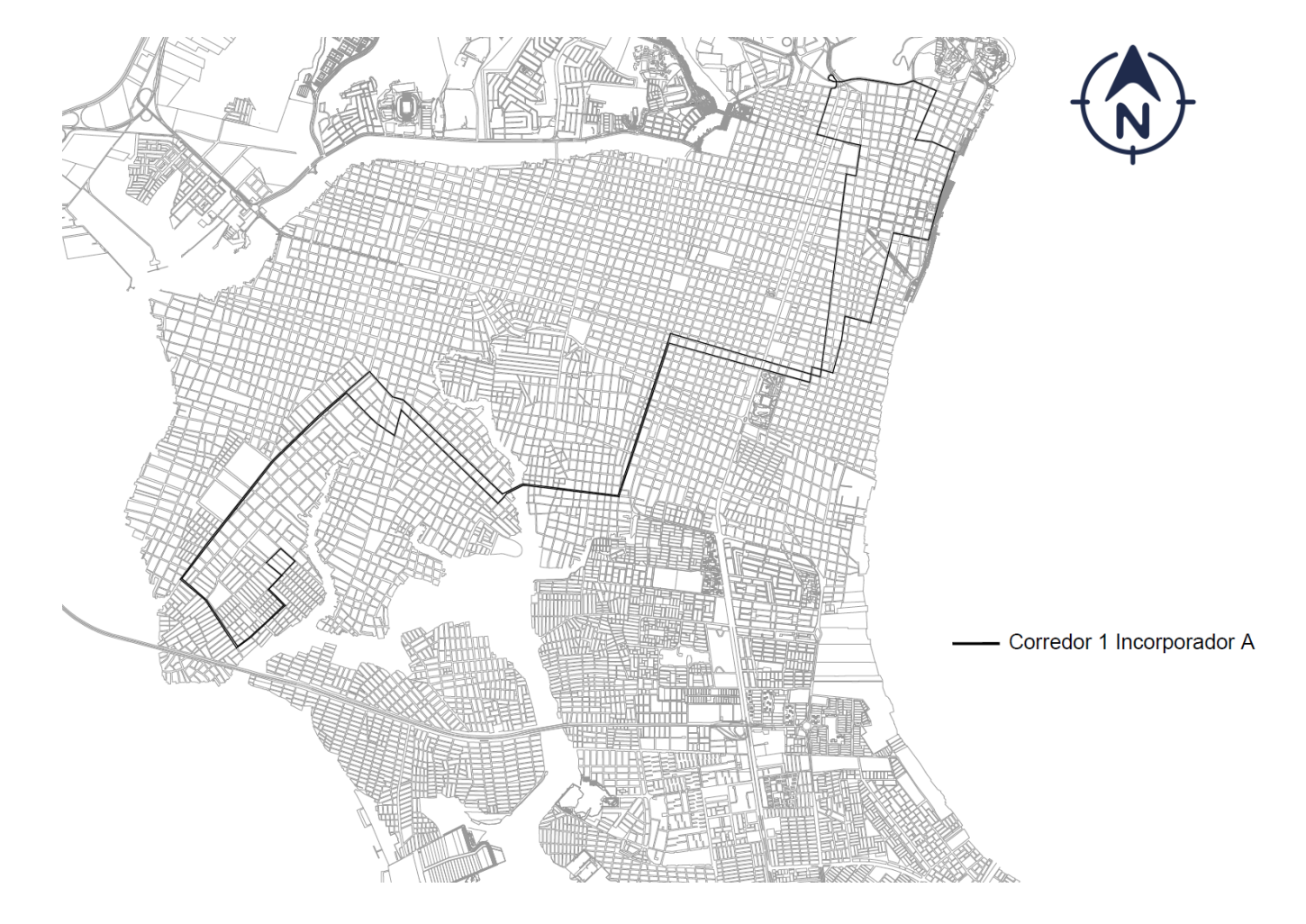

<span id="page-31-1"></span><span id="page-31-0"></span>**Figura 9 Ruta del Corredor 1 Incorporador A de la Autoridad de Tránsito Municipal de Guayaquil. (Metrovía, 2019)**

### **1.6.10 CORREDOR 1 INCORPORADOR B**

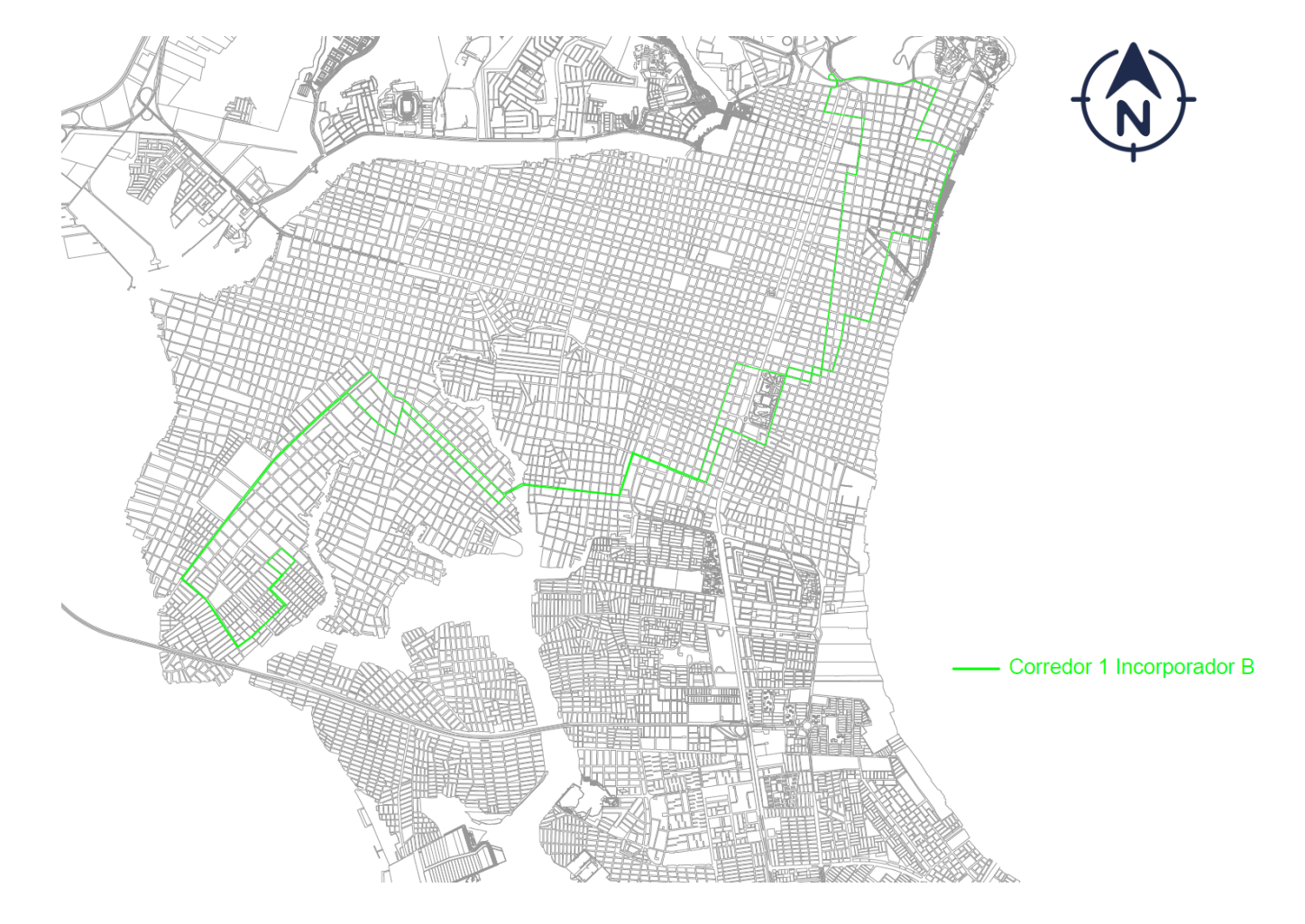

<span id="page-32-1"></span><span id="page-32-0"></span>**Figura 10 Ruta del Corredor 1 Incorporador B de la Autoridad de Tránsito Municipal de Guayaquil. (Metrovía, 2019)**

### **1.6.11 CORREDOR 1 INCORPORADOR C**

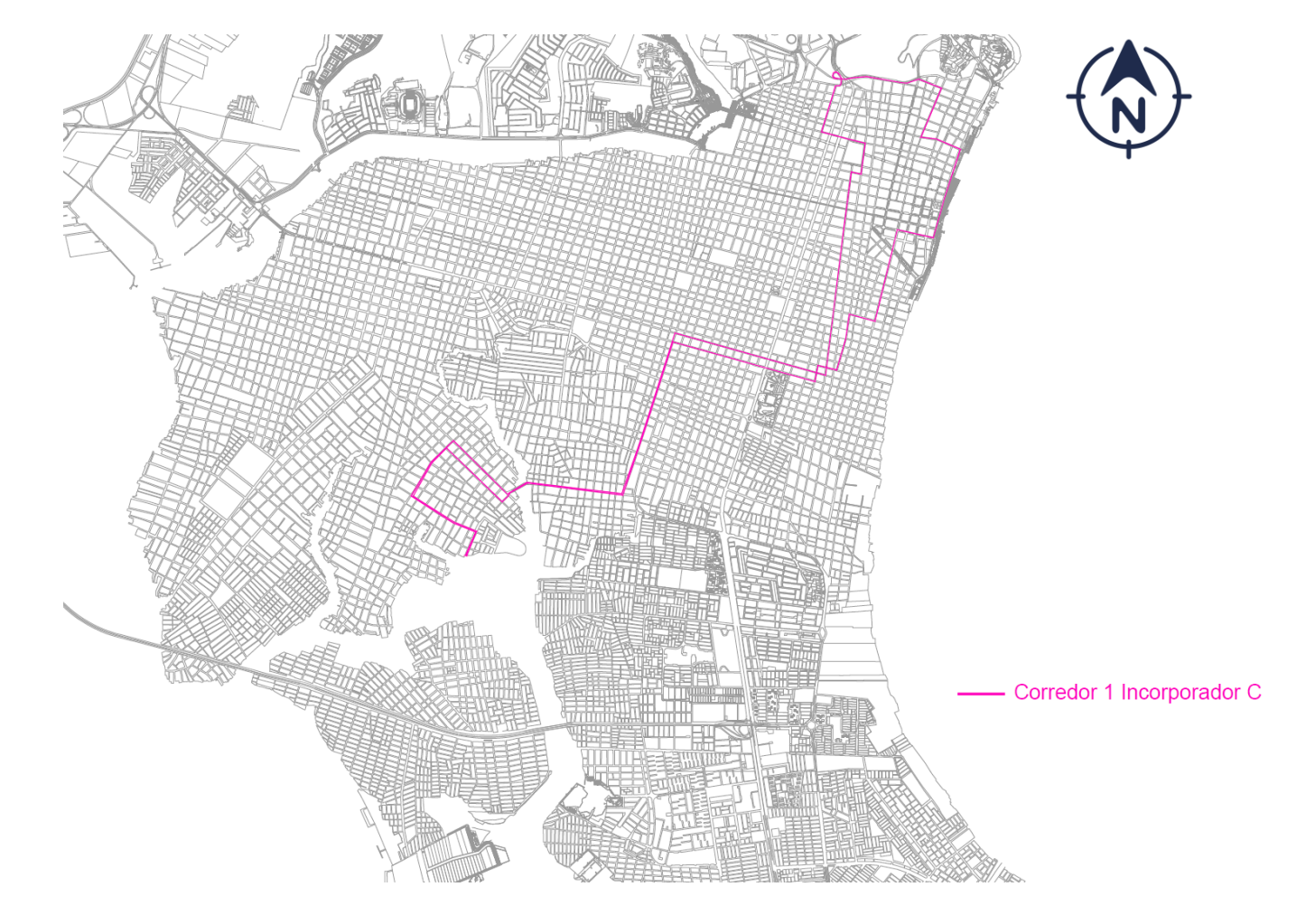

<span id="page-33-1"></span><span id="page-33-0"></span>**Figura 11 Ruta del Corredor 1 Incorporador C de la Autoridad de Tránsito Municipal de Guayaquil. (Metrovía, 2019)**

### **1.6.12 CORREDOR 1 INCORPORADOR D**

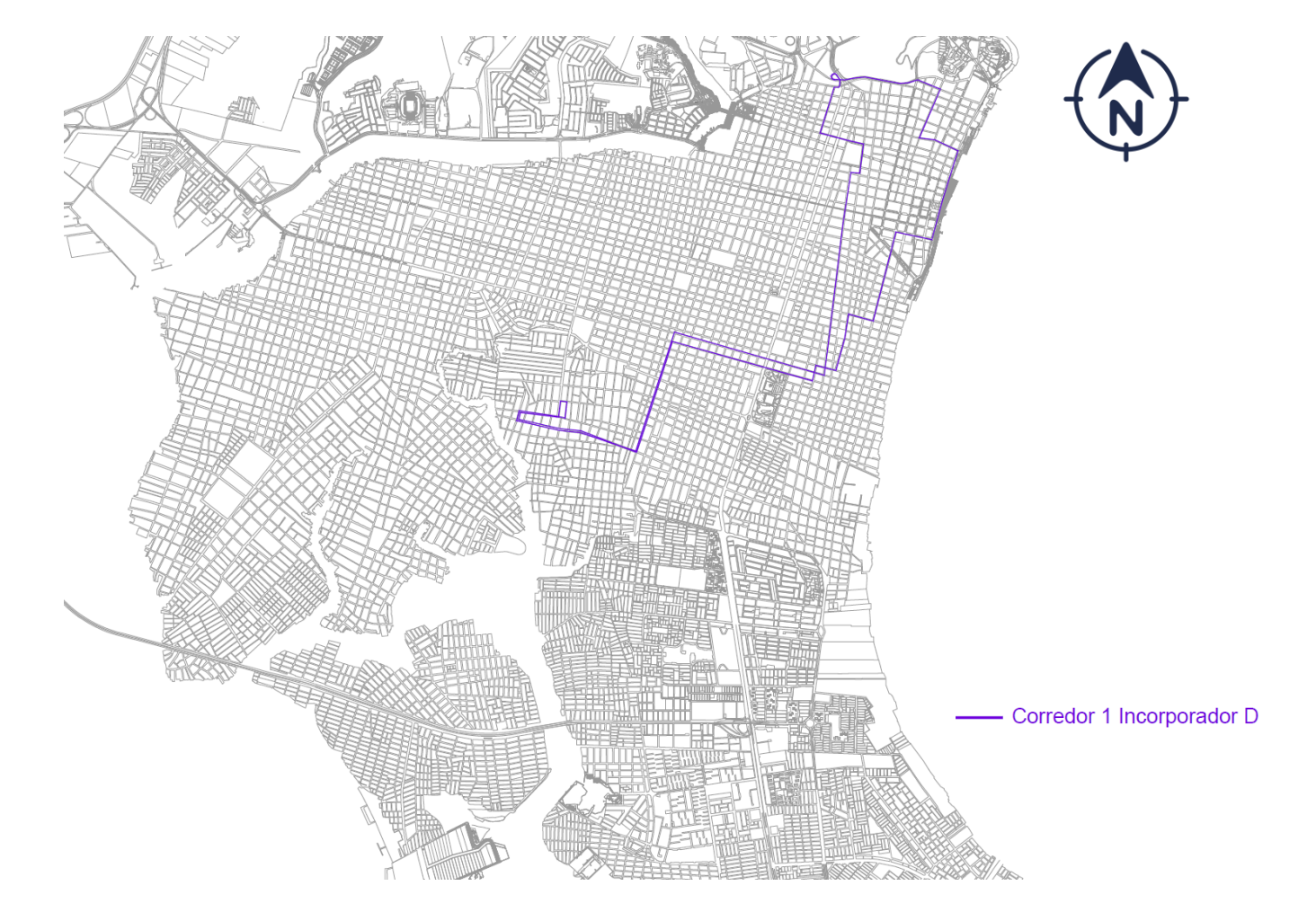

<span id="page-34-1"></span><span id="page-34-0"></span>**Figura 12 Ruta del Corredor 1 Incorporador D de la Autoridad de Tránsito Municipal de Guayaquil. (Metrovía, 2019)**

## <span id="page-35-0"></span>**CAPÍTULO 2: MARCO TEÓRICO**

#### <span id="page-35-1"></span>**2.1. DEMANDA DE PASAJEROS**

La demanda, en el caso de transporte, se trata del número de pasajeros que desean movilizarse desde un origen a un destino, durante un periodo determinado de tiempo. (Mendieta)

La oferta, en el caso del transporte, se mantiene como una función lineal, en la que el precio estará relacionado directamente al volumen. Los pasajeros son la demanda que enfrenta las empresas de transporte y a la cual tienen que satisfacer con la oferta de espacio para ellos, en donde sin importar el recorrido, tendrá el mismo valor, siendo el nivel social y económico del usuario lo que determinará el incremento de demanda. (Islas Rivera, Rivera Trujillo, & Torres Vargas, 2013)

#### <span id="page-35-2"></span>**2.2. MÉTODO DE 4 ETAPAS**

El modelo clásico de transporte consiste en cuatro etapas:

#### <span id="page-35-3"></span>**2.2.1. GENERACIÓN Y ATRACCIÓN DE VIAJES**

Como primera etapa se encuentra la generación y atracción de viajes, el cual consiste en identificar las variables para el modelo, continuando con los términos que se necesiten, tales como, el factor de crecimiento, tasa de viajes, entre otros. Se realiza una proyección para el año de estudio con el respectivo modelo calibrado y se determinan los viajes futuros. (Alvarado, 2021)

#### <span id="page-35-4"></span>**2.2.2. DISTRIBUCIÓN DE VIAJES**

En la segunda etapa está la distribución de viajes, se ejerce una matriz Origen – Destino en donde se estima un número de viajes entre las zonas de estudio. (Alvarado, 2021)
#### **2.2.3. REPARTO MODAL**

Correspondiente a la tercera etapa, en el reparto modal, se espera un estimado de la demanda según el modo de transporte que sea utilizado en los viajes. Para precisar esta etapa se tiene en consideración cada elección que el usuario tiene que tomar para elegir su modo de transporte, sea esta económica o social.

Para la elección se conocen dos modelos, agregados o discreta, en el primero se considera un todo en el que se busca cuánto se consume de cada bien. Sin embargo, en el modelo de elección discreta se analiza a cada usuario y sus múltiples opciones de elección, teniendo en cuenta cada alternativa y sus ventajas. (Alvarado, 2021)

## **2.2.4. ASIGNACIÓN DE VIAJES**

Finalmente, la asignación de viajes, sirve para evaluar el transporte en el que se va a aplicar, se obtiene su rendimiento en los tiempos de viaje, la red y cada modo de transporte, además de los volúmenes de los tramos y movimientos a futuro. La asignación de viaje tiene tres categorías: todo o nada, equilibrio determinístico y equilibrio estocástico. (Alvarado, 2021)

Todo o nada, se basa en el recorrido tomado en el que viajan de la zona de origen a la zona de destino y este será el único con resistencia de viaje mínimo, se puede medir en función de distancia, costo, tiempo o por combinación entre estos factores. (FCEFyN, 2014)

Equilibrio determinístico, el cual tiene distintos métodos como el método Burrell, Dial, Restricción de Capacidad y Curvas de Reparto. (Sobrevilla & Tuero, 2009)

Equilibrio estocástico, el enfoque de este modelo genera un problema de líneas comunes estocásticos en el cual cada línea tiene una probailidad de ser escogida por un pasajero, aún cuando la calidad del servicio ofrecido sea muy baja, también, incorpora restricciones en la capacidad de paraderos. (Cortés, Jara - Moroni, Moreno, & Pineda, 2013)

18

#### **2.3. PTV VISUM**

VISUM de PTV Group es un software jefe a nivel mundial en la planificación de tráfico y transporte, pertenece al grupo alemán Planung Transport Verkehr [PTV], que significa planificación del tráfico de transporte.

Con visión al futuro y con la ayuda de la tecnología y la ciencia crea una movilidad inteligente que mejora el desarrollo de las ciudades, con sus datos basados en el sistema de información geográfica, con lo que ofrece una visión global de tráfico. El programa analiza el tráfico, lo gestiona y realiza pronósticos de este, además, modela las interacciones de los usuarios en carretera. (AG, 2021)

VISUM trabaja con muchas funcionalidades, una de ellas es el modelo clásico de cuatro etapas, u otros métodos más avanzados y únicos, gracias a ello logra la planeación de transporte público como privado y operaciones en autopistas. (AG, 2021)

Con este software se puede evaluar distintas estrategias en los medios de transporte, considerando varios escenarios, según los objetivos que existan, permite poder desarrollar un servicio de transporte económico y viable, enfocado a la demanda y el servicio. (Ruiz Salinas, 2017)

Los modelos de tráfico requieren distintos enfoques en los que uno necesita replicar un escenario para conseguir un pronóstico confiable de la simulación de tráfico en gran escala, por lo que VISUM posee una gran flexibilidad y habilidad en su interfaz, por lo tanto, su confiabilidad es garantizada (AG, 2021)

## **2.4. SKIMS [DESNATADOS]**

Un desnatado es una medida tomada del modelo de tráfico. Ejemplos típicos son los viajes medios tiempo de una zona A a una zona B, que se calcula a partir de los tiempos de viaje de todas las rutas encontradas, así como el tiempo total de viaje del transporte público, que es la suma de los tiempos de viaje de todos los pasajeros del transporte público. (AG, PTV Visum User Manual, 2020)

Generalmente, los skims miden las propiedades del modelo de tráfico. En los modelos de alimentación también son los datos de entrada para los procedimientos de modelado de la demanda, especialmente para la distribución y el modo de elección de viaje. (AG, PTV Visum User Manual, 2020)

# **CAPÍTULO 3: DESARROLLO DEL ESTUDIO**

Para construir un modelo, la primera pregunta es ¿Para qué se va a usar el modelo?, el objetivo del modelo determina sus características y establece la complejidad del mismo.

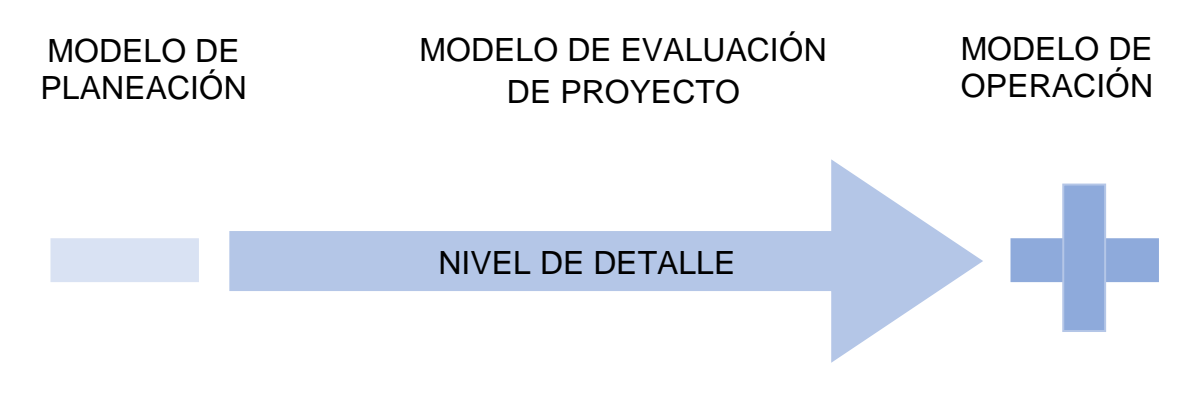

#### **Figura 13 Modelo según su nivel de detalle. (Visum, 2020)**

El nivel de detalle que se agregará a este modelo, tiene como finalidad el correcto comportamiento de la red y una simulación coherente, en donde la importancia está en los volúmenes de los corredores y cómo cargan en la ruta.

Para el desarrollo de este estudio, se empezó conociendo la interfaz del software PTV VISUM, se escoge la versión PTV en inglés porque es la versión más confiable y actualizada. Con la ayuda de Open Street Map, Figura 14, se ubicó el lugar geográfico del estudio de la Troncal 4, la ciudad de Guayaquil, Provincia del Guayas, Ecuador.

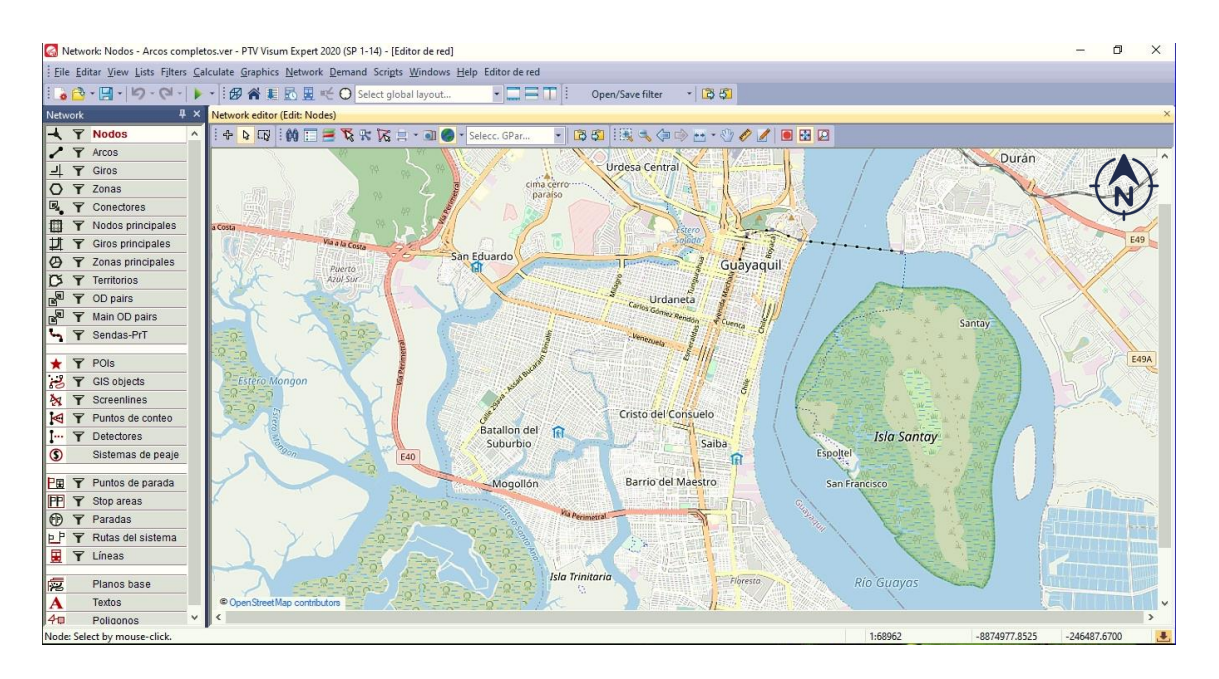

**Figura 14 PTV Visum Expert 2020 con el mapa de Open Street Map ubicado en la ciudad de Guayaquil, Provincia del Guayas, Ecuador.**

#### **3.1. ESTUDIO DE CAMPO**

Para poder obtener un análisis efectivo, se optó por realizar un estudio de campo, el cual consistió en realizar el seguimiento de las rutas de las 12 líneas de autobuses, Figura 15, las cuales están en las zonas en la que la Troncal 4 va a dar servicio.

De este proceso se obtuvieron datos importantes involucrados con el procedimiento de la modelación, entre ellos se encuentran la señalización de las intersecciones, semaforización, número de carriles y sentido de las vías, con la finalidad de ingresar una información actualizada.

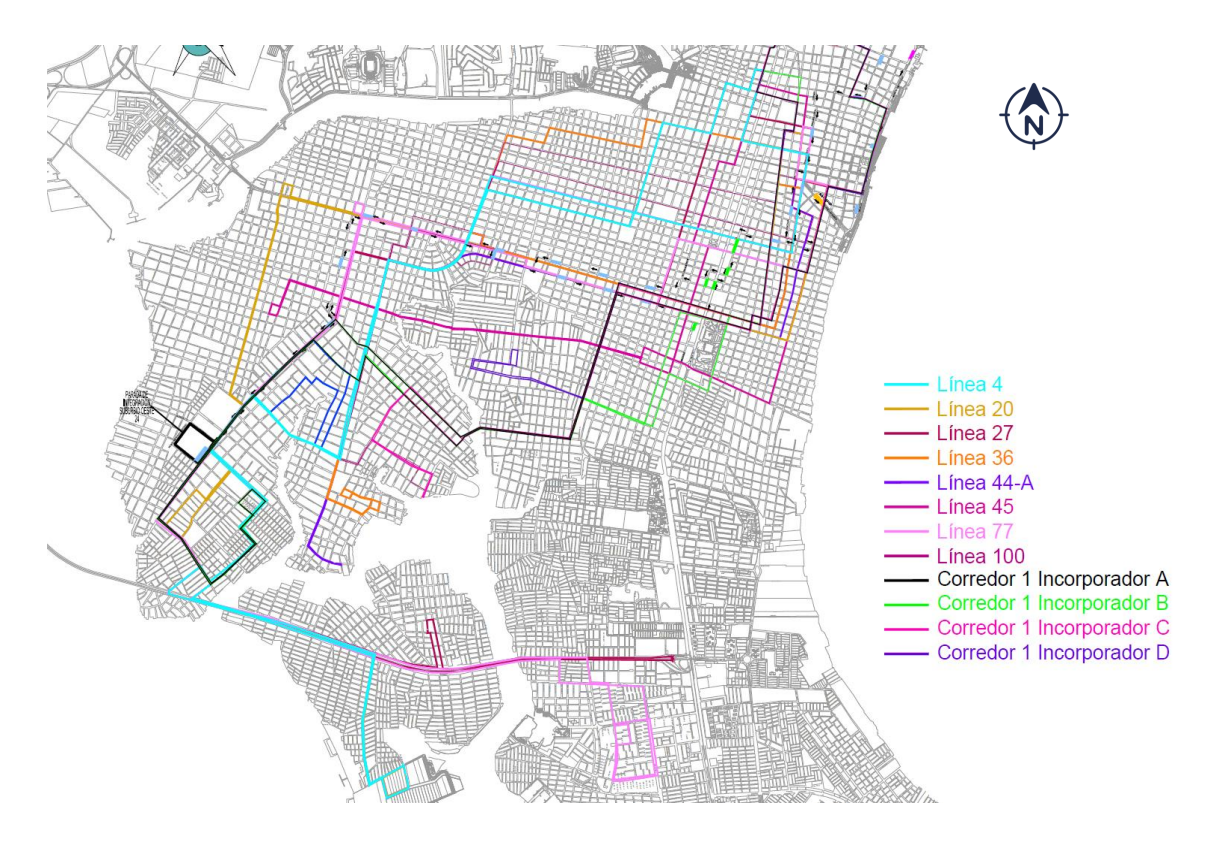

**Figura 15 Rutas de las 12 líneas de autobuses de la Autoridad de Tránsito Municipal de Guayaquil. (Metrovía, 2019)**

## **3.2. ASPECTOS ESTRUCTURALES**

El programa VISUM puede modelar distintos tipos de sistema de transporte, sea transporte público y/o privado, para la construcción de este modelo solo será apreciado el transporte público.

Para los servicios de transporte público se tienen consideraciones especiales, estos pueden circular por vías exclusivas de operación en donde se encuentre habilitado el servicio y se tiene un grupo de usuarios que comparten el medio de transporte en donde el costo del viaje está definido por una tarifa.

Estos sistemas dependen de un itinerario de los vehículos, se toma en cuenta las trasferencias en una estación de un bus a otro, del origen al destino implicando los tiempos de espera, las caminatas o costos.

#### **3.2.1. SISTEMA DE TRANSPORTE / MODO / SEGMENTO DE DEMANDA**

Lo primero que se debe tener claro al momento de montar un sistema es conocer si pertenece al sector privado o público, en este caso, sector público. Luego, se definen los sistemas de transporte públicos, en los cuales se pueden combinar sistemas en diferentes tipos de configuración según se aplique en la ciudad.

Además, se integra un modo para viajes de tipo urbano en donde se tiene tarifas específicas y por consiguiente se tiene un segmento de demanda que son las personas, sean residentes o viajeros locales, para los que se tendría una matriz.

Una asignación de transporte público en VISUM implícitamente también posee un modelo de selección modal, en donde el mismo método de asignación tiene la capacidad de estimar cuántas de estas personas van a utilizar cada sistema de transporte de manera diferente.

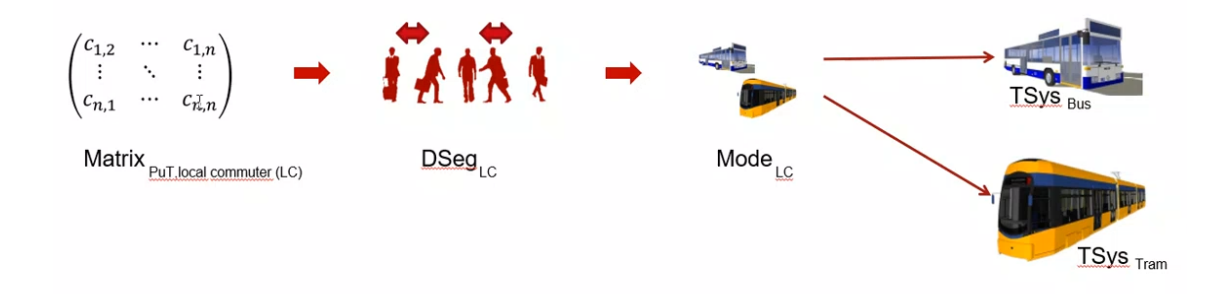

**Figura 16 Matriz, segmento de demanda, modo y sistema de transporte público. (Visum, 2020)**

## **ATRIBUTOS DE LOS SISTEMAS DE TRANSPORTE**

Para la modelación de la red de la Troncal 4, se establecieron cuatro tipos de sistemas de transporte, Figura 17:

**BRT [BUS RAPID TRANSIT]:** Sistema correspondiente al transporte público masivo de tránsito rápido, Metrovía, con vehículos articulados, carriles y paraderos exclusivos.

**ALIMENTADOR:** Este sistema tiene como funcionalidad alimentar a la Metrovía, se manifiesta de una manera distinta, asemejando el comportamiento de los buses convencionales.

**BUS:** Corresponde a las líneas convencionales de la Autoridad de Tránsito Municipal de la ciudad de Guayaquil.

**WALK [CAMINATA]:** El modelo de transporte público considera la caminata, viajes a pie o en conjunto con otros servicios.

El modo y segmento de demanda se establecen como: Transporte público.

Para la creación de estos elementos, se especificaron atributos, tales como, la definición de la velocidad máxima de operación y detalles correspondientes al nivel de la red.

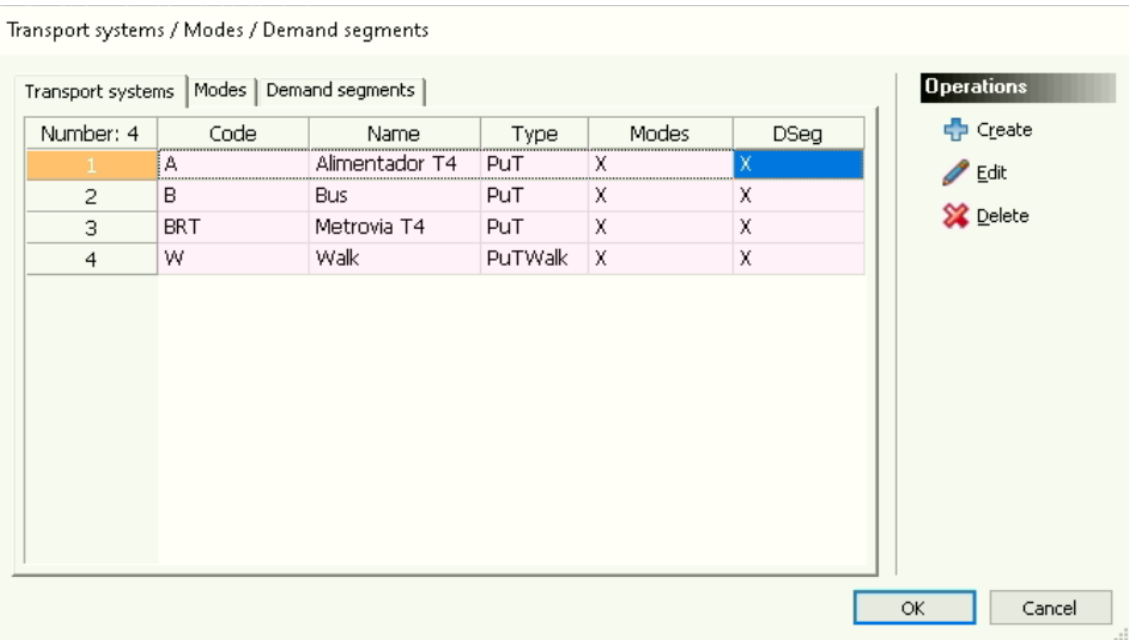

**Figura 17 Sistemas de transporte, modo y segmento de demanda establecidos en el modelo.**

El programa da la opción de condicionar el tiempo máximo de caminata, Figura 18, para establecer un mejor recorrido para el usuario, el cual no implique un viaje a pie de extensa duración, el tiempo de caminata máximo establecido es de 15 minutos.

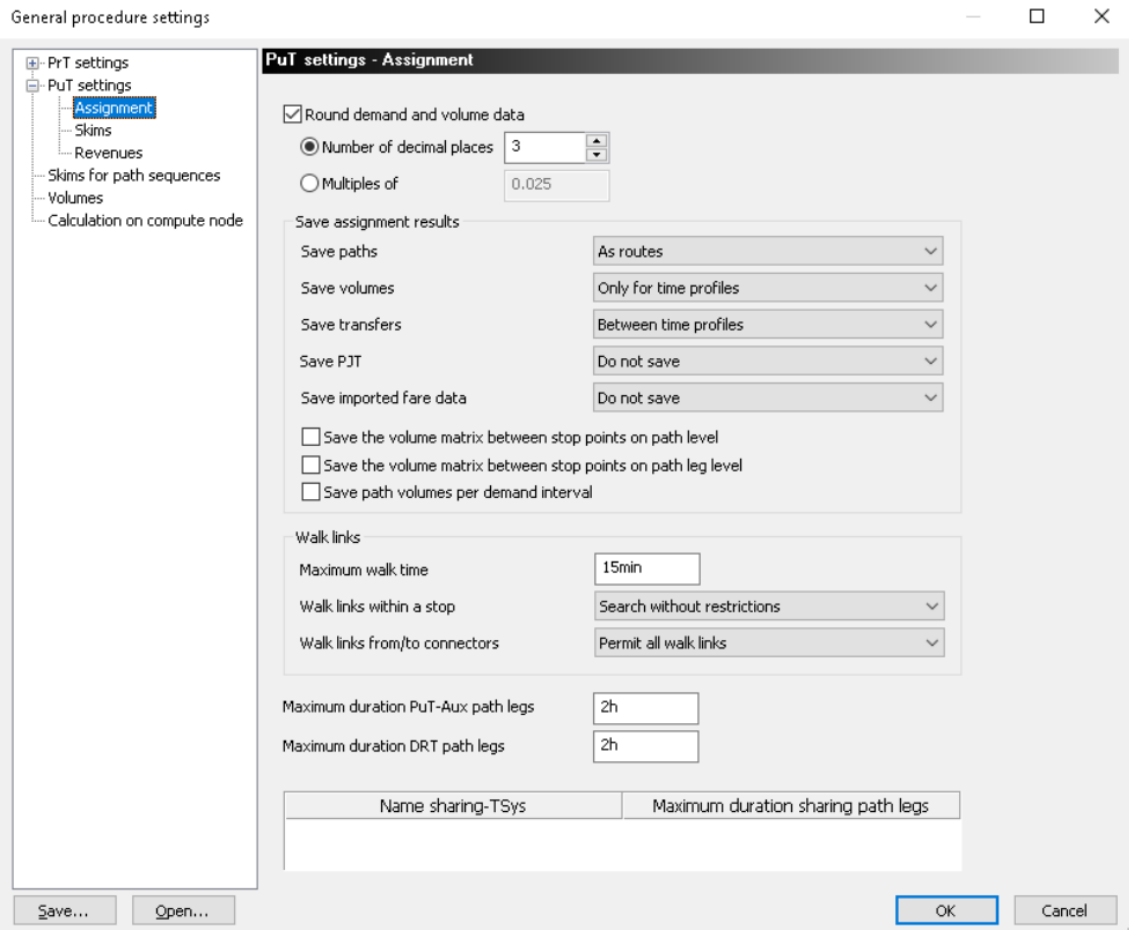

**Figura 18 Configuración de transporte público.**

#### **3.2.2. SISTEMA TARIFARIO**

El programa VISUM ofrece una variedad de análisis con respecto a las tarifas, en este ejercicio académico será incluido con el objetivo de proporcionar más detalle para la repartición modal del usuario.

Las tarifas en el transporte público se dividen en tarifas integradas o tarifas individuales, para las líneas de buses convencionales se practican las tarifas individuales, debido a que cada vez que un usuario utiliza el servicio tiene que realizar un debido pago.

Sin embargo, en el sistema masivo metrovía se aplican las tarifas integradas, en donde no se requiere un nuevo pago al cambiar de vehículo dentro del paradero del mismo sistema.

En el sistema tarifario se establecen dos categorías:

**CONSECUTIVE PATH LEGS [RUTA CONSECUTIVA]:** Se maneja por medio de un sistema integrado, por esta razón se designa a la Metrovía y sus alimentadoras en esta categoría.

**SINGLE PATH LEGS [CAMINO ÚNICO]:** Trabaja de manera independiente, como es el caso de los buses convencionales.

Se establece la tarifa de \$0.30 en ambos sistemas, especificando el costo de transferencia dentro del mismo sistema o fuera de él.

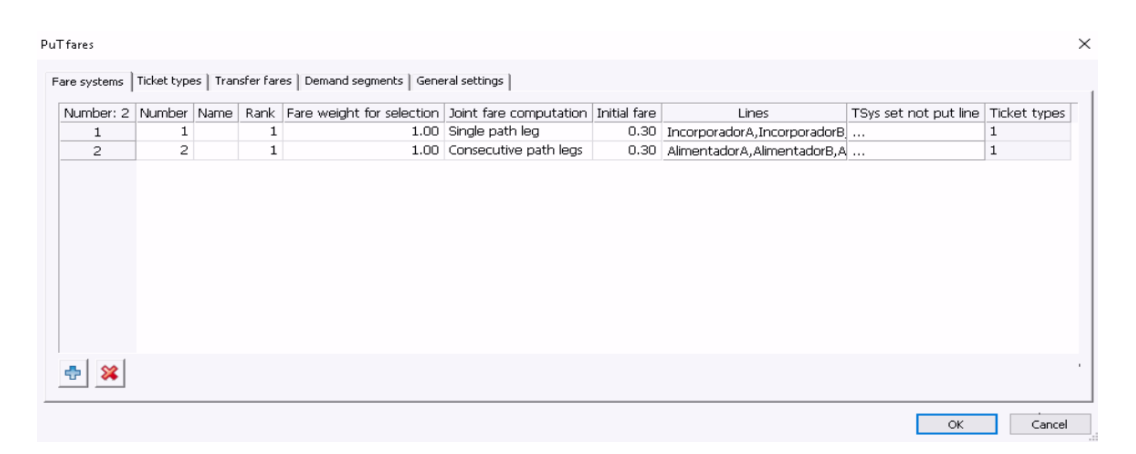

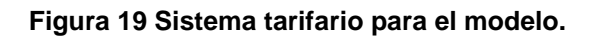

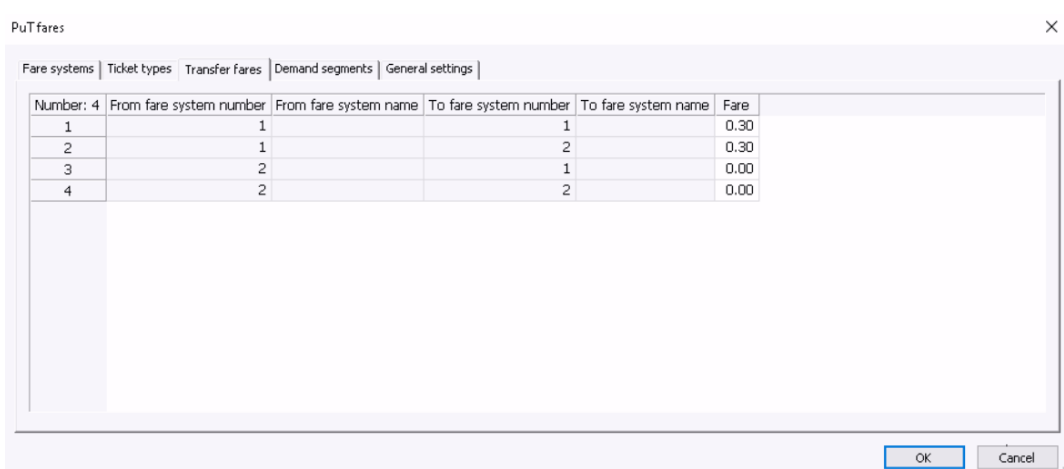

**Figura 20 Tarifas de transferencias para los sistemas de transporte existentes.**

#### **3.3. MATRIZ DE DEMANDA**

Se necesita una sola matriz de viaje para representar a los residentes y viajeros locales, que son aquellos que usarán el transporte según sus necesidades de conexión de pares Origen – Destino, y también, según el costo de transferencias.

Se hizo el ingreso de una matriz de demanda del estudio Origen – Destino, esta matriz corresponde a la sumatoria de la hora pico de la mañana 06H30, Anexo 17, de todas las líneas convencionales de buses.

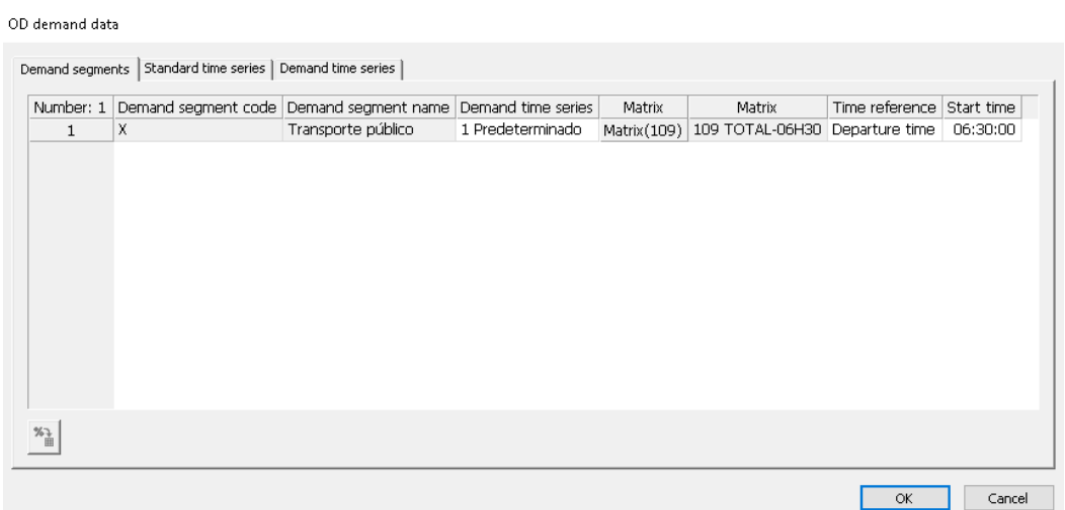

**Figura 21 Datos de demanda - Hora pico de la mañana 06H30.**

|                        | ×<br>Edit time series   |          |          |             |          |         |       |                   |  |  |  |  |  |
|------------------------|-------------------------|----------|----------|-------------|----------|---------|-------|-------------------|--|--|--|--|--|
| Number:<br>$\mathbf 1$ |                         |          |          |             |          |         |       |                   |  |  |  |  |  |
|                        | Predeterminado<br>Name: |          |          |             |          |         |       |                   |  |  |  |  |  |
|                        | Number: 1               | From-day | FromTime | To day      | ToTime   | Weight  | Share | Percentages total |  |  |  |  |  |
|                        |                         | $1\,$    | 00:00:00 | $\mathbf 1$ | 00:59:59 | 100.000 | 100%  | 100%              |  |  |  |  |  |
|                        |                         |          |          |             |          |         |       |                   |  |  |  |  |  |
|                        | Create                  | Multiple | Delete   |             |          |         |       | Cancel<br>OK      |  |  |  |  |  |

**Figura 22 Serie de tiempo del análisis de la demanda.**

## **3.4. CONSTRUCCIÓN Y CONFIGURACIÓN DE LA RED**

Para la construcción de la red, se realiza el trazado de los elementos básicos del modelo de red: nodos, links, giros, zonas y conectores, Figura 23.

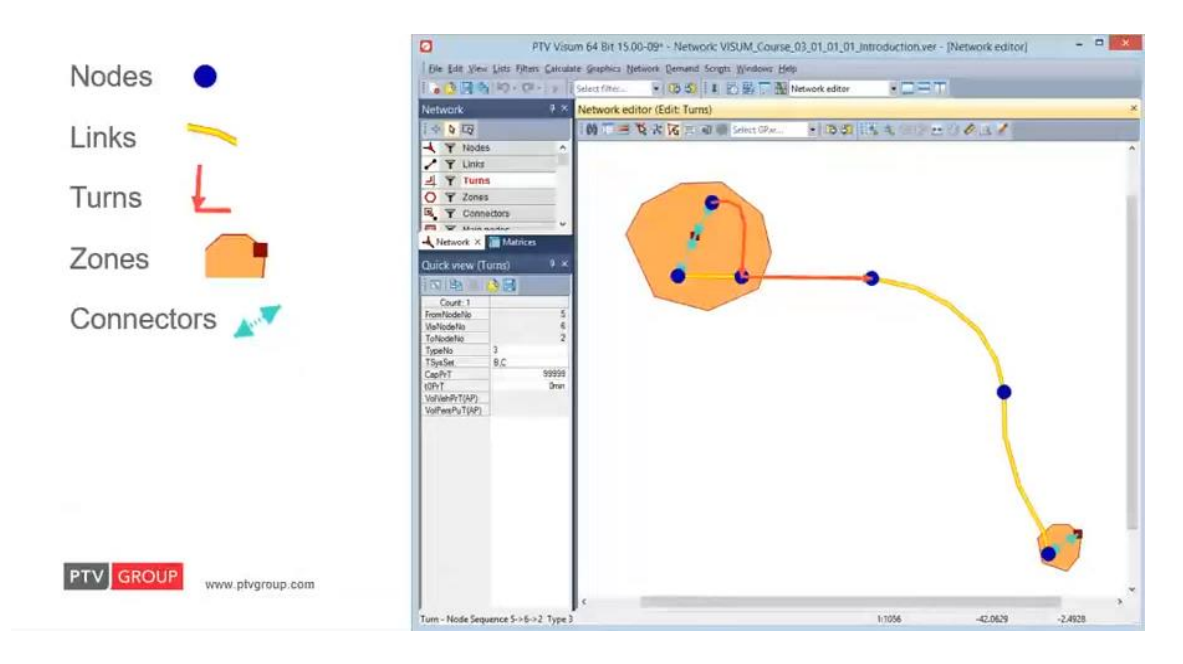

**Figura 23 Elementos generales básicos de red. (Visum, 2020)**

#### **3.4.1. ZONAS**

Se ingresaron las zonas de transporte, Figura 24, en donde la Troncal 4 otorgará servicio, la distribución fue proporcionada por Fundación Metrovía y fue diseñada exclusivamente para el estudio de esta troncal, la cual ocupa desde el centro hasta parte del sur de la ciudad de Guayaquil.

La zona incide mucho en el componente de asignación de transporte, debido a que es la accesibilidad a la red y a la oferta de transporte que se representa por medio de la caminata, cómo se camina de las diferentes zonas al sistema de transporte, por lo que va a depender que tan agrupadas están las zonas y la manera en que se representa esa accesibilidad en el modelo. El tamaño de las zonas es un componente de suma importancia, por lo que estas deben ser de un tamaño razonable para la generación de información que se desea obtener.

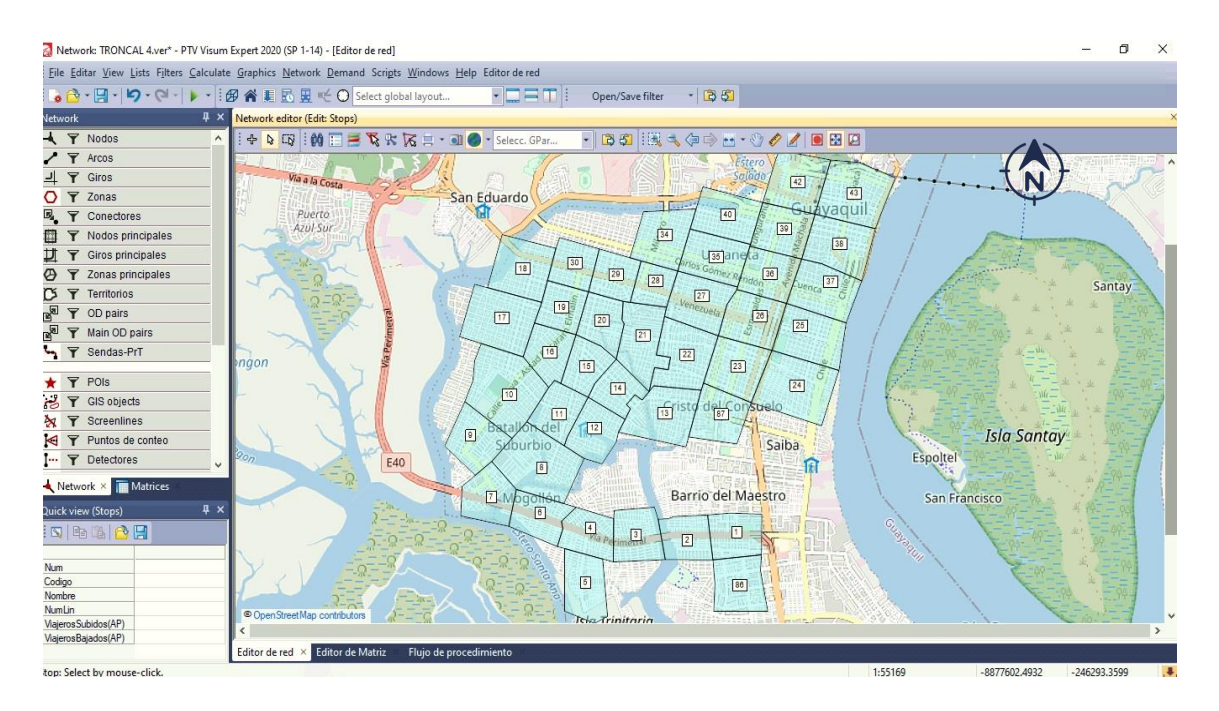

**Figura 24 Zonificación proporcionada por Fundación Metrovía.**

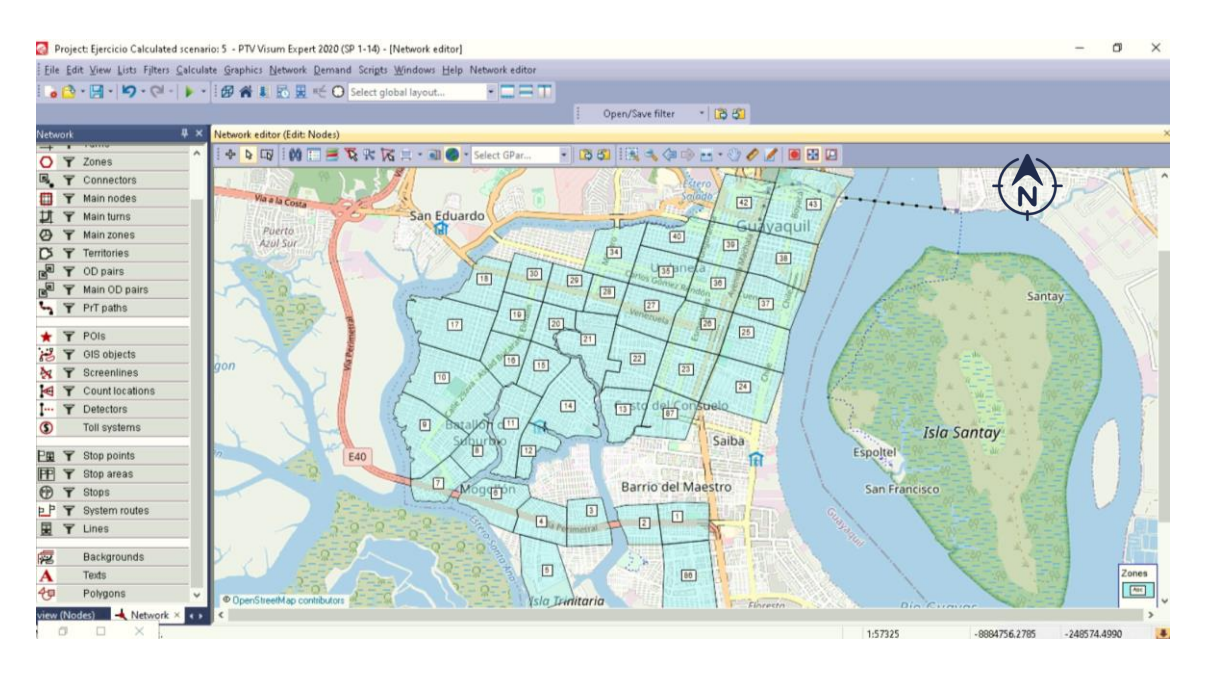

**Figura 25 Zonificación considerada para el modelo de la Troncal 4.**

## **CRITERIOS DE ZONIFICACIÓN**

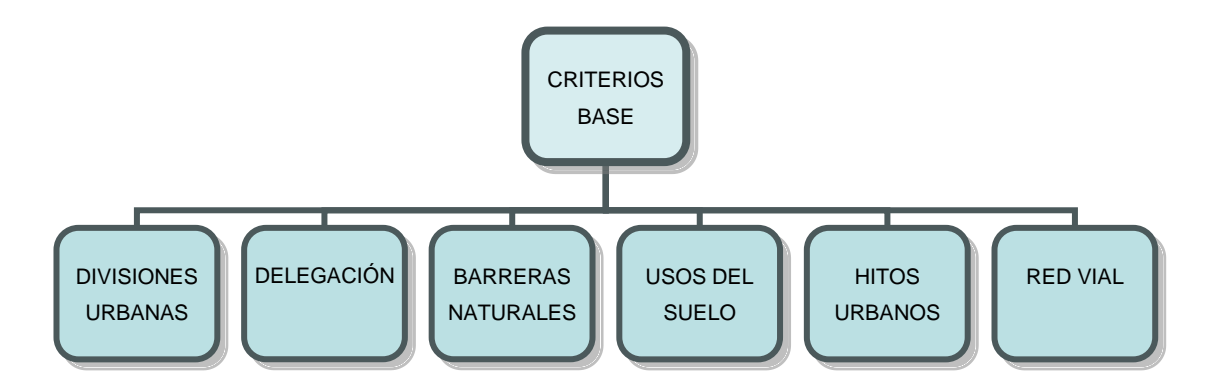

**Ilustración 26 Criterios base de zonificación. (Arévalo, 2021)**

Las zonas se dividen según la información del territorio que se posea, Figura 26. En el modelo presente se perfilaron los cuerpos de agua, los cuales se convierten en barreras naturales por las que no se tendrá acceso y de esta manera se evita las conexiones entre zonas.

Se busca que el modelo no asuma las barreras naturales como una línea de paso de un lugar a otro, así como los accidentes geográficos, estos hacen que los viajes no se puedan conectar a los puntos que uno tiene definido.

La zonificación por Fundación Metrovía no fue la más efectiva, debido a que cuerpos de agua atravesaban algunas de las zonas, lo cual representa un error dentro del programa, ya que un usuario no puede optar por utilizar esa vía como camino hacia la red, por lo tanto, fue optimizada teniendo en cuenta todos los criterios, buscando una homogeneidad y consistencia en la red vial, y así tener mejoras en la accesibilidad de la zona, Figura 25.

#### **3.4.2. NODOS**

Los nodos son el corazón de toda la configuración de la red. Se agregaron los nodos, Figura 27, correspondientes a las intersecciones de los recorridos de las líneas de autobuses, en estos nodos se pudo especificar ciertas características como el tipo de intersección o el tipo de señalización presente en dicha intersección.

Con la ayuda de los parámetros gráficos, se puede visualizar los nodos de manera uniforme o con una clasificación, como el tipo de control que posee el nodo, Figura 28 y 29.

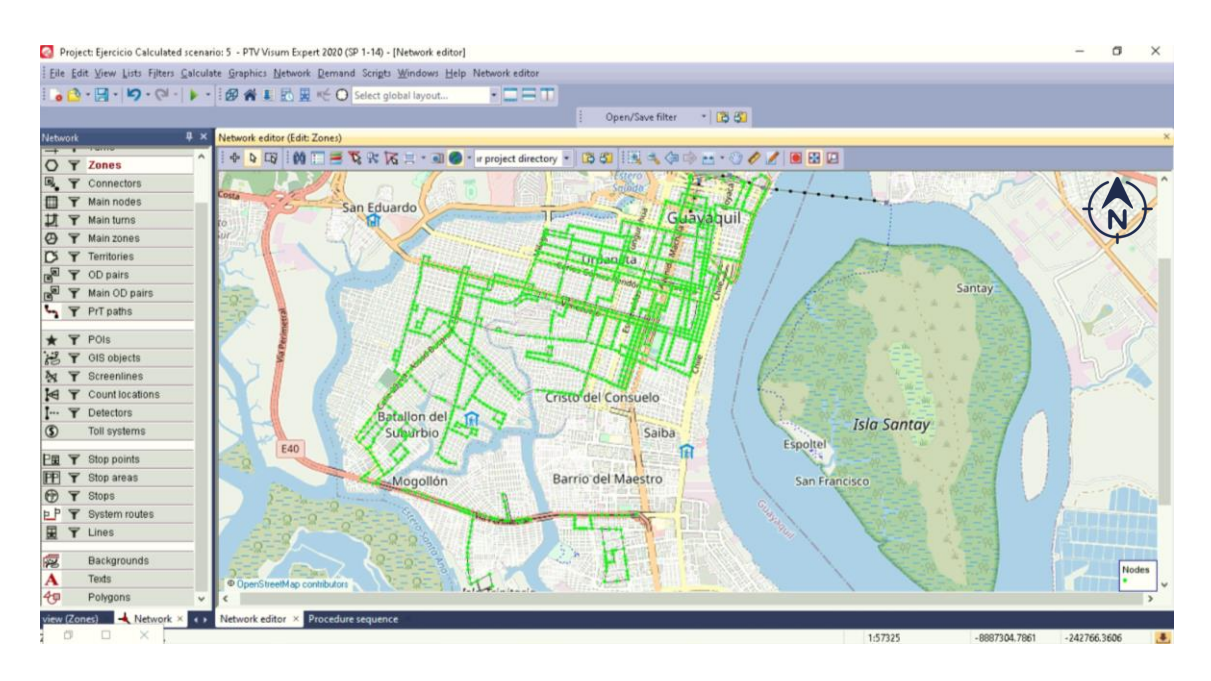

**Figura 27 Nodos correspondientes de las rutas de autobuses a considerar.**

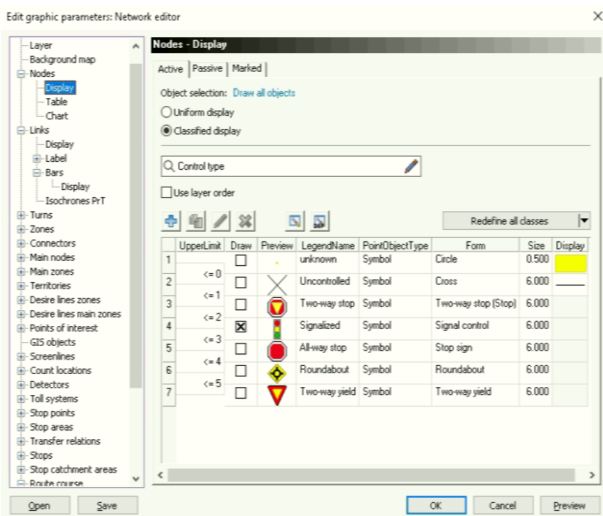

**Figura 28 Editor de parámetros gráficos de los nodos en la red.**

Para el objetivo del modelo, el atributo con mayor relevancia es la semaforización, gracias a esta especificación será estimado el tiempo de espera y demora que tendrán los vehículos de transporte público, de esta manera el tiempo de recorrido será alterado y así lograr un mejor nivel de detalle en el análisis.

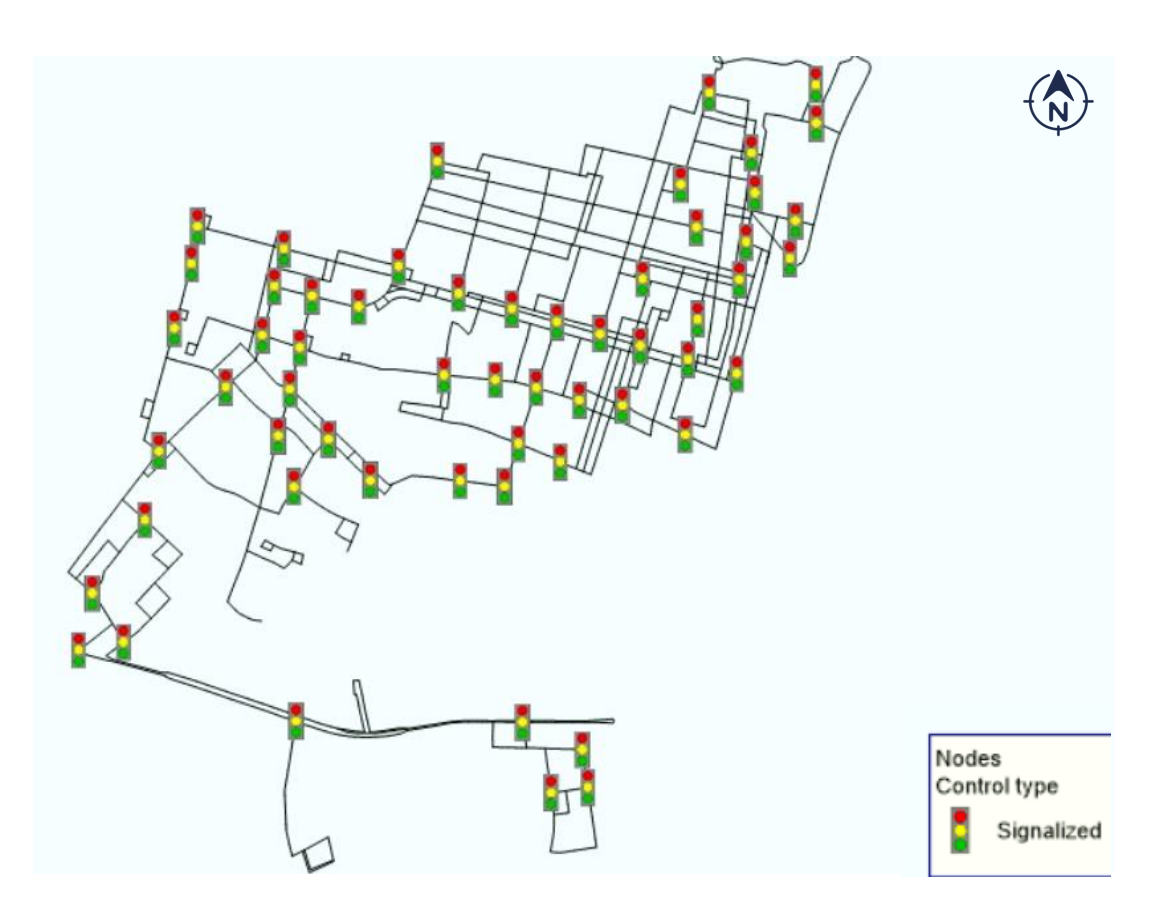

**Figura 29 Semaforización de la red.**

## **JUNCTION EDITOR [EDITOR DE CONEXIÓN]**

Gracias al editor de conexiones, Figura 30, se puede realizar un mayor detalle en las intersecciones y su geometría, detallando las medidas de los carriles, especificar si existen pasos peatonales, parterres viales, entre más opciones.

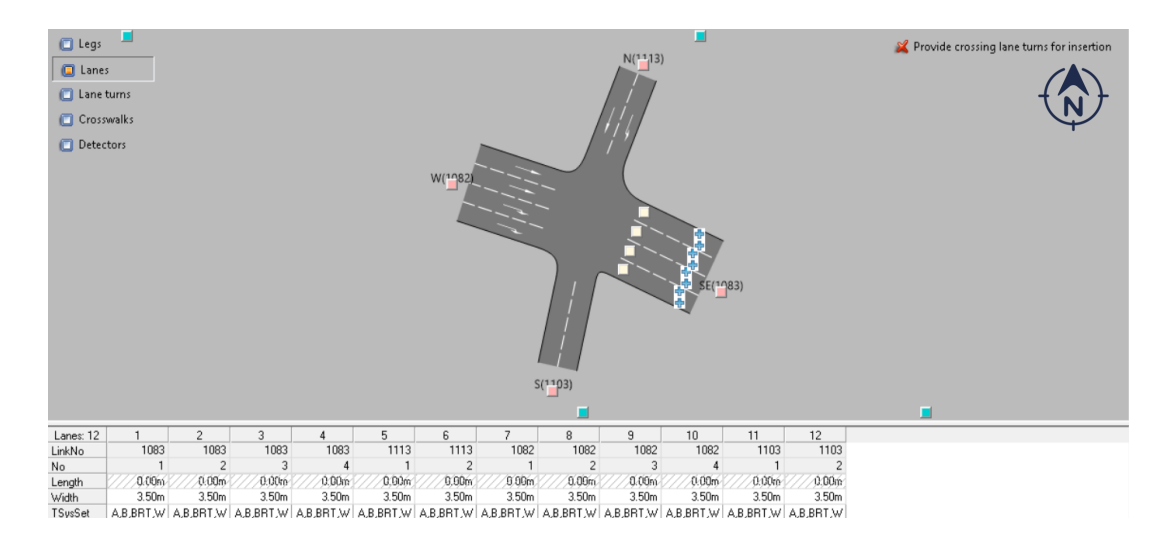

**Figura 30 Editor de conexión del nodo 751.**

## **3.4.3. LINKS [ENLACES]**

Los links permiten crear la configuración física de la red y son relativos a las calles, estos fueron clasificados en tres tipos, Figura 31:

- $\triangleright$  Dos carriles
- $\triangleright$  Tres carriles
- $\triangleright$  Cuatro carriles

Las características básicas de operación que se ingresaron son: los sentidos, una vía o doble vía; el número de carriles; tipo de transportes permitidos, transporte público, privado y/o peatones; especificación de las velocidades permitida según los modos de transporte; velocidad predeterminada en la red y la capacidad estimada de vehículos en cada calle.

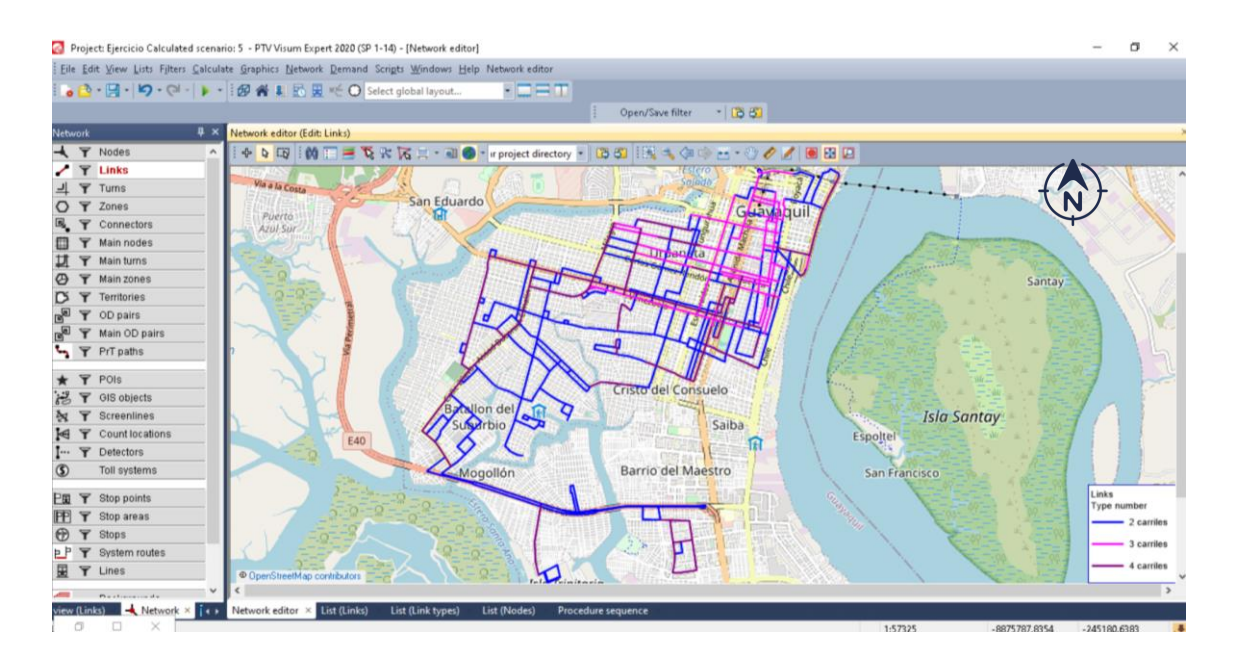

**Figura 31 Links ingresados en el programa PTV Visum por donde va a recorrer el servicio de sistema de transporte público.**

## **3.4.4. GIROS**

Los giros son todo movimiento que el transporte, sea público o privado, puede realizar en cada intersección o nodo.

- **TIPOLOGÍA DE GIRO**
- **1** DERECHA
- **2** MOVIMIENTO RECTO
- **3** IZQUIERDA
- **4** GIRO EN U

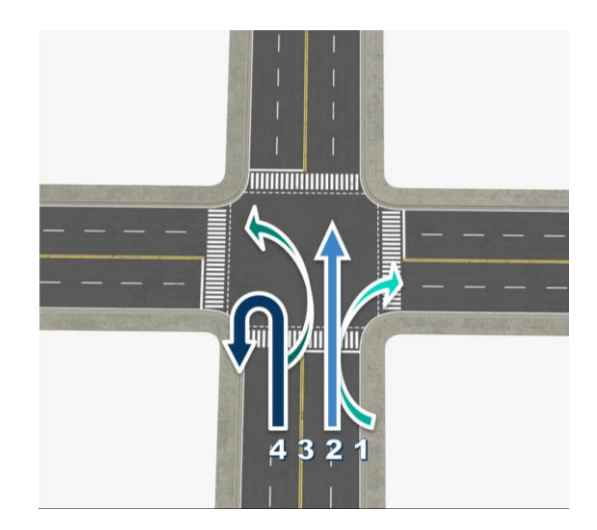

**Figura 32 Tipología de giros que opera el programa PTV Visum.**

Estos giros son permitidos según el sentido de cada calle, pueden ser apagados en su totalidad o especificar el sistema de transporte que puede realizar dicho giro.

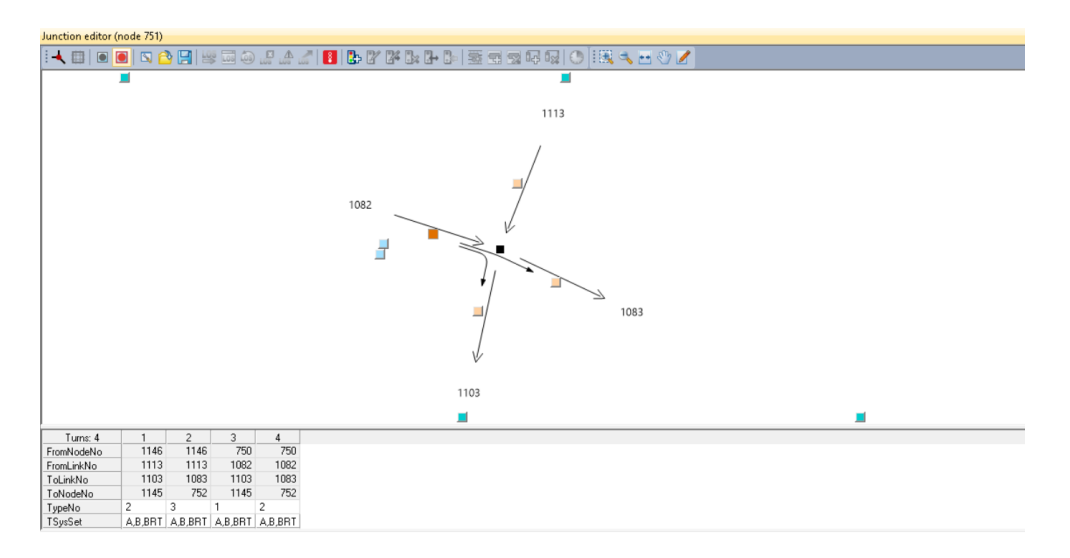

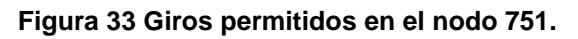

## **3.4.5. CONECTORES**

Los conectores sirven para conectar cada zona a la red, se unen desde el centroide de la zona hasta un nodo en específico dentro de la red. Estos sirven para identificar la entrada y salida de los viajes origen y destino de los usuarios en cada una de las zonas, por lo que van dirigidos directamente a una parada del sistema.

La calidad del modelo en el trazado depende del conocimiento local que se tenga, por esta razón el número de conectores dependen del tipo de sector y conociendo cuáles son los puntos de armonía para la concentración de los individuos.

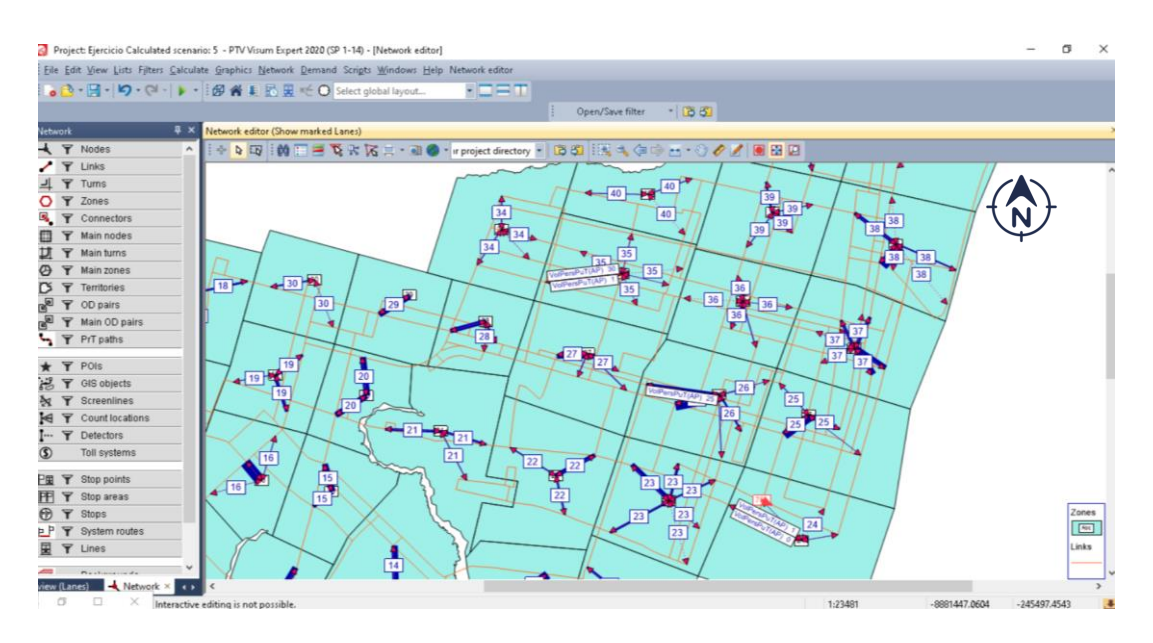

#### **Figura 34 Conectores de las zonas a la red.**

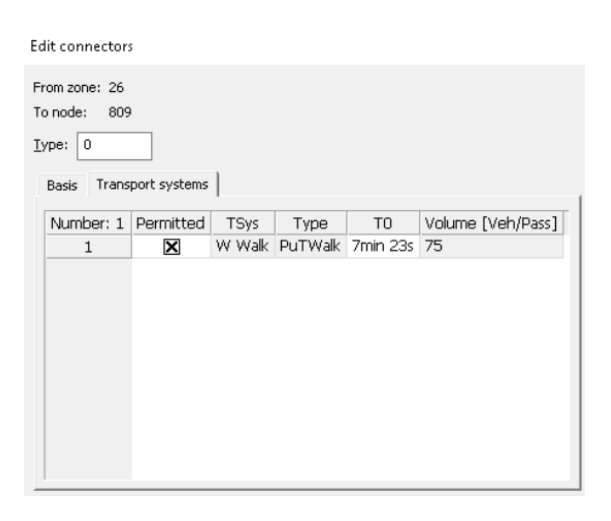

**Figura 35 Detalles del conector de la zona 26 al nodo 809.**

## **3.4.6. ESTADÍSTICAS BASE DE RED**

El cuadro de estadísticas de la red es un resumen que otorga el programa de todos los elementos básicos ingresados en el modelo.

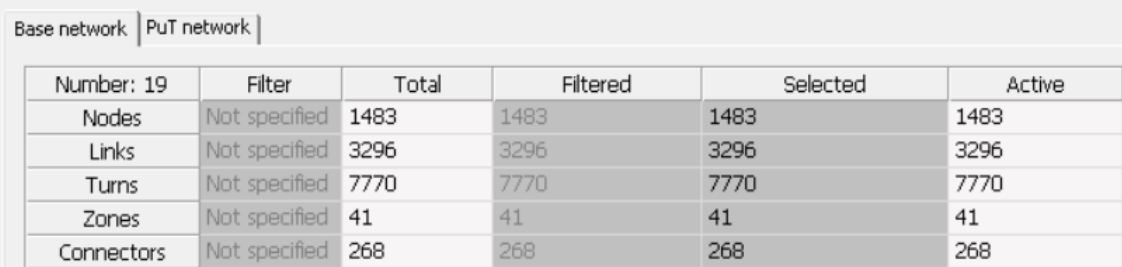

**Figura 36 Estadísticas base de red.**

## **3.5. ESTRUCTURA DE ELEMENTOS DE MODELACIÓN**

Para configurar los servicios de transporte público es necesario agregar todos los atributos del modelo, es decir, cada una de las variables de los elementos de la red o del proceso de este, existen atributos de datos o tipo fórmula, en el cual se incluyen funciones y operadores.

Entre estos atributos está el dibujo de las líneas y puntos de paradas, depende del trazado de líneas en donde será permitido la circulación de los viajes.

## **3.5.1. PARADA / ÁREA DE PARADA / PUNTO DE PARADA**

Las paradas son los sitios en donde se va a detener cada transporte, se penaliza el servicio con el tiempo de espera en cada parada, la velocidad en la red, número de paradas y el tiempo de servicio que van a incidir en la velocidad resultante.

En transporte público se puede modelar diferentes tipos de parada:

- Parada sencilla con una señal.
- Parada convencional con mobiliario de paradero y señal informativa.
- Estaciones con plataformas de servicio.

Para ingresar una parada se necesitan tres elementos indispensables:

**PARADA:** Corresponde a una traducción literal del inglés, se refiere a la estación, paradero o lugar donde paran los vehículos de cada sistema de transporte.

**ÁREA DE PARADA:** Cumple la función de plataforma, en donde puedo tener varios servicios y desde una misma plataforma hacer transferencias en diferentes líneas de transporte.

**PUNTO DE PARADA:** Punto específico donde ocurre el ascenso y descenso del pasajero.

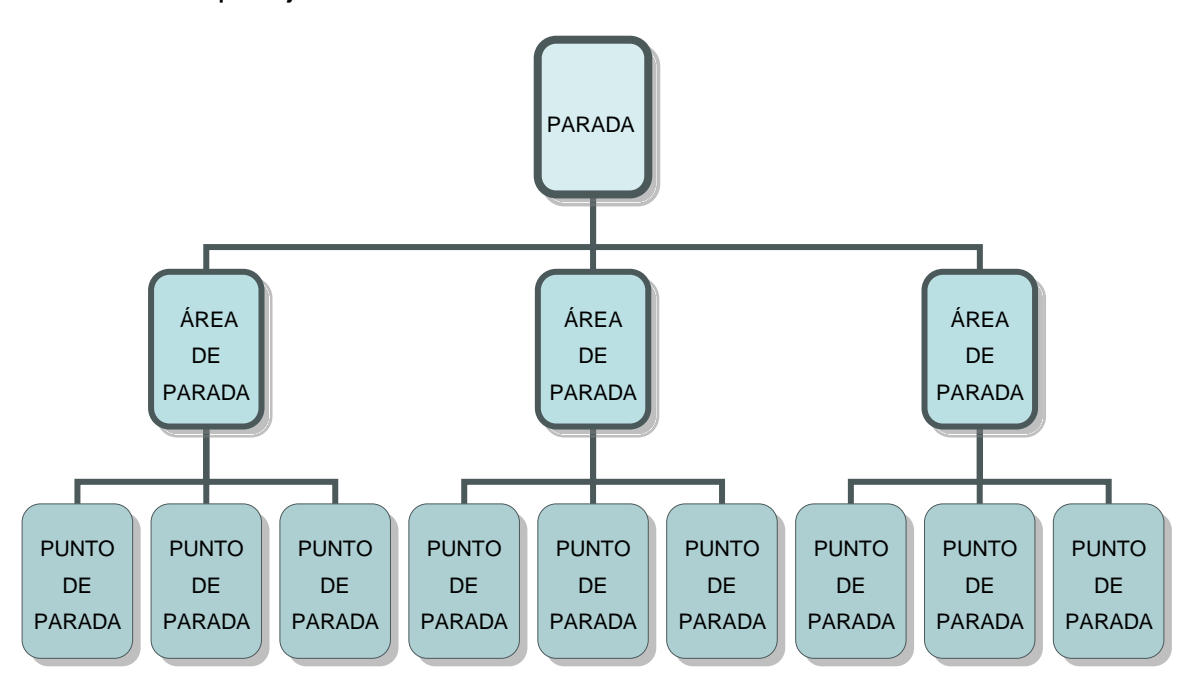

**Ilustración 37 Modelado de paradas en VISUM.**

Dentro de las paradas pueden vincularse diferentes áreas de paradas, y dentro de esas áreas se encuentran los puntos de paradas. Para fijar correctamente el tipo de parada que necesita cada sistema se debe revisar todas las condiciones existentes.

Una condición significativa es la transferencia, debido a que en paradas independientes no existe accesibilidad hacia otro sistema, mientras que las paradas conjuntas si poseen accesibilidad entre rutas. Para elegir el modelo de cada uno, debe conocerse el comportamiento de cada sistema.

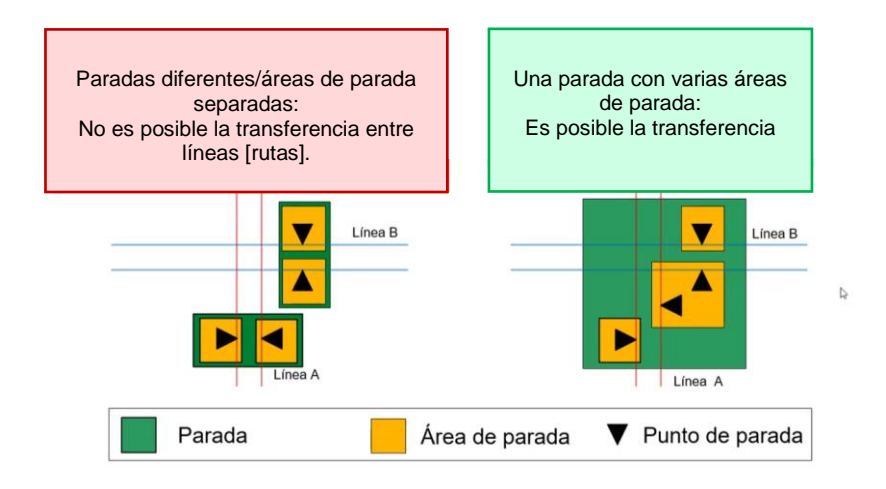

**Figura 38 Transferencias en paradas en VISUM. (Visum, 2020)**

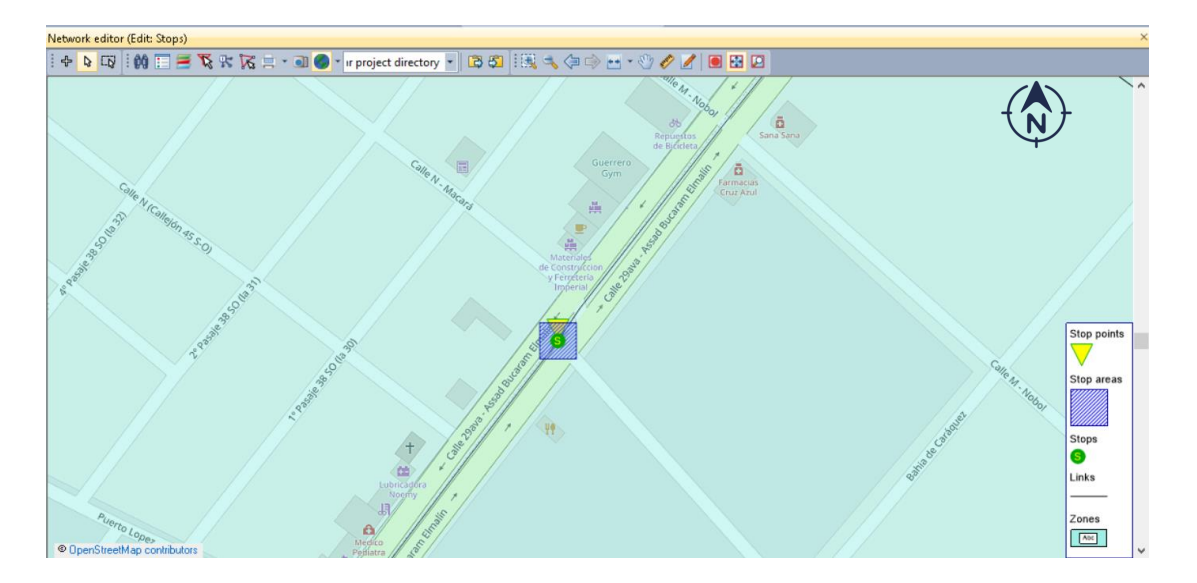

**Figura 39 Parada sencilla y/o convencional en el modelo con todos los elementos.**

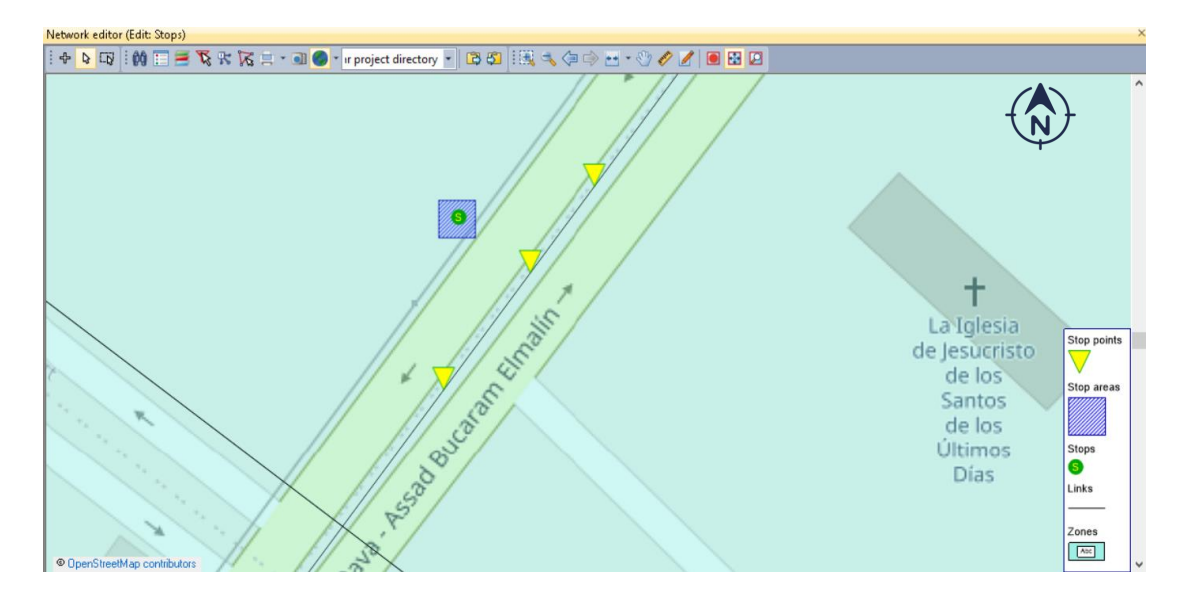

**Figura 40 Estación con plataforma de servicio en el modelo, correspondiente al terminal de la Troncal 4.**

Para las paradas de las líneas convencionales de buses y líneas alimentadoras se estableció un modelado de parada sencilla que conforma un punto de parada, un área de parada y una parada, ubicados cada 400 metros a lo largo de la red, Figura 39.

Para la Troncal 4 se estableció un sistema estructurado más grande, Figura 40, en donde se logra simular las estaciones de los paraderos con más de un punto de parada, ya que, al ser un sistema de transporte integrado tiene posibilidad de transferencias.

Las paradas se pueden ubicar en nodos o modificar a la ubicación exacta, estas paradas pueden servir en una o dos direcciones, para ello, los puntos de parada son asignados a un sistema de transporte y se especifica la dirección del flujo al que va dirigido.

#### **MATRIZ DE TIEMPO DE CAMINATA**

La matriz de tiempo de caminata, Figura 41, establece cuánto tiempo de demora existe de un área o de una plataforma a otra, en una parada de sistema de transporte, y de esta manera se puede conocer la magnitud de la plataforma por donde van a circular los usuarios para llegar a sus respectivas paradas.

| Code         | Karls Haup       |                        |                                      |                                                         |                              |                  |                                      |                          |                                     |
|--------------|------------------|------------------------|--------------------------------------|---------------------------------------------------------|------------------------------|------------------|--------------------------------------|--------------------------|-------------------------------------|
| Name         |                  | Karlsruhe Hauptbahnhof |                                      |                                                         |                              |                  |                                      |                          |                                     |
| Type         | $1\,$            |                        |                                      |                                                         |                              |                  |                                      |                          |                                     |
| <b>Basis</b> |                  | Stop areas Stop points |                                      | Walk times / stop areas   Spec. walk times   Wait times |                              |                  |                                      |                          |                                     |
| Number: 9    | 1000             | 1012                   | 1034                                 | 1056                                                    | 1078                         | 2012             | 2034                                 | 10910                    | 101000                              |
| 1000         | 1 <sub>min</sub> | 2 <sub>min</sub>       | 2 <sub>min</sub>                     | 2 <sub>min</sub>                                        | 2 <sub>min</sub>             | 2 <sub>min</sub> | 2 <sub>min</sub>                     | 2 <sub>min</sub>         | 1 <sub>min</sub>                    |
| 1012         | 2 <sub>min</sub> | <b>1mn</b>             | 2 <sub>min</sub><br>1 <sub>min</sub> | $2min$ 30s<br>2 <sub>min</sub>                          | 4min 30s<br>2 <sub>min</sub> | 1 <sub>min</sub> | 1 <sub>min</sub><br>1 <sub>min</sub> | 2min<br>2 <sub>min</sub> | 1 <sub>mn</sub><br>1 <sub>min</sub> |
| 1034         | 2min             | 2 <sub>min</sub>       |                                      |                                                         |                              | 1 <sub>min</sub> |                                      |                          |                                     |
| 1056         | 2 <sub>min</sub> | $2min$ 30s             | 2min                                 | 1 <sub>min</sub>                                        | $3min$ $30s$                 | 1 <sub>min</sub> | 1 <sub>min</sub>                     | <b>3min</b>              | 1 <sub>mn</sub>                     |
| 1078         | 2 <sub>min</sub> | 4min 30s               | 2 <sub>min</sub>                     | 3min 30s                                                | 1 <sub>min</sub>             | 1 <sub>min</sub> | 1 <sub>min</sub>                     | <b>5min</b>              | 1 <sub>mn</sub>                     |
| 2012         | 2 <sub>min</sub> | 1 <sub>min</sub>       | 1 <sub>min</sub>                     | 1 <sub>min</sub>                                        | 1 <sub>min</sub>             | 1 <sub>min</sub> | 1 <sub>min</sub>                     | 1 <sub>mn</sub>          | 1 <sub>min</sub>                    |
| 2034         | 2 <sub>min</sub> | 1 <sub>min</sub>       | 1 <sub>min</sub>                     | 1 <sub>min</sub><br>l.)                                 | 1 <sub>min</sub>             | 1 <sub>min</sub> | 1 <sub>min</sub>                     | 1 <sub>min</sub>         | 1 <sub>min</sub>                    |
| 10910        | 2min             | 2 <sub>min</sub>       | 2 <sub>min</sub>                     | <b>3min</b>                                             | <b>5min</b>                  | $2min$ 30s       | 3min 30s                             | 1 <sub>min</sub>         | 1 <sub>min</sub>                    |
| 101000       | 1 <sub>min</sub> | 1 <sub>min</sub>       | 1 <sub>min</sub>                     | 1 <sub>min</sub>                                        | 1 <sub>min</sub>             | 1 <sub>min</sub> | 1 <sub>min</sub>                     | 1 <sub>min</sub>         | 1 <sub>min</sub>                    |

**Figura 41 Editor de parada, matriz de tiempo de caminata.**

## **ÁREA DE COBERTURA DE LA ESTACIÓN**

El área de cobertura tiene como finalidad dar una demostración visual del área que cubriría cada parada establecida en la red, considerando que los paraderos de la Troncal 4 abarcan un radio de superficie de 600 metros y las paradas convencionales engloban un radio de 300 metros de territorio, Figura 42.

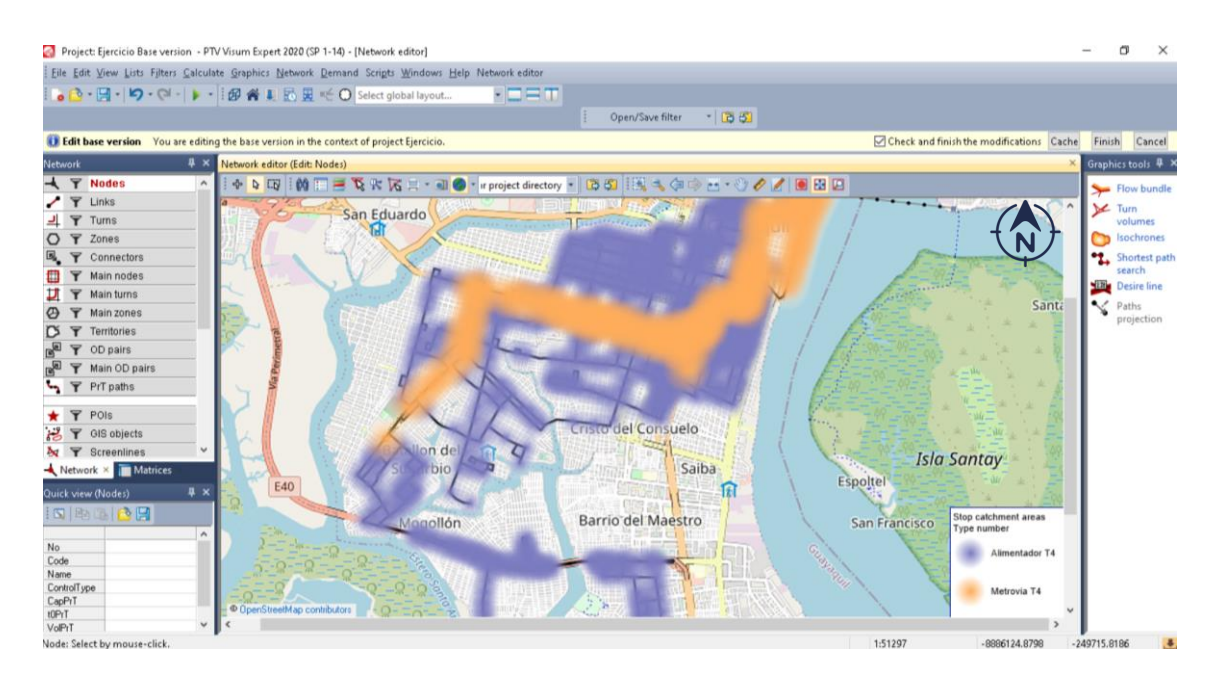

**Figura 42 Área de cobertura en la red.**

## **3.5.2. LÍNEA / RUTA DE LÍNEA**

La línea corresponde al servicio completo, hace referencia al elemento principal que estructura la oferta de transporte, se refiere a cada servicio que puede tener recorridos y puede brindar una operación de ida y vuelta o un ciclo completo.

La ruta de línea es el recorrido que tiene la línea, este puede ser un recorrido de ida por un corredor y un recorrido de vuelta por el mismo corredor o uno diferente, o también puede efectuar una ruta circular.

El punto de origen y destino tiene la opción de realizar ajustes de operación, estos puntos deben ser obligatoriamente un punto de parada.

En los puntos de parada se pueden especificar atributos, tales como, estacionamiento de la flota, cambio de vehículo al llegar al punto, cambio de frecuencia y el stock de vehículos disponibles en cada extremo para cubrir la necesidad de oferta.

| Line routes              |           |                |                  |                         |
|--------------------------|-----------|----------------|------------------|-------------------------|
| $O$ Lines<br>line routes |           |                |                  |                         |
|                          |           |                |                  |                         |
| Line name                | Name      | Direction code | Vehicle journeys | In selection            |
| IncorporadorA            | LA        |                | n                | $\boxtimes$             |
| IncorporadorB            | LB        |                | $\Omega$         | $\boxtimes$             |
| IncorporadorC            | LC        |                | $\mathbf 0$      | $\boxtimes$             |
| IncorporadorD            | LD        |                | $\mathbf 0$      | $\boxtimes$             |
| Linea100                 | $L_{100}$ |                | $\mathbf 0$      | $\boxtimes$             |
| Linea20                  | $L_2$ 20  |                | $\Omega$         | $\boxtimes$             |
| Linea27                  | $L_{27}$  |                | $\Omega$         | $\mathbf{\overline{X}}$ |
| Linea36                  | $L_{36}$  |                | $\Omega$         | $\boxtimes$             |
| Linea4                   | $L_4$     |                | $\mathbf 0$      | $\boxtimes$             |
| Linea44A                 | $L_44A$   |                | $\mathbf 0$      | $\boxtimes$             |
| Linea45                  | $L_{-}45$ |                | $\cup$           | $\boxtimes$             |
| Linea77                  | $L$ .77   |                | $\mathbf 0$      | $\boxtimes$             |

**Figura 43 Rutas de líneas para las líneas convencionales de buses.**

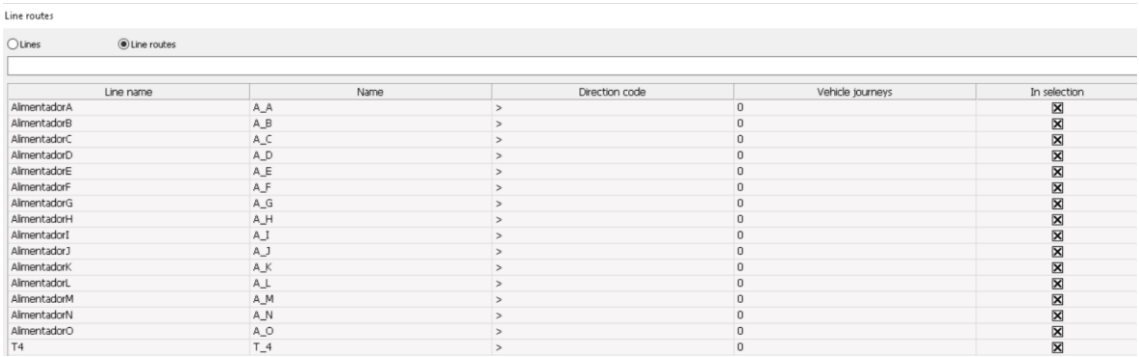

#### **Figura 44 Rutas de líneas para la Troncal 4 y sus alimentadores.**

Para ayudar al programa a hacer un mejor análisis, en el editor de ruta, Figura 45, se puede especificar en qué paradas se pueden subir y/o bajar pasajeros, además de añadir un tiempo de parada dentro de cada punto de parada.

| File Edit View Lists Filters Calculate Graphics Network Demand Scripts Windows Help Line route editor |                |                                         |                              |                                                                                                    |                                 |                    |           |                   |               |               |       |             |          |                        |                   |                 |              |               |
|----------------------------------------------------------------------------------------------------|----------------|-----------------------------------------|------------------------------|----------------------------------------------------------------------------------------------------|---------------------------------|--------------------|-----------|-------------------|---------------|---------------|-------|-------------|----------|------------------------|-------------------|-----------------|--------------|---------------|
| ● B · 日 · り · (2 ·   ▶ ·   夕 音   15 田 = 〇 Select global layout                                        |                |                                         |                              |                                                                                                    | 7020                            |                    |           |                   |               |               |       |             |          |                        |                   |                 |              |               |
|                                                                                                    |                |                                         |                              |                                                                                                    |                                 |                    |           | Open/Save filter  | $-1000$       |               |       |             |          |                        |                   |                 |              |               |
| Network<br>$+ x$                                                                                      |                | Line route editor (line route T4 > T.4) |                              |                                                                                                    |                                 |                    |           |                   |               |               |       |             |          |                        |                   |                 |              |               |
| $\overline{\phantom{0}}$                                                                              | 确<br>$\lambda$ | 画画                                      |                              |                                                                                                    |                                 |                    |           |                   |               |               |       |             |          |                        |                   |                 |              |               |
| O T<br>Zones                                                                                          |                |                                         |                              |                                                                                                    |                                 |                    |           |                   |               |               |       |             |          |                        |                   |                 |              |               |
| a,<br>$\overline{\mathbf{r}}$<br>Connectors                                                           |                | 固<br>8<br>F                             | $\mathbf{F}$<br>$\mathbb{Z}$ | $\begin{array}{c c c c c c} \hline \textbf{u} & \textbf{u} & \textbf{u} \\ \hline \textbf{u} & \textbf{u} & \textbf{u} \\ \hline \textbf{u} & \textbf{u} & \textbf{u} \\ \hline \textbf{u} & \textbf{u} & \textbf{u} \\ \hline \textbf{u} & \textbf{u} & \textbf{u} \\ \hline \textbf{u} & \textbf{u} & \textbf{u} \\ \hline \textbf{u} & \textbf{u} & \textbf{u} \\ \hline \textbf{u} & \textbf{u} & \textbf{u} \\ \hline \textbf{u} & \$ |                                 |                    |           |                   |               |               |       |             |          | 中                      | 和<br>$\sqrt{8}$   | $\circ$         | 冒<br>面       | 动区            |
| o<br>Y<br>Main nodes                                                                                  | Index          | StopPointNo                             | StopPoint\Name               |                                                                                                    | IsRoutePoint AccumLength Length |                    | $\lambda$ | Info              | Profile point |               | Board | Alight      | StopTime | Run time               |                   |                 | AccumRunTime | COLIC A       |
| Þ<br>Ÿ<br>Main turns                                                                                  |                | 1573                                    |                              | ⊠                                                                                                    | 0.000km                         |                    |           |                   | ×             | 55            | ×     |             | Omin     |                        | Arr<br>00:00:00   | Dep<br>00:00:00 | Oh           |               |
| e<br>Ÿ<br>Main zones                                                                                  |                | 87                                      |                              | ×                                                                                                    | $0.612$ km                      | 0.612km            |           |                   | ×             |               | ×     | □<br>×      | Omin     | 1min 10s               | 00:01:10          | 00:01:10        | 1min 10s     |               |
| ID<br>Y<br>Territories                                                                                | 10             | 486                                     |                              | ×                                                                                                    | 0.899km                         | 0.277km            |           |                   | ×             |               |       | □           | Omin     | 32s                    | 00:01:42          | 00:01:42        | Imin 42s     |               |
| $R^2$<br>$\overline{\mathbf{r}}$<br>OD pairs                                                          | 14             | 490                                     |                              | ×                                                                                                    | 1.140km                         | 0.252km            |           |                   | ×             | Co.           | ×     | ×           | Omin     | 28s                    | 00:02:10          | 00:02:10        | 2min 10s     |               |
| $\mathbb{R}^n$<br>Ÿ<br>Main OD pairs                                                                  | 17             | 492                                     |                              | ×                                                                                                    | 1.303km                         | 0.162km            |           |                   | ×             |               |       | □           | Omin     | 18 <sub>5</sub>        | 00:02:28          | 00:02:28        | 2min 28s     |               |
| $\mathbf{r}_{\mathbf{q}}$<br><b>T</b> PrT paths                                                       | 20             | 495                                     |                              | ×                                                                                                    | 1.532km                         | 0.229km            |           |                   | ×             |               |       | □           | Omin     | 25s                    | 00:02:53          | 00:02:53        | 2min 53s     |               |
|                                                                                                    | 25             | 1547                                    |                              | ×                                                                                                    | 1.866km                         | 0.334km<br>0.147km |           |                   | ×             | $\sim$        | ×     | ×           | Omin     | 38s                    | 00:03:31          | 00:03:31        | 3min 31s     |               |
| <b>T</b> POIS<br>*                                                                                    | 27             | 1298                                    |                              | ×                                                                                                    | 2.013km                         | 0.185km            |           |                   | ×             | $\sim$        |       | □           | Drnin    | 17 <sub>5</sub><br>21s | 00:03:48          | 00:03:48        | 3min 48s     |               |
| یح<br>Ÿ<br><b>GIS</b> objects                                                                         | 29             | 705                                     |                              | ×                                                                                                    | 2.198km                         | 0.185km            |           |                   | ×             | $+ + +$       |       | □           | Omin     | 21s                    | 00:04:09          | 00:04:09        | 4min 9s      |               |
| M<br>Y<br><b>Screenlines</b>                                                                          | 31             | 1468                                    |                              | $\overline{\mathsf{x}}$                                                                                                    | 2.383km                         | $0.147$ km         |           |                   | ×             | 111<br>$\sim$ | □     | □           | Omin     | 17s                    | 00:04:30          | 00:04:30        | 4min 30s     |               |
| Ÿ<br>Count locations                                                                                  | 33             | 1470                                    |                              | ×                                                                                                    | 2.529km                         | 0.214km            |           |                   | ×             | $\sim$        | ×     | ×           | Omin     | 25s                    | 00:04:47          | 00:04:47        | 4min 47s     |               |
| ю                                                                                                    | 36             | 1472                                    |                              | ×                                                                                                    | 2.743km                         | 0.178km            |           |                   | ×             | 111           |       | □           | Ornin    | 21s                    | 00:05:12          | 00:05:12        | Smin 12s     |               |
| I.<br>Ÿ<br>Detectors                                                                                  | 38             | 1474                                    |                              | ×                                                                                                    | 2.922km                         | 0.24%m             |           |                   | ×             | 1.11          | □     | □           | Omin     | 29s                    | 00:05:33          | 00:05:33        | Smin 33s     |               |
| $\circ$<br>Toll systems                                                                               | 41             | 326                                     |                              | ×                                                                                                    | 3.171km                         | 0.359km            |           |                   | ×             | 9.8.9         | ×     | ×           | Omin     | 40s                    | 00:06:02          | 00:06:02        | 6min 2s      |               |
| <b>PE Y</b><br>Stop points                                                                            | 46             | 329                                     |                              | ×                                                                                                    | 3.530km                         | 0.133km            |           |                   | ×             | $\sim$        | □     | □           | Omin     | <b>15s</b>             | 00:06:42          | 00:06:42        | 6min 42s     |               |
|                                                                                                    | 48             | 331                                     |                              | ×                                                                                                    | 3.663km                         | 0.157km            |           |                   | 図             | - 4           | ×     | ×           | Omin     | 18s                    | 00:06:57          | 00:06:57        | 6min 57s     |               |
| FF<br>Ÿ<br>Stop areas                                                                                 | 51             | 333                                     |                              | ×                                                                                                    | 3.820km                         | 0.203km            |           |                   | ×             | 988           |       | □           | Omin     | 23s                    | 00:07:15          | 00:07:15        | 7min 15s     |               |
| $\Theta$<br>Ÿ<br>Stops                                                                                | 53             | 335                                     |                              | ×                                                                                                    | 4.023km                         | 0.162km            |           |                   | ×             | 1840          | □     | □           | Omin     | 18 <sub>5</sub>        | 00:07:38          | 00:07:38        | 7min 38s     |               |
| <b>P</b><br>$\overline{\mathbf{r}}$<br>System routes                                                  | 57             | 135                                     |                              | ×                                                                                                    | 4.186km                         | 0.144              |           |                   | ×             | 1888          |       | □           | Omin     | 16s                    | 00:07:56          | 00:07:56        | 7min 56s     |               |
| 田<br>$\overline{\mathbf{r}}$<br>Lines                                                                 | 59             | 339                                     |                              | ×                                                                                                    | 4.329km                         | 0.205km            |           |                   | ×             | $\sim$        |       | □           | Omin     | 24s                    | 00:08:12          | 00:08:12        | Bimin 12s    |               |
|                                                                                                    | 62             | 517                                     |                              | ×<br>区                                                                                                    | 4.534km                         | 0.163km            |           |                   | ×<br>×        |               | ×     | ×           | Ornin    | 1Bs                    | 00:08:36          | 00:08:36        | Bmin 36s     |               |
| 寝<br>Backgrounds                                                                                      | 65             | 519                                     |                              |                                                                                                    | 4.697km                         |                    | $\,$      | $\langle \rangle$ |               |               | п     | п<br>$\leq$ | Omin     |                        | 00:08:54 00:08:54 |                 | 8min 54s     | $\rightarrow$ |
| $\mathbf A$<br>Texts                                                                                  |                |                                         |                              |                                                                                                    |                                 |                    |           |                   |               |               |       |             |          |                        |                   |                 |              |               |

**Figura 45 Editor de la ruta de línea de la Troncal 4.**

La troncal 4 tiene su corredor principal y va a ser alimentada por 15 líneas alimentadoras, Figura 47 y 48, que siguen el recorrido de las líneas actuales. Todo tanto la troncal como las rutas alimentadoras se ajustan al recorrido actual de los buses convencionales para no obligar a los usuarios a cambiar sus paradas origen destino iniciales.

El objetivo de la troncal 4 es reordenar el transporte público, hacerlo más eficiente, más productivo y más rentable con la finalidad de darles un mejor servicio a los usuarios de este sector.

# **OFERTA DEL SISTEMA DEL TRANSPORTE PÚBLICO CON EL TRAZO DE LÍNEAS DE LAS LÍNEAS CONVENCIONALES DE BUSES**

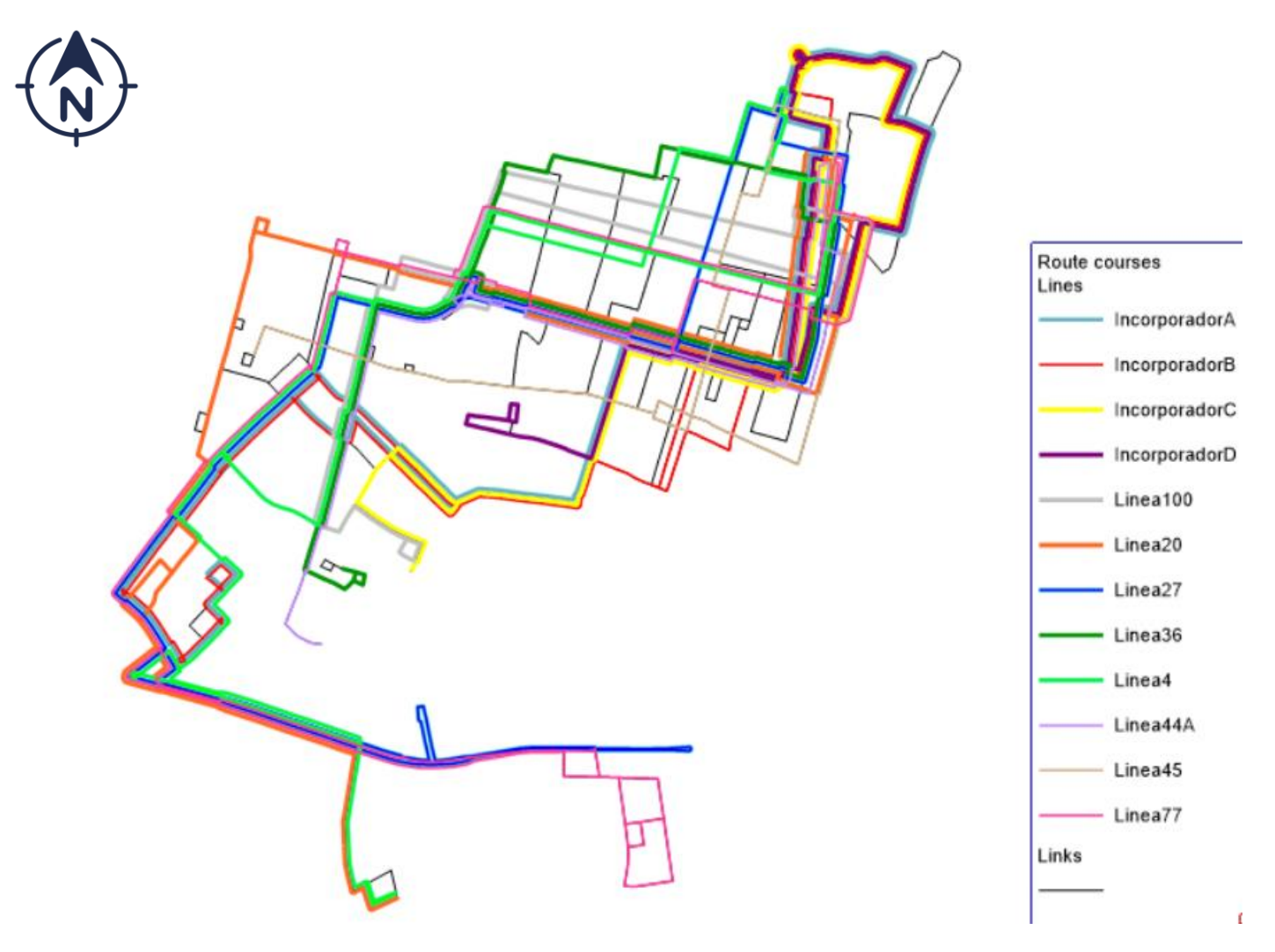

**Figura 46 Rutas de líneas convencionales de buses en la red, las cuales están clasificadas por colores.**

# **OFERTA DEL SISTEMA DEL TRANSPORTE PÚBLICO CON EL TRAZO DE LÍNEAS**

**DE LA TRONCAL 4 Y ALIMENTADORES**

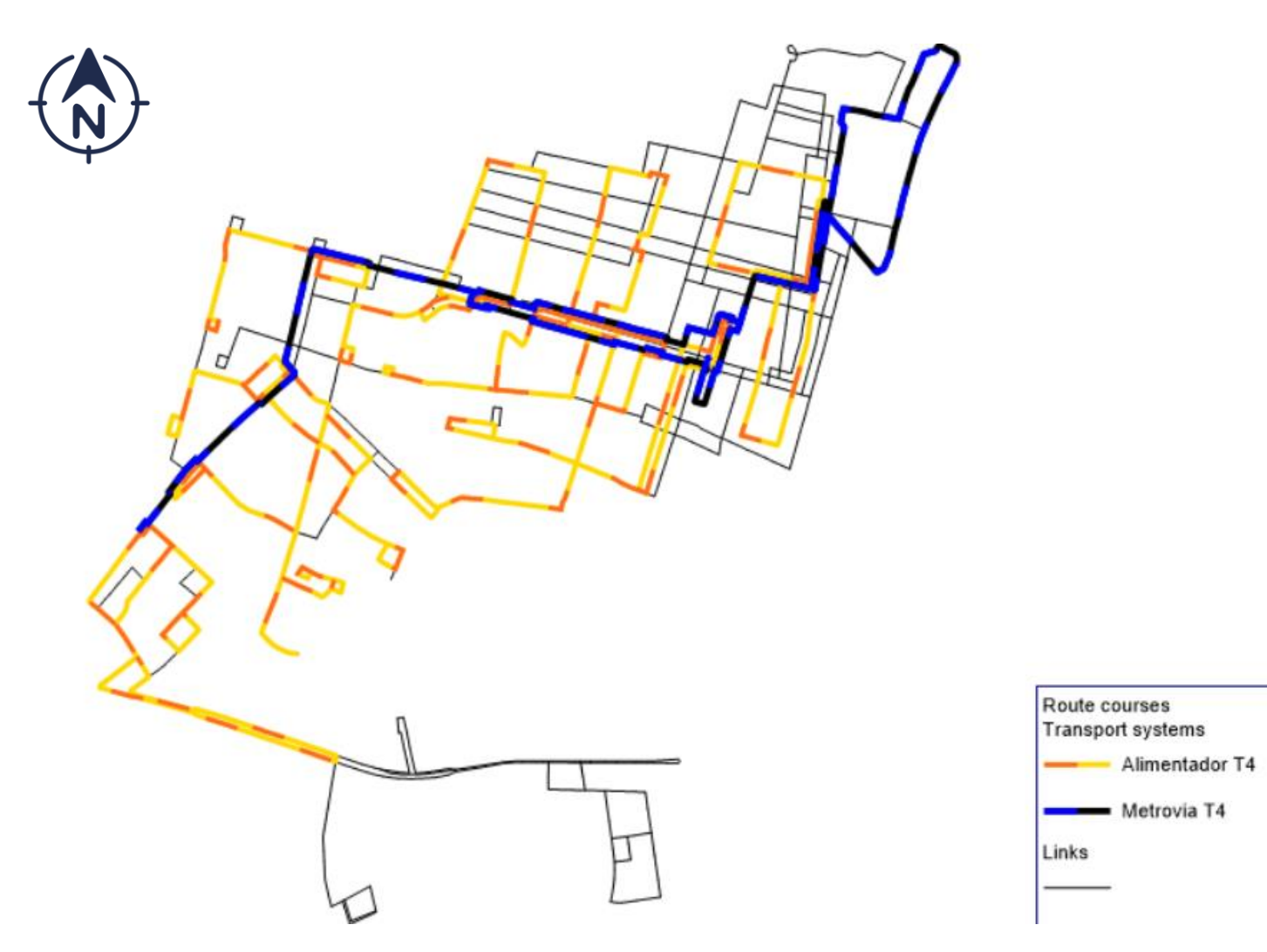

**Figura 47 Rutas de líneas de la Troncal 4 y alimentadores en la red.**

# **OFERTA DEL SISTEMA DEL TRANSPORTE PÚBLICO CON EL TRAZO DE LÍNEAS DE LA TRONCAL 4 Y ALIMENTADORES**

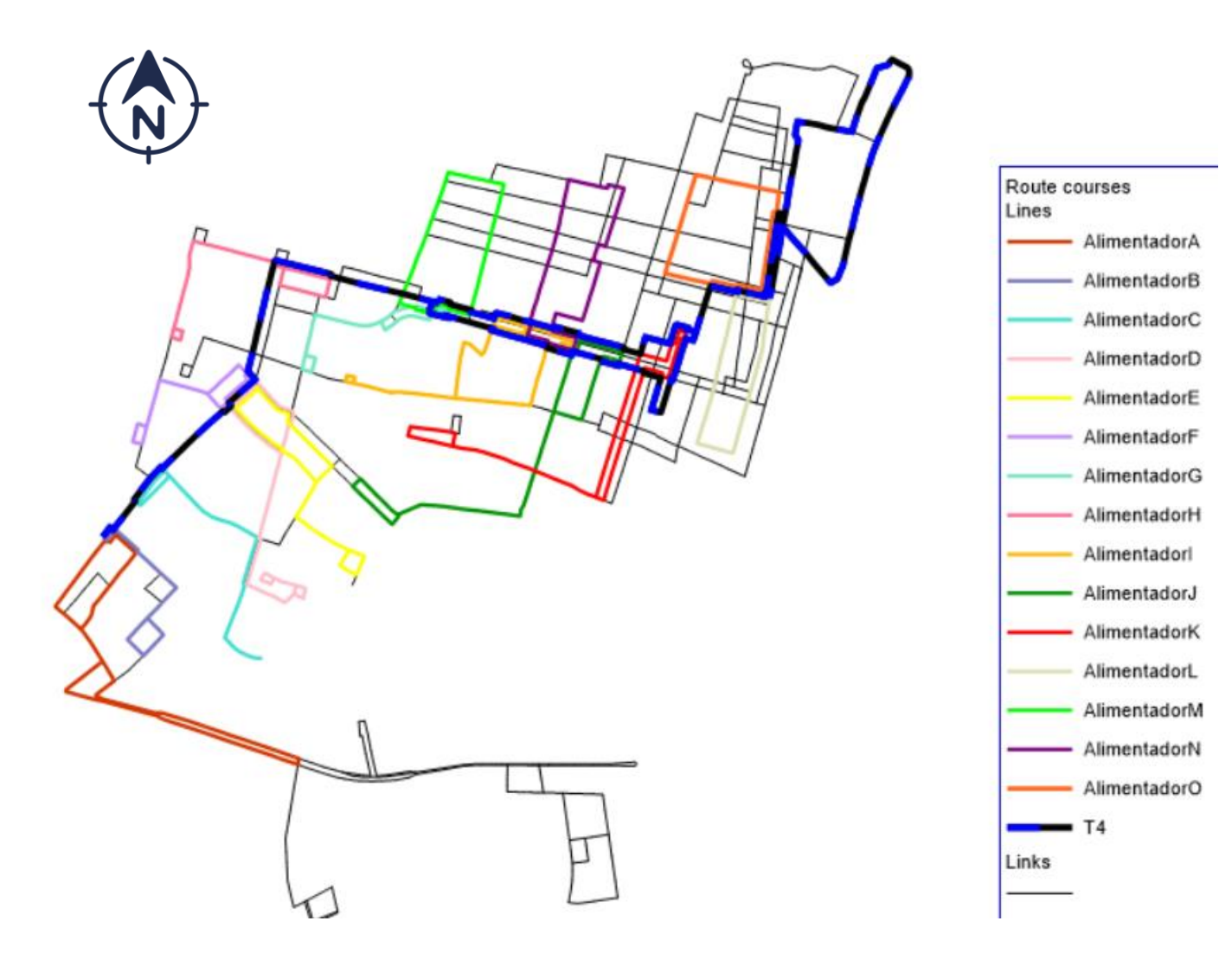

**Ilustración 48 Rutas de líneas de la Troncal 4 y alimentadores en la red, las cuales están clasificadas por colores.**

## **3.5.3. ESTADÍSTICAS DE RED DE TRANSPORTE PÚBLICO**

El cuadro de estadísticas de la red es un resumen que otorga el programa de todos los elementos del transporte público ingresados en el modelo.

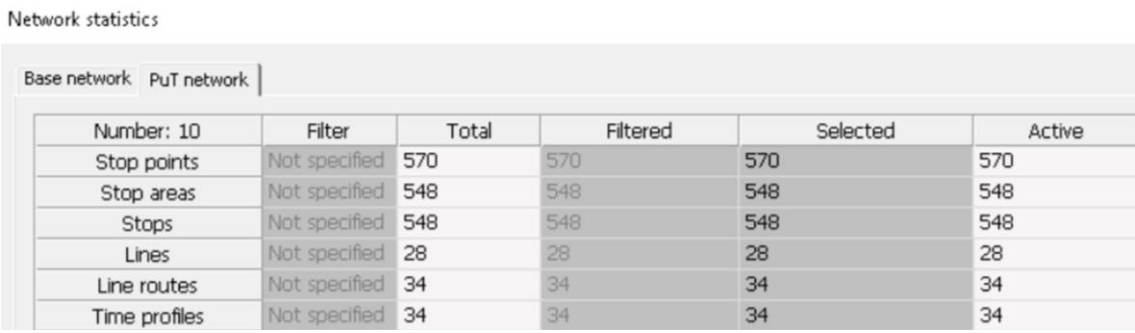

**Figura 49 Estadísticas de red de transporte público.**

## **3.6. SECUENCIA DE PROCEDIMIENTO**

## **3.6.1. TIEMPO DE EJECUCIÓN**

Para lograr que cada sistema mantenga una velocidad específica para el análisis del sistema, se realiza un procedimiento de tiempo de ejecución.

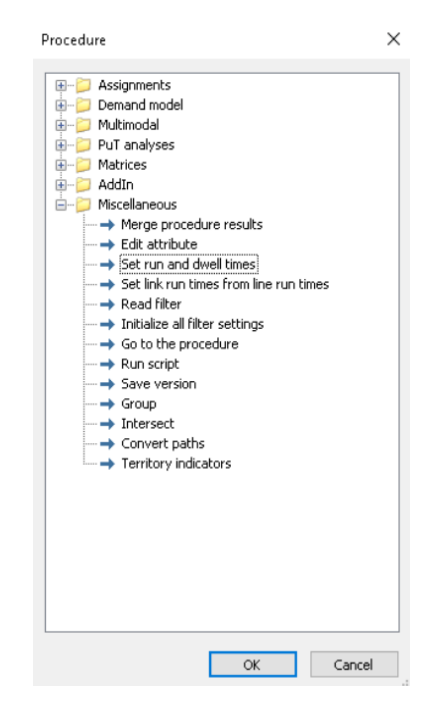

**Figura 50 Tiempos de ejecución.**

| Procedure sequence                                                                                          |                         |                                        |  |  |                    |                                                                                     |  |  |  |  |  |  |
|----------------------------------------------------------------------------------------------------|-------------------------|----------------------------------------|--|--|--------------------|-------------------------------------------------------------------------------------|--|--|--|--|--|--|
| $\mathbf{P} \cdot \mathbf{H} \mathbf{D}$ ) $\mathbf{X}$ $\mathbf{B}$ $\mathbf{H}$ $\mathbf{N}$ $\mathbf{S}$ |                         |                                        |  |  |                    |                                                                                     |  |  |  |  |  |  |
| Number: 6 Active                                                                                            |                         | Procedure                              |  |  | Messages StartTime | ResultMessage                                                                       |  |  |  |  |  |  |
|                                                                                                    | ×                       | Set run and dwell times                |  |  | 9/9/2021           |                                                                                     |  |  |  |  |  |  |
|                                                                                                    | $\overline{\mathsf{x}}$ | Set link run times from line run times |  |  |                    | 9/9/2021 Procedure 'Set link run times from line run times' successfully completed. |  |  |  |  |  |  |

**Figura 51 Secuencia de procedimiento, tiempos de ejecución.**

El primer procedimiento, tiempo de ejecución del link a partir de los tiempos de ejecución de la línea, Figura 52, se especifica una ponderación media.

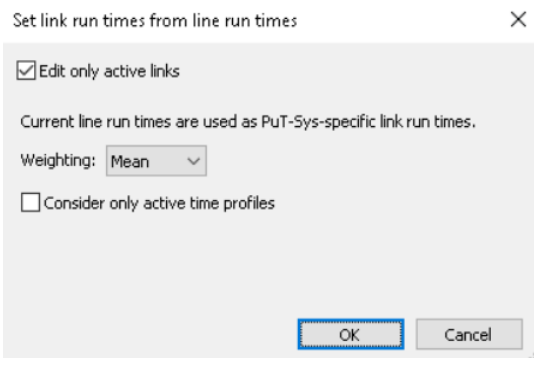

**Figura 52 Atributo para establecer tiempos de ejecución del link a partir de los tiempos de ejecución de la línea.**

El segundo procedimiento, Figura 53, tiempo de ejecución y permanencia, se establece el atributo del link con respecto a la longitud [length] y con un factor de tiempo calculado de la siguiente manera:

Distancia [km] / velocidad [km/h] \* 3600 = Factor de tiempo [s]

El factor para el sistema de transporte BRT:

1 [km] / 25 [km/h]  $*$  3600 = 144 [s]

El factor para el sistema de transporte Alimentador:

1 [km] / 23 [km/h]  $*$  3600 = 156.52 [s]

El factor para el sistema de transporte Bus:

1  $[km] / 18 [km/h] * 3600 = 200 [s]$ 

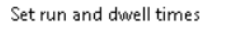

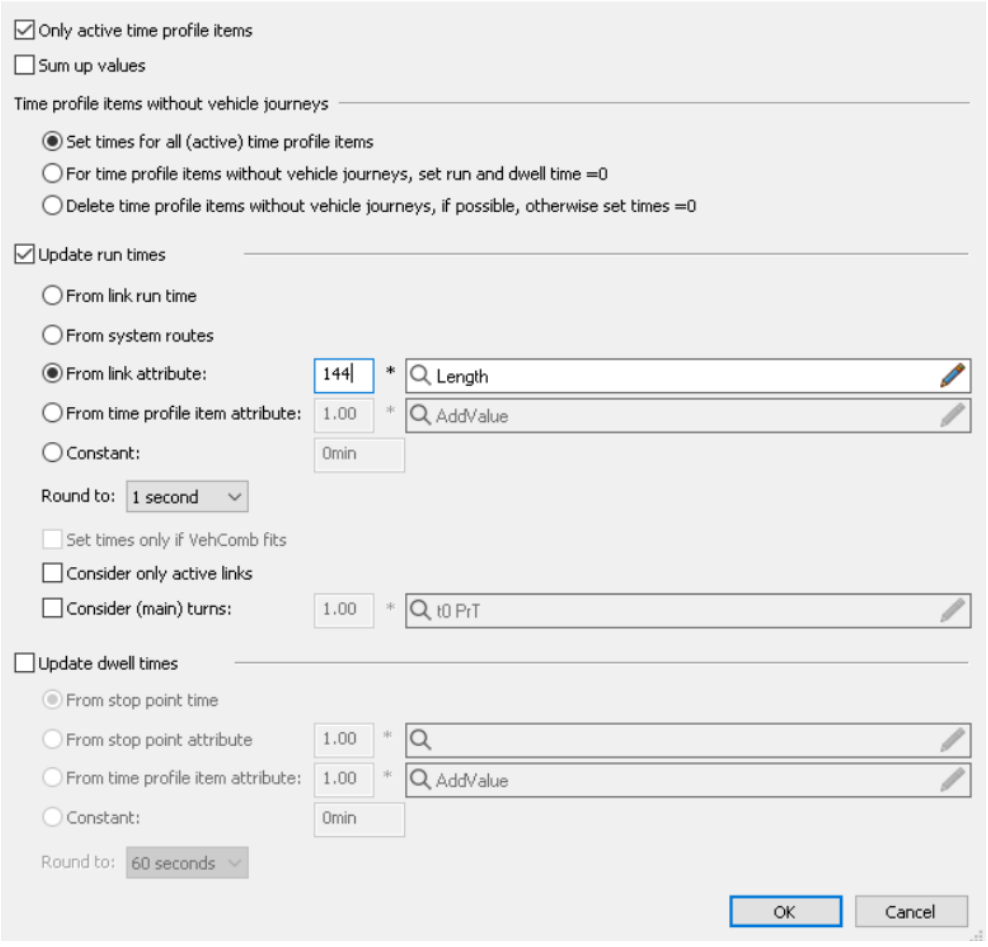

 $\times$ 

**Figura 53 Atributos para establecer tiempos de ejecución y permanencia.**

#### **3.6.2. ASIGNACIÓN DE TRANSPORTE PÚBLICO**

Para objetivo de este trabajo académico se aplica un procedimiento de asignación de transporte público y se selecciona un método de asignación adecuado para el nivel de detalle que hemos ingresado y el nivel de detalle de resultado que queremos que brinde el programa, entre ellos están:

**BASADO EN EL SISTEMA:** Este tipo de asignación da un concepto muy general y no requiere de mucha información, trabaja tomando en cuenta los sistemas de transporte que están permitidos en los links y con base a esa información el método decide por dónde circulan los viajes en el transporte público.

**BASADO EN INTERVALOS:** Es un método más detallado, ideal para sistema de transporte urbano, se maneja con frecuencias o intervalos cortos de tiempo, como los sistemas de la ciudad de Guayaquil, donde los buses paran en muchos sitios de manera desorganizada y no se tiene un control estricto del intervalo. Este método permite hacer el cálculo de tiempo de transferencia, definiendo la duración promedio de intervalo de cada línea.

**BASADO EN TABLAS DE TIEMPO:** Es el más detallado de todos los métodos de asignación, es utilizado en modelos de escala regional con mayor precisión y mejor análisis a nivel de transferencias y del impacto al tiempo de espera.

El método elegido es la asignación basada en intervalos, debido a que es el que mejor se adapta a las condiciones que se tienen localmente.

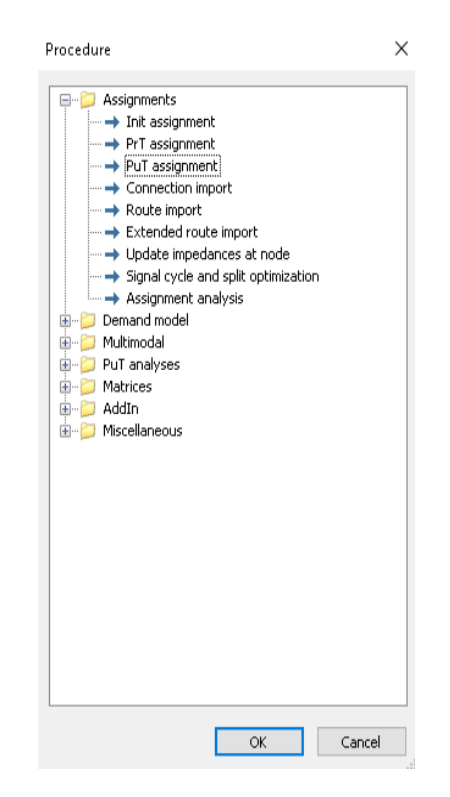

**Figura 54 Asignación de transporte público.**

| Procedure sequence                                        |           |                         |                             |                      |               |               | $\times$                             |
|-----------------------------------------------------------|-----------|-------------------------|-----------------------------|----------------------|---------------|---------------|--------------------------------------|
| $  \cdot   \cdot    \cdot    \times    \cdot    \cdot   $ |           |                         |                             |                      |               |               |                                      |
| Number: 2                                                 | Execution | Active                  | Procedure                   | Reference object(s)  | Variant/file  | Messages      | <b>Operations</b>                    |
| 1                                                         | Þ         | $\mathbf{\overline{x}}$ | Init assignment<br>$\cdots$ |                      | All           | ✔             |                                      |
| $\overline{c}$                                            |           | $\mathsf{x}$            | PuT assignment              | X Transporte público | Headway-based |               | Create                               |
|                                                           |           |                         |                             |                      |               |               | Create group                         |
|                                                           |           |                         |                             |                      |               |               | $\blacktriangleright$ Edit           |
|                                                           |           |                         |                             |                      |               |               | <b>X</b> Delete                      |
|                                                           |           |                         |                             |                      |               |               | <b>P</b> Duplicate                   |
|                                                           |           |                         |                             |                      |               |               |                                      |
|                                                           |           |                         |                             |                      |               |               | ← Up                                 |
|                                                           |           |                         |                             |                      |               |               | $\Box$ Down                          |
|                                                           |           |                         |                             |                      |               |               | $\blacktriangleright$ Set all active |
|                                                           |           |                         |                             |                      |               |               | F Set all inactive                   |
|                                                           |           |                         |                             |                      |               |               | View                                 |
|                                                           |           |                         |                             |                      |               |               | Expand group                         |
|                                                           |           |                         |                             |                      |               |               | Reduce group                         |
|                                                           |           |                         |                             |                      |               |               | Reduce all groups                    |
|                                                           |           |                         |                             |                      |               |               | Expand all groups                    |
|                                                           |           |                         |                             |                      |               |               | Compute nodes                        |
|                                                           |           |                         |                             |                      |               |               | Manage compute<br>Ref. nodes         |
| 1 <sup>2</sup>                                            |           |                         |                             |                      |               | $\rightarrow$ |                                      |

**Figura 55 Secuencia de procedimiento, asignación de transporte público para la modelación de la Troncal 4.**

Se establece un atributo de perfil de tiempo asignando un atributo de intervalo de paso, de esta forma el modelo tiene cómo calcular el recorrido de vehículos, cada cuánto pasan, tiempos de espera y transferencias.

Se especifica el periodo de tiempo para el que se está asignando, el cual corresponde al intervalo de una hora.

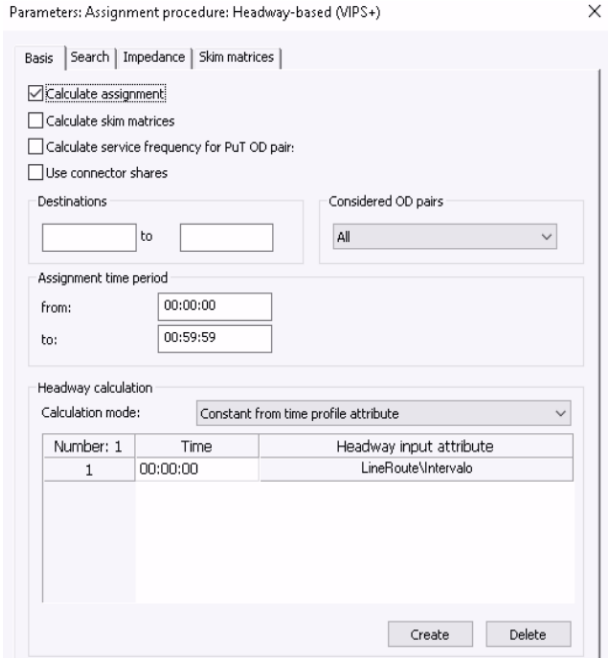

**Figura 56 Parámetros de procedimiento de asignación basado en intervalos.**

#### **3.6.3. MATRIZ DE INDICADORES**

En el transporte público, las matrices calculadas están a nivel de las personas, en donde se modelan los viajes que realizan estas personas en un intervalo de tiempo. Los skims ganados por la ruta o la conexión se agregan a los datos basados en la relación por par Origen – Destino.

Los skims se pueden dividir en seis categorías:

#### **3.6.4. OPORTUNIDADES DE TIEMPO:**

TIEMPO DE VIAJE JRT: Tiempo entre la salida de la zona de origen y la llegada a la zona de destino, Anexo 18.

 $JRT = ACT + OWT + 5 IVT + 5 TWT + 5 WKT + EGT$ 

Tiempo de viaje = Tiempo de acceso + Tiempo de espera en el origen + Tiempo dentro del vehículo + Tiempo de espera entre la llegada y salida en un punto de parada + Tiempo de caminata en transferencia + Tiempo de salida.

TIEMPO DE RECORRIDO RIT: Tiempo entre la salida del punto de parada de origen y la llegada al punto de parada de destino, Anexo 19.

 $RIT = \sum INT + \sum TWT + \sum WKT$ 

Tiempo de recorrido: Tiempo dentro del vehículo + Tiempo de espera entre la llegada y salida en un punto de parada + Tiempo de caminata en transferencia.

#### **3.6.5. SKIMS DE LONGITUD:**

DISTANCIA DE ACCESO ACD: Longitud de la ruta de acceso en el conector de origen, Anexo 20.

DISTANCIA DE SALIDA EGD: Longitud de la ruta de salida en el conector de origen, Anexo 21.

DISTANCIA EN EL VEHÍCULO IVD: Distancia recorrida en el vehículo sin enlaces de caminata de transferencia, Anexo 22.

DISTANCIA DENTRO DEL VEHÍCULO POR SISTEMA DE TRANSPORTE IVTD: Distancia de viaje dentro de los vehículos de un sistema de transporte público específico, Anexo 23 y 24.

DISTANCIA DE VIAJE JRD: Distancia recorrida entre la zona de origen y la de destino, Anexo 25.

Distancia de viaje = Distancia de acceso + Distancia dentro del vehículo + Caminata distancia + Distancia de salida.

DISTANCIA RECORRIDA RID: Distancia cubierta desde el punto de parada de origen hasta el punto de parada de destino, Anexo 26.

Distancia de viaje = Distancia en el vehículo + Distancia a pie.

DISTANCIA DIRECTA DID: Distancia directa entre la zona de origen y la de destino, Anexo 27.

## **3.6.6. DESGLOSES MONETARIOS:**

Muestra los desnates monetarios disponibles en VISUM. No aplica para el modelo presente.

## **3.6.7. SKIMS DE FRECUENCIA:**

SERVICIO FRECUENCIA: Para la asignación basada en horarios, la frecuencia del servicio se define como el número de tiempos de llegada diferentes para las conexiones que salen dentro del tiempo de asignación. No aplica para el modelo presente.

NÚMERO DE OPERADOR CAMBIOS: Número de transferencias con diferentes operadores del tramo de ruta anterior y siguiente. No aplica para el modelo presente.
### **3.6.8. SKIMS DE DATOS DE ATRIBUTOS:**

A lo largo de toda la ruta valor agregado del seleccionado directo o indirecto a un atributo de tramo de ruta. No aplica para el modelo presente.

### **3.6.9. SKIMS DERIVADOS:**

VIAJE VELOCIDAD JRS: Relación entre la distancia de viaje y el tiempo de viaje entre la zona de origen y la de destino [km / h], Anexo 28.

Velocidad de viaje [km / h] = (Distancia de viaje [m] / 1000) / (Tiempo de viaje [min] / 60).

DISTANCIA DIRECTA VELOCIDAD DIS: Relación entre la distancia directa y el tiempo de viaje entre el origen y el destino zona [km / h], Anexo 29.

Velocidad de distancia directa [km / h] = (Distancia directa [m] / 1000) / (Tiempo de viaje [min] / 60)

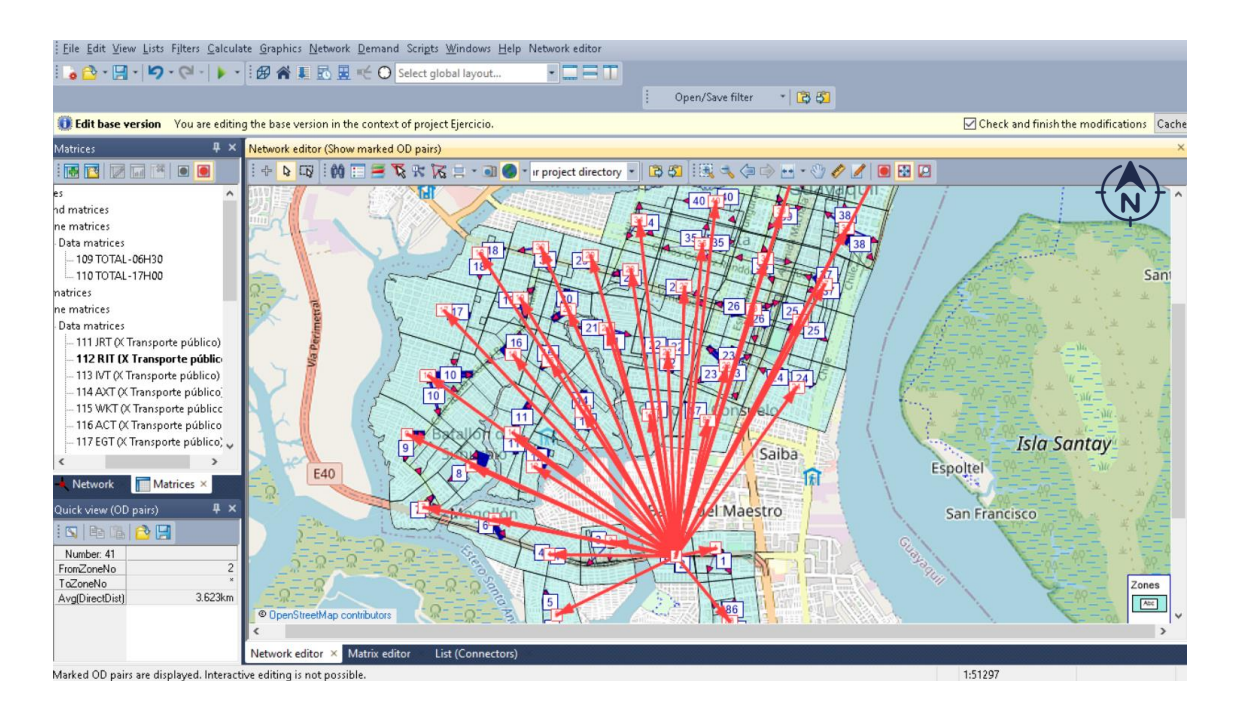

**Figura 57 Indicadores de la matriz Ride Time - Tiempo entre la salida del punto de parada de origen, Zona 2, y la llegada al punto de parada de destino.**

### **3.7. ESCENARIOS**

Para lograr visualizar de mejor manera los resultados del programa del servicio propuesto, se realiza un parámetro de comparación de las líneas convencionales versus el servicio troncalizado. Debido a que el objetivo de la construcción de la Troncal 4 fue reemplazar las líneas convencionales de buses y no afectar a los usuarios a las que estas líneas daban servicio. Este procedimiento consiste en dividir el proyecto en dos escenarios:

- El ejercicio base, en donde solamente son consideradas las líneas convencionales de buses.
- El ejercicio propuesto, en donde se define la Troncal 4 y sus alimentadoras.

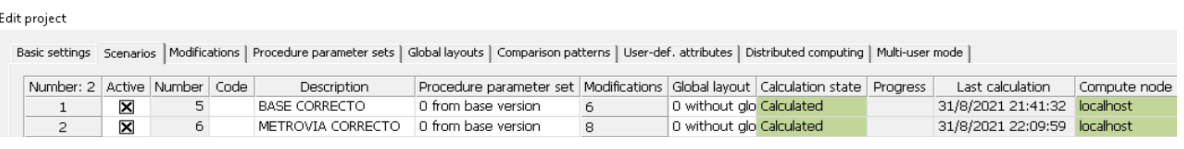

**Figura 58 Escenarios definidos del proyecto.**

# **CAPÍTULO 4: RESULTADOS**

Los resultados presentados a continuación pertenecen al escenario propuesto del sistema troncalizado, a menos que se indique lo contrario.

### **4.1. TIEMPO DE CAMINATA DE CONECTORES**

El tiempo de caminata de los conectores plasma el tiempo en que el usuario de cada zona tardará en acceder a la red mediante un punto de parada.

Este atributo ayuda a la manera en que el modelo va a interpretar la accesibilidad, VISUM calcula el tiempo del conector de acuerdo a la distancia y velocidad de caminata que se le asignó al transporte público, y se verifica que el tiempo de acceso represente las consideraciones más realistas de las zonas, Tabla 1.

Se estima que el usuario camine desde su origen hasta llegar a su parada un promedio de 6 – 7 minutos, y un máximo de 10 minutos.

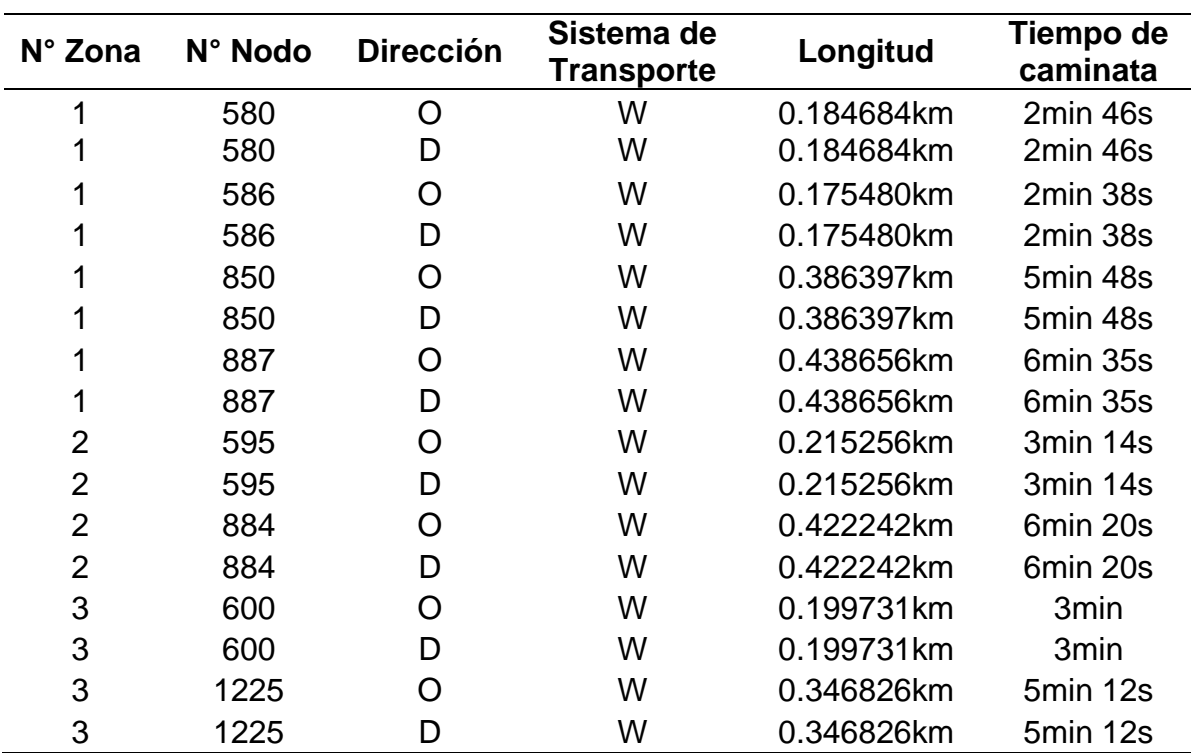

### **Tabla 1 Información de los conectores.**

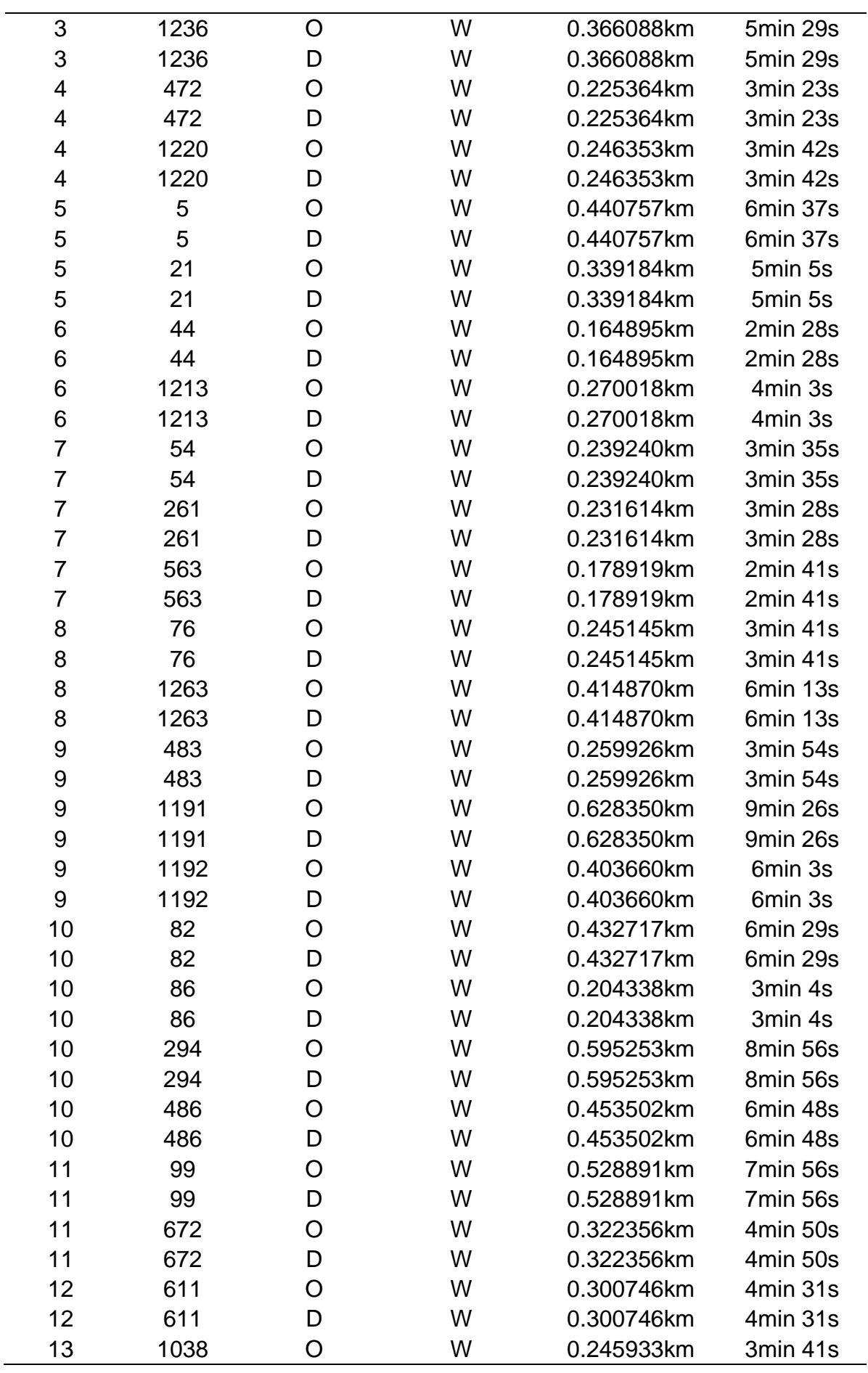

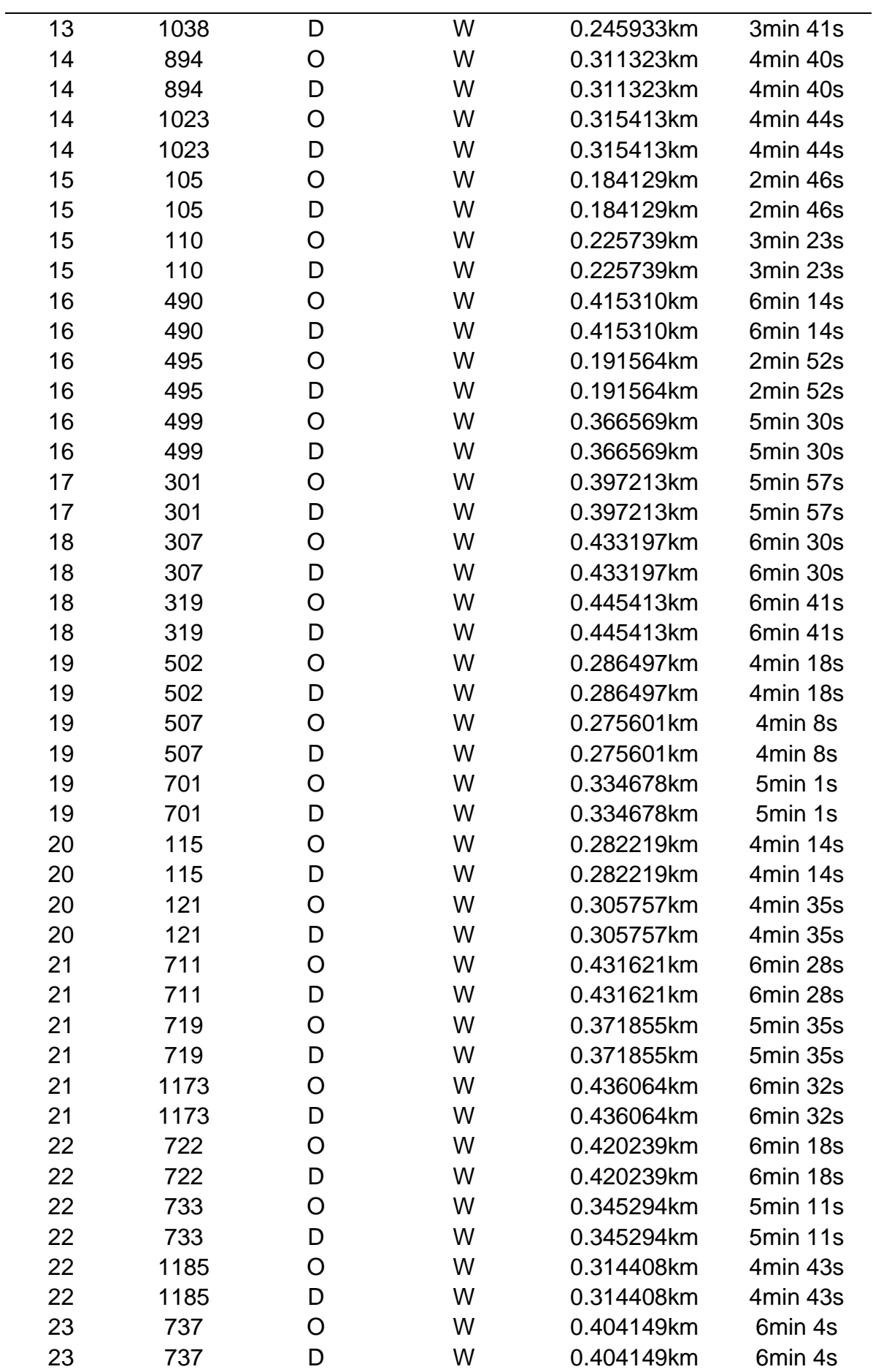

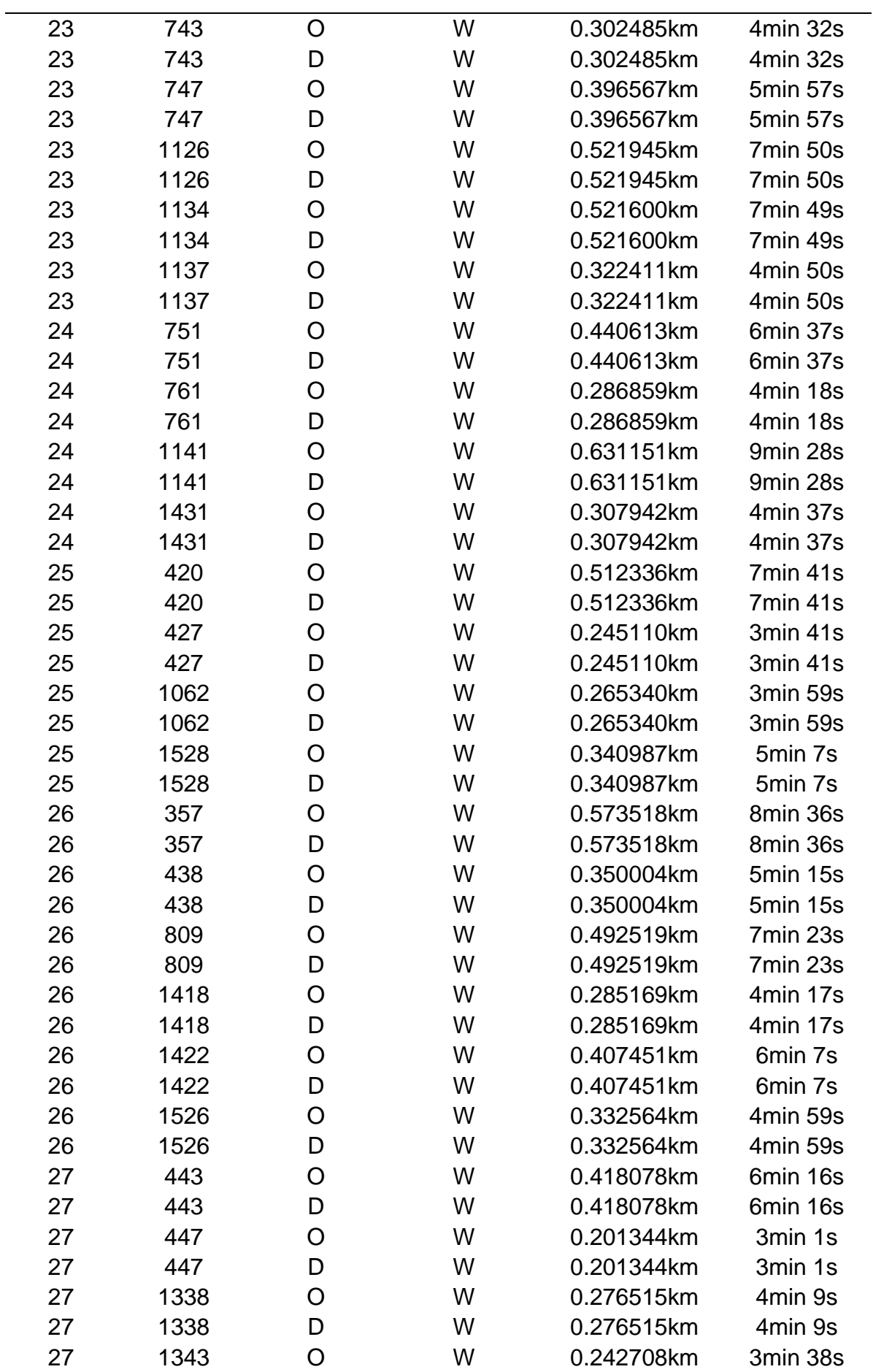

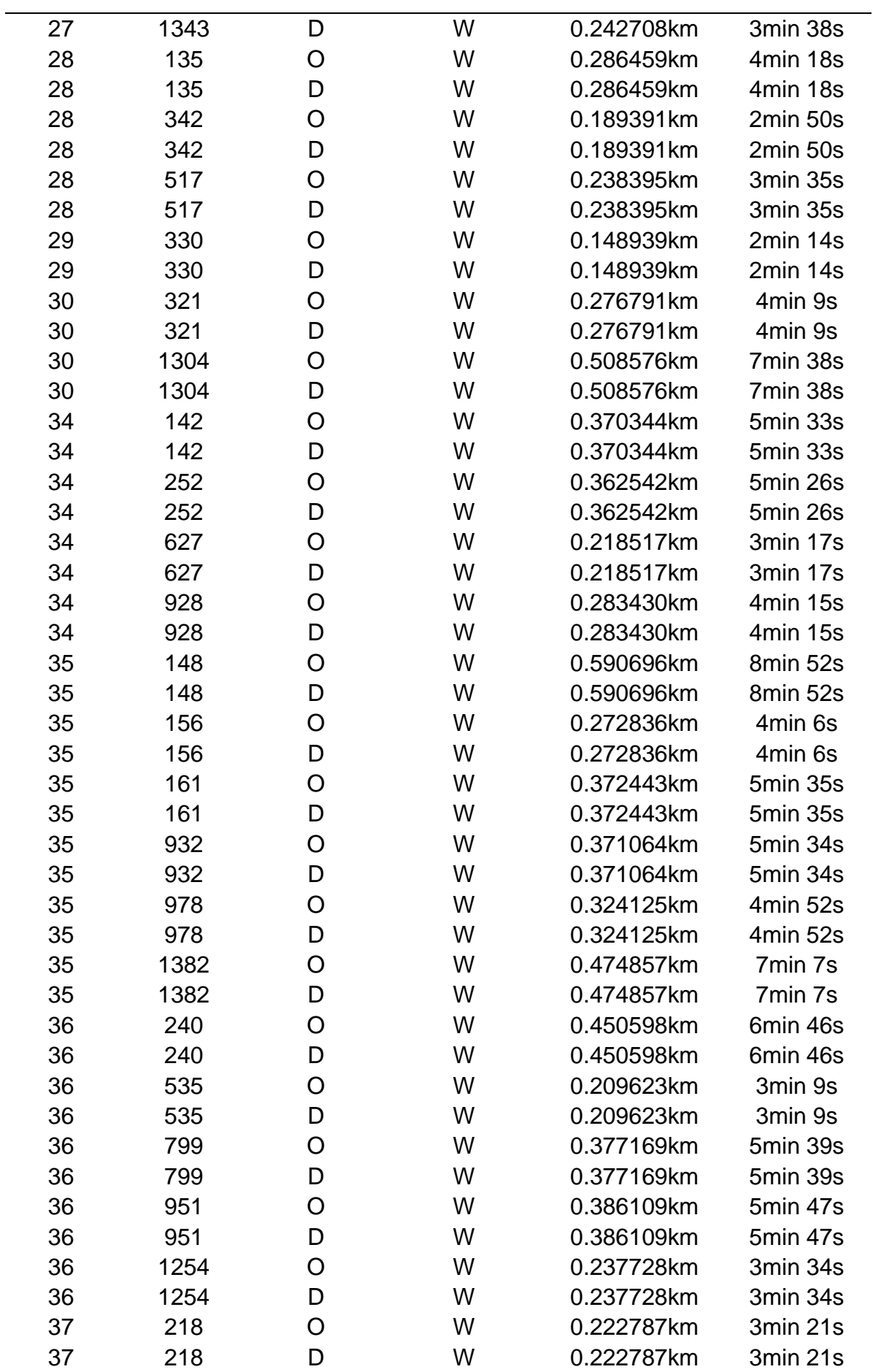

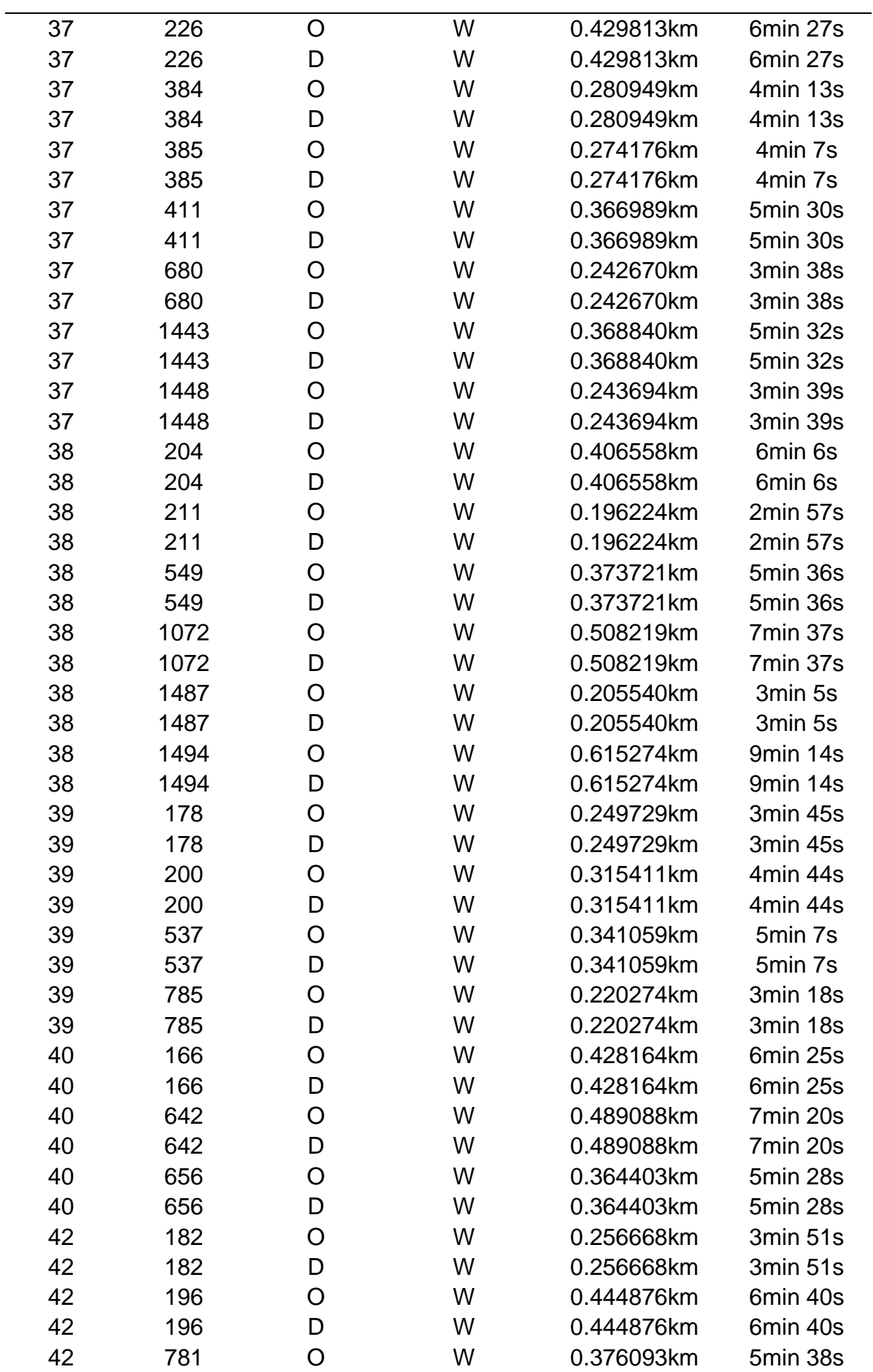

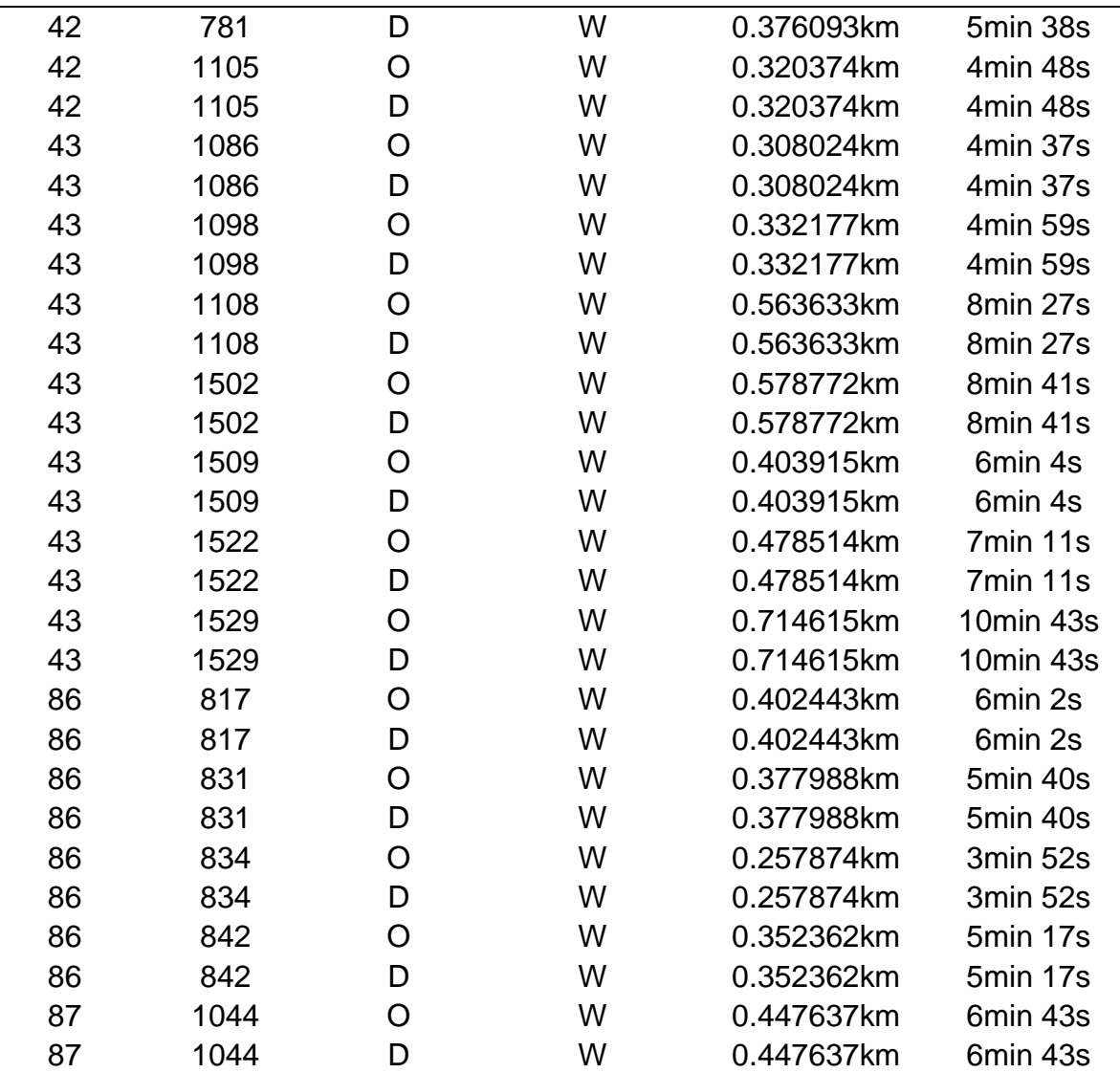

### **4.2. RESULTADOS DE RUTAS DE LÍNEA**

El procedimiento del trazado de las líneas dan como resultado el número de paradas que cada recorrido de línea atiende, la longitud de cada recorrido, el tiempo de recorrdio que le tomaría a la línea en completar el punto de origen y el punto de destino, el intervalo de tiempo en que sale cada vehículo y la velocidad de cada sistema de transporte.

#### **Tabla 2 Información de las rutas de línea de la Troncal 4 y alimentadoras.**

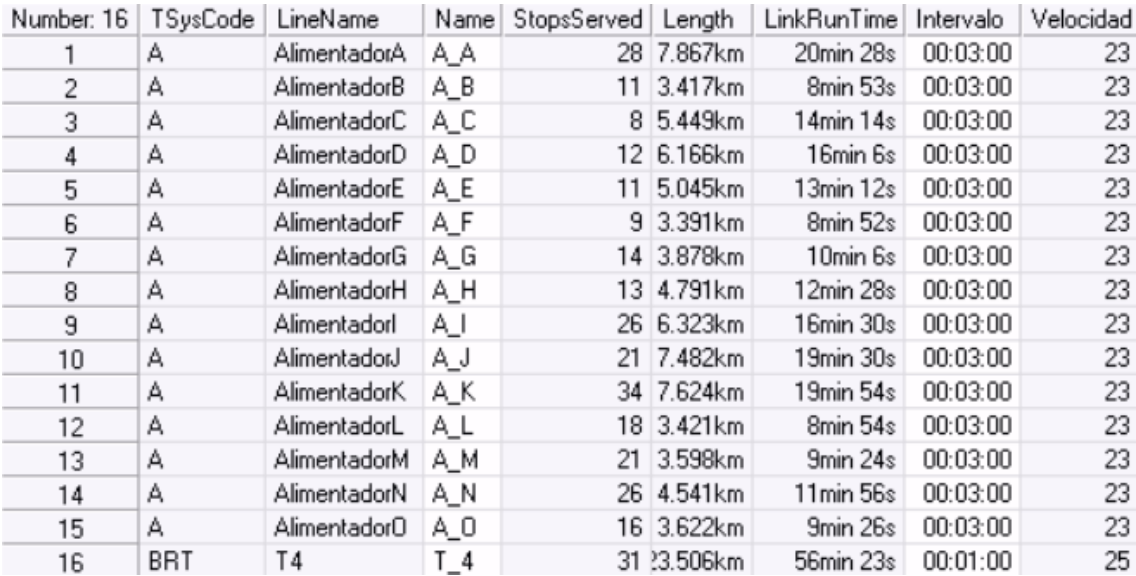

#### **Tabla 3 Información de las rutas de línea de las líneas convencionales de buses.**

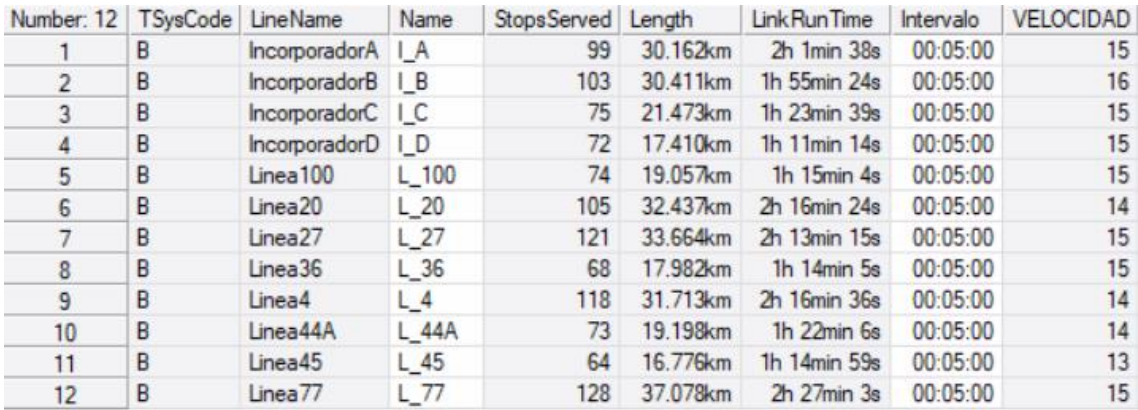

### **4.3. HISTOGRAMAS DE TIEMPOS DE VIAJE**

Gracias a las matrices de indicadores, el programa nos proporciona un histograma en donde se puede observar la tendencia que muestra cambios en los indicadores de mayores tiempos de viajes o ahorros en los tiempos de viaje.

En el histograma, las abscisas son los intervalos de tiempo en minutos y las ordenadas son los porcentajes de frecuencia.

Del primer histograma de tiempo de viaje Journey Time, Figura 59, se puede observar que aproximadamente el 20% de los viajes tiene un tiempo de duración 30 a 36 minutos para los usuarios. Mientras que, en el segundo histograma de tiempo de recorrido Ride Time, Figura 60, muestra que el 23% de los recorridos de viajes tienen una duración de 18 a 24 minutos.

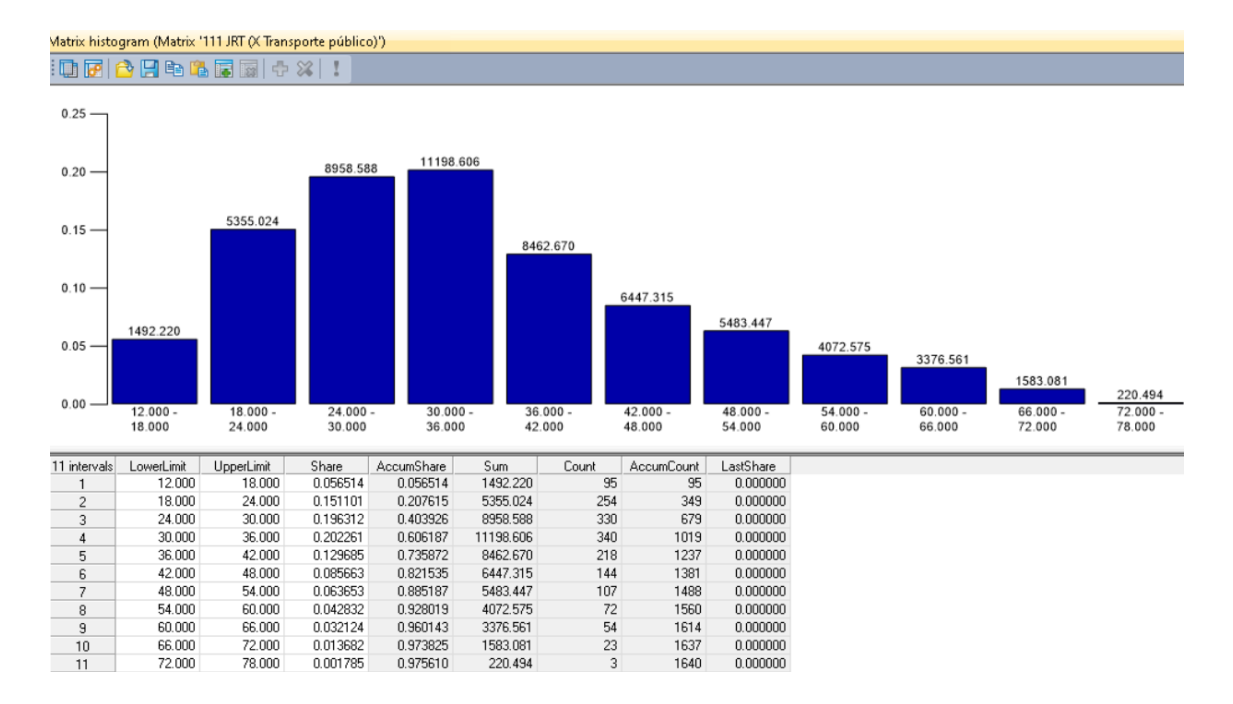

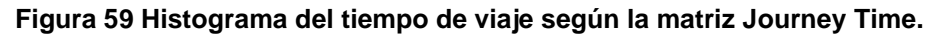

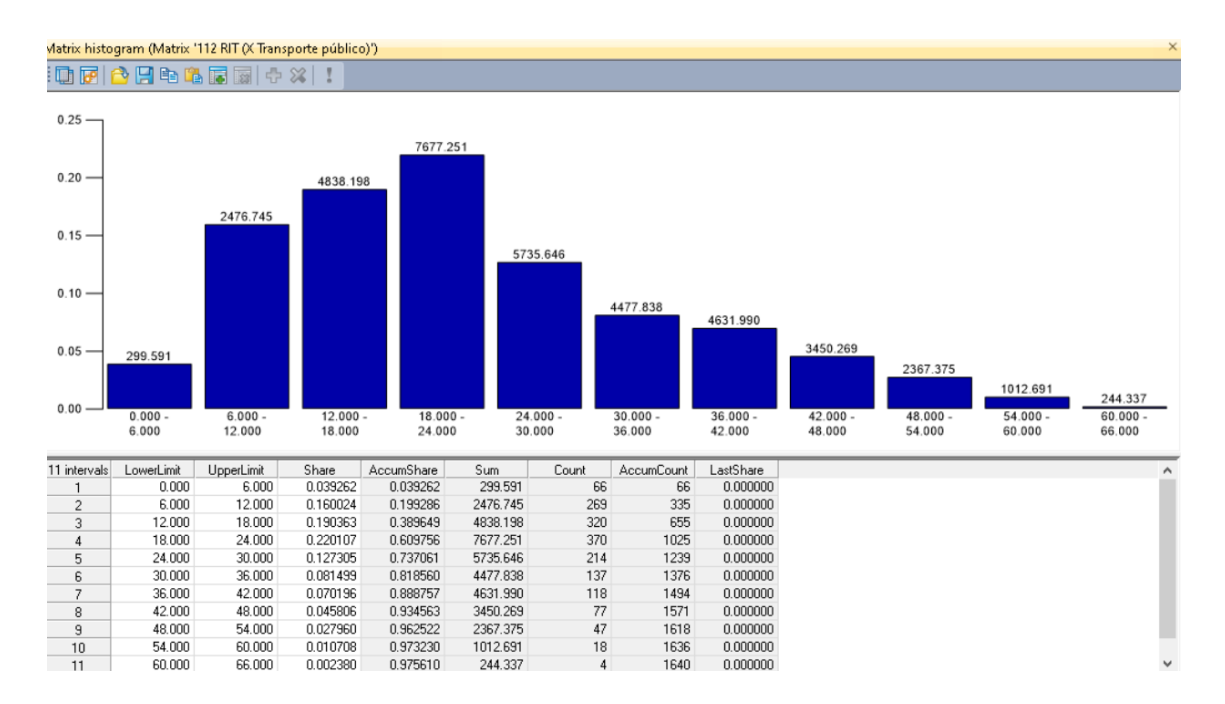

**Figura 60 Histograma del tiempo recorrido de viaje según la matriz Ride Time.**

### **4.4. SUBIDA Y BAJADA DE PASAJEROS**

El programa brinda un gráfico de columnas en donde se puede visualizar el embarque y desembarque de pasajeros y los volúmenes por ruta de línea en cada uno de sus paraderos, de esta manera se logra inspeccionar el comportamiento de los usuarios.

En el gráfico de columnas, la ordenada representa al número de pasajeros y la abscisa representa al índice de parada en que el usuario sube o baja en esa ruta de línea, siendo las columnas color rojo el abordaje y las columnas verdes el desembarque, Figura 61 – 76.

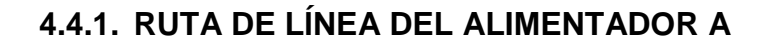

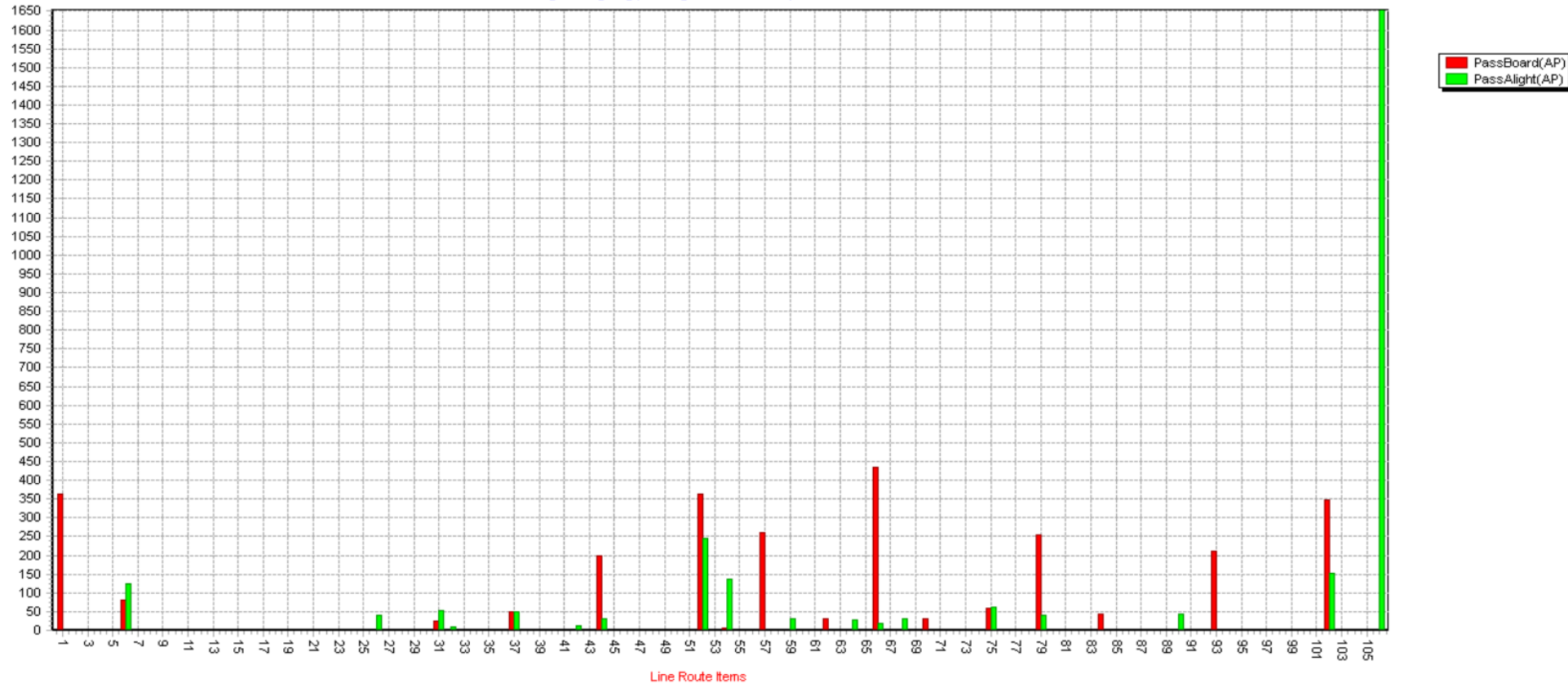

**Figura 61 Subida y bajada de pasajeros a lo largo de la ruta del Alimentador A.**

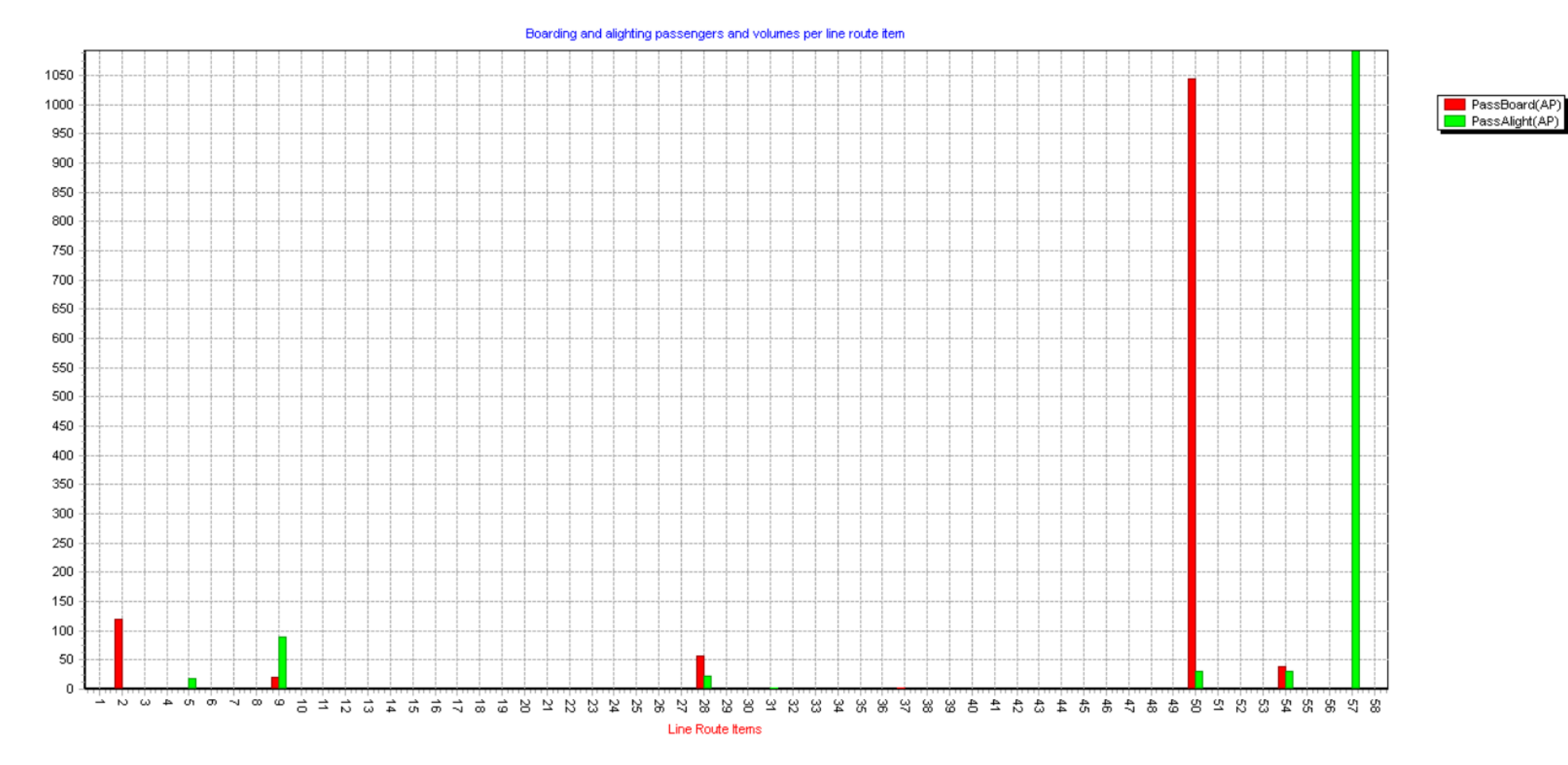

## **4.4.2. RUTA DE LÍNEA DEL ALIMENTADOR B**

**Figura 62 Subida y bajada de pasajeros a lo largo de la ruta del Alimentador B.**

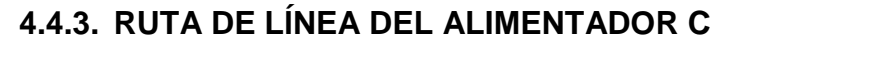

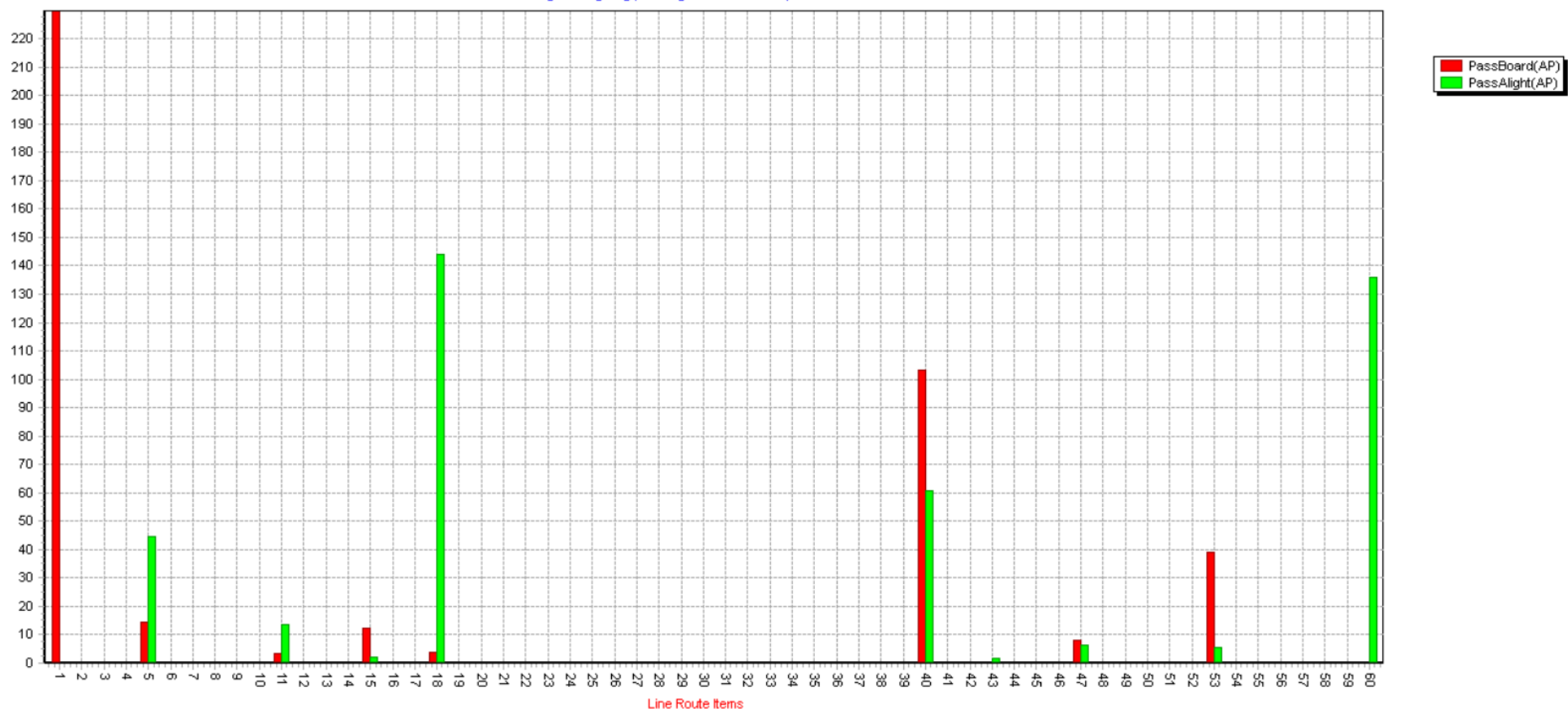

**Figura 63 Subida y bajada de pasajeros a lo largo de la ruta del Alimentador C.**

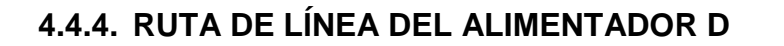

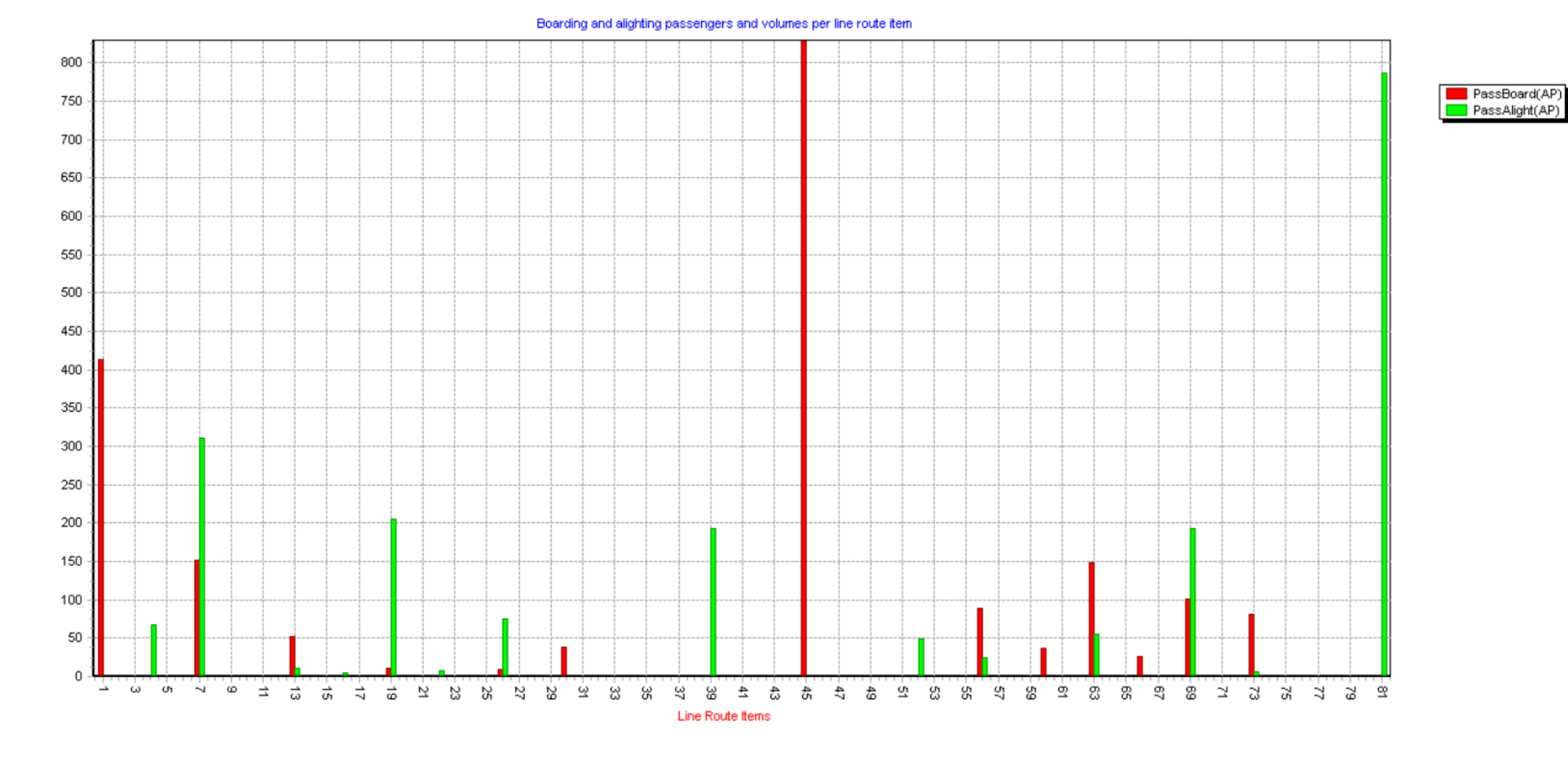

**Figura 64 Subida y bajada de pasajeros a lo largo de la ruta del Alimentador D.**

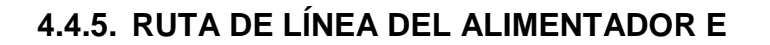

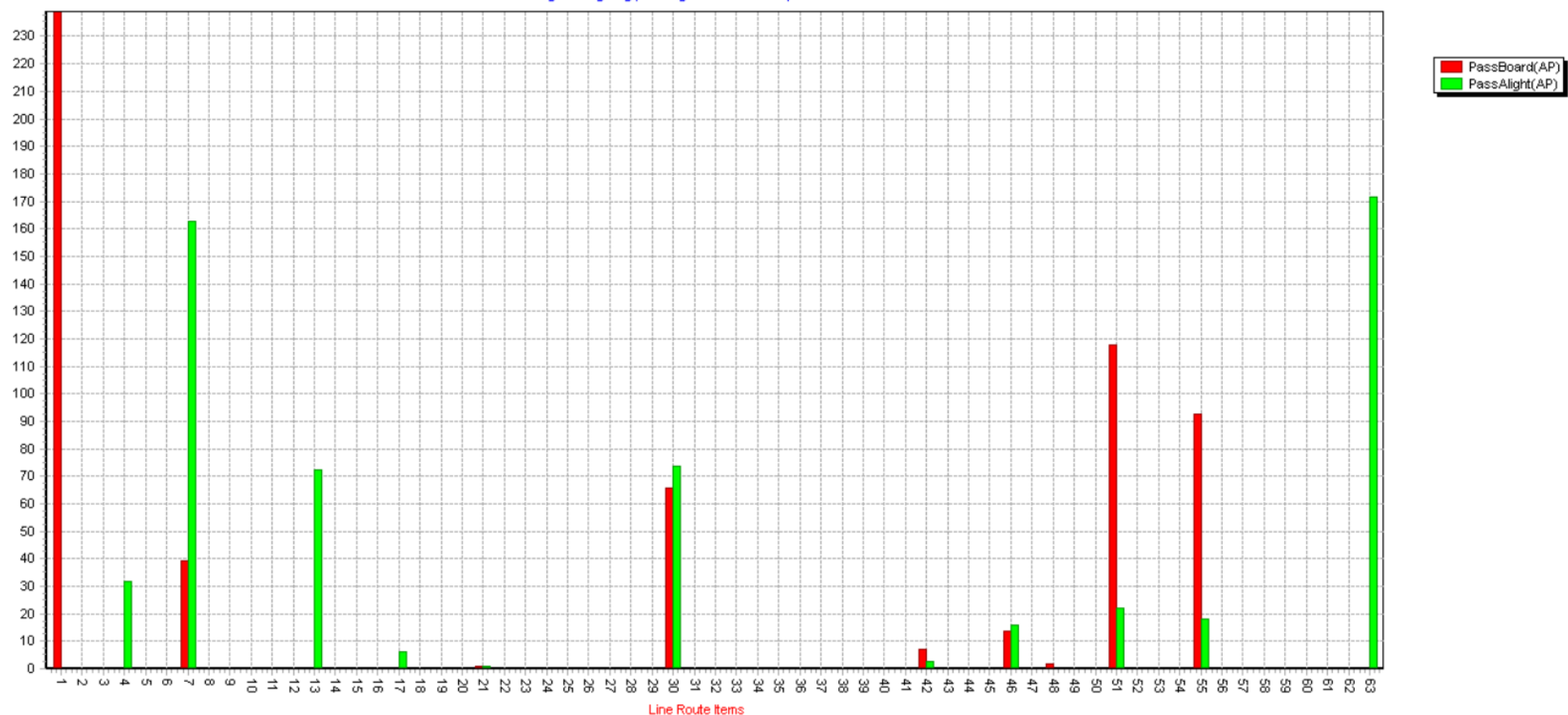

**Figura 65 Subida y bajada de pasajeros a lo largo de la ruta del Alimentador E.**

70

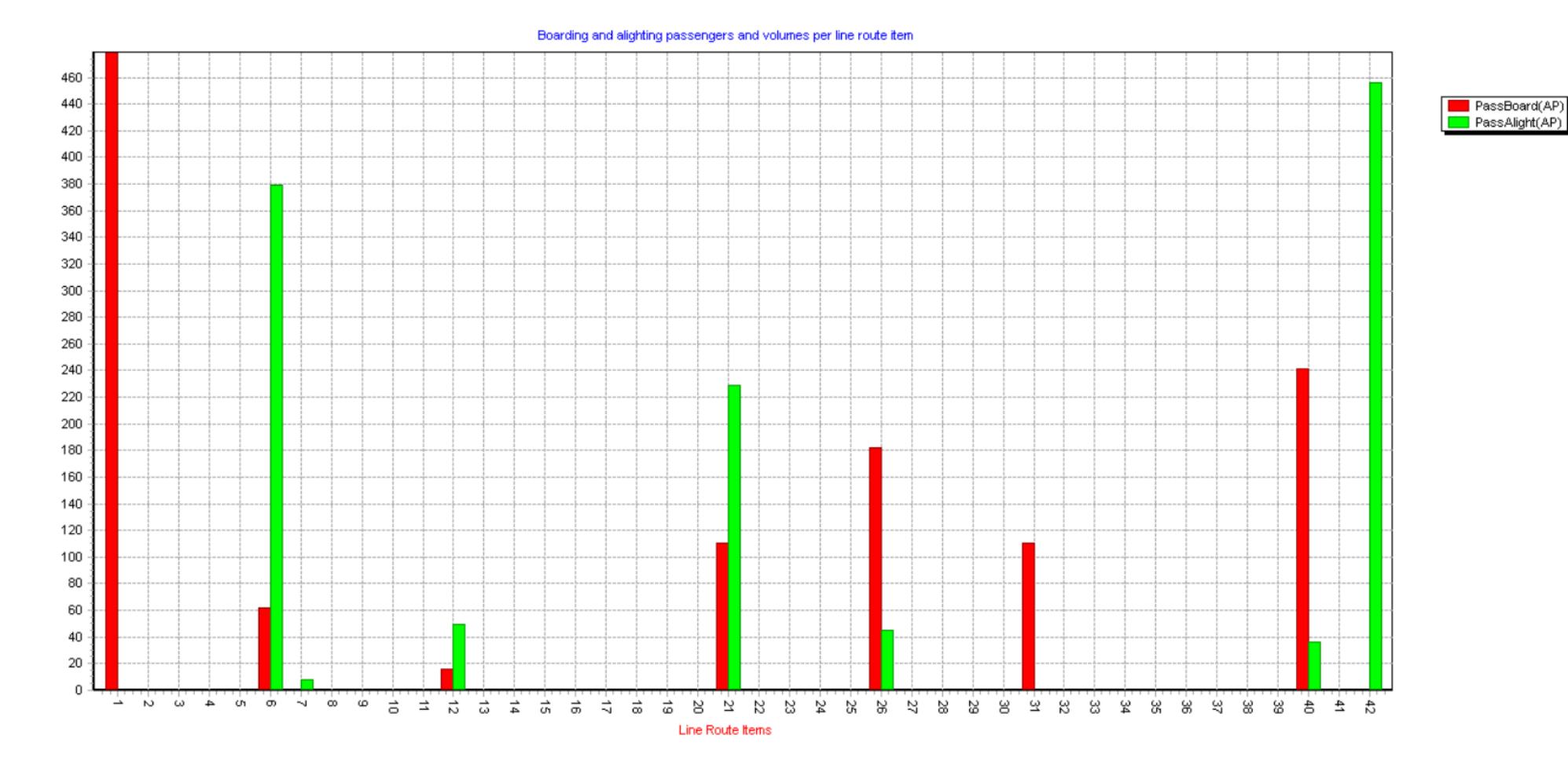

# **4.4.6. RUTA DE LÍNEA DEL ALIMENTADOR F**

**Figura 66 Subida y bajada de pasajeros a lo largo de la ruta del Alimentador F.**

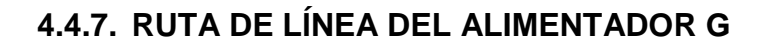

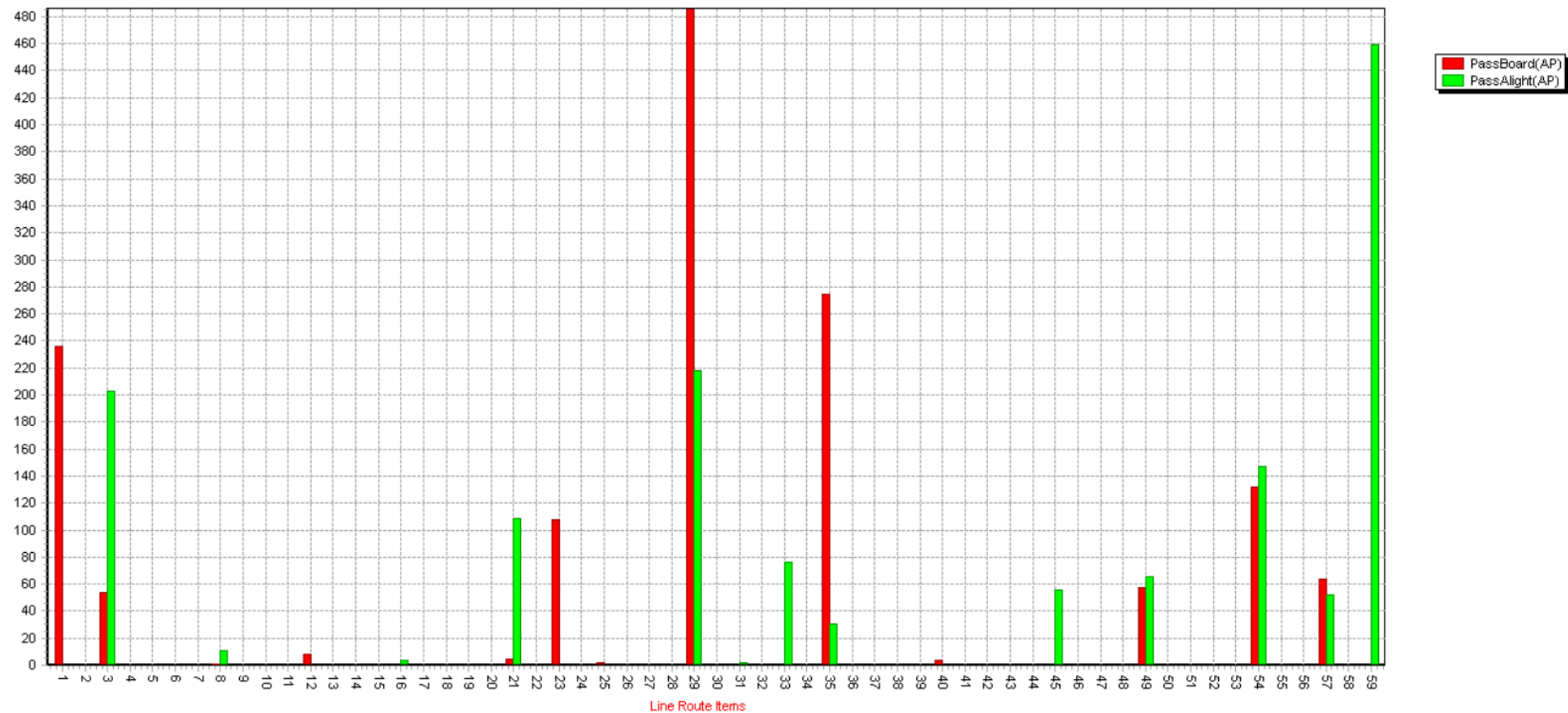

**Figura 67 Subida y bajada de pasajeros a lo largo de la ruta del Alimentador G.**

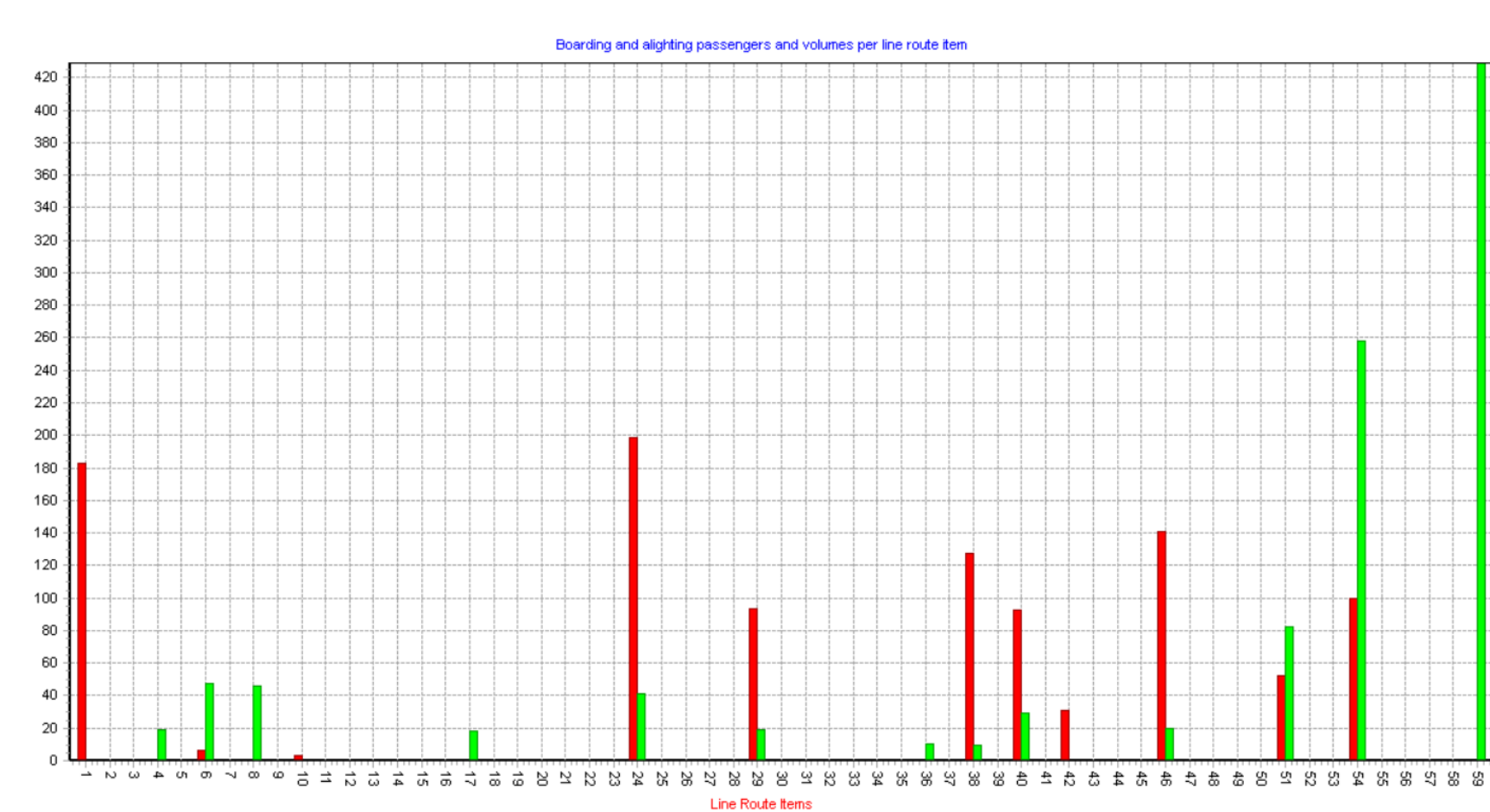

**DEL** PassBoard(AP)<br>**DEL** PassAlight(AP)

# **4.4.8. RUTA DE LÍNEA DEL ALIMENTADOR H**

**Figura 68 Subida y bajada de pasajeros a lo largo de la ruta del Alimentador H.**

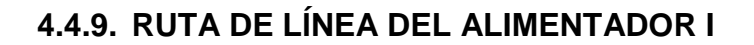

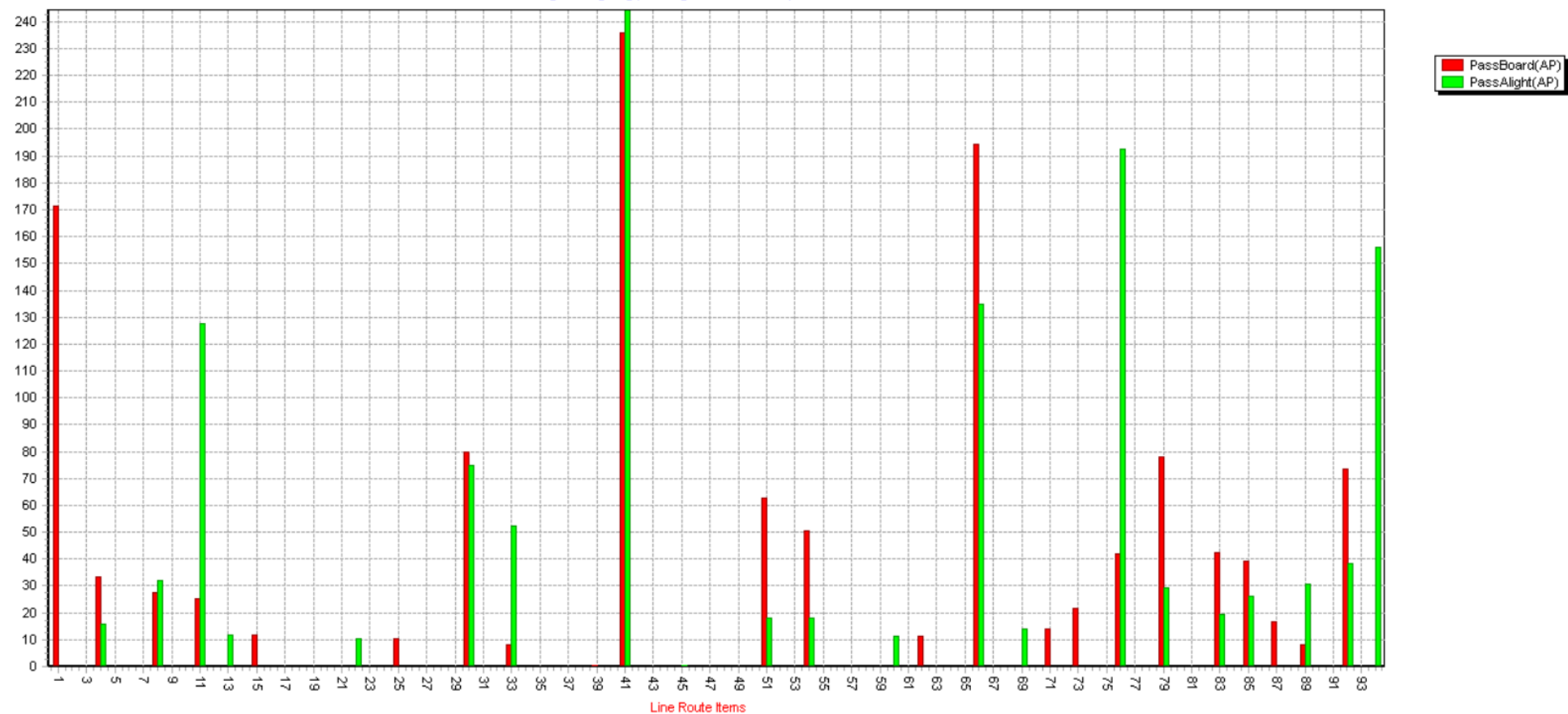

**Figura 69 Subida y bajada de pasajeros a lo largo de la ruta del Alimentador I.**

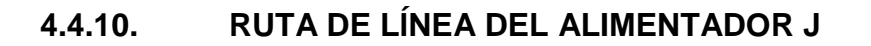

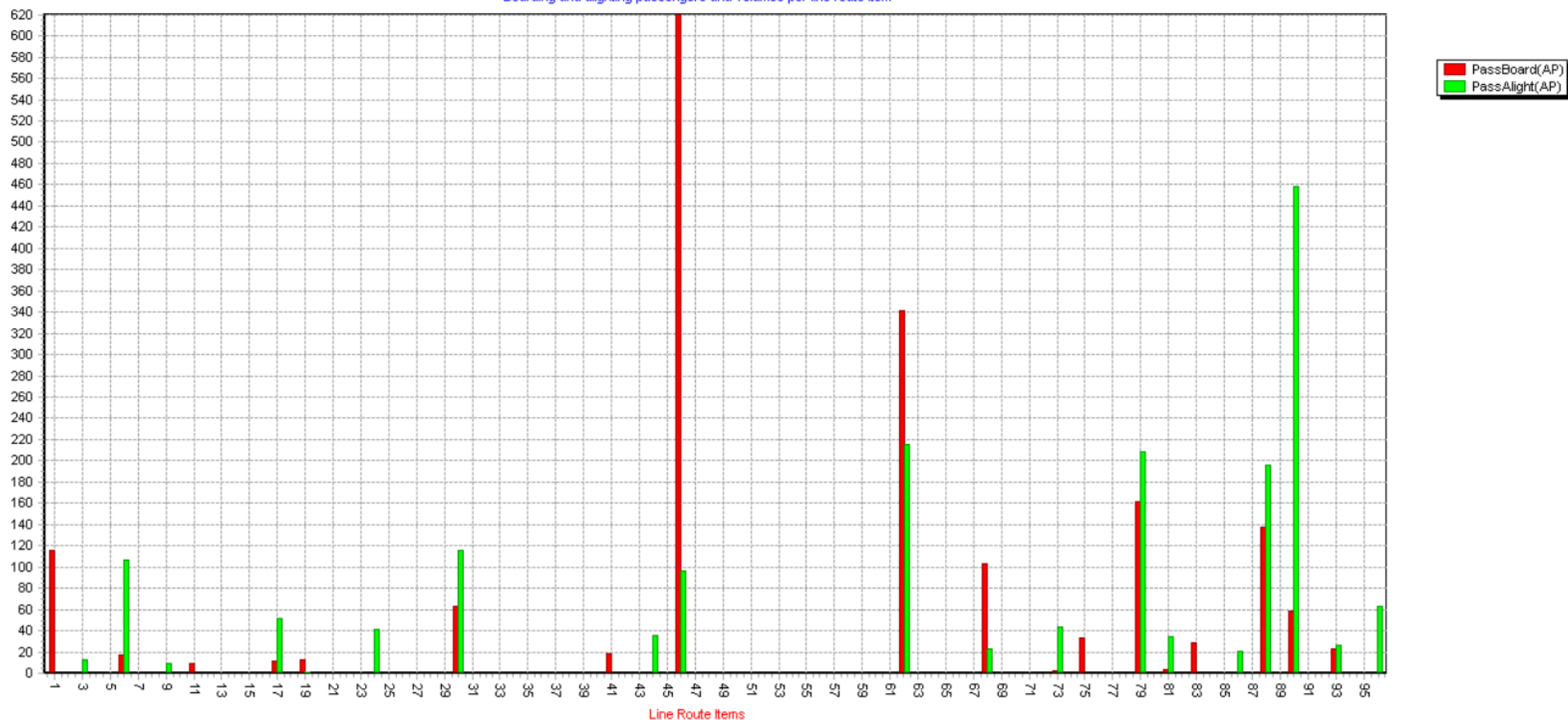

Boarding and alighting passengers and volumes per line route item

**Figura 70 Subida y bajada de pasajeros a lo largo de la ruta del Alimentador J.**

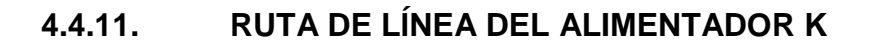

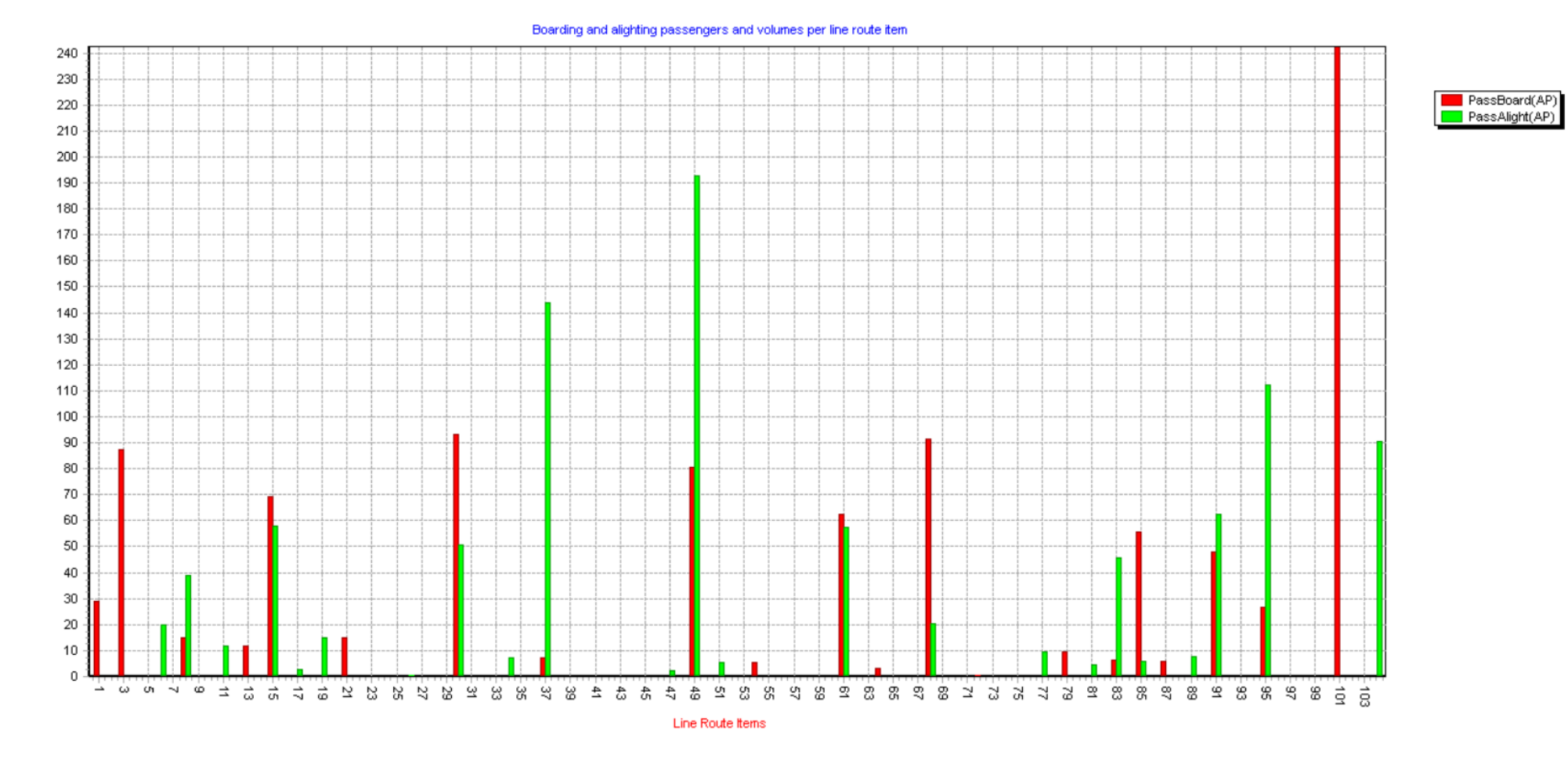

**Figura 71 Subida y bajada de pasajeros a lo largo de la ruta del Alimentador K.**

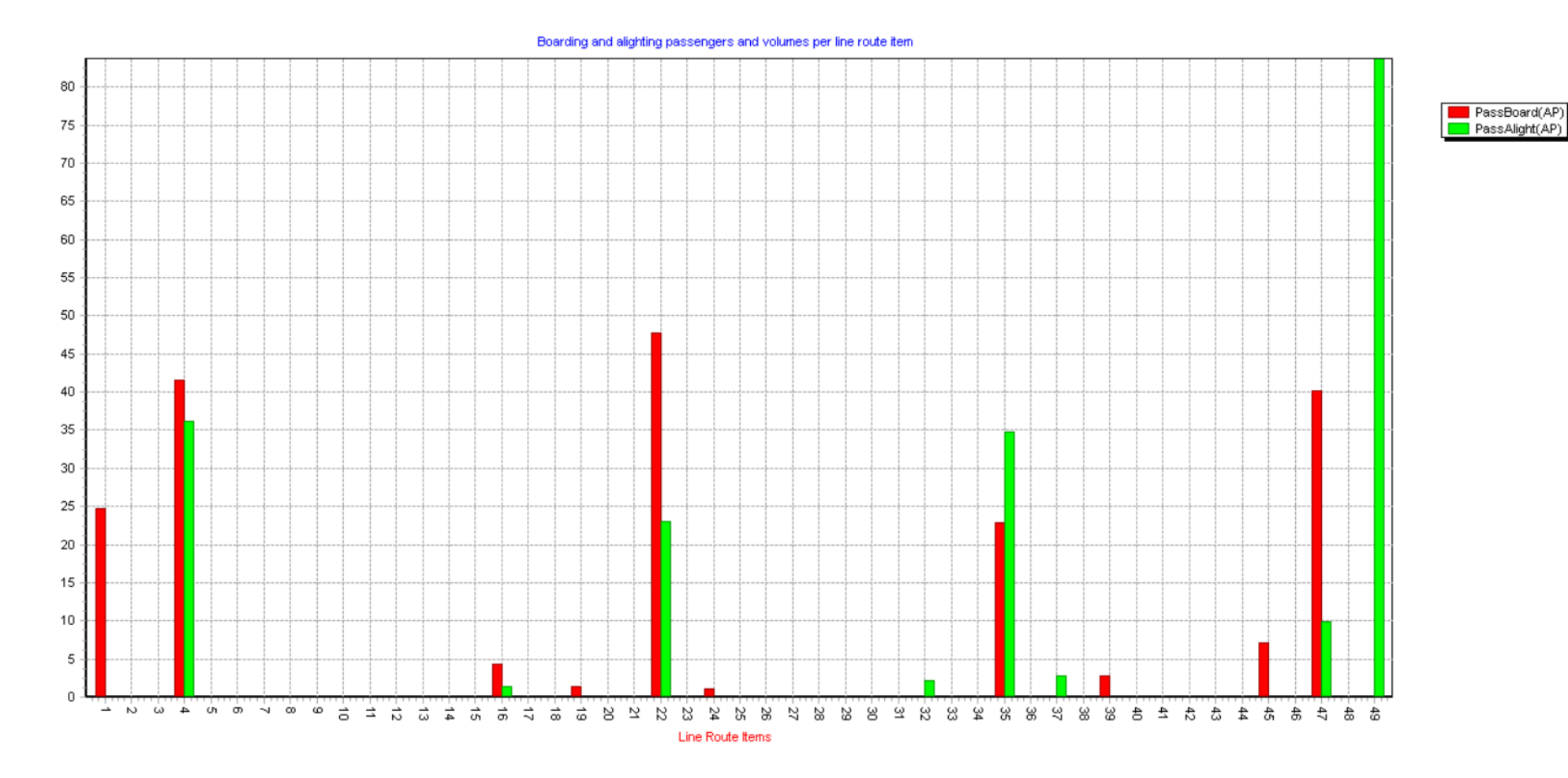

# **4.4.12. RUTA DE LÍNEA DEL ALIMENTADOR L**

**Figura 72 Subida y bajada de pasajeros a lo largo de la ruta del Alimentador L.**

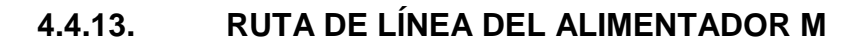

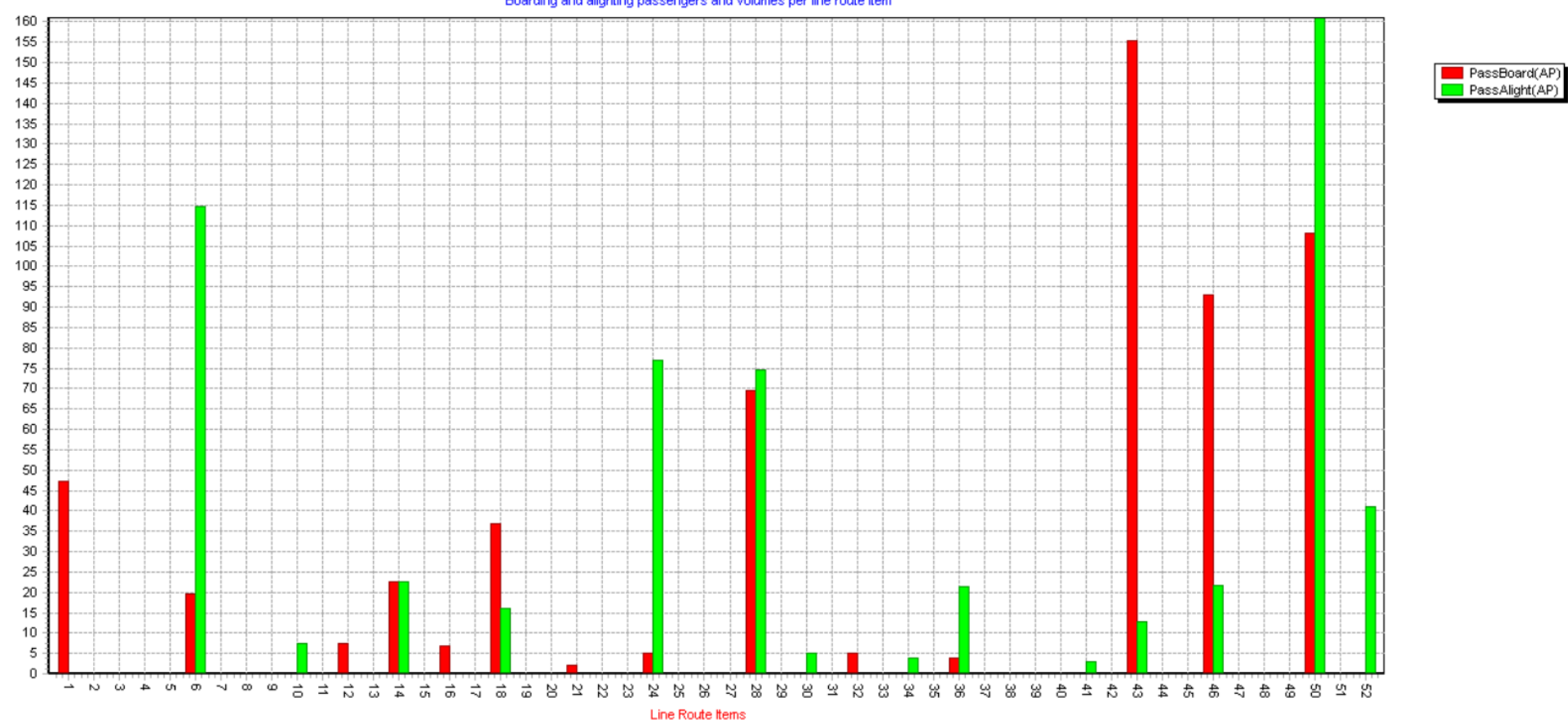

Boarding and alighting passengers and volumes per line route item

**Figura 73 Subida y bajada de pasajeros a lo largo de la ruta del Alimentador M.**

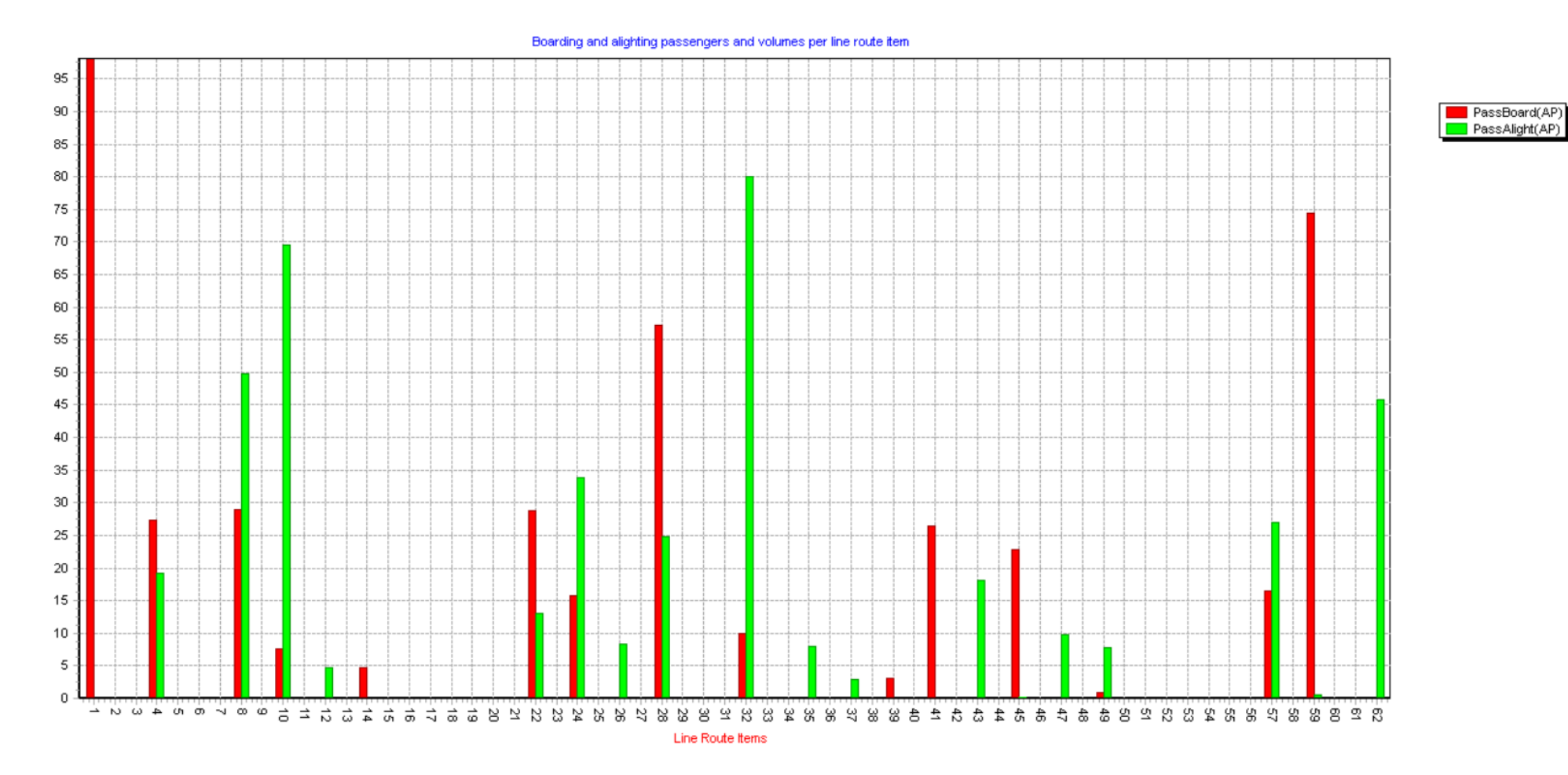

# **4.4.14. RUTA DE LÍNEA DEL ALIMENTADOR N**

**Figura 74 Subida y bajada de pasajeros a lo largo de la ruta del Alimentador N.**

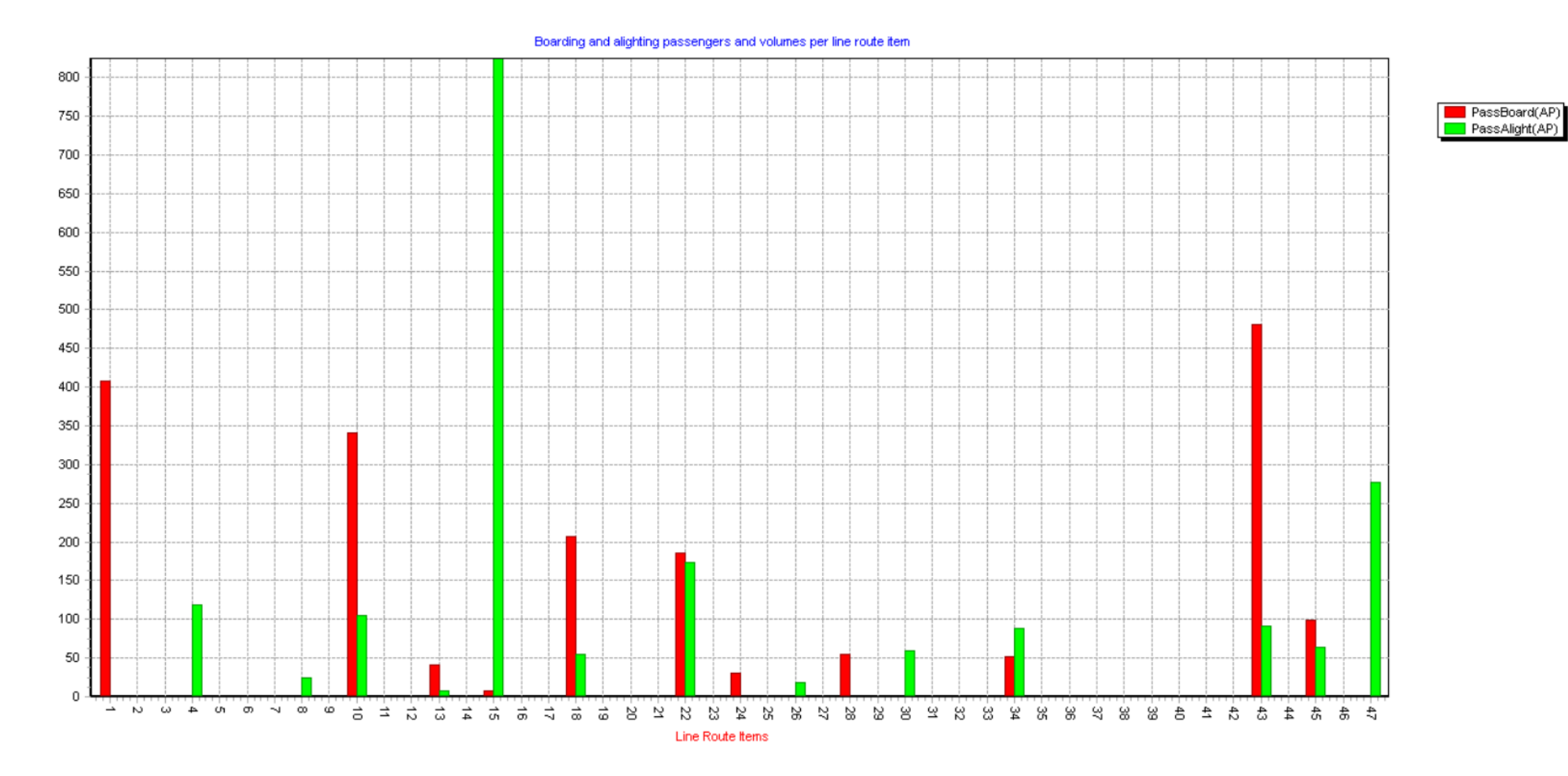

# **4.4.15. RUTA DE LÍNEA DEL ALIMENTADOR O**

**Figura 75 Subida y bajada de pasajeros a lo largo de la ruta del Alimentador O.**

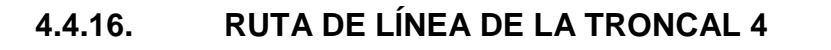

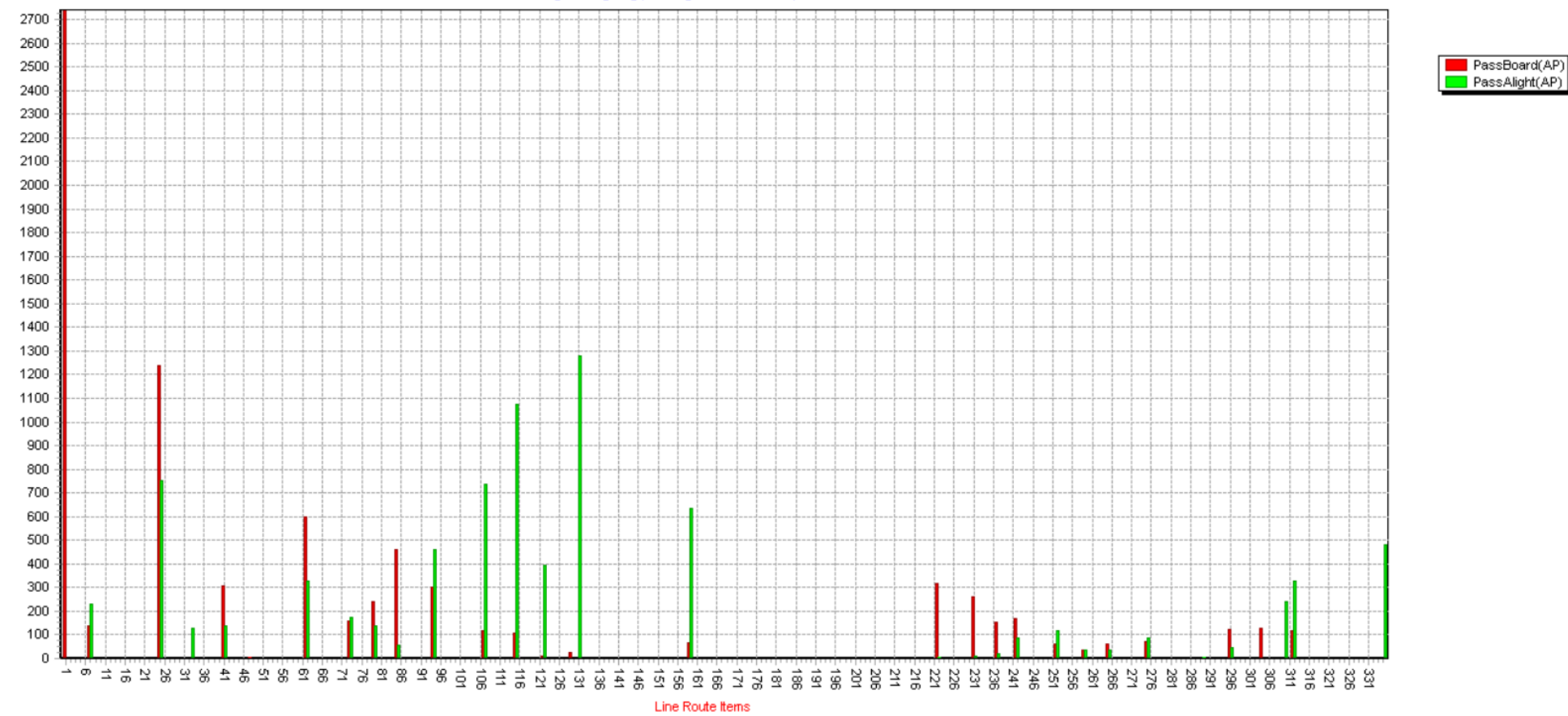

**Figura 76 Subida y bajada de pasajeros a lo largo de la ruta de la Troncal 4.**

### **4.5. FLOW BUNDLE [HAZ DE FLUJO]**

VISUM tiene distintas formas de representar los resultados de las asignaciones calculadas, la opción de flow bundle se representa mediante barras a lo largo de la red, en donde se pueden especificar diferentes atributos para que sean reflejados en el modelo.

### **4.5.1. PERFIL DE CARGA DE DEMANDA EN LA RED**

El volumen asignado refiere a los valores de demanda de dónde viene y a dónde va, todo el volumen que pasa por cada intersección y hacia dónde se dirigen.

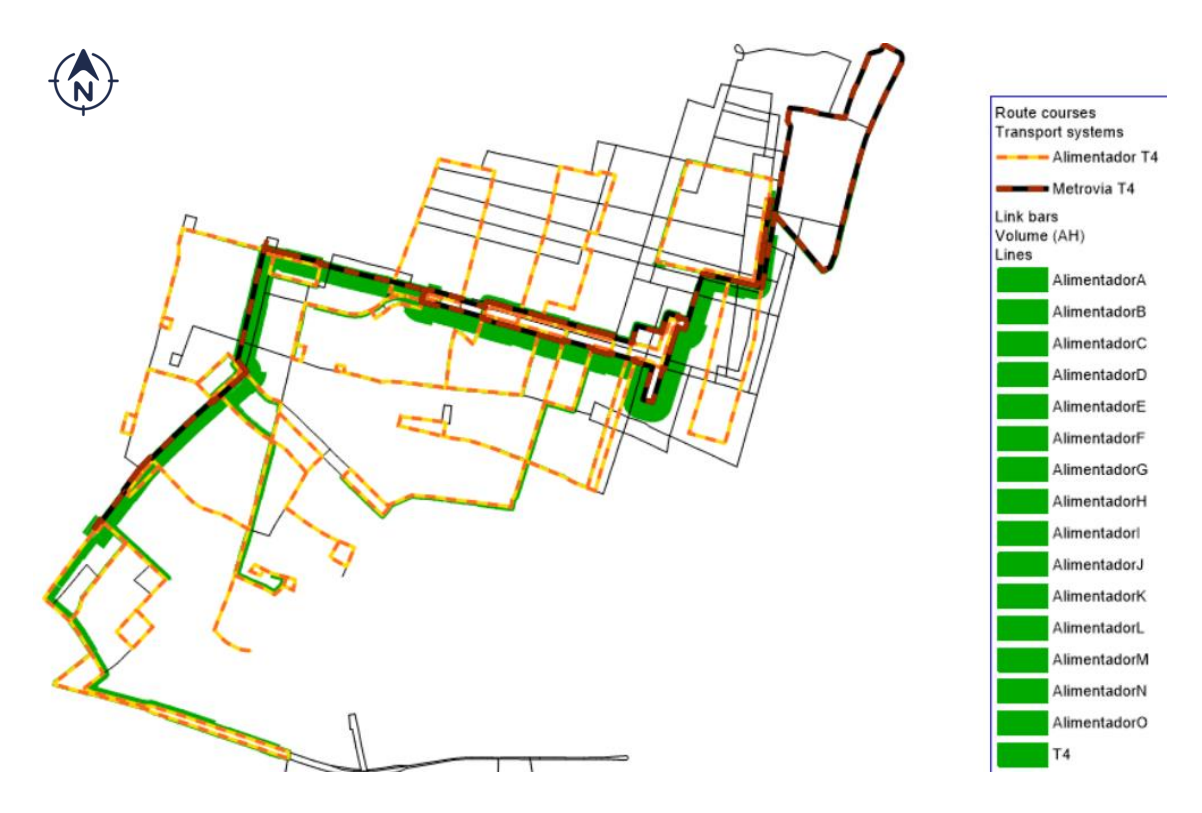

**Figura 77 Flow bundle del volumen asignado en la red.**

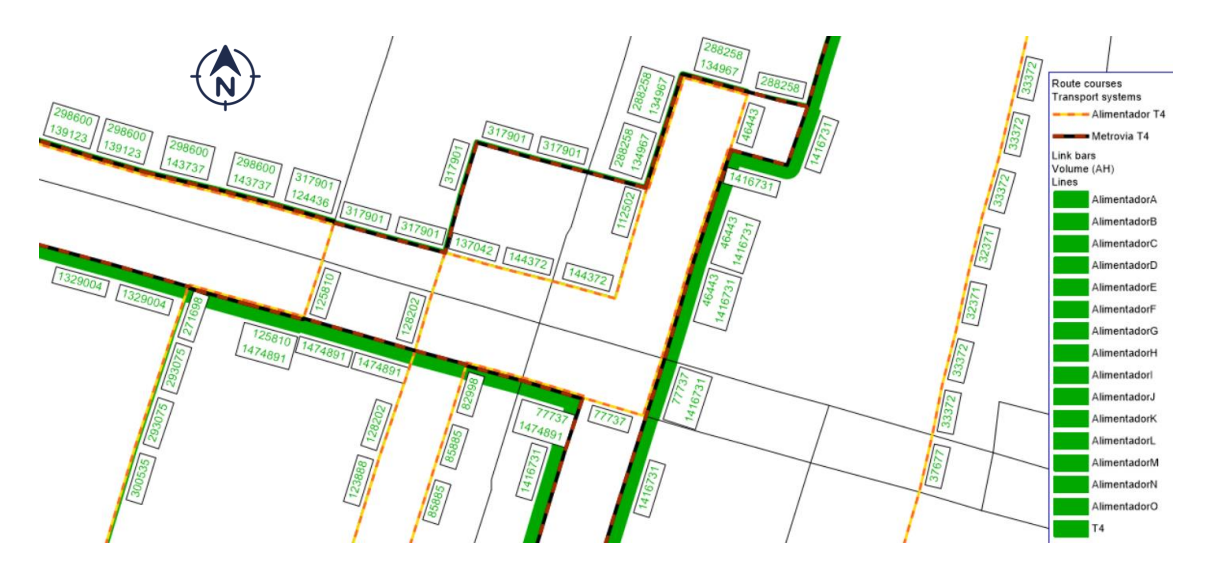

**Figura 78 Etiquetas de barras del flow bundle del volumen asignado en la red.**

### **4.5.2. VOLUMEN DE PERSONAS EN EL TRANSPORTE PÚBLICO**

Esta representación de barras, constituye al flujo de personas que transita por las rutas definidas en la red, y cómo se distribuyen en las líneas de transporte urbano.

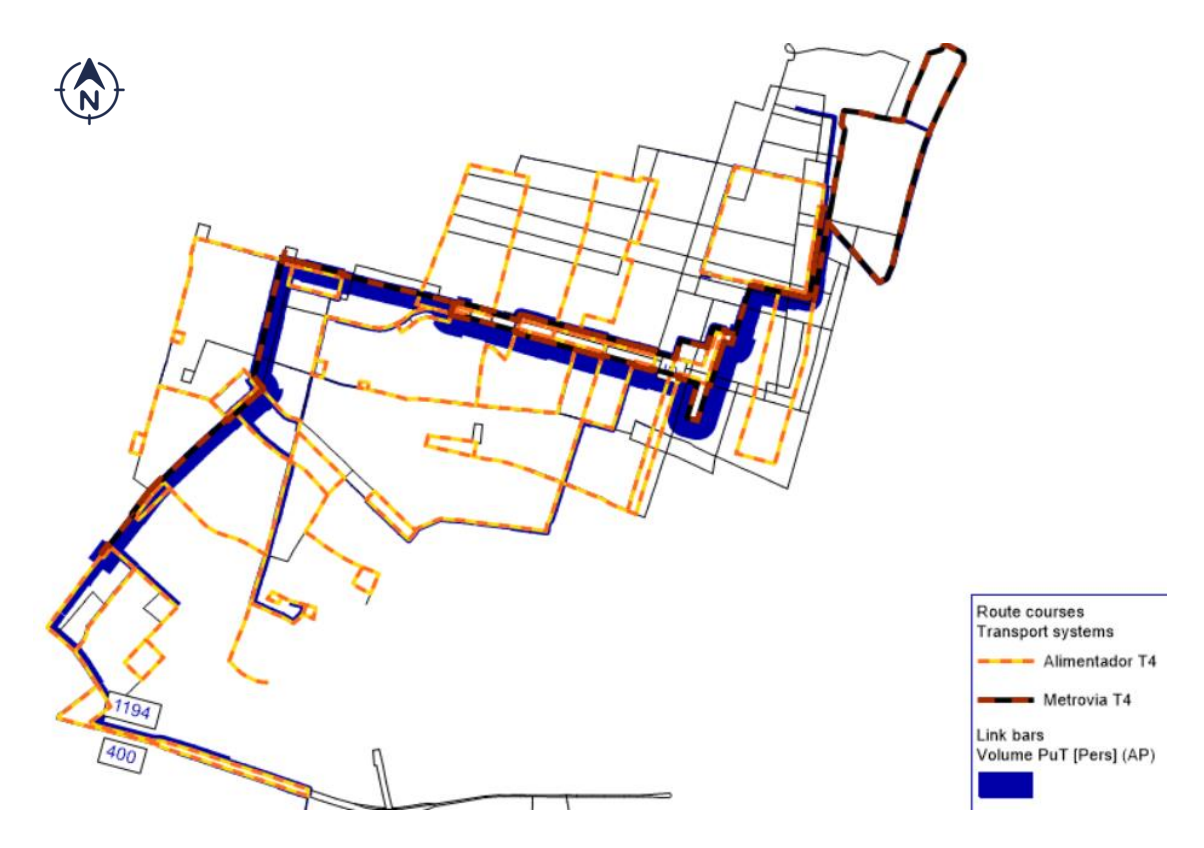

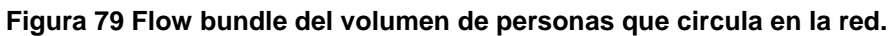

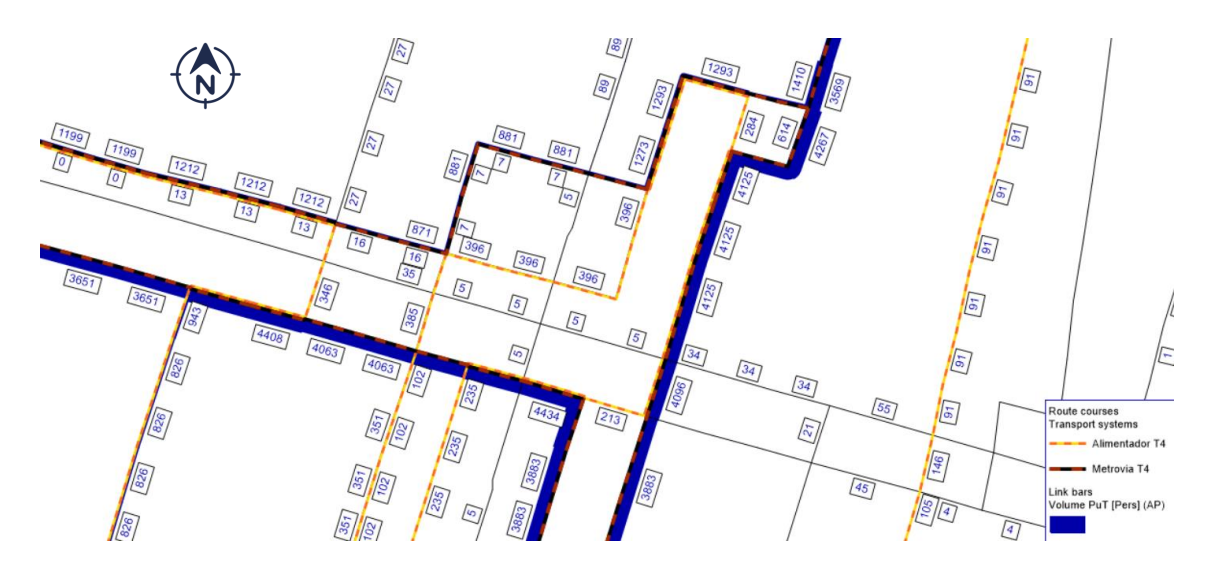

**Figura 80 Etiquetas de barras del flow bundle del volumen de personas que circula en la red.**

### **4.6. PARÁMETROS DE OPERACIÓN**

Entre los principales parámetros de operación determinados para la Troncal 4 están:

- La velocidad de operación del sistema.
- $\triangleright$  El tiempo de espera de los usuarios.
- $\triangleright$  El tiempo promedio de viaje.

### **4.7. FLOTA NECESARIA**

Un dato de relevancia para los sistemas de transporte es la flota necesaria para cubrir la demanda existente, por lo cual, se hizo un cuadro comparativo de los vehículos necesarios calculados por el estudio de Metrovía, con los resultados otorgados por el programa.

Se muestra un resultado similar de vehículos necesarios, la variación puede ser consecuencia de distintas razones, tales como, la distribución de la demanda dentro de la red, esto se debe a cambios como la zonificación, ya que el programa analiza a los usuarios en cada zona y, por lo tanto, cuánta demanda hay que satisfacer en cada una de ellas.

Otro punto clave son los conectores, estos funcionan como acceso y salida de la demanda a la red, ya que estos son añadidos de manera estratégica, la demanda puede ingresar a la red por medio de distintas líneas que recorren en dicha zona, y según eso, el programa verifica cuántos vehículos se necesitarán para cubrir a los pasajeros de cada ruta.

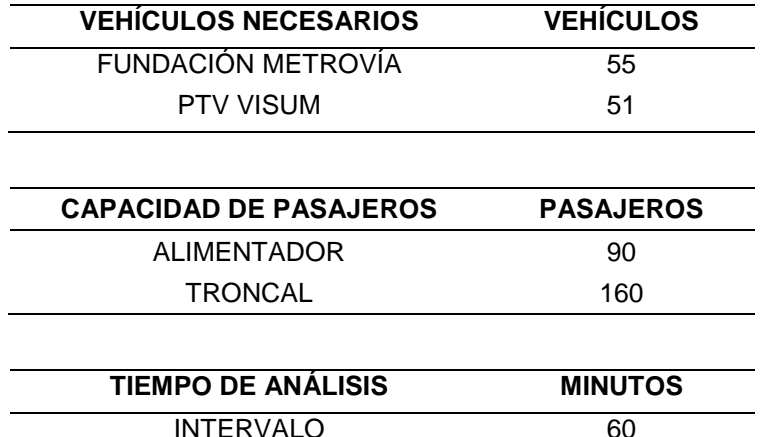

#### **Tabla 4 Flota necesaria para la demanda.**

### **4.8. ESTADÍSTICAS DE ASIGNACIÓN**

La tabla de estadísticas de asignación, Tabla 5, es el resumen de los resultados obtenidos del transporte público, para conseguir resultados favorables se corrió el programa con los atributos de cada escenario por separado y así realizar una comparación de los sistemas, con el objeto de analizar el comportamiento de ellos.

A continuación, están las tablas de resultados del ejercicio base, referente a las líneas convencionales de buses y las tablas de resultados del ejercicio propuesto del sistema troncalizado:

#### **Tabla 5 Estadísticas de asignación de transporte público.**

#### **LÍNEAS CONVENCIONALES**

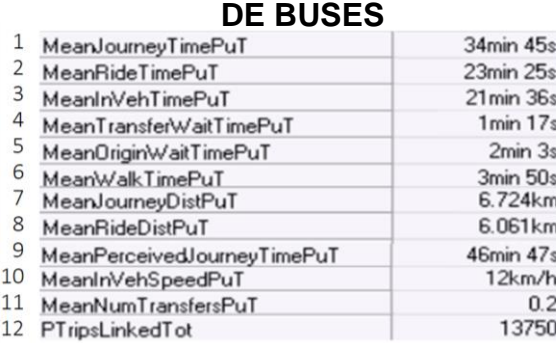

#### **METROVÍA**

#### **Y ALIMENTADORES**

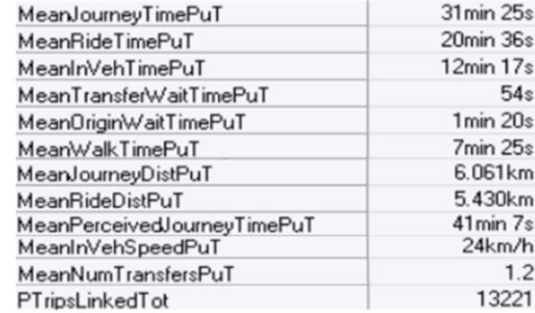

Se corrió el programa con los atributos de cada escenario por separado y así realizar una comparación de los sistemas, con el objeto de analizar el comportamiento de ellos.

El tiempo medio de viaje [1] y el tiempo medio de recorrido [2] en el sistema troncalizado tienen un ahorro del 10% en comparación a las líneas convencionales. El tiempo dentro del vehículo [3] favorecen al usuario con un ahorro del 40%.

Gracias a la frecuencia con la que salen los vehículos del transporte masivo Metrovía, se logra un tiempo medio de espera de transferencia [4] y un tiempo medio de espera en la parada de origen [5] mucho menor.

El análisis propuesto da un tiempo promedio de caminata [6] de 7 minutos, sin embargo, a pesar de que el tiempo de caminata es mayor a comparación al análisis de base, el viaje resulta más corto y placentero para el usuario, debido a que la distancia media de viaje [7], la distancia media de recorrido [8] y el tiempo percibido dentro del vehículo [9] disminuyen, y esto es gracias a la correcta distribución en el sistema troncalizado.

La velocidad promedio dentro del vehículo [10] es el doble en el escenario propuesto que en el escenario base, estas variaciones se deben al recorrido que realiza cada ruta y, por ende, en las rutas de los buses convencionales hay más recorrido y la velocidad disminuye por la cantidad de semáforos y paradas que penalizan su recorrido.

El número de transferencias [11] en Metrovía es de 1.20%, lo que significa que más de la totalidad de usuarios realizan por lo menos una transferencia. Al ser un sistema integrado, la posibilidad de transferencias es mayor, esto da al pasajero un ahorro en la tarifa.

En el número de pasajeros [12], compuesto por el número de pasajeros con transporte, el escenario base tiene una cantidad de 13750 pasajeros y el escenario troncal 13221, lo que significa que existe un aproximado de 500 pasajeros sin un medio de transporte asignado.

# **CONCLUSIONES**

El programa VISUM ofrece una interfaz con múltiples opciones de análisis y cálculos, de los cuales, los designados para el presente ejercicio académico fueron verdaderamente eficientes.

Se realizó satisfactoriamente el ingreso de los datos de la demanda potencial de la Troncal 4, se ingresó la red, la matriz Origen – Destino de los usuarios potenciales, se modeló y simuló la Troncal 4. Gracias a esta gran herramienta se pudo observar el comportamiento de una red de transporte urbano en la ciudad de Guayaquil.

La finalidad de los sistemas de transporte es ofrecer un beneficio al usuario y hacer más factible su recorrido desde su punto de origen a su punto de destino. Al momento de modelar la red se verificó el beneficio de implementar el sistema troncalizado en el sector del centro al sur de la ciudad de Guayaquil, al ser más eficaz con los tiempos del usuario, distancias totales menores, velocidades más altas, y la posibilidad de varias transferencias que son beneficiosas para los pasajeros.

El resultado menos propicio fue el número de pasajeros asignados a un medio de transporte, para optimar la planificación de la flota de la Troncal 4, se recomienda la mejora del recorrido de la ruta Alimentadora A, Anexo 1, debido a que cercano a esta ruta existen cinco zonas en que la Troncal 4 no otorga servicio, y por esta razón el sistema troncalizado posee un número de pasajeros asignados menor que el escenario base. Estos usuarios sin transporte asignado tendrían como alternativa una caminata de extensa duración para lograr llegar a su parada más cercana, lo cual no resulta beneficioso.

Adicionalmente, el programa determinó la cantidad de vehículos que se necesitan para satisfacer la demanda, este sugiere una flota similar a la del estudio por Fundación Metrovía, su variación se debe a todos los atributos que se le otorgó al sistema troncalizado dentro del programa y cómo este determinó la distribución de la demanda dentro de la red.

88

Pese a que el ejercicio base y el ejercicio propuesto no fueron calibrados en su totalidad, el nivel de detalle ingresado fue suficiente para lograr resultados positivos en base a la finalidad de este estudio.

Finalmente, al realizar la planificación de manera digitalizada, se tiene la ventaja de que se puede integrar y ajustar fácilmente con cualquier nueva línea de alimentación y no volver a calibrarlo como un sistema normal o tradicional, se puede redistribuir las áreas, incorporar caminatas, servicios con vehículos, calcular tarifas, costos y una serie de bondades que nos ofrece el programa y, de esta manera, evaluar diferentes estrategias y múltiples escenarios hipotéticos.
#### **REFERENCIAS**

AG, P. (2020). *PTV Visum User Manual.* Karlsrune, Germany: 2020 PTV AG.

- AG, P. (2021). *PTV GROUP*. Obtenido de PTV VISUM: https://company.ptvgroup.com/es/
- Alvarado, A. R. (2021). *Maestría en Gestión del Transporte con mención en Tráfico, Movilidad y Seguridad Vial.* Río de Janeiro: IMF.

Arévalo, J. A. (2021). *Criterios de zonificación.* Colombia: MobilityHub.

- Avelino Ramirez, L. N., & Farinango Parrales, A. E. (2018). *PLATAFORMA TECNOLÓGICA PARA CONTRIBUIR A LA PLANEACIÓN URBANA EN LA CIUDAD DE GUAYAQUIL DIRIGIDO A LA TRANSPORTACIÓN, APLICANDO MODELOS PARA PROYECTAR EL COMPORTAMIENTO DEL TRÁFICO VEHICULAR BASADO EN DATOS HISTÓRICOS.* Obtenido de http://repositorio.ug.edu.ec/bitstream/redug/32473/1/B-CISC-PTG-1556%20Avelino%20Ram%C3%ADrez%20Lady%20Nathalie%20.%2 0Farinango%20Parrales%20Antonio%20Eduardo.pdf
- Cortés, C., Jara Moroni, P., Moreno, E., & Pineda, C. (25 de Octubre de 2013). *Modelo de Equilibrio Estocástico para Asignación Conjunta de Transporte Público Y Privado.* Obtenido de XVI Congreso Chileno de Ingeniería de Transporte: http://repositorio.uchile.cl/bitstream/handle/2250/120339/modelo-deequilibrio-estocastico-para-asignacion-conjunta-de-transporte-publicoy-privado.pdf?sequence=1&isAllowed=y
- FCEFyN. (2014). *Transporte 1.* Obtenido de Departamento de Construcciones Civiles: http://www.cat.transporte\_1.efn.uncor.edu/wpcontent/uploads/2014/04/TP-N%C2%B0-3\_2014-1%C2%B0s.pdf
- Islas Rivera, V. M., Rivera Trujillo, C., & Torres Vargas, G. (2013). *Estudio de la demanda de transporte.* Obtenido de Secretaría de comunicaciones y transportes: https://www.imt.mx/archivos/publicaciones/publicaciontecnica/pt213.p df
- Mendieta, J. C. (s.f.). *La teoría de la demanda de transporte urbano.* Obtenido de La demanda de transporte: https://es.slideshare.net/VirtualEsumer/demanda-de-trasporte
- Metrovía, F. M. (2019). *Troncal 4.* Guayaquil.
- Rionda, D., & Bribiesca, D. (2016). *Sistema de optimización de tráfico vehicular aplicado a la Glorieta Santa Fe.* Obtenido de https://cimat.repositorioinstitucional.mx/jspui/bitstream/1008/531/1/TE %20%20%20613.pdf
- Ruiz Salinas, M. T. (Julio de 2017). *Modelación de una red de transporte universitaria mediante el software VISUM 15.* Obtenido de Pontifica Universidad Católica del Perú: https://tesis.pucp.edu.pe/repositorio/bitstream/handle/20.500.12404/92 57/RUIZ\_MARIA\_MODELACION\_RED\_TRANSPORTE\_SOFTWARE .pdf;jsessionid=9F190BC73B1976E18819D2288D856EC7?sequence  $=8$
- Sobrevilla, A., & Tuero, G. (01 de junio de 2009). *Métodos de Asignación.* Obtenido de Vías de comunicación - Ingeniería Civil: http://micursada.campus.uploads.s3.amazonaws.com/files/4fcc1d9c77 14d.pdf

Visum, P. G. (2020). *Conceptos Introductorios.* Alemania: PTV AG.

# **ANEXOS**

### RECORRIDOS DE LAS LÍNEAS DEL SISTEMA DE TRANSPORTE MASIVO METROVÍA, TRONCAL 4, EN PTV VISUM

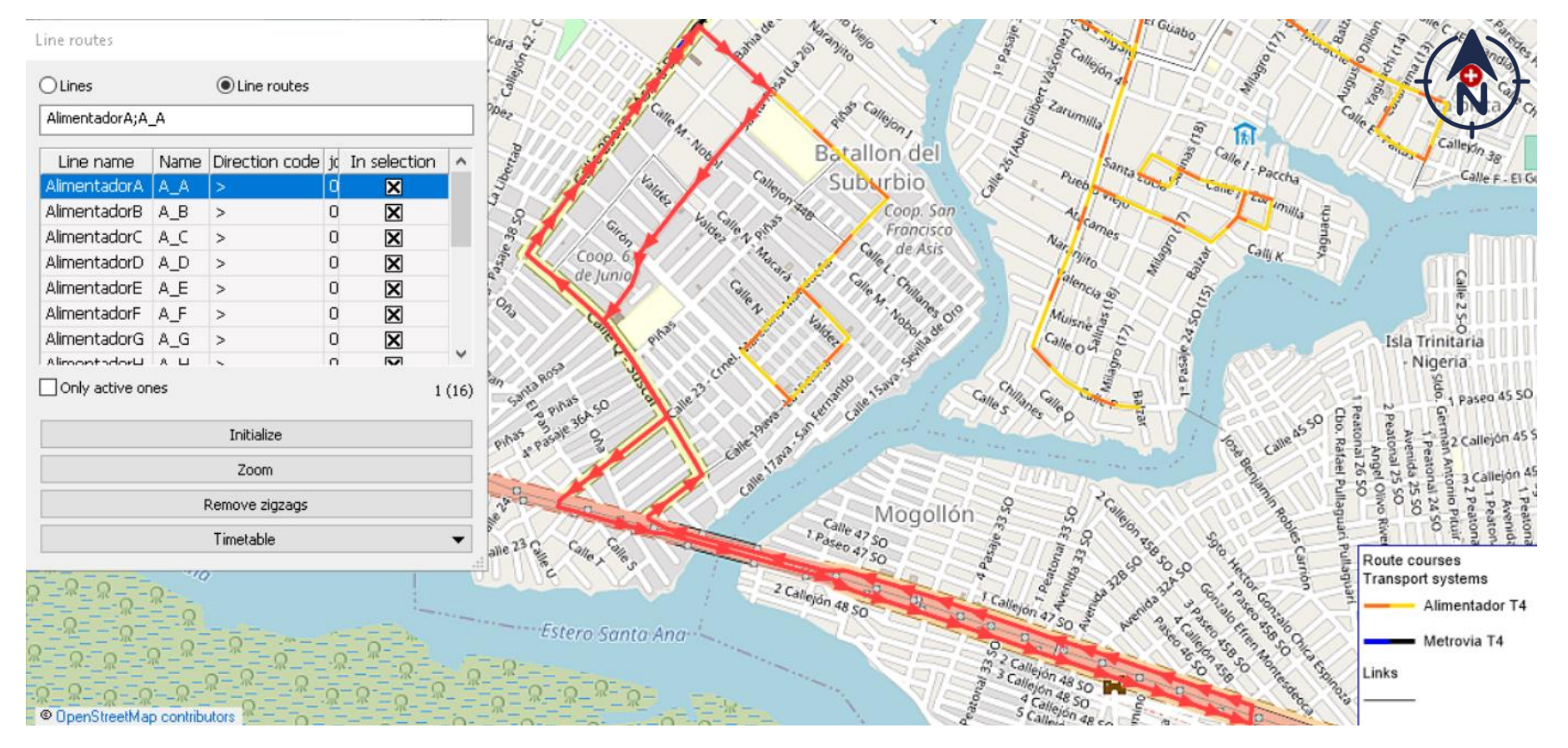

# **ANEXO 1.** RUTA DE LÍNEA DE LA ALIMENTADORA A

### **ANEXO 2.** RUTA DE LÍNEA DE LA ALIMENTADORA B

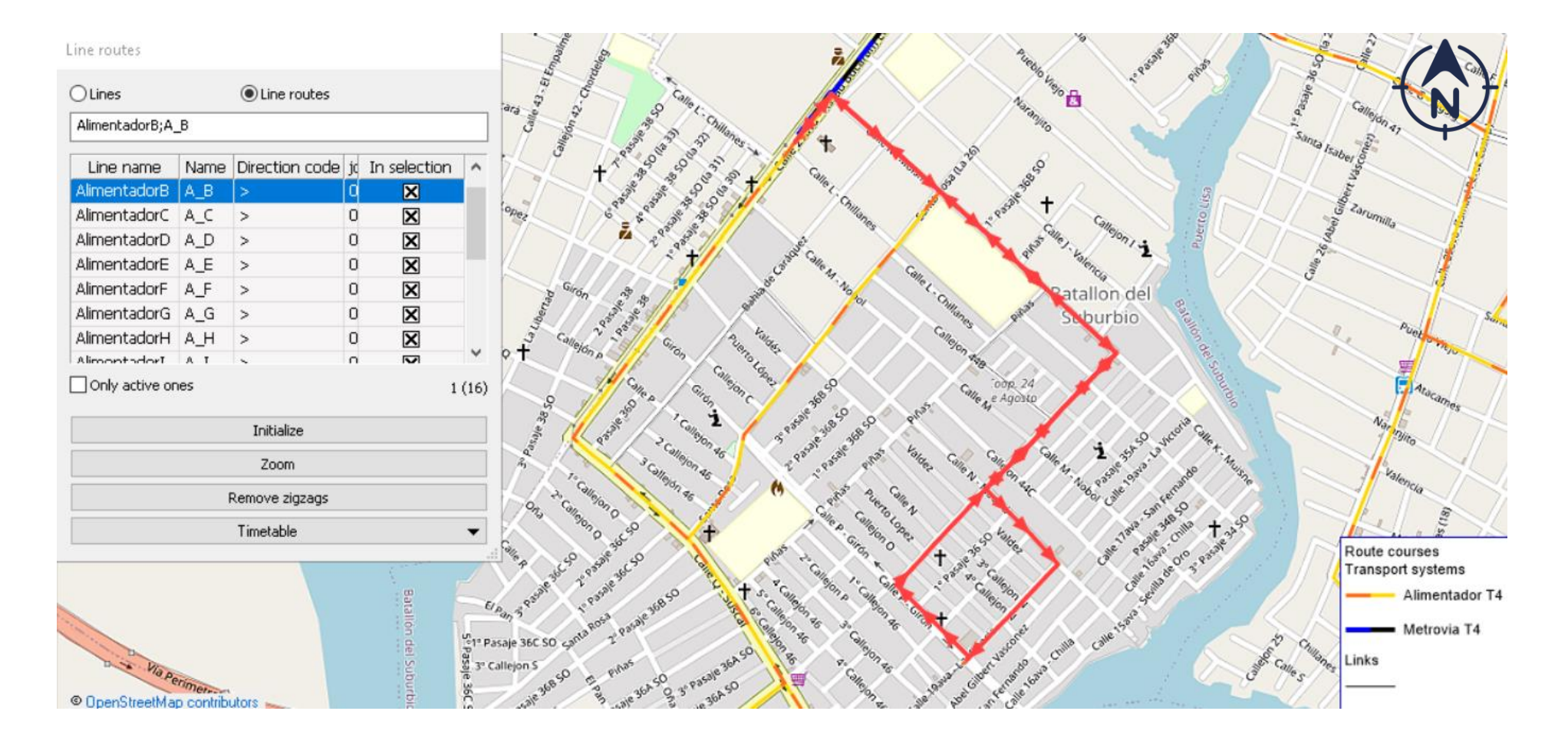

# ANEXO 3. RUTA DE LÍNEA DE LA ALIMENTADORA C

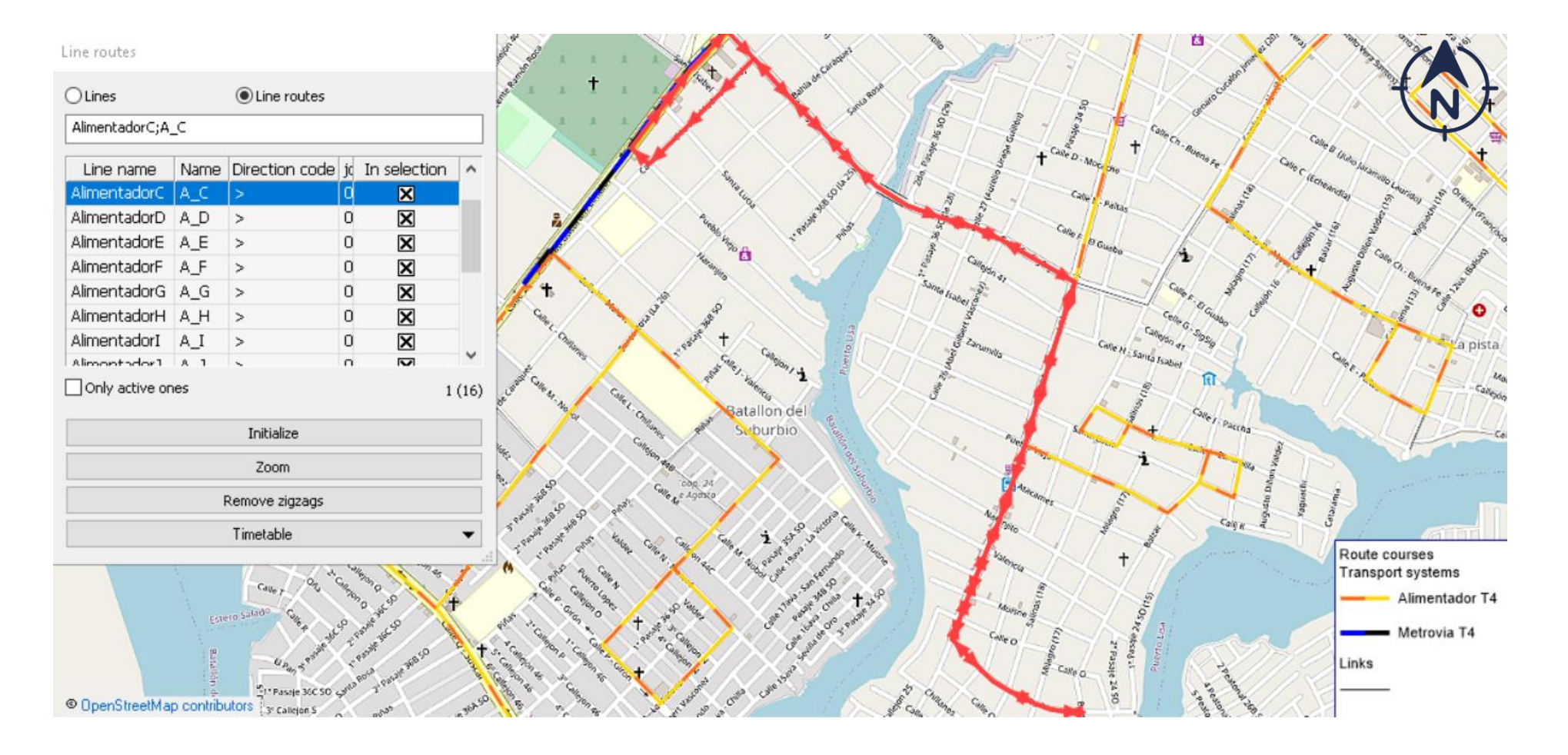

# ANEXO 4. RUTA DE LÍNEA DE LA ALIMENTADORA D

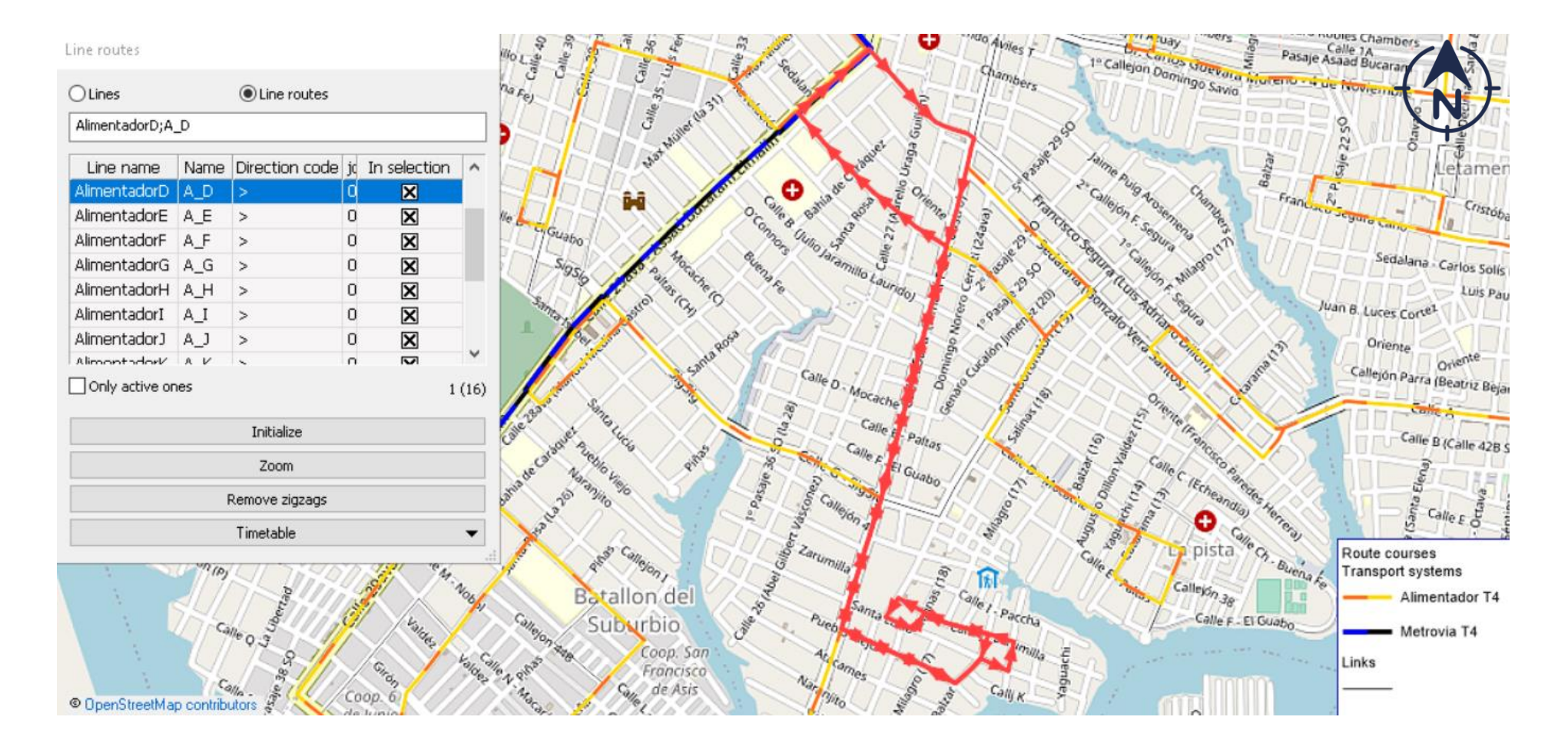

# ANEXO 5. RUTA DE LÍNEA DE LA ALIMENTADORA E

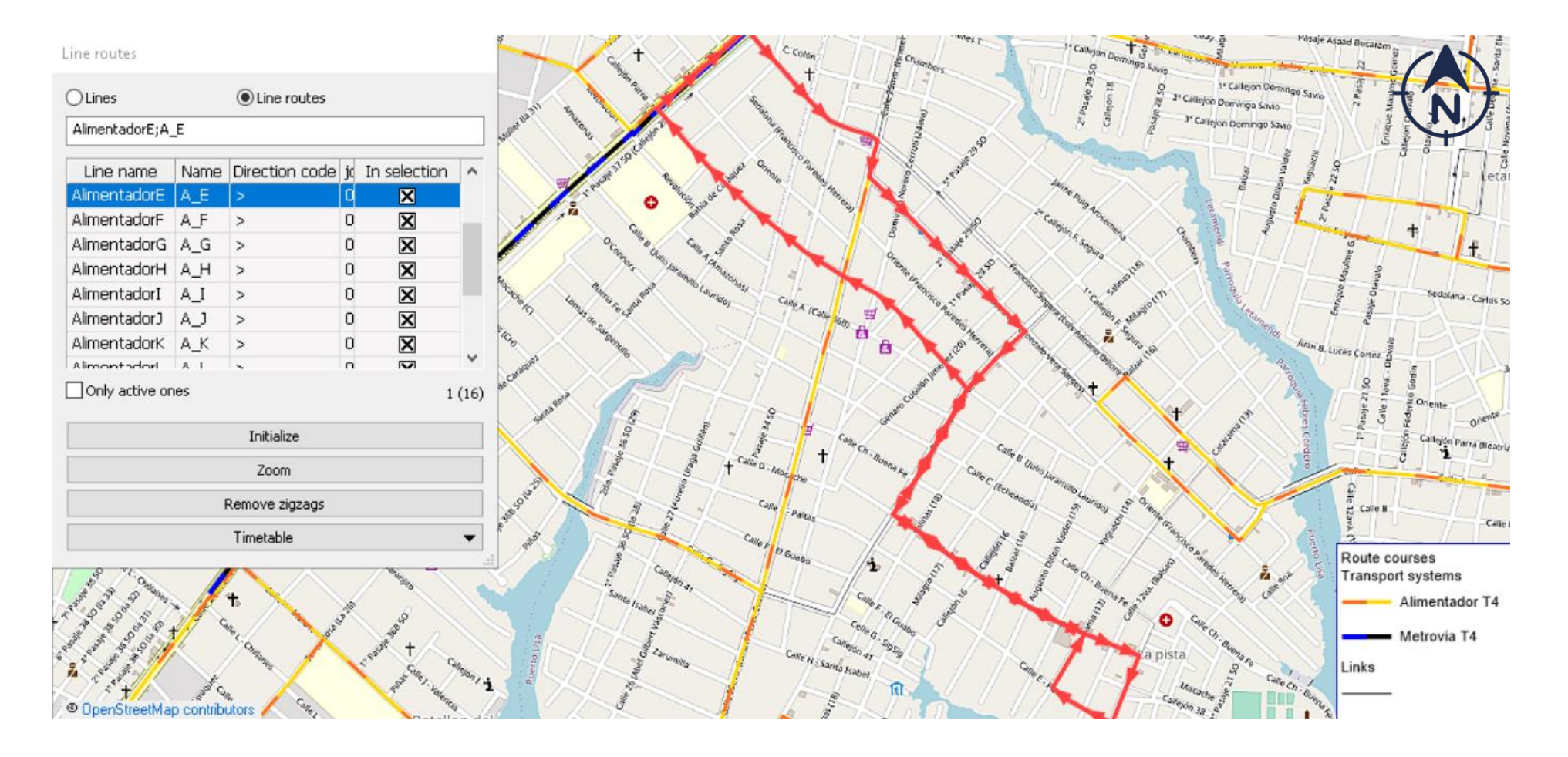

# ANEXO 6. RUTA DE LÍNEA DE LA ALIMENTADORA F

erto Carbo Nobe Line routes  $\mathcal{D}$  $O$  Lines tine routes Calle 41 . Dele Segal. nstantino Mendoza N AlimentadorF;A\_F ă. Salón Del<br>Reino de<br>los Testigos<br>de Jehová hbery Name Direction code is In selection | ^ Line name AlimentadorF A F  $\overline{\mathbf{x}}$ ١d 全  $\overline{\mathbf{z}}$ AlimentadorG A G  $\overline{0}$  $\rightarrow$ N. Julio lar  $C_{\text{Colon}}$ AlimentadorH A\_H  $\overline{0}$  $\boxtimes$  $\rightarrow$ AlimentadorI A\_I  $\overline{0}$  $\boxtimes$  $\rightarrow$  $\boxtimes$  $5 h<sub>i</sub>$  $\overline{0}$ AlimentadorJ A J  $\geq$ AlimentadorK A K  $\overline{0}$  $\overline{\mathbf{x}}$  $\rightarrow$ AlimentadorL A L  $\circ$  $\boxtimes$  $\rightarrow$  $\ddot{\phantom{0}}$ Ã Ciudadela AlimportadorM A M  $\sqrt{2}$  $\overline{M}$  $\sim$ is. 5 El Cisne √s □ Only active ones  $Gd\theta_{0.37}$  $1(16)$  $\frac{1}{2}$ Calie 39. Ma  $e_{A/B_2}$ Initialize Manuel Æ Escuela<br>Thomás<br>Jefferson Zoom Remove zigzags ß **CAN** Timetable **CIUTIO IS.**  $\bullet$  $\blacktriangledown$ Ġ Route courses Farmacia<br>Nerónica ā Transport systems 棒 'a Gralle E - Sigsig keyla Colegio<br>Fiscal: Otto Alimentador T4 FAMILIA Arosemena  $\circ$ Calle A LAM - Metrovia T4 Gómez e F - Santa Lucia SO READY v Links Centro  $\bullet$  $+Colle G.$  Pepular Benemerito<br>Cuerpo<br>De Bomberos è Los Anneles ar © OpenStreetMap contributors 高

# **ANEXO 7.** RUTA DE LÍNEA DE LA ALIMENTADORA G

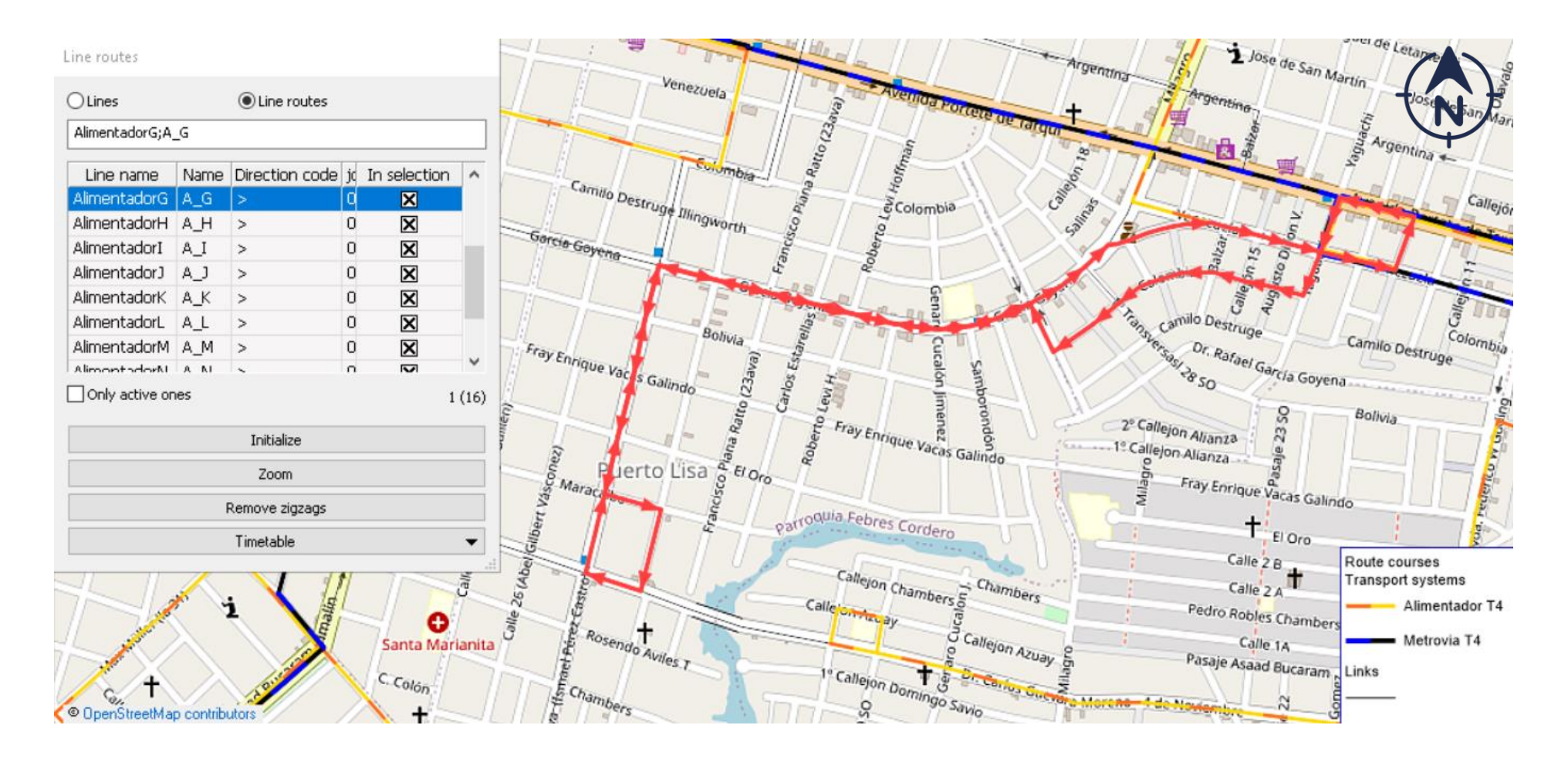

# ANEXO 8. RUTA DE LÍNEA DE LA ALIMENTADORA H

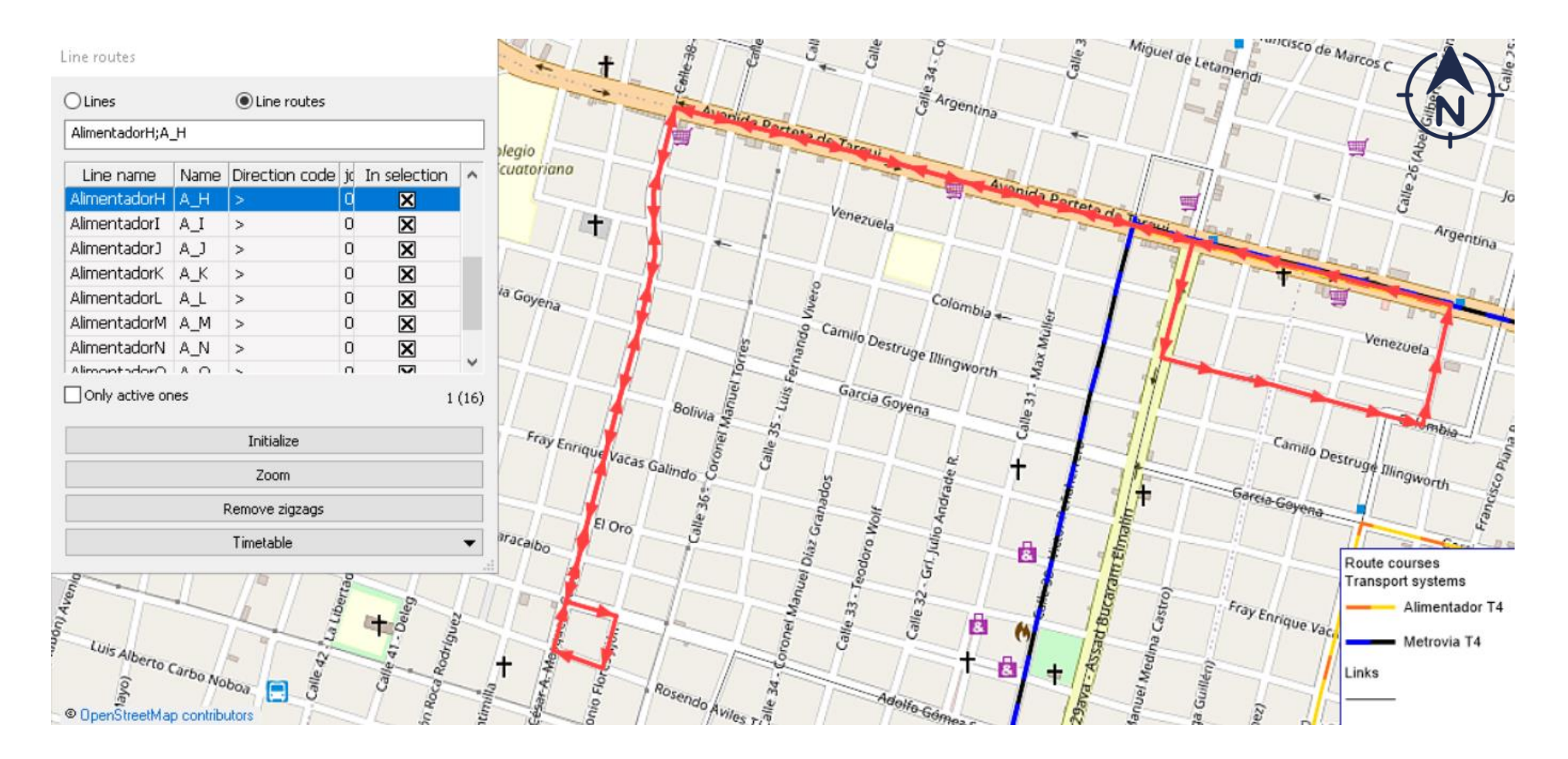

### ANEXO 9. RUTA DE LÍNEA DE LA ALIMENTADORA I

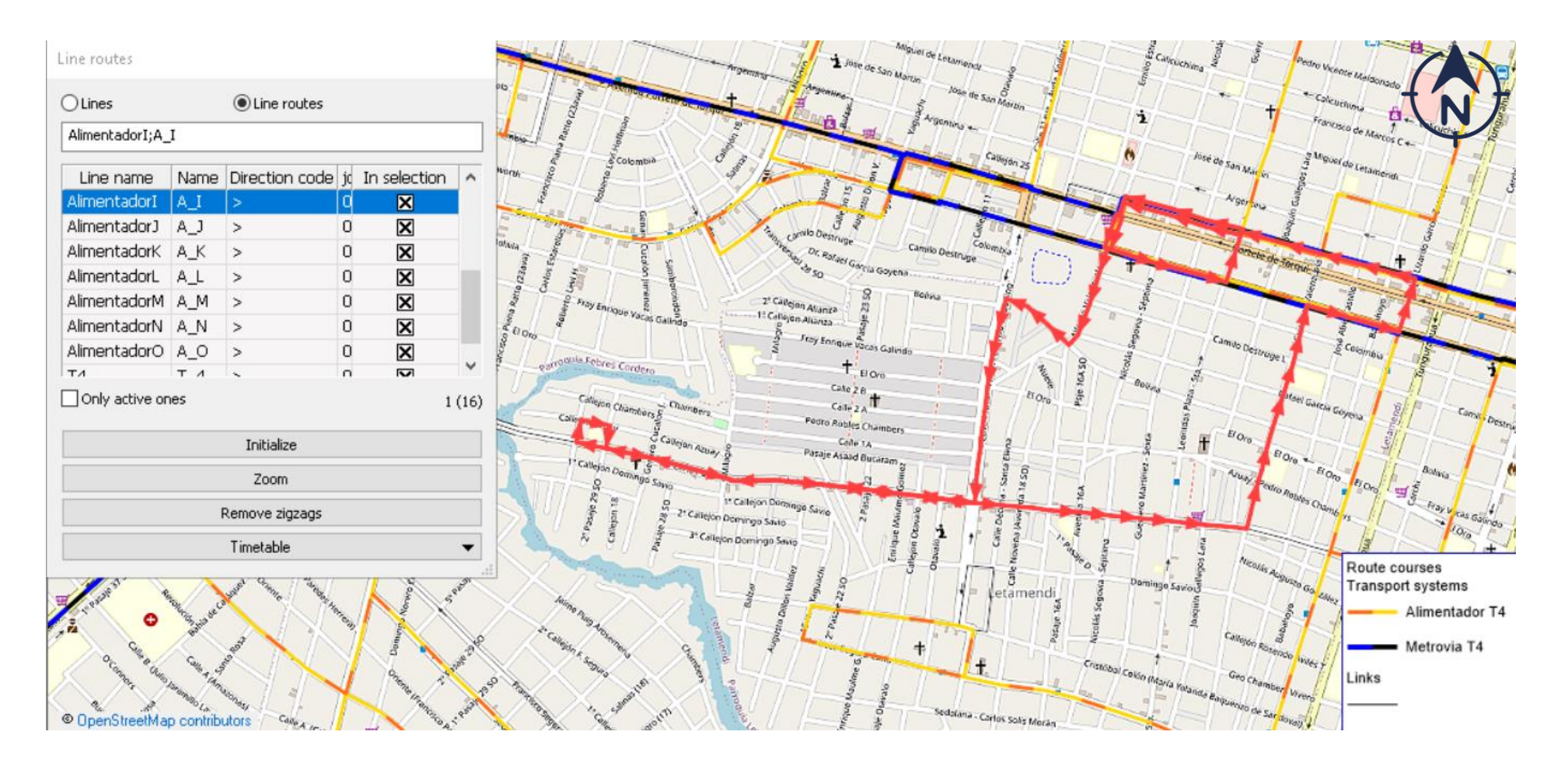

# ANEXO 10. RUTA DE LÍNEA DE LA ALIMENTADORA J

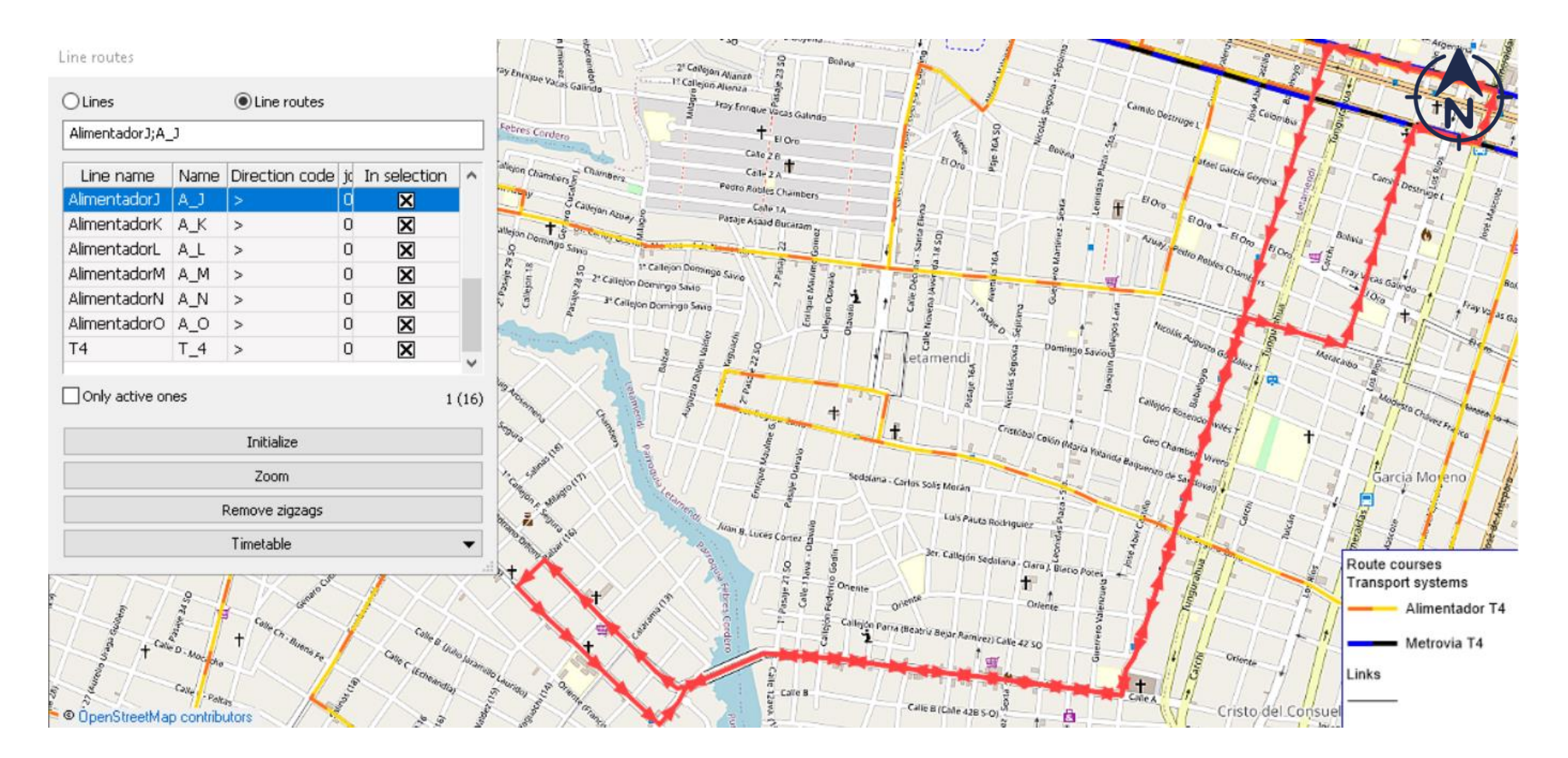

### ANEXO 11, RUTA DE LÍNEA DE LA ALIMENTADORA K

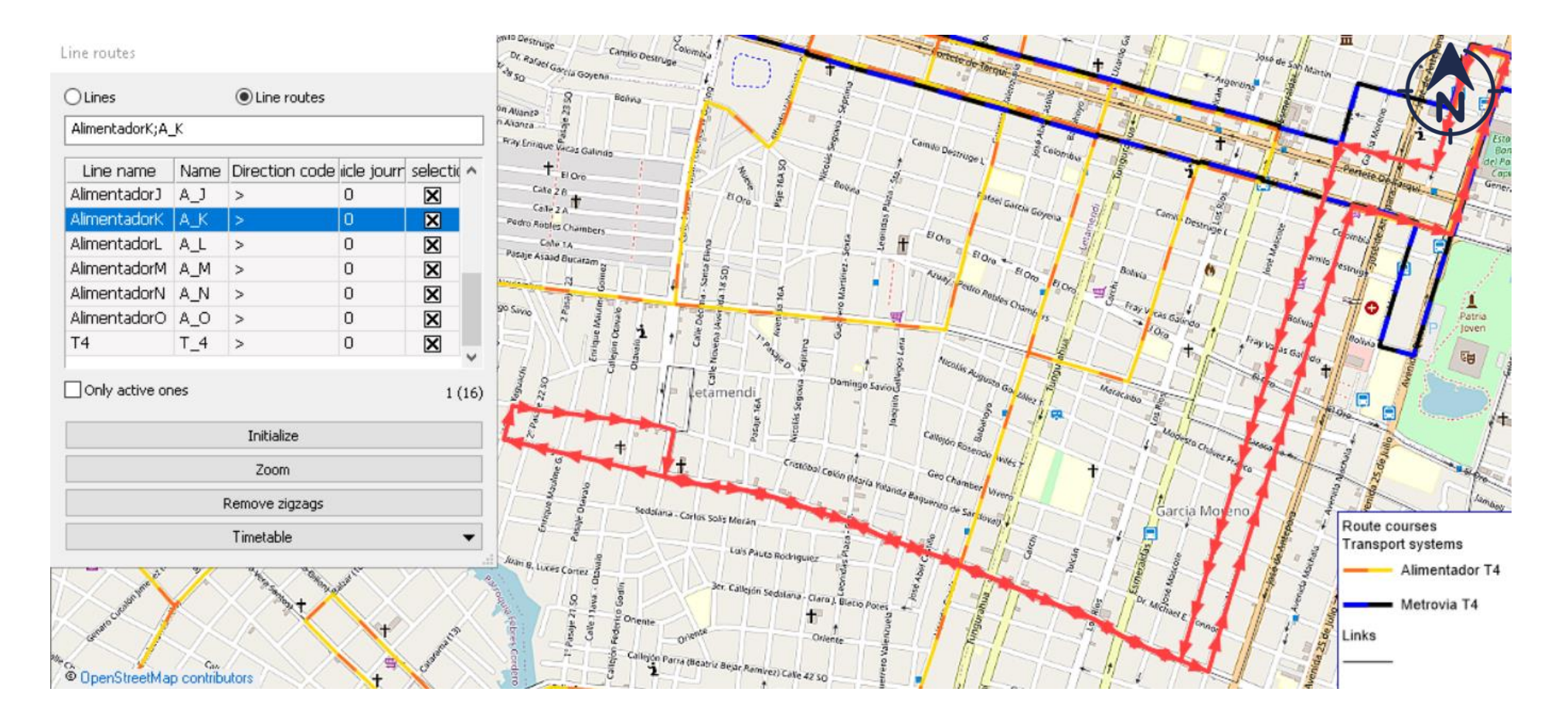

### ANEXO 12. RUTA DE LÍNEA DE LA ALIMENTADORA L

Line routes

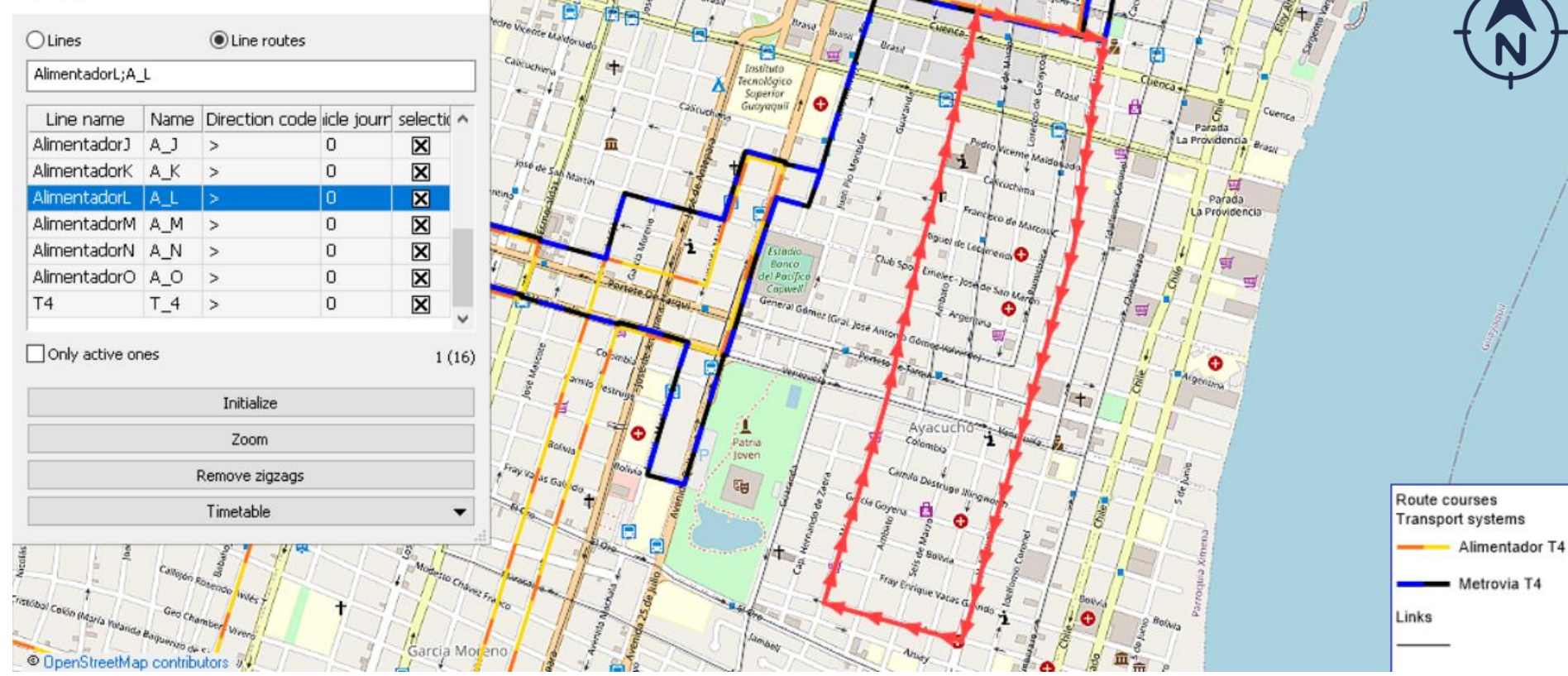

# ANEXO 13. RUTA DE LÍNEA DE LA ALIMENTADORA M

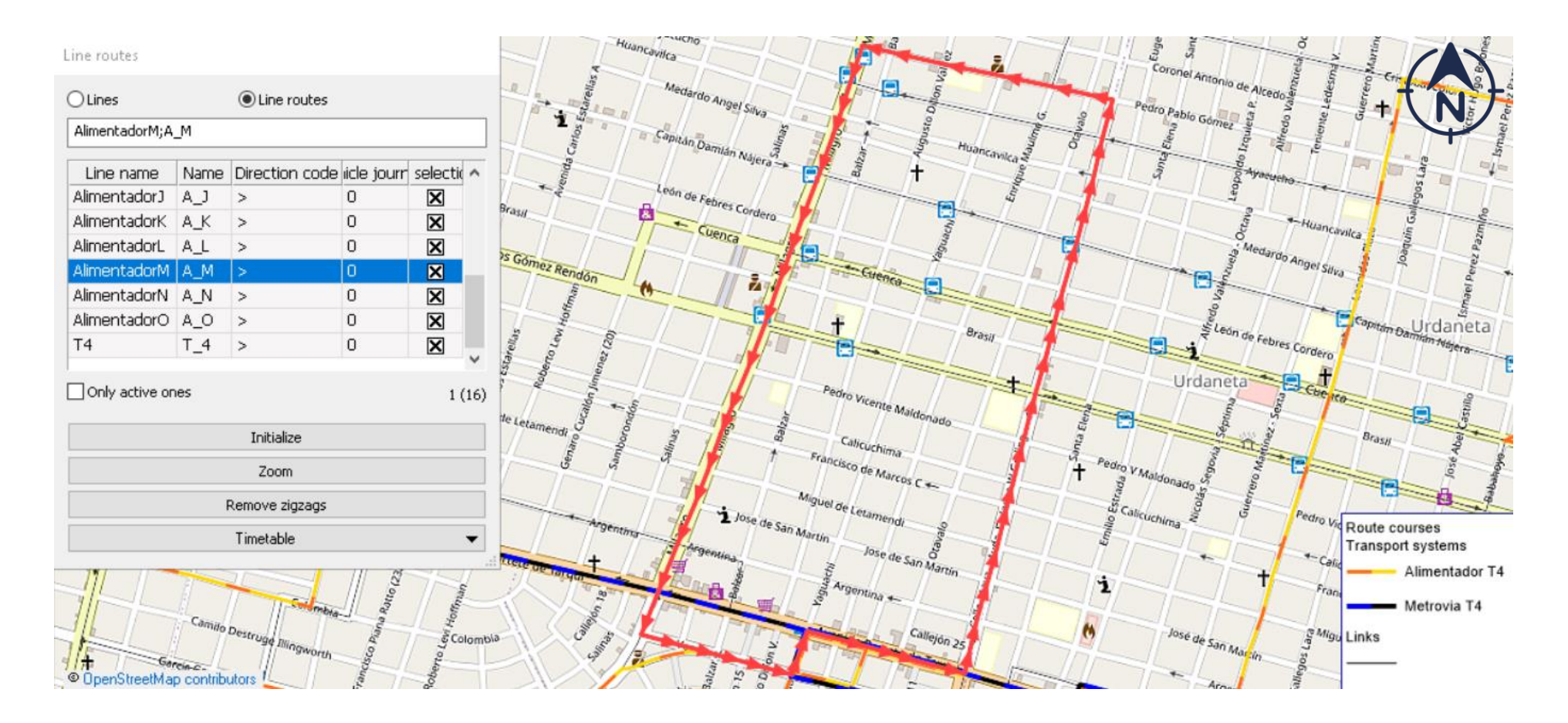

### ANEXO 14. RUTA DE LÍNEA DE LA ALIMENTADORA N

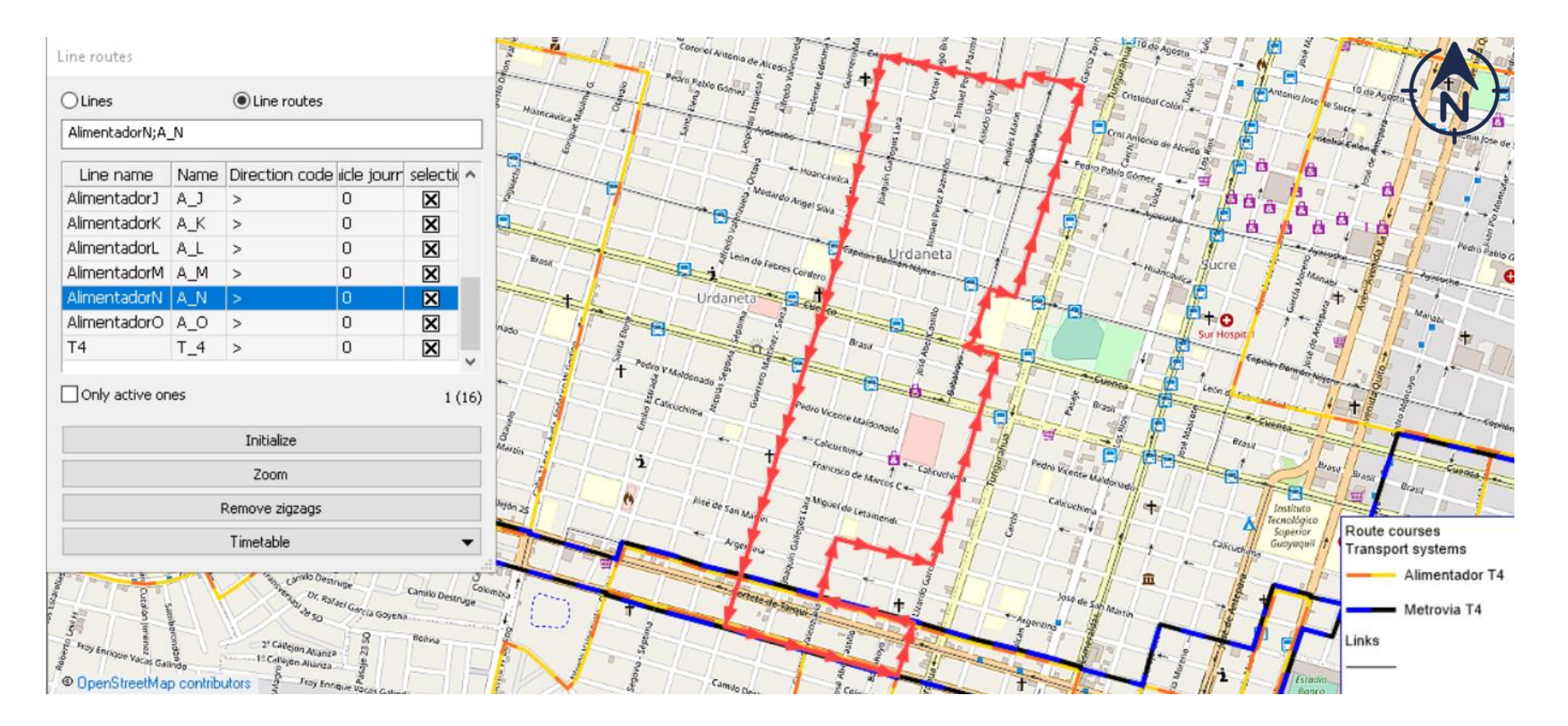

### ANEXO 15. RUTA DE LÍNEA DE LA ALIMENTADORA O

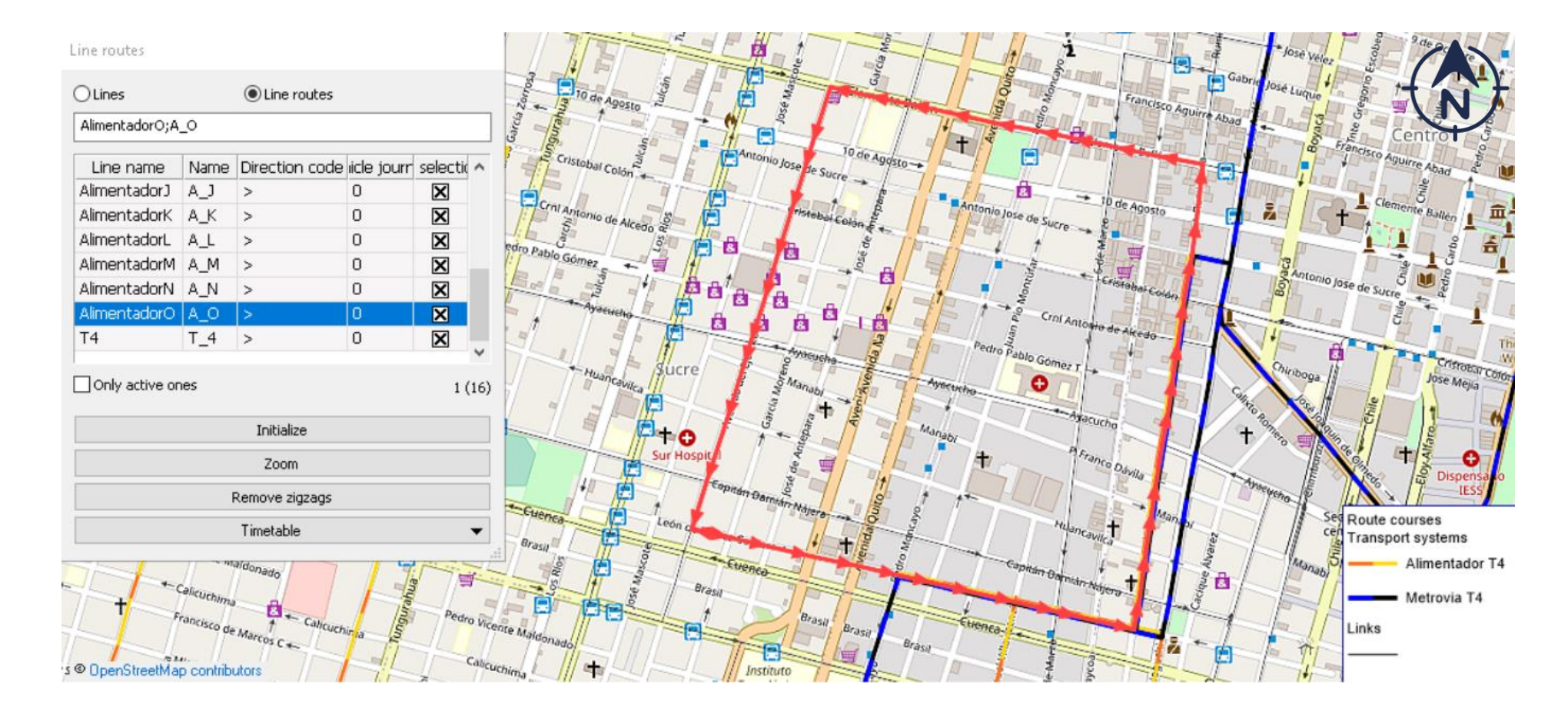

# **ANEXO 16.** RUTA DE LÍNEA DE LA TRONCAL 4

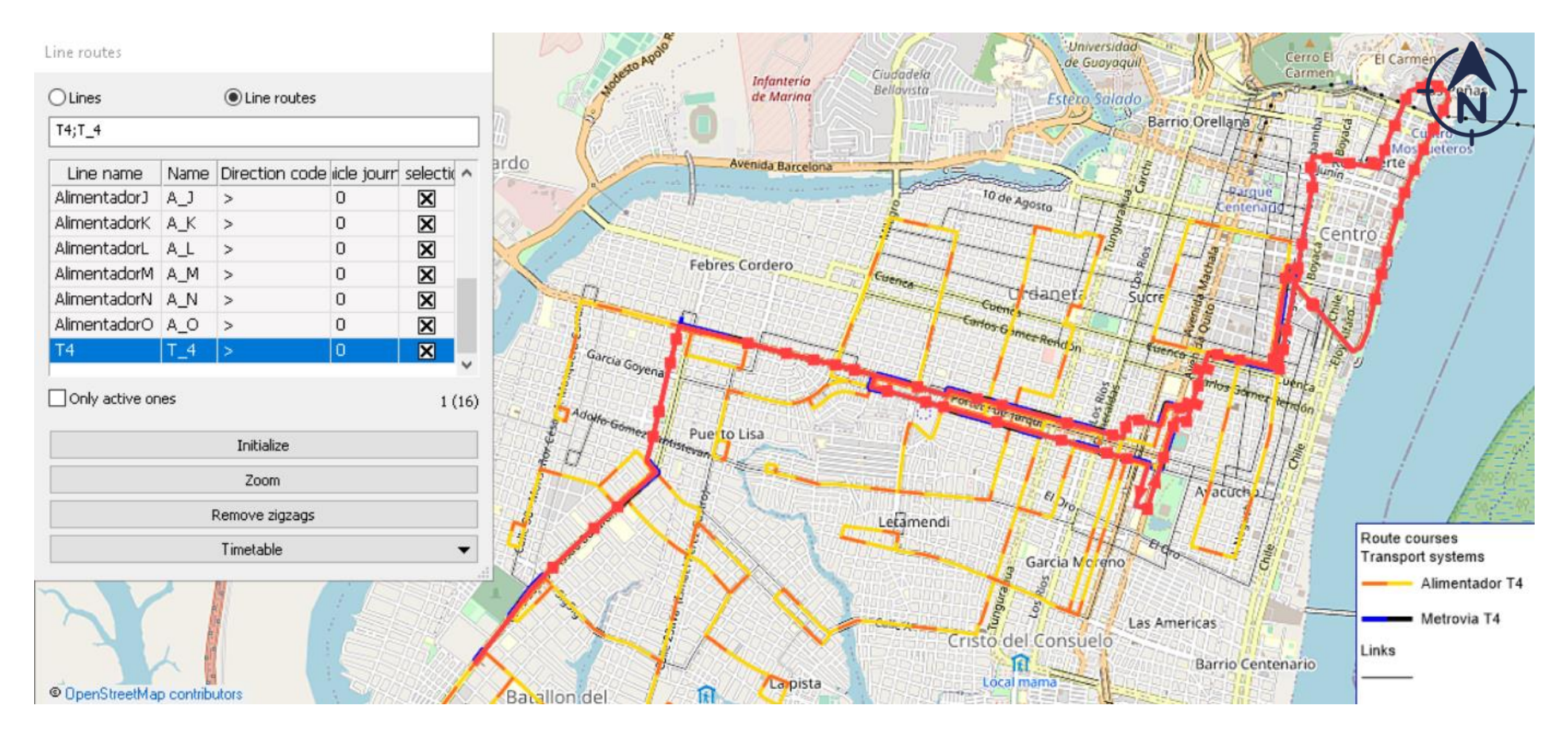

107

#### MATRIZ DE DEMANDA INGRESADA EN PTV VISUM CORRESPONDIENTE A LA HORA PICO 06H30

#### **ANEXO 17.** MATRIZ DE DEMANDA 06H30

Matrix editor (Matrix '109 TOTAL-06H30')

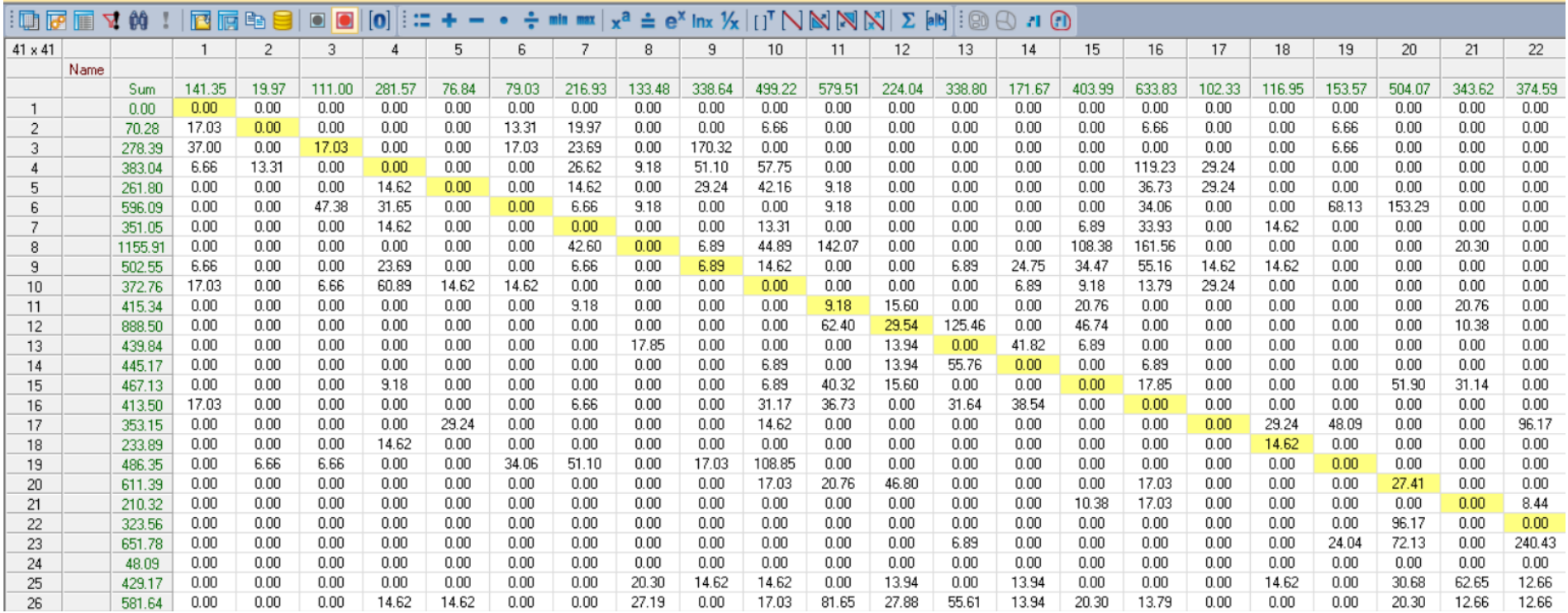

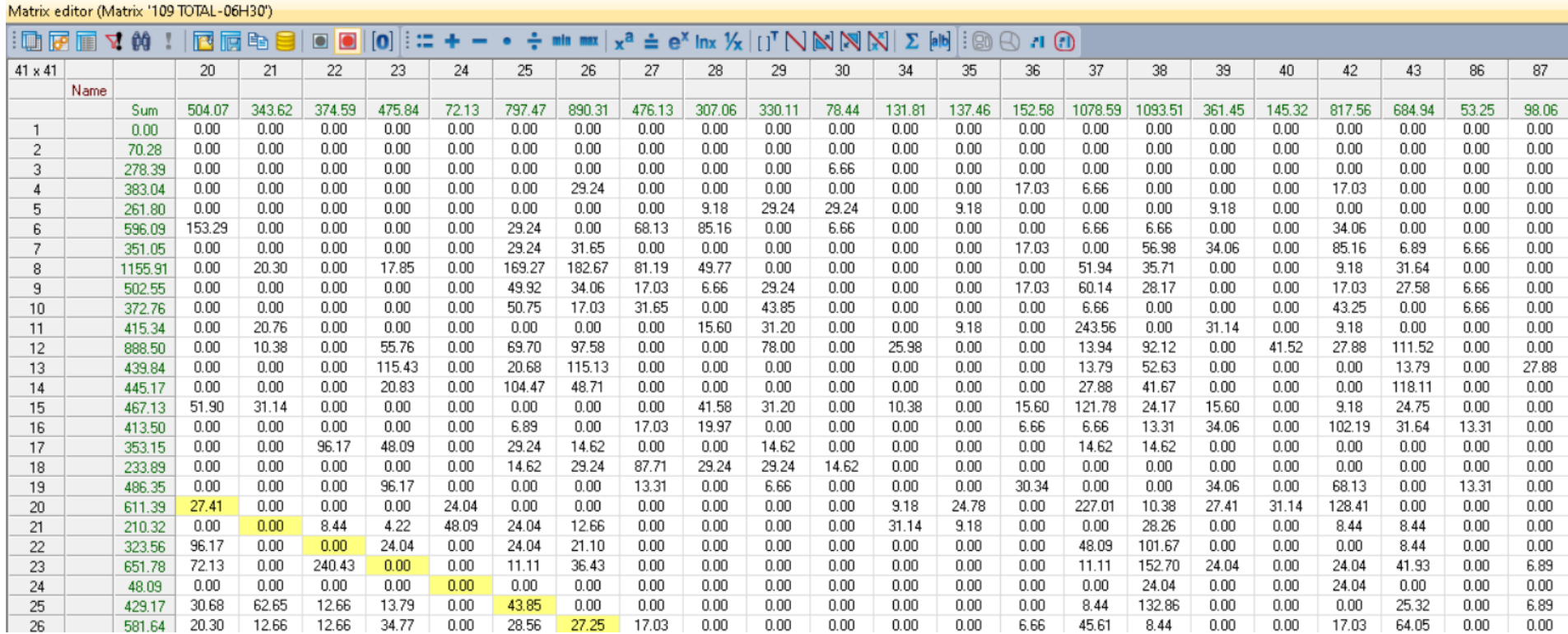

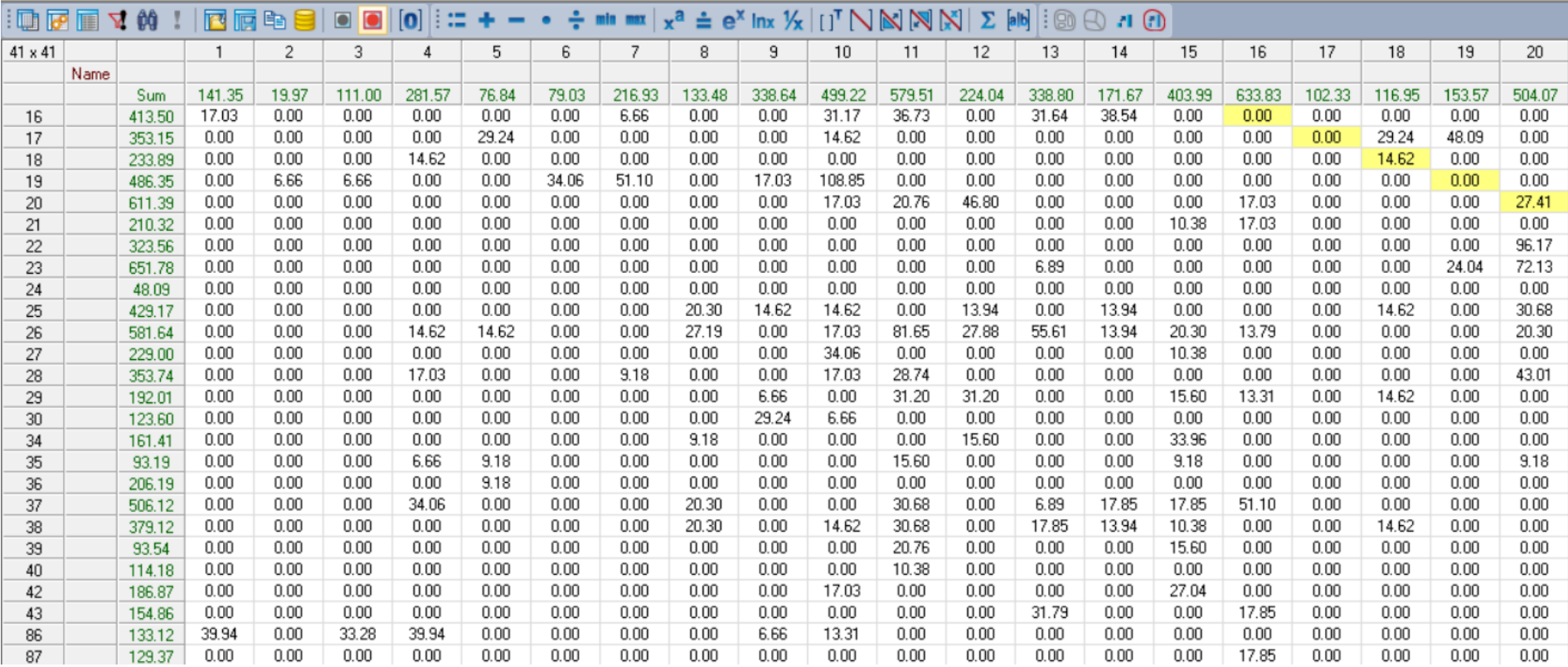

#### Matrix editor (Matrix '109 TOTAL-06H30')

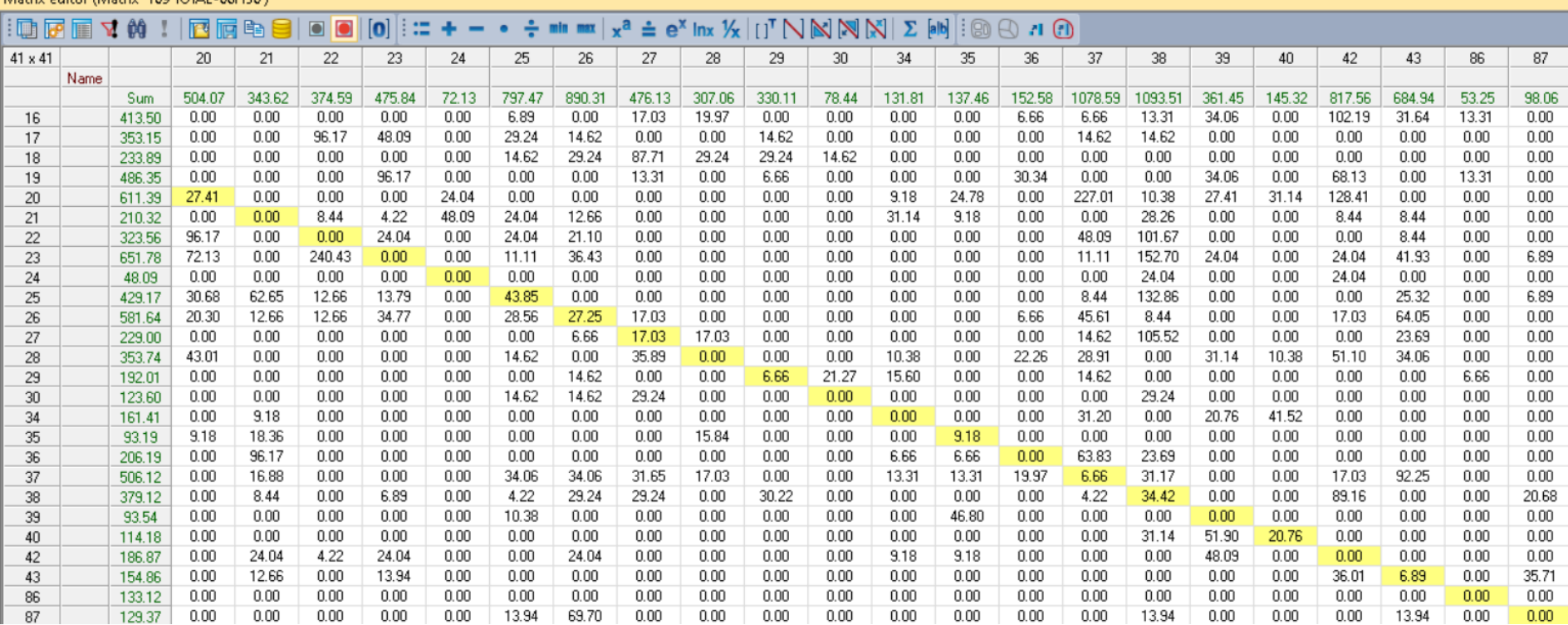

#### Matrix editor (Matrix '109 TOTAL-06H30')

# MATRIZ DE INDICADORES GENERADAS POR LA ASIGNACIÓN DE TRANSPORTE PÚBLICO, METROVÍA, EN PTV VISUM

#### **ANEXO 18.** MATRIZ DE INDICADOR JRT

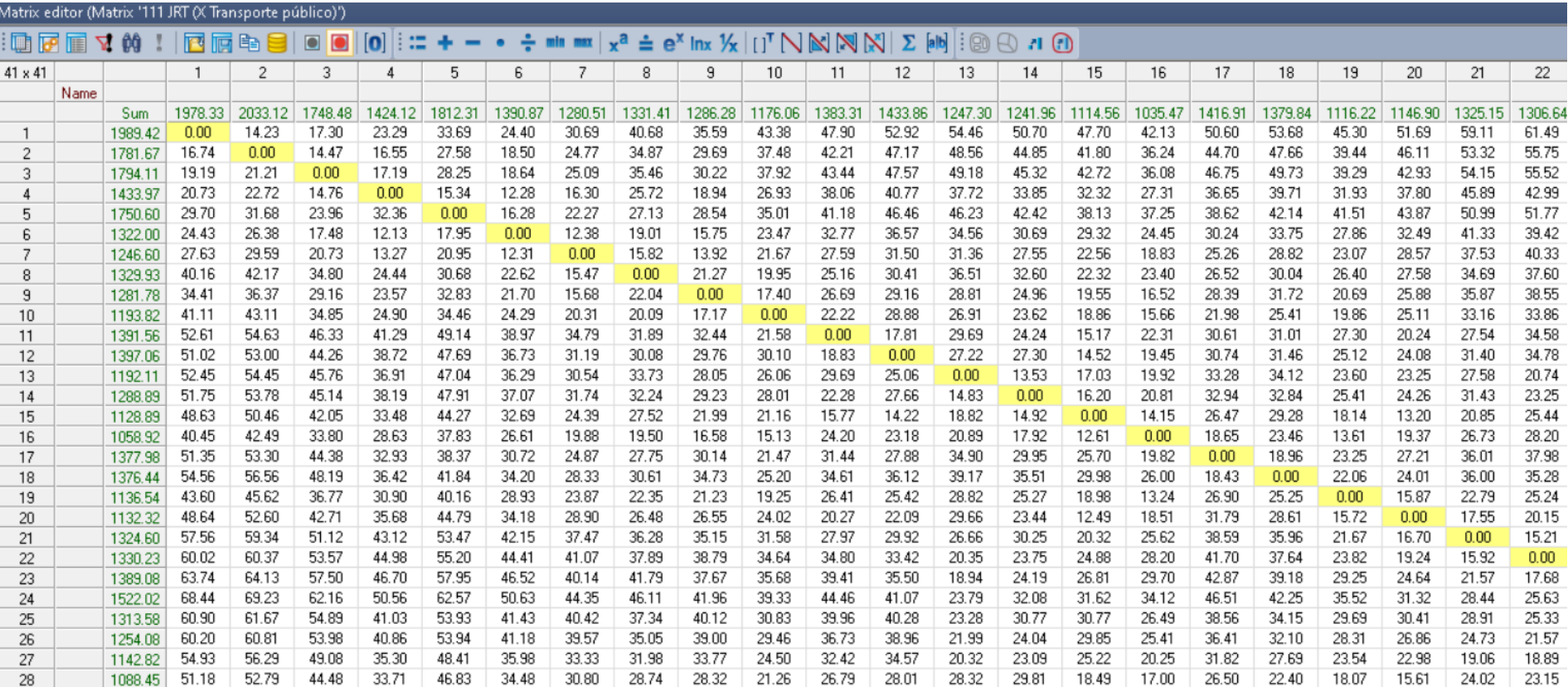

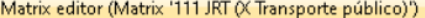

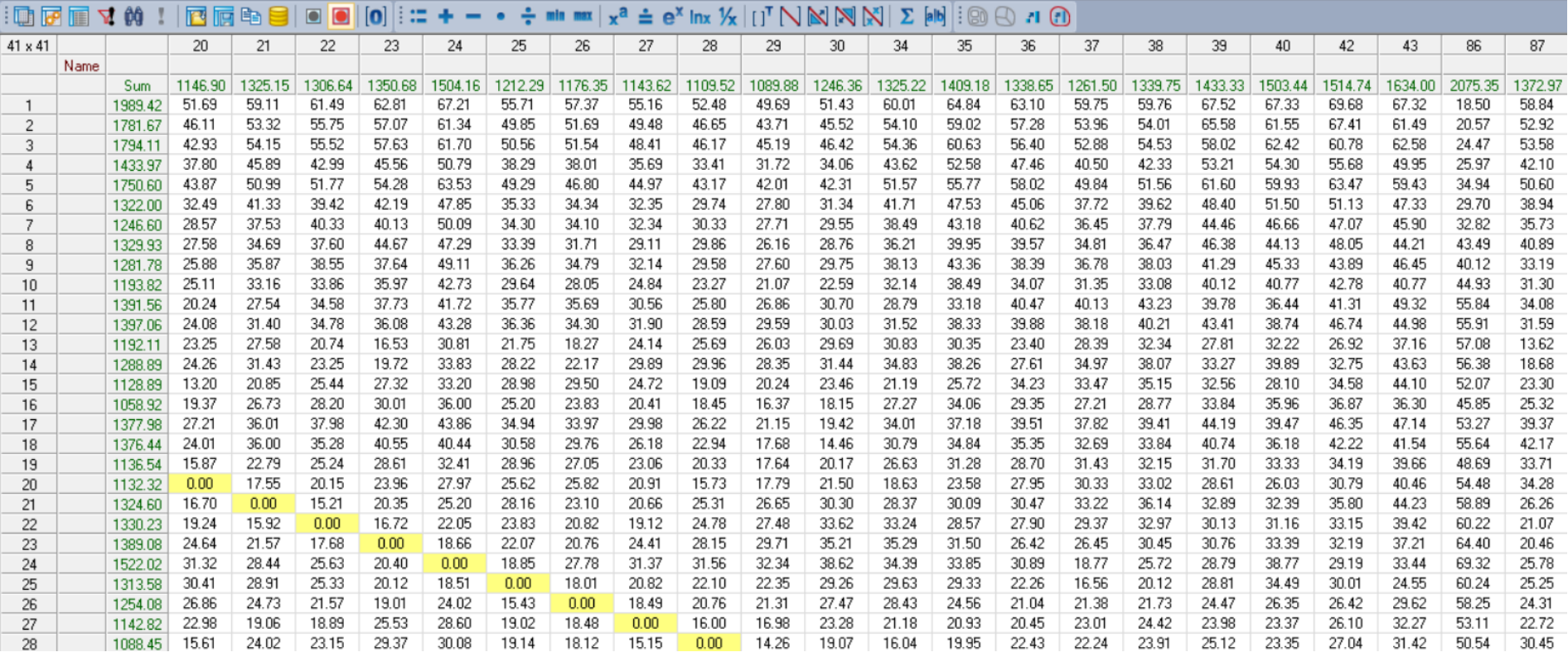

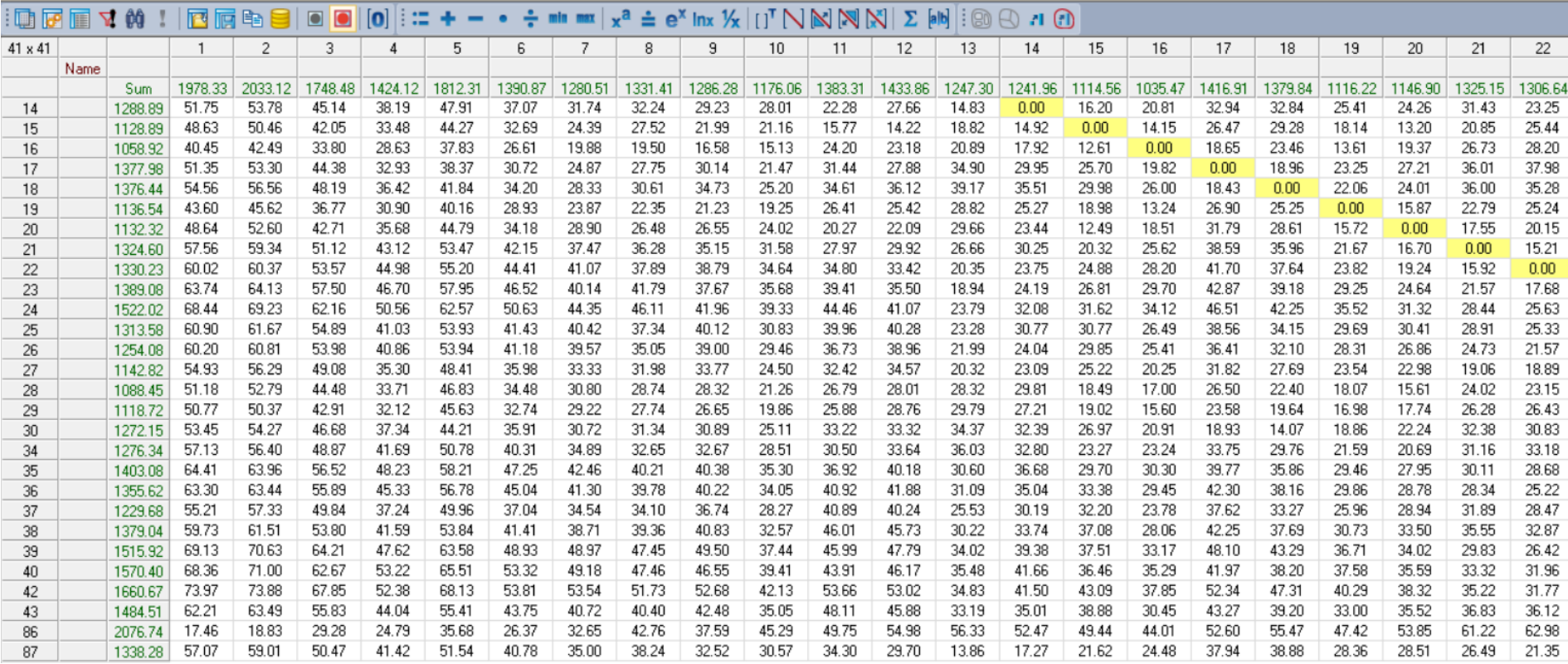

#### Matrix editor (Matrix '111 JRT (X Transporte público)')

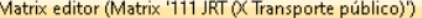

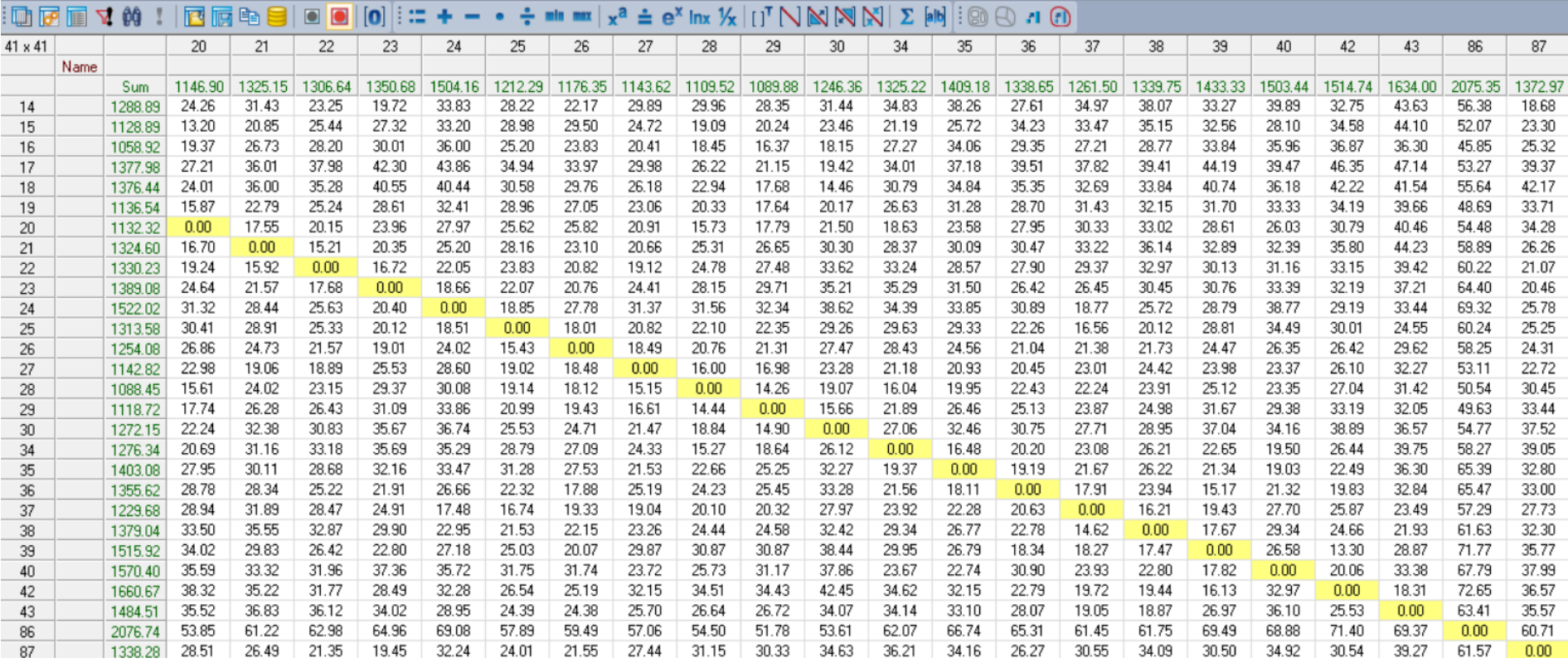

#### **ANEXO 19. MATRIZ DE INDICADOR RIT**

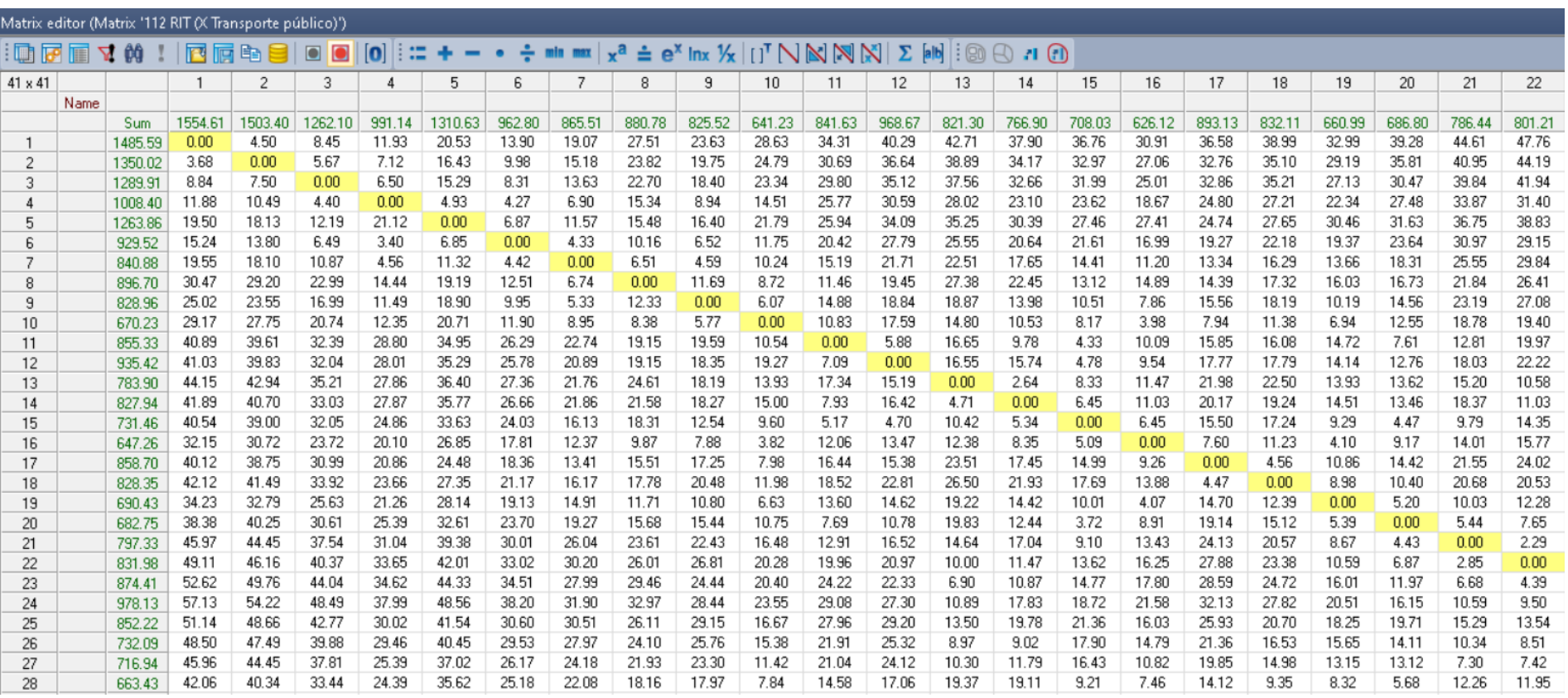

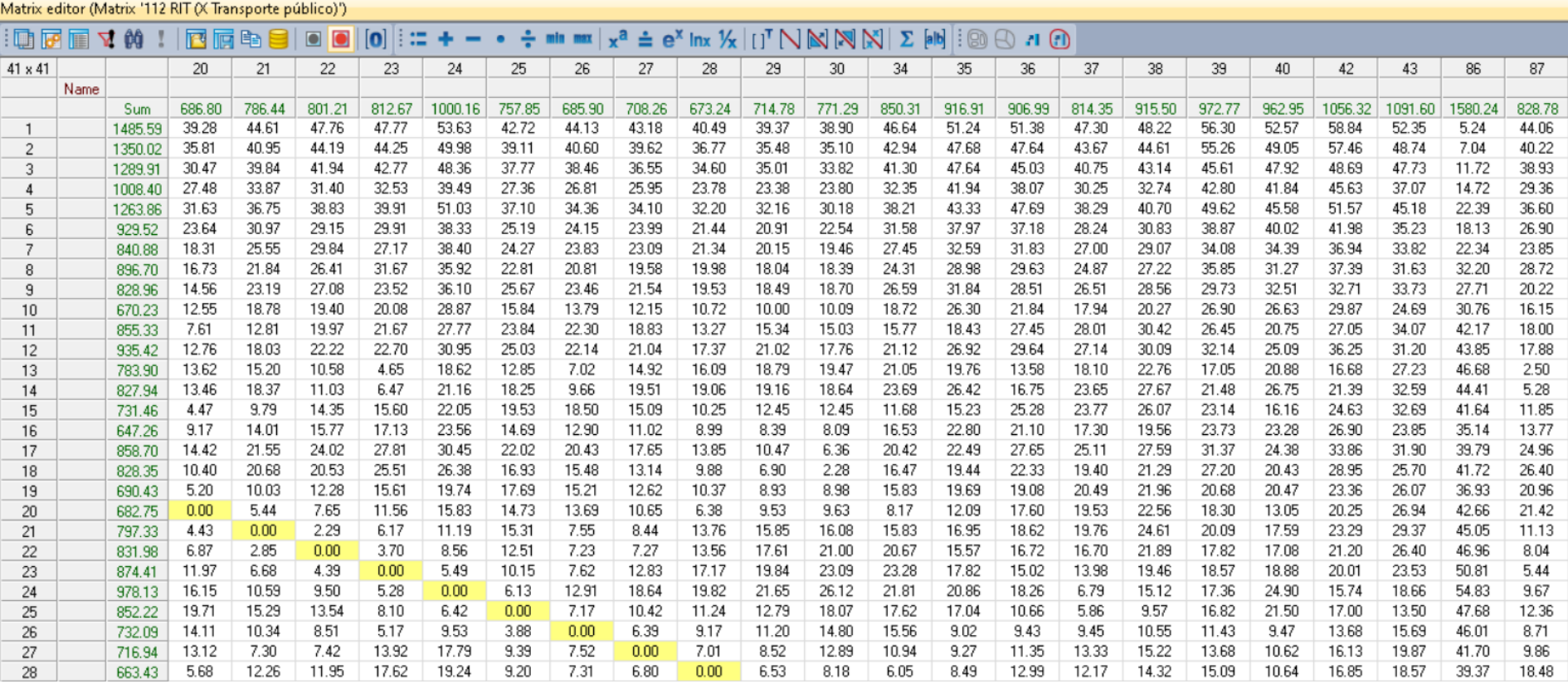

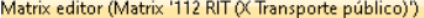

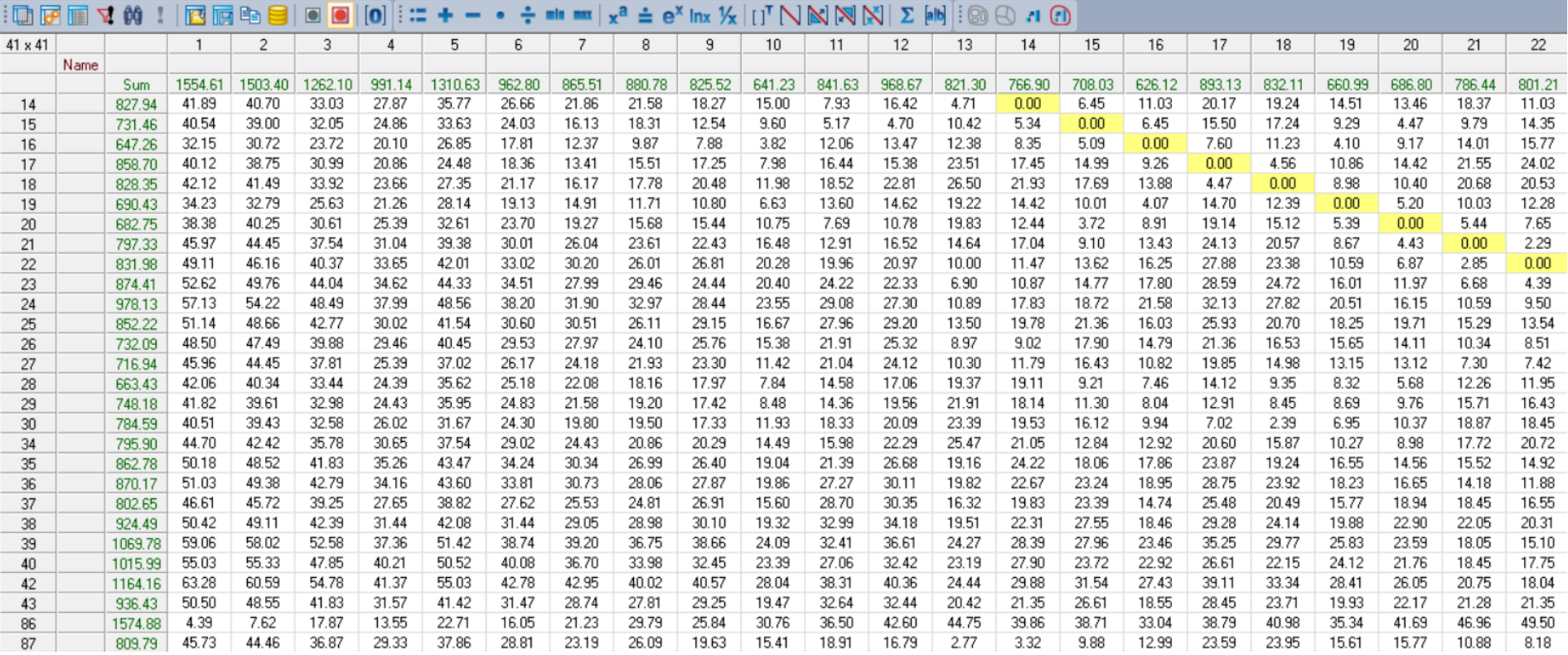

| $\mathfrak{g}$ $\mathbf{v}$ in Fig. (a) |      |         |        | 西丽毛目   | $\bullet$<br>O | ⊪≔<br>$\vert$ 0 |         |        |        |        | $+ - \cdot \div$ mi mx $x^2 \div e^x$ lnx $\mathcal{H}$ $\mid$ [ ] <sup>T</sup> $\cap$ $\mathbb{N}$ $\mid \mathcal{H} \mid \mathcal{H}$ $\mid \mathcal{H} \mid$ $\mathcal{L}$ $\mid$ [n] |        |        |        |        | $\mathbb{G}$ in $\mathbb{O}$ $\mathbb{C}$ : |        |        |        |        |         |         |         |        |
|-----------------------------------------|------|---------|--------|--------|----------------|-----------------|---------|--------|--------|--------|----------------------------------------------------------------------------------------------------|--------|--------|--------|--------|---------------------------------------------|--------|--------|--------|--------|---------|---------|---------|--------|
| $41 \times 41$                          |      |         | 20     | 21     | 22             | 23              | 24      | 25     | 26     | 27     | 28                                                                                                    | 29     | 30     | 34     | 35     | 36                                          | 37     | 38     | 39     | 40     | 42      | 43      | 86      | 87     |
|                                         | Name |         |        |        |                |                 |         |        |        |        |                                                                                                    |        |        |        |        |                                             |        |        |        |        |         |         |         |        |
|                                         |      | Sum     | 686.80 | 786.44 | 801.21         | 812.67          | 1000.16 | 757.85 | 685.90 | 708.26 | 673.24                                                                                                    | 714.78 | 771.29 | 850.31 | 916.91 | 906.99                                      | 814.35 | 915.50 | 972.77 | 962.95 | 1056.32 | 1091.60 | 1580.24 | 828.78 |
| 14                                      |      | 827.94  | 13.46  | 18.37  | 11.03          | 6.47            | 21.16   | 18.25  | 9.66   | 19.51  | 19.06                                                                                                    | 19.16  | 18.64  | 23.69  | 26.42  | 16.75                                       | 23.65  | 27.67  | 21.48  | 26.75  | 21.39   | 32.59   | 44.41   | 5.28   |
| 15                                      |      | 731.46  | 4.47   | 9.79   | 14.35          | 15.60           | 22.05   | 19.53  | 18.50  | 15.09  | 10.25                                                                                                    | 12.45  | 12.45  | 11.68  | 15.23  | 25.28                                       | 23.77  | 26.07  | 23.14  | 16.16  | 24.63   | 32.69   | 41.64   | 11.85  |
| 16                                      |      | 647.26  | 9.17   | 14.01  | 15.77          | 17.13           | 23.56   | 14.69  | 12.90  | 11.02  | 8.99                                                                                                    | 8.39   | 8.09   | 16.53  | 22.80  | 21.10                                       | 17.30  | 19.56  | 23.73  | 23.28  | 26.90   | 23.85   | 35.14   | 13.77  |
| 17                                      |      | 858.70  | 14.42  | 21.55  | 24.02          | 27.81           | 30.45   | 22.02  | 20.43  | 17.65  | 13.85                                                                                                    | 10.47  | 6.36   | 20.42  | 22.49  | 27.65                                       | 25.11  | 27.59  | 31.37  | 24.38  | 33.86   | 31.90   | 39.79   | 24.96  |
| 18                                      |      | 828.35  | 10.40  | 20.68  | 20.53          | 25.51           | 26.38   | 16.93  | 15.48  | 13.14  | 9.88                                                                                                    | 6.90   | 2.28   | 16.47  | 19.44  | 22.33                                       | 19.40  | 21.29  | 27.20  | 20.43  | 28.95   | 25.70   | 41.72   | 26.40  |
| 19                                      |      | 690.43  | 5.20   | 10.03  | 12.28          | 15.61           | 19.74   | 17.69  | 15.21  | 12.62  | 10.37                                                                                                    | 8.93   | 8.98   | 15.83  | 19.69  | 19.08                                       | 20.49  | 21.96  | 20.68  | 20.47  | 23.36   | 26.07   | 36.93   | 20.96  |
| 20                                      |      | 682.75  | 0.00   | 5.44   | 7.65           | 11.56           | 15.83   | 14.73  | 13.69  | 10.65  | 6.38                                                                                                    | 9.53   | 9.63   | 8.17   | 12.09  | 17.60                                       | 19.53  | 22.56  | 18.30  | 13.05  | 20.25   | 26.94   | 42.66   | 21.42  |
| 21                                      |      | 797.33  | 4.43   | 0.00   | 2.29           | 6.17            | 11.19   | 15.31  | 7.55   | 8.44   | 13.76                                                                                                    | 15.85  | 16.08  | 15.83  | 16.95  | 18.62                                       | 19.76  | 24.61  | 20.09  | 17.59  | 23.29   | 29.37   | 45.05   | 11.13  |
| 22                                      |      | 831.98  | 6.87   | 2.85   | 0.00           | 3.70            | 8.56    | 12.51  | 7.23   | 7.27   | 13.56                                                                                                    | 17.61  | 21.00  | 20.67  | 15.57  | 16.72                                       | 16.70  | 21.89  | 17.82  | 17.08  | 21.20   | 26.40   | 46.96   | 8.04   |
| 23                                      |      | 874.41  | 11.97  | 6.68   | 4.39           | 0.00            | 5.49    | 10.15  | 7.62   | 12.83  | 17.17                                                                                                    | 19.84  | 23.09  | 23.28  | 17.82  | 15.02                                       | 13.98  | 19.46  | 18.57  | 18.88  | 20.01   | 23.53   | 50.81   | 5.44   |
| 24                                      |      | 978.13  | 16.15  | 10.59  | 9.50           | 5.28            | 0.00    | 6.13   | 12.91  | 18.64  | 19.82                                                                                                    | 21.65  | 26.12  | 21.81  | 20.86  | 18.26                                       | 6.79   | 15.12  | 17.36  | 24.90  | 15.74   | 18.66   | 54.83   | 9.67   |
| 25                                      |      | 852.22  | 19.71  | 15.29  | 13.54          | 8.10            | 6.42    | 0.00   | 7.17   | 10.42  | 11.24                                                                                                    | 12.79  | 18.07  | 17.62  | 17.04  | 10.66                                       | 5.86   | 9.57   | 16.82  | 21.50  | 17.00   | 13.50   | 47.68   | 12.36  |
| 26                                      |      | 732.09  | 14.11  | 10.34  | 8.51           | 5.17            | 9.53    | 3.88   | 0.00   | 6.39   | 9.17                                                                                                    | 11.20  | 14.80  | 15.56  | 9.02   | 9.43                                        | 9.45   | 10.55  | 11.43  | 9.47   | 13.68   | 15.69   | 46.01   | 8.71   |
| 27                                      |      | 716.94  | 13.12  | 7.30   | 7.42           | 13.92           | 17.79   | 9.39   | 7.52   | 0.00   | 7.01                                                                                                    | 8.52   | 12.89  | 10.94  | 9.27   | 11.35                                       | 13.33  | 15.22  | 13.68  | 10.62  | 16.13   | 19.87   | 41.70   | 9.86   |
| 28                                      |      | 663.43  | 5.68   | 12.26  | 11.95          | 17.62           | 19.24   | 9.20   | 7.31   | 6.80   | 0.00                                                                                                    | 6.53   | 8.18   | 6.05   | 8.49   | 12.99                                       | 12.17  | 14.32  | 15.09  | 10.64  | 16.85   | 18.57   | 39.37   | 18.48  |
| 29                                      |      | 748.18  | 9.76   | 15.71  | 16.43          | 20.53           | 24.45   | 11.89  | 9.63   | 8.70   | 6.64                                                                                                    | 0.00   | 6.61   | 13.11  | 16.61  | 16.89                                       | 15.01  | 16.70  | 23.24  | 18.53  | 24.61   | 20.53   | 40.56   | 22.36  |
| 30                                      |      | 784.59  | 10.37  | 18.87  | 18.45          | 22.99           | 24.92   | 14.20  | 12.81  | 10.83  | 8.21                                                                                                    | 6.65   | 0.00   | 15.05  | 19.41  | 19.82                                       | 16.86  | 18.82  | 24.34  | 20.11  | 26.36   | 23.18   | 41.84   | 23.67  |
| 34                                      |      | 795.90  | 8.98   | 17.72  | 20.72          | 22.82           | 23.10   | 17.37  | 14.91  | 13.77  | 4.59                                                                                                    | 9.46   | 13.08  | 0.00   | 5.01   | 9.04                                        | 12.23  | 15.70  | 11.87  | 6.74   | 15.37   | 24.90   | 45.58   | 25.45  |
| 35                                      |      | 862.78  | 14.56  | 15.52  | 14.92          | 18.50           | 19.72   | 18.01  | 14.14  | 9.40   | 9.40                                                                                                    | 13.96  | 17.48  | 5.64   | 0.00   | 7.84                                        | 9.67   | 14.74  | 9.56   | 5.66   | 10.97   | 20.55   | 50.90   | 18.33  |
| 36                                      |      | 870.17  | 16.65  | 14.18  | 11.88          | 8.20            | 12.87   | 11.71  | 6.26   | 13.73  | 12.78                                                                                                    | 15.71  | 21.10  | 9.54   | 5.67   | 0.00                                        | 6.78   | 13.46  | 5.74   | 8.85   | 9.74    | 18.99   | 53.50   | 18.61  |
| 37                                      |      | 802.65  | 18.94  | 18.45  | 16.55          | 12.55           | 6.34    | 7.10   | 8.35   | 9.39   | 9.97                                                                                                    | 12.14  | 17.78  | 13.39  | 11.42  | 10.13                                       | 0.00   | 7.07   | 8.11   | 15.26  | 12.79   | 11.19   | 46.72   | 15.40  |
| 38                                      |      | 924.49  | 22.90  | 22.05  | 20.31          | 16.58           | 11.79   | 10.80  | 11.07  | 12.87  | 13.69                                                                                                    | 15.85  | 21.53  | 18.02  | 15.33  | 12.03                                       | 6.18   | 0.00   | 5.54   | 16.76  | 11.54   | 8.23    | 50.26   | 18.53  |
| 39                                      |      | 1069.78 | 23.59  | 18.05  | 15.10          | 11.20           | 14.89   | 14.40  | 9.12   | 19.50  | 20.32                                                                                                    | 22.16  | 26.83  | 18.85  | 15.60  | 8.67                                        | 8.45   | 6.97   | 0.00   | 14.49  | 3.84    | 14.64   | 60.24   | 23.04  |
| 40                                      |      | 1015.99 | 21.76  | 18.45  | 17.75          | 23.28           | 22.07   | 19.25  | 17.99  | 10.70  | 11.97                                                                                                    | 19.34  | 22.33  | 10.09  | 8.88   | 18.49                                       | 12.06  | 9.84   | 5.86   | 0.00   | 7.82    | 16.65   | 53.07   | 22.71  |
| 42                                      |      | 1164.16 | 26.05  | 20.75  | 18.04          | 14.40           | 18.72   | 15.55  | 11.60  | 21.17  | 22.98                                                                                                    | 24.80  | 30.48  | 21.40  | 18.71  | 10.50                                       | 8.96   | 7.99   | 4.43   | 18.05  | 0.00    | 4.01    | 60.23   | 23.11  |
| 43                                      |      | 936.43  | 22.17  | 21.28  | 21.35          | 18.53           | 13.78   | 10.61  | 11.03  | 12.94  | 13.54                                                                                                    | 15.67  | 21.11  | 20.29  | 18.66  | 14.03                                       | 6.39   | 6.25   | 12.55  | 20.09  | 12.17   | 0.00    | 49.52   | 19.75  |
| 86                                      |      | 1574.88 | 41.69  | 46.96  | 49.50          | 50.22           | 55.72   | 45.15  | 46.49  | 45.35  | 42.69                                                                                                    | 41.68  | 41.31  | 48.97  | 53.40  | 53.84                                       | 49.25  | 50.49  | 57.22  | 54.40  | 59.43   | 54.62   | 0.00    | 46.10  |
| 87                                      |      | 809.79  | 15.77  | 10.88  | 8.18           | 4.61            | 16.97   | 11.84  | 7.48   | 14.89  | 18.35                                                                                                    | 19.40  | 21.73  | 23.37  | 20.40  | 13.40                                       | 17.11  | 21.41  | 16.90  | 20.31  | 17.37   | 26.12   | 48.14   | 0.00   |

Matrix editor (Matrix '112 RIT (X Transporte público)')

#### ANEXO 20. MATRIZ DE INDICADOR ACD

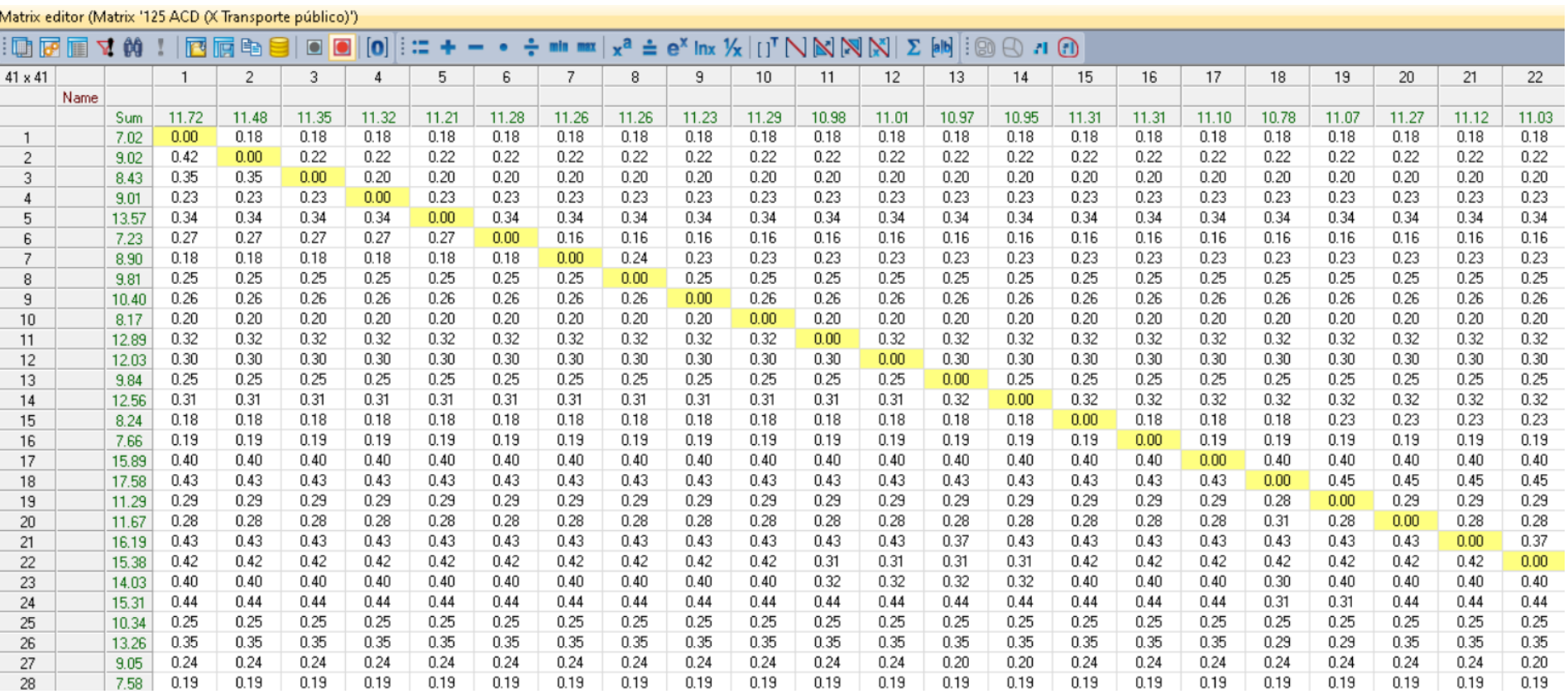

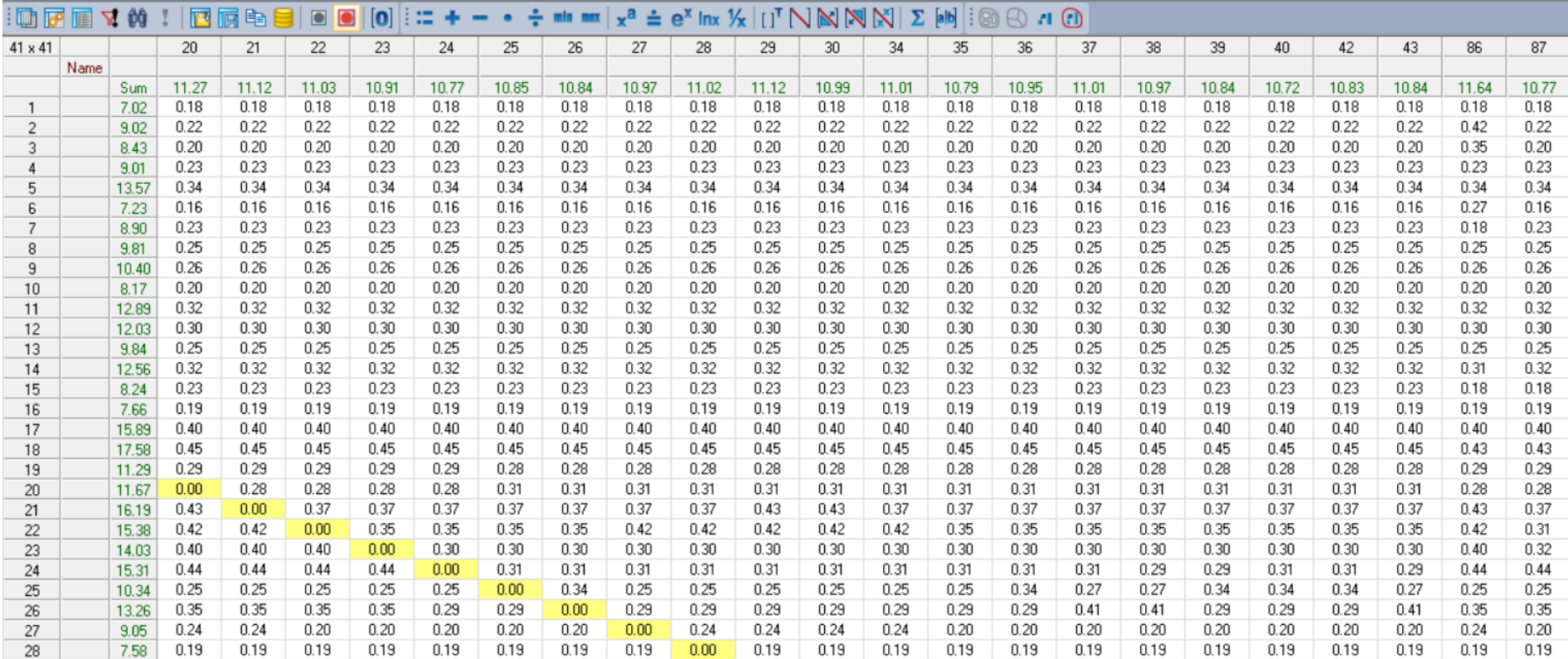

#### Matrix editor (Matrix '125 ACD (X Transporte público)')

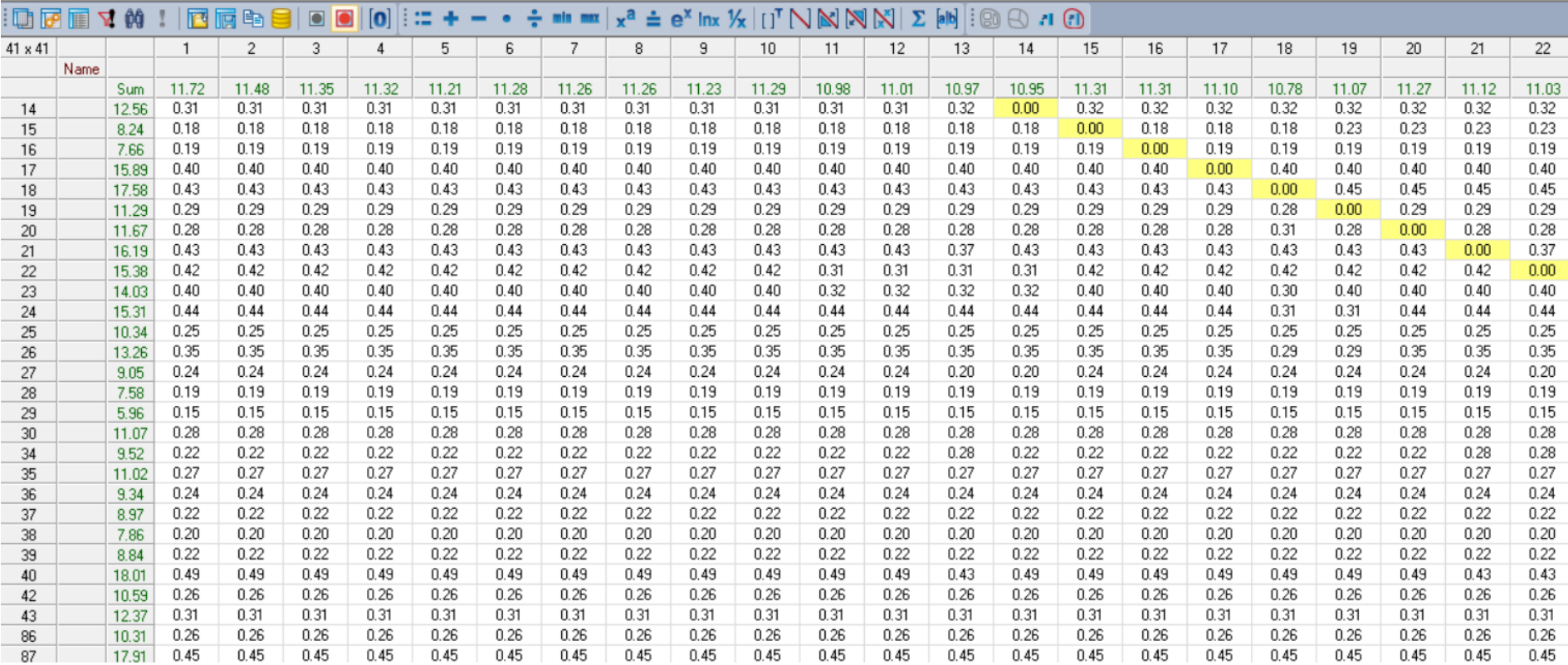

#### Matrix editor (Matrix '125 ACD (X Transporte público)')

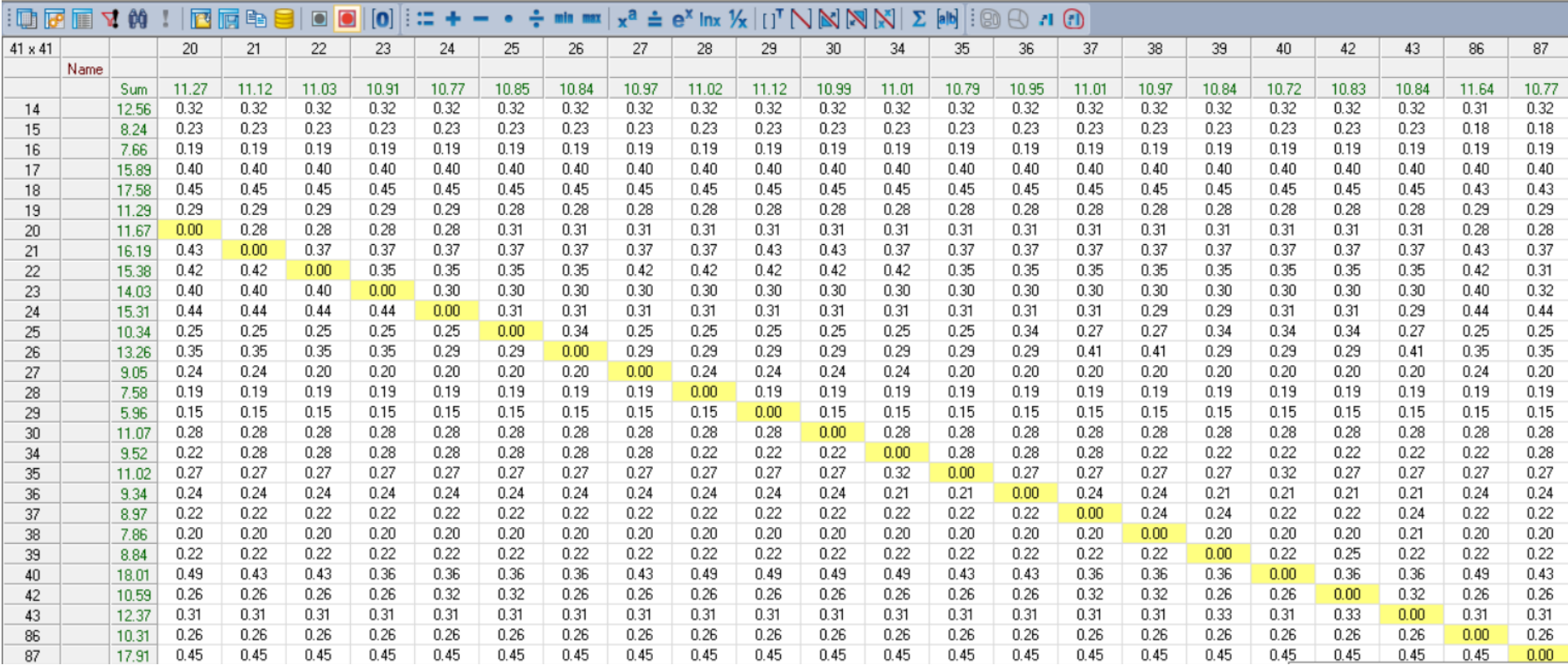

#### Matrix editor (Matrix '125 ACD (X Transporte público)')

#### ANEXO 21 MATRIZ DE INDICADOR EGD

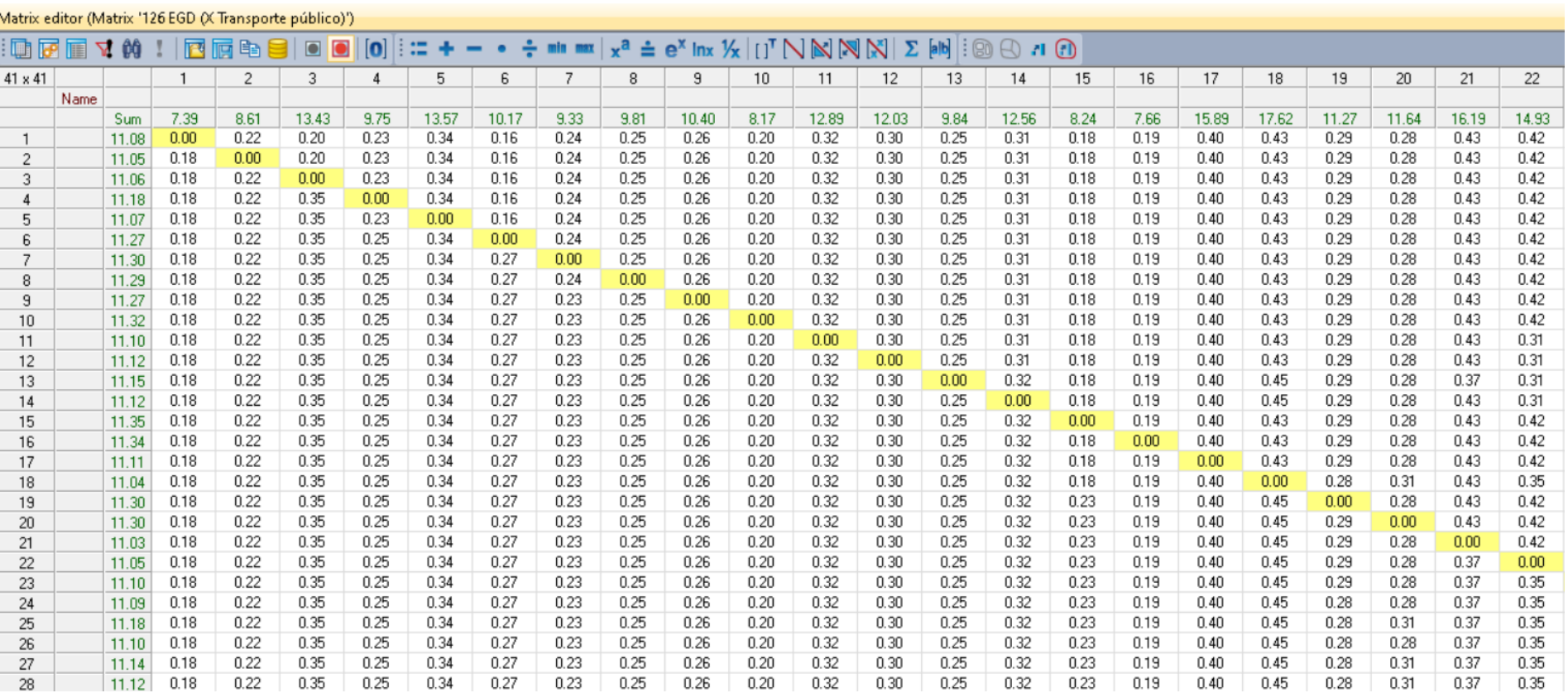

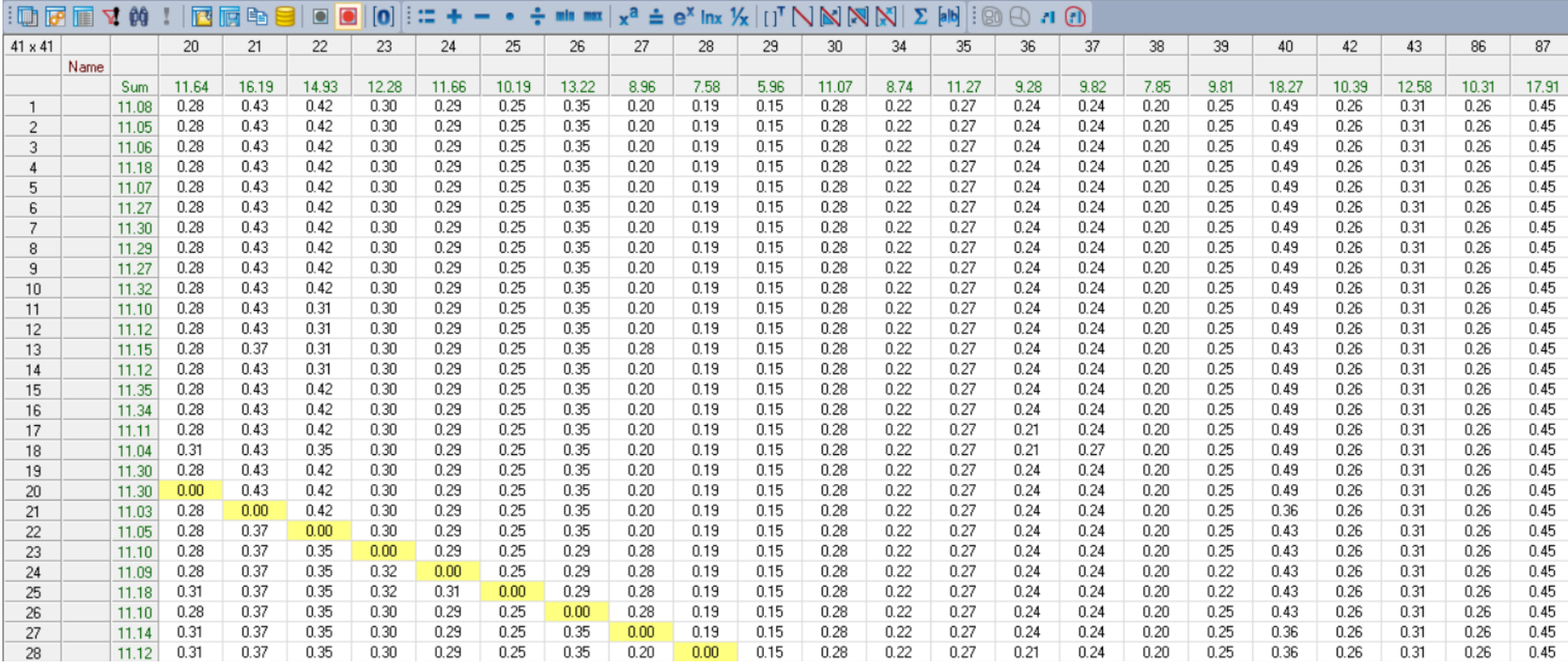

#### Matrix editor (Matrix '126 EGD (X Transporte público)')
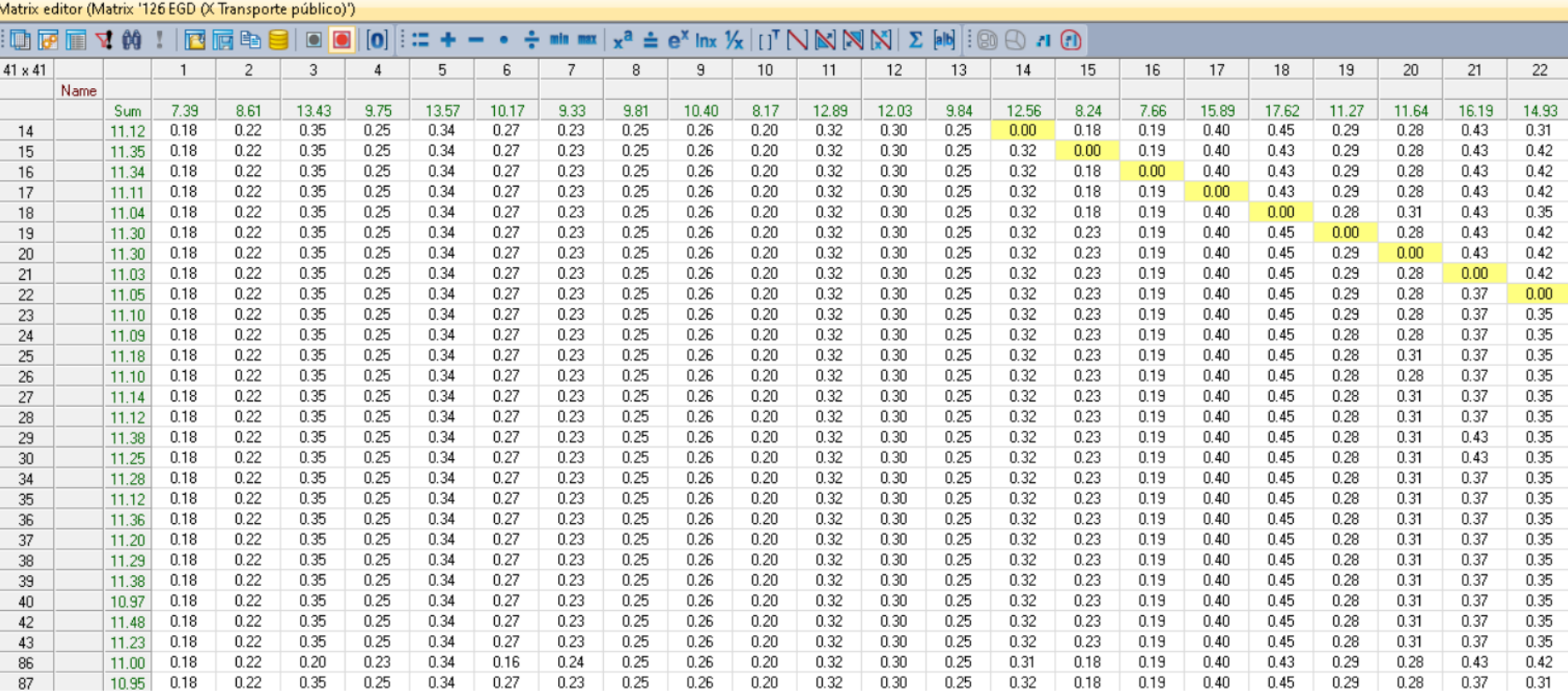

| $\blacksquare$ to the $\blacksquare$ $\blacktriangle$ $\omega$ |      |       |       | $R$ respectively. | $\blacksquare$ | $\blacksquare$ | ∷<br>٠ |       |       |      |      |      | - • ÷ min max $x^a \doteq e^x$ lnx $\mathcal{V}_X$ [ [ ] <sup>T</sup> $\bigcap \mathbb{N} \bigotimes \bigotimes \bigotimes \bigotimes$ [ab] |      |       | $\Box$ $\Box$ $\Box$ |      |      |      |       |       |       |       |       |
|----------------------------------------------------------------|------|-------|-------|-------------------|----------------|----------------|--------|-------|-------|------|------|------|----------------------------------------------------------------------------------------------------|------|-------|----------------------|------|------|------|-------|-------|-------|-------|-------|
| $41 \times 41$                                                 |      |       | 20    | 21                | 22             | 23             | 24     | 25    | 26    | 27   | 28   | 29   | 30                                                                                                    | 34   | 35    | 36                   | 37   | 38   | 39   | 40    | 42    | 43    | 86    | 87    |
|                                                                | Name |       |       |                   |                |                |        |       |       |      |      |      |                                                                                                    |      |       |                      |      |      |      |       |       |       |       |       |
|                                                                |      | Sum   | 11.64 | 16.19             | 14.93          | 12.28          | 11.66  | 10.19 | 13.22 | 8.96 | 7.58 | 5.96 | 11.07                                                                                                    | 8.74 | 11.27 | 9.28                 | 9.82 | 7.85 | 9.81 | 18.27 | 10.39 | 12.58 | 10.31 | 17.91 |
| 14                                                             |      | 11.12 | 0.28  | 0.43              | 0.31           | 0.30           | 0.29   | 0.25  | 0.35  | 0.20 | 0.19 | 0.15 | 0.28                                                                                                    | 0.22 | 0.27  | 0.24                 | 0.24 | 0.20 | 0.25 | 0.49  | 0.26  | 0.31  | 0.26  | 0.45  |
| 15                                                             |      | 11.35 | 0.28  | 0.43              | 0.42           | 0.30           | 0.29   | 0.25  | 0.35  | 0.20 | 0.19 | 0.15 | 0.28                                                                                                    | 0.22 | 0.27  | 0.24                 | 0.24 | 0.20 | 0.25 | 0.49  | 0.26  | 0.31  | 0.26  | 0.45  |
| 16                                                             |      | 11.34 | 0.28  | 0.43              | 0.42           | 0.30           | 0.29   | 0.25  | 0.35  | 0.20 | 0.19 | 0.15 | 0.28                                                                                                    | 0.22 | 0.27  | 0.24                 | 0.24 | 0.20 | 0.25 | 0.49  | 0.26  | 0.31  | 0.26  | 0.45  |
| 17                                                             |      | 11.11 | 0.28  | 0.43              | 0.42           | 0.30           | 0.29   | 0.25  | 0.35  | 0.20 | 0.19 | 0.15 | 0.28                                                                                                    | 0.22 | 0.27  | 0.21                 | 0.24 | 0.20 | 0.25 | 0.49  | 0.26  | 0.31  | 0.26  | 0.45  |
| 18                                                             |      | 11.04 | 0.31  | 0.43              | 0.35           | 0.30           | 0.29   | 0.25  | 0.35  | 0.20 | 0.19 | 0.15 | 0.28                                                                                                    | 0.22 | 0.27  | 0.21                 | 0.27 | 0.20 | 0.25 | 0.49  | 0.26  | 0.31  | 0.26  | 0.45  |
| 19                                                             |      | 11.30 | 0.28  | 0.43              | 0.42           | 0.30           | 0.29   | 0.25  | 0.35  | 0.20 | 0.19 | 0.15 | 0.28                                                                                                    | 0.22 | 0.27  | 0.24                 | 0.24 | 0.20 | 0.25 | 0.49  | 0.26  | 0.31  | 0.26  | 0.45  |
| 20                                                             |      | 11.30 | 0.00  | 0.43              | 0.42           | 0.30           | 0.29   | 0.25  | 0.35  | 0.20 | 0.19 | 0.15 | 0.28                                                                                                    | 0.22 | 0.27  | 0.24                 | 0.24 | 0.20 | 0.25 | 0.49  | 0.26  | 0.31  | 0.26  | 0.45  |
| 21                                                             |      | 11.03 | 0.28  | 0.00              | 0.42           | 0.30           | 0.29   | 0.25  | 0.35  | 0.20 | 0.19 | 0.15 | 0.28                                                                                                    | 0.22 | 0.27  | 0.24                 | 0.24 | 0.20 | 0.25 | 0.36  | 0.26  | 0.31  | 0.26  | 0.45  |
| 22                                                             |      | 11.05 | 0.28  | 0.37              | 0.00           | 0.30           | 0.29   | 0.25  | 0.35  | 0.20 | 0.19 | 0.15 | 0.28                                                                                                    | 0.22 | 0.27  | 0.24                 | 0.24 | 0.20 | 0.25 | 0.43  | 0.26  | 0.31  | 0.26  | 0.45  |
| 23                                                             |      | 11.10 | 0.28  | 0.37              | 0.35           | 0.00           | 0.29   | 0.25  | 0.29  | 0.28 | 0.19 | 0.15 | 0.28                                                                                                    | 0.22 | 0.27  | 0.24                 | 0.24 | 0.20 | 0.25 | 0.43  | 0.26  | 0.31  | 0.26  | 0.45  |
| 24                                                             |      | 11.09 | 0.28  | 0.37              | 0.35           | 0.32           | 0.00   | 0.25  | 0.29  | 0.28 | 0.19 | 0.15 | 0.28                                                                                                    | 0.22 | 0.27  | 0.24                 | 0.24 | 0.20 | 0.22 | 0.43  | 0.26  | 0.31  | 0.26  | 0.45  |
| 25                                                             |      | 11.18 | 0.31  | 0.37              | 0.35           | 0.32           | 0.31   | 0.00  | 0.29  | 0.28 | 0.19 | 0.15 | 0.28                                                                                                    | 0.22 | 0.27  | 0.24                 | 0.24 | 0.20 | 0.22 | 0.43  | 0.26  | 0.31  | 0.26  | 0.45  |
| 26                                                             |      | 11.10 | 0.28  | 0.37              | 0.35           | 0.30           | 0.29   | 0.25  | 0.00  | 0.28 | 0.19 | 0.15 | 0.28                                                                                                    | 0.22 | 0.27  | 0.24                 | 0.24 | 0.20 | 0.25 | 0.43  | 0.26  | 0.31  | 0.26  | 0.45  |
| 27                                                             |      | 11.14 | 0.31  | 0.37              | 0.35           | 0.30           | 0.29   | 0.25  | 0.35  | 0.00 | 0.19 | 0.15 | 0.28                                                                                                    | 0.22 | 0.27  | 0.24                 | 0.24 | 0.20 | 0.25 | 0.36  | 0.26  | 0.31  | 0.26  | 0.45  |
| 28                                                             |      | 11.12 | 0.31  | 0.37              | 0.35           | 0.30           | 0.29   | 0.25  | 0.35  | 0.20 | 0.00 | 0.15 | 0.28                                                                                                    | 0.22 | 0.27  | 0.21                 | 0.24 | 0.20 | 0.25 | 0.36  | 0.26  | 0.31  | 0.26  | 0.45  |
| 29                                                             |      | 11.38 | 0.31  | 0.43              | 0.35           | 0.30           | 0.29   | 0.25  | 0.35  | 0.20 | 0.19 | 0.00 | 0.28                                                                                                    | 0.22 | 0.27  | 0.21                 | 0.27 | 0.20 | 0.25 | 0.49  | 0.26  | 0.31  | 0.26  | 0.45  |
| 30                                                             |      | 11.25 | 0.31  | 0.43              | 0.35           | 0.30           | 0.29   | 0.25  | 0.35  | 0.20 | 0.19 | 0.15 | 0.00                                                                                                    | 0.22 | 0.27  | 0.21                 | 0.27 | 0.20 | 0.25 | 0.49  | 0.26  | 0.31  | 0.26  | 0.45  |
| 34                                                             |      | 11.28 | 0.31  | 0.37              | 0.35           | 0.30           | 0.29   | 0.25  | 0.29  | 0.20 | 0.19 | 0.15 | 0.28                                                                                                    | 0.00 | 0.37  | 0.21                 | 0.27 | 0.20 | 0.25 | 0.49  | 0.26  | 0.31  | 0.26  | 0.45  |
| 35                                                             |      | 11.12 | 0.31  | 0.37              | 0.35           | 0.30           | 0.31   | 0.34  | 0.29  | 0.20 | 0.19 | 0.15 | 0.28                                                                                                    | 0.22 | 0.00  | 0.21                 | 0.27 | 0.20 | 0.25 | 0.36  | 0.26  | 0.31  | 0.26  | 0.45  |
| 36                                                             |      | 11.36 | 0.31  | 0.37              | 0.35           | 0.32           | 0.31   | 0.34  | 0.29  | 0.28 | 0.19 | 0.15 | 0.28                                                                                                    | 0.22 | 0.32  | 0.00                 | 0.24 | 0.20 | 0.25 | 0.43  | 0.26  | 0.31  | 0.26  | 0.45  |
| 37                                                             |      | 11.20 | 0.31  | 0.37              | 0.35           | 0.32           | 0.31   | 0.27  | 0.29  | 0.28 | 0.19 | 0.15 | 0.28                                                                                                    | 0.22 | 0.27  | 0.24                 | 0.00 | 0.20 | 0.22 | 0.43  | 0.26  | 0.31  | 0.26  | 0.45  |
| 38                                                             |      | 11.29 | 0.31  | 0.37              | 0.35           | 0.32           | 0.31   | 0.27  | 0.29  | 0.28 | 0.19 | 0.15 | 0.28                                                                                                    | 0.22 | 0.27  | 0.24                 | 0.22 | 0.00 | 0.22 | 0.43  | 0.32  | 0.31  | 0.26  | 0.45  |
| 39                                                             |      | 11.38 | 0.31  | 0.37              | 0.35           | 0.32           | 0.31   | 0.34  | 0.29  | 0.28 | 0.19 | 0.15 | 0.28                                                                                                    | 0.22 | 0.32  | 0.24                 | 0.27 | 0.20 | 0.00 | 0.43  | 0.26  | 0.31  | 0.26  | 0.45  |
| 40                                                             |      | 10.97 | 0.31  | 0.37              | 0.35           | 0.32           | 0.31   | 0.27  | 0.29  | 0.20 | 0.19 | 0.15 | 0.28                                                                                                    | 0.22 | 0.32  | 0.21                 | 0.22 | 0.20 | 0.25 | 0.00  | 0.26  | 0.31  | 0.26  | 0.45  |
| 42                                                             |      | 11.48 | 0.31  | 0.37              | 0.35           | 0.32           | 0.31   | 0.27  | 0.29  | 0.28 | 0.19 | 0.15 | 0.28                                                                                                    | 0.22 | 0.32  | 0.24                 | 0.22 | 0.20 | 0.22 | 0.43  | 0.00  | 0.56  | 0.26  | 0.45  |
| 43                                                             |      | 11.23 | 0.31  | 0.37              | 0.35           | 0.32           | 0.31   | 0.27  | 0.29  | 0.28 | 0.19 | 0.15 | 0.28                                                                                                    | 0.22 | 0.32  | 0.24                 | 0.22 | 0.20 | 0.22 | 0.43  | 0.32  | 0.00  | 0.26  | 0.45  |
| 86                                                             |      | 11.00 | 0.28  | 0.43              | 0.42           | 0.30           | 0.29   | 0.25  | 0.35  | 0.20 | 0.19 | 0.15 | 0.28                                                                                                    | 0.22 | 0.27  | 0.24                 | 0.24 | 0.20 | 0.25 | 0.49  | 0.26  | 0.31  | 0.00  | 0.45  |
| 87                                                             |      | 10.95 | 0.28  | 0.37              | 0.31           | 0.30           | 0.29   | 0.25  | 0.35  | 0.28 | 0.19 | 0.15 | 0.28                                                                                                    | 0.22 | 0.27  | 0.24                 | 0.24 | 0.20 | 0.25 | 0.43  | 0.26  | 0.31  | 0.26  | 0.00  |

Matrix editor (Matrix '126 EGD (X Transporte público)')

## ANEXO 22 MATRIZ DE INDICADOR IVD

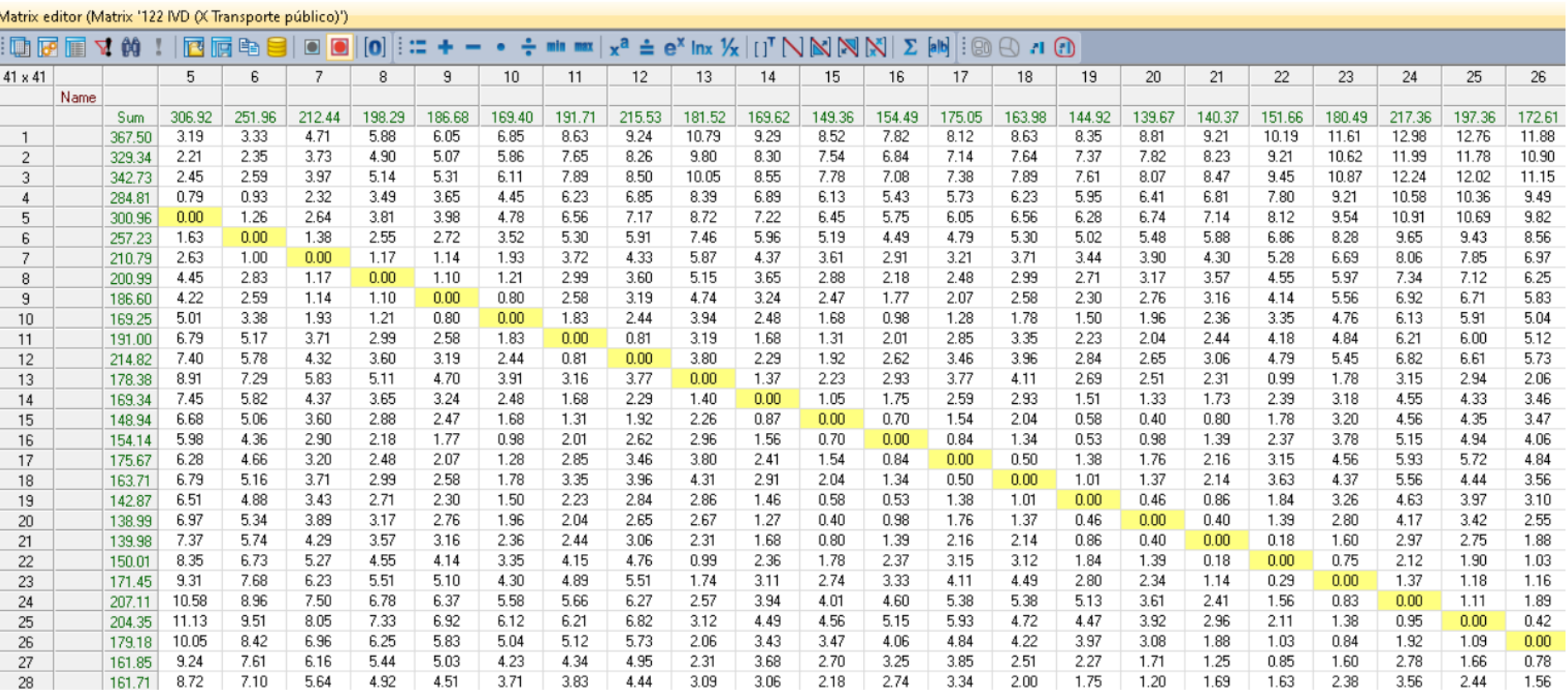

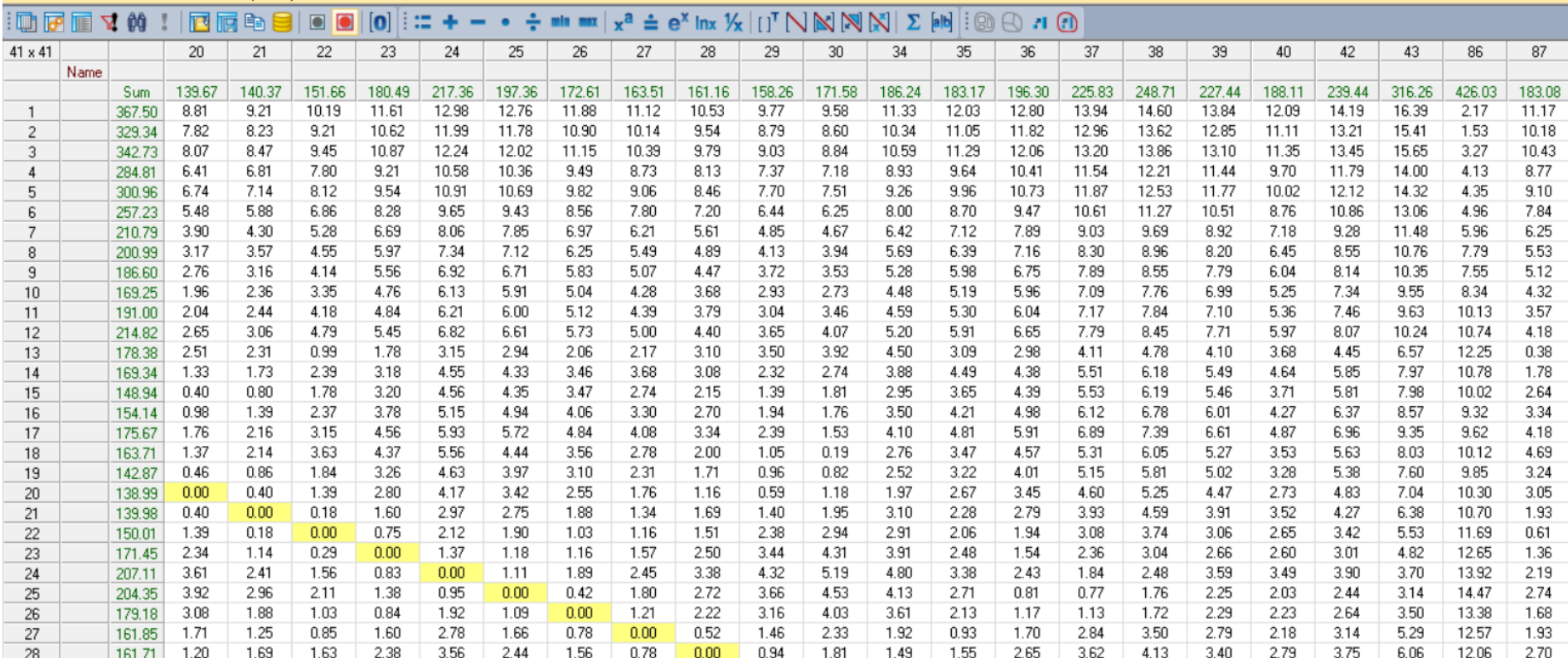

| $\blacksquare$ to the $\blacksquare$ |      | <b>A</b> 00 |        | 西属电目   | $\bullet$<br>$\blacksquare$ | ∷<br>$\blacksquare$ |        | $ -$   | $\frac{1}{2}$ in max $x^a \doteq e^x$ inx $\mathcal{V}_x$ $[1]^T \bigwedge \bigotimes \bigotimes \bigotimes \bigotimes Z$ [ab] |        |        |        |        |        |        | $\Box$ n $\Box$ |        |        |        |        |        |        |        |        |
|--------------------------------------|------|-------------|--------|--------|-----------------------------|---------------------|--------|--------|----------------------------------------------------------------------------------------------------|--------|--------|--------|--------|--------|--------|-----------------|--------|--------|--------|--------|--------|--------|--------|--------|
| $41 \times 41$                       |      |             |        | 2      | 3                           | 4                   | 5      | 6.     |                                                                                                    | 8      | 9      | 10     | 11     | 12     | 13     | 14              | 15     | 16     | 17     | 18     | 19     | 20     | 21     | 22     |
|                                      | Name |             |        |        |                             |                     |        |        |                                                                                                    |        |        |        |        |        |        |                 |        |        |        |        |        |        |        |        |
|                                      |      | Sum         | 379.57 | 381.49 | 303.36                      | 281.23              | 306.92 | 251.96 | 212.44                                                                                                    | 198.29 | 186.68 | 169.40 | 191.71 | 215.53 | 181.52 | 169.62          | 149.36 | 154.49 | 175.05 | 163.98 | 144.92 | 139.67 | 140.37 | 151.66 |
| 14                                   |      | 169.34      | 9.58   | 9.62   | 7.51                        | 6.69                | 7.45   | 5.82   | 4.37                                                                                                    | 3.65   | 3.24   | 2.48   | 1.68   | 2.29   | 1.40   | 0.00            | 1.05   | 1.75   | 2.59   | 2.93   | 1.51   | 1.33   | 1.73   | 2.39   |
| 15                                   |      | 148.94      | 8.82   | 8.86   | 6.74                        | 5.93                | 6.68   | 5.06   | 3.60                                                                                                    | 2.88   | 2.47   | 1.68   | 1.31   | 1.92   | 2.26   | 0.87            | 0.00   | 0.70   | 1.54   | 2.04   | 0.58   | 0.40   | 0.80   | 1.78   |
| 16                                   |      | 154.14      | 8.12   | 8.16   | 6.05                        | 5.23                | 5.98   | 4.36   | 2.90                                                                                                    | 2.18   | 1.77   | 0.98   | 2.01   | 2.62   | 2.96   | 1.56            | 0.70   | 0.00   | 0.84   | 1.34   | 0.53   | 0.98   | 1.39   | 2.37   |
| 17                                   |      | 175.67      | 8.42   | 8.46   | 6.34                        | 5.53                | 6.28   | 4.66   | 3.20                                                                                                    | 2.48   | 2.07   | 1.28   | 2.85   | 3.46   | 3.80   | 2.41            | 1.54   | 0.84   | 0.00   | 0.50   | 1.38   | 1.76   | 2.16   | 3.15   |
| 18                                   |      | 163.71      | 8.92   | 8.96   | 6.85                        | 6.04                | 6.79   | 5.16   | 3.71                                                                                                    | 2.99   | 2.58   | 1.78   | 3.35   | 3.96   | 4.31   | 2.91            | 2.04   | 1.34   | 0.50   | 0.00   | 1.01   | 1.37   | 2.14   | 3.63   |
| 19                                   |      | 142.87      | 8.64   | 8.69   | 6.57                        | 5.76                | 6.51   | 4.88   | 3.43                                                                                                    | 2.71   | 2.30   | 1.50   | 2.23   | 2.84   | 2.86   | 1.46            | 0.58   | 0.53   | 1.38   | 1.01   | 0.00   | 0.46   | 0.86   | 1.84   |
| 20                                   |      | 138.99      | 9.10   | 9.14   | 7.03                        | 6.22                | 6.97   | 5.34   | 3.89                                                                                                    | 3.17   | 2.76   | 1.96   | 2.04   | 2.65   | 2.67   | 1.27            | 0.40   | 0.98   | 1.76   | 1.37   | 0.46   | 0.00   | 0.40   | 1.39   |
| 21                                   |      | 139.98      | 9.50   | 9.55   | 7.43                        | 6.62                | 7.37   | 5.74   | 4.29                                                                                                    | 3.57   | 3.16   | 2.36   | 2.44   | 3.06   | 2.31   | 1.68            | 0.80   | 1.39   | 2.16   | 2.14   | 0.86   | 0.40   | 0.00   | 0.18   |
| 22                                   |      | 150.01      | 10.49  | 10.53  | 8.42                        | 7.60                | 8.35   | 6.73   | 5.27                                                                                                    | 4.55   | 4.14   | 3.35   | 4.15   | 4.76   | 0.99   | 2.36            | 1.78   | 2.37   | 3.15   | 3.12   | 1.84   | 1.39   | 0.18   | 0.00   |
| 23                                   |      | 171.45      | 11.44  | 11.49  | 9.37                        | 8.56                | 9.31   | 7.68   | 6.23                                                                                                    | 5.51   | 5.10   | 4.30   | 4.89   | 5.51   | 1.74   | 3.11            | 2.74   | 3.33   | 4.11   | 4.49   | 2.80   | 2.34   | 1.14   | 0.29   |
| 24                                   |      | 207.11      | 12.71  | 12.76  | 10.64                       | 9.83                | 10.58  | 8.96   | 7.50                                                                                                    | 6.78   | 6.37   | 5.58   | 5.66   | 6.27   | 2.57   | 3.94            | 4.01   | 4.60   | 5.38   | 5.38   | 5.13   | 3.61   | 2.41   | 1.56   |
| 25                                   |      | 204.35      | 13.26  | 13.31  | 11.19                       | 10.38               | 11.13  | 9.51   | 8.05                                                                                                    | 7.33   | 6.92   | 6.12   | 6.21   | 6.82   | 3.12   | 4.49            | 4.56   | 5.15   | 5.93   | 4.72   | 4.47   | 3.92   | 2.96   | 2.11   |
| 26                                   |      | 179.18      | 12.18  | 12.22  | 10.11                       | 9.29                | 10.05  | 8.42   | 6.96                                                                                                    | 6.25   | 5.83   | 5.04   | 5.12   | 5.73   | 2.06   | 3.43            | 3.47   | 4.06   | 4.84   | 4.22   | 3.97   | 3.08   | 1.88   | 1.03   |
| 27                                   |      | 161.85      | 11.37  | 11.41  | 9.30                        | 8.49                | 9.24   | 7.61   | 6.16                                                                                                    | 5.44   | 5.03   | 4.23   | 4.34   | 4.95   | 2.31   | 3.68            | 2.70   | 3.25   | 3.85   | 2.51   | 2.27   | 1.71   | 1.25   | 0.85   |
| 28                                   |      | 161.71      | 10.85  | 10.90  | 8.78                        | 7.97                | 8.72   | 7.10   | 5.64                                                                                                    | 4.92   | 4.51   | 3.71   | 3.83   | 4.44   | 3.09   | 3.06            | 2.18   | 2.74   | 3.34   | 2.00   | 1.75   | 1.20   | 1.69   | 1.63   |
| 29                                   |      | 157.36      | 10.06  | 10.10  | 7.99                        | 7.17                | 7.93   | 6.30   | 4.85                                                                                                    | 4.13   | 3.72   | 2.92   | 3.03   | 3.64   | 3.66   | 2.26            | 1.39   | 1.94   | 2.39   | 1.05   | 0.95   | 0.59   | 1.39   | 2.58   |
| 30                                   |      | 171.25      | 9.87   | 9.92   | 7.80                        | 6.99                | 7.74   | 6.12   | 4.66                                                                                                    | 3.94   | 3.53   | 2.73   | 3.46   | 4.07   | 4.09   | 2.69            | 1.81   | 1.76   | 1.53   | 0.19   | 0.82   | 1.18   | 1.95   | 3.44   |
| 34                                   |      | 177.59      | 11.62  | 11.66  | 9.55                        | 8.74                | 9.49   | 7.86   | 6.41                                                                                                    | 5.69   | 5.28   | 4.48   | 4.59   | 5.20   | 3.85   | 3.82            | 2.95   | 3.50   | 4.10   | 2.76   | 2.52   | 1.97   | 2.45   | 2.39   |
| 35                                   |      | 201.89      | 12.96  | 13.01  | 10.89                       | 10.08               | 10.83  | 9.20   | 7.75                                                                                                    | 7.03   | 6.62   | 5.82   | 5.93   | 6.55   | 3.70   | 5.07            | 4.29   | 4.85   | 5.44   | 4.10   | 3.86   | 3.31   | 2.90   | 2.24   |
| 36                                   |      | 201.29      | 13.36  | 13.41  | 11.29                       | 10.48               | 11.23  | 9.60   | 8.15                                                                                                    | 7.43   | 7.02   | 6.22   | 6.34   | 6.95   | 3.46   | 4.82            | 4.69   | 5.25   | 5.85   | 4.51   | 4.26   | 3.71   | 3.27   | 2.41   |
| 37                                   |      | 236.82      | 14.47  | 14.52  | 12.40                       | 11.59               | 12.34  | 10.72  | 9.26                                                                                                    | 8.54   | 8.13   | 7.34   | 7.42   | 8.03   | 4.36   | 5.73            | 5.77   | 6.36   | 6.92   | 5.58   | 5.33   | 4.78   | 4.17   | 3.32   |
| 38                                   |      | 250.63      | 14.88  | 14.92  | 12.81                       | 11.99               | 12.75  | 11.12  | 9.67                                                                                                    | 8.95   | 8.53   | 7.74   | 7.85   | 8.46   | 4.79   | 6.16            | 6.20   | 6.76   | 7.36   | 6.02   | 5.77   | 5.22   | 4.60   | 3.75   |
| 39                                   |      | 226.41      | 14.07  | 14.12  | 12.00                       | 11.19               | 11.94  | 10.32  | 8.86                                                                                                    | 8.14   | 7.73   | 6.93   | 7.05   | 7.66   | 4.38   | 5.75            | 5.40   | 5.96   | 6.56   | 5.22   | 4.97   | 4.42   | 4.09   | 3.35   |
| 40                                   |      | 190.59      | 12.39  | 12.43  | 10.32                       | 9.50                | 10.25  | 8.63   | 7.17                                                                                                    | 6.45   | 6.04   | 5.25   | 5.36   | 5.97   | 4.30   | 4.59            | 3.71   | 4.27   | 4.87   | 3.53   | 3.28   | 2.73   | 3.51   | 2.85   |
| 42                                   |      | 279.52      | 15.65  | 15.69  | 13.58                       | 12.76               | 13.51  | 11.89  | 10.43                                                                                                    | 9.71   | 9.30   | 8.51   | 8.62   | 9.23   | 5.96   | 7.33            | 6.97   | 7.53   | 8.13   | 6.79   | 6.54   | 5.99   | 5.66   | 4.92   |
| 43                                   |      | 300.16      | 16.23  | 16.28  | 14.16                       | 13.35               | 14.10  | 12.48  | 11.02                                                                                                    | 10.30  | 9.89   | 9.10   | 9.21   | 9.82   | 6.27   | 7.64            | 7.56   | 8.12   | 8.72   | 7.38   | 7.13   | 6.58   | 6.09   | 5.24   |
| 86                                   |      | 414.90      | 2.15   | 2.20   | 2.94                        | 3.61                | 4.41   | 4.54   | 5.93                                                                                                    | 7.10   | 7.27   | 8.06   | 9.85   | 10.46  | 12.00  | 10.50           | 9.74   | 9.04   | 9.34   | 9.84   | 9.57   | 10.02  | 10.42  | 11.41  |
| 87                                   |      | 180.07      | 11.43  | 11.47  | 9.36                        | 8.54                | 9.30   | 7.67   | 6.21                                                                                                    | 5.49   | 5.08   | 4.29   | 3.54   | 4.15   | 0.38   | 1.75            | 2.61   | 3.31   | 4.15   | 4.49   | 3.07   | 2.89   | 1.93   | 0.61   |

Matrix editor (Matrix '122 IVD (X Transporte público)')

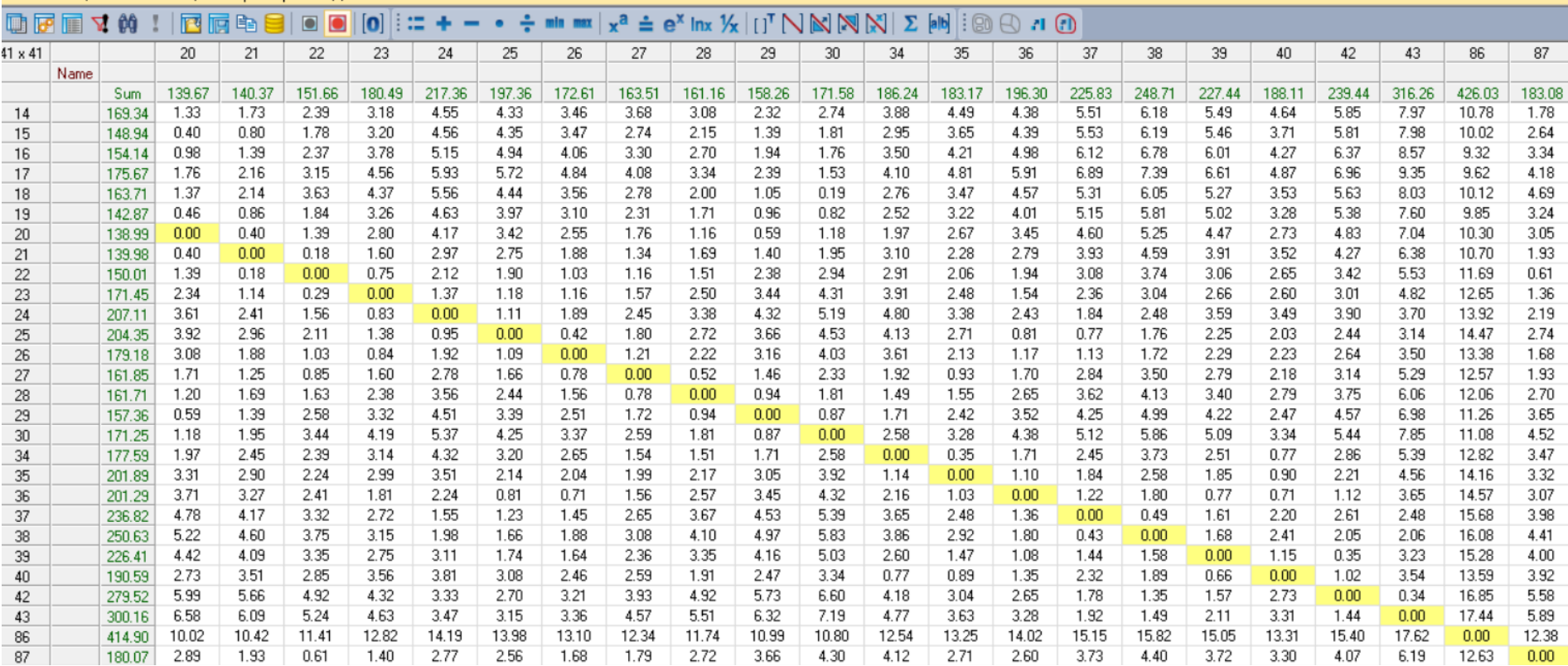

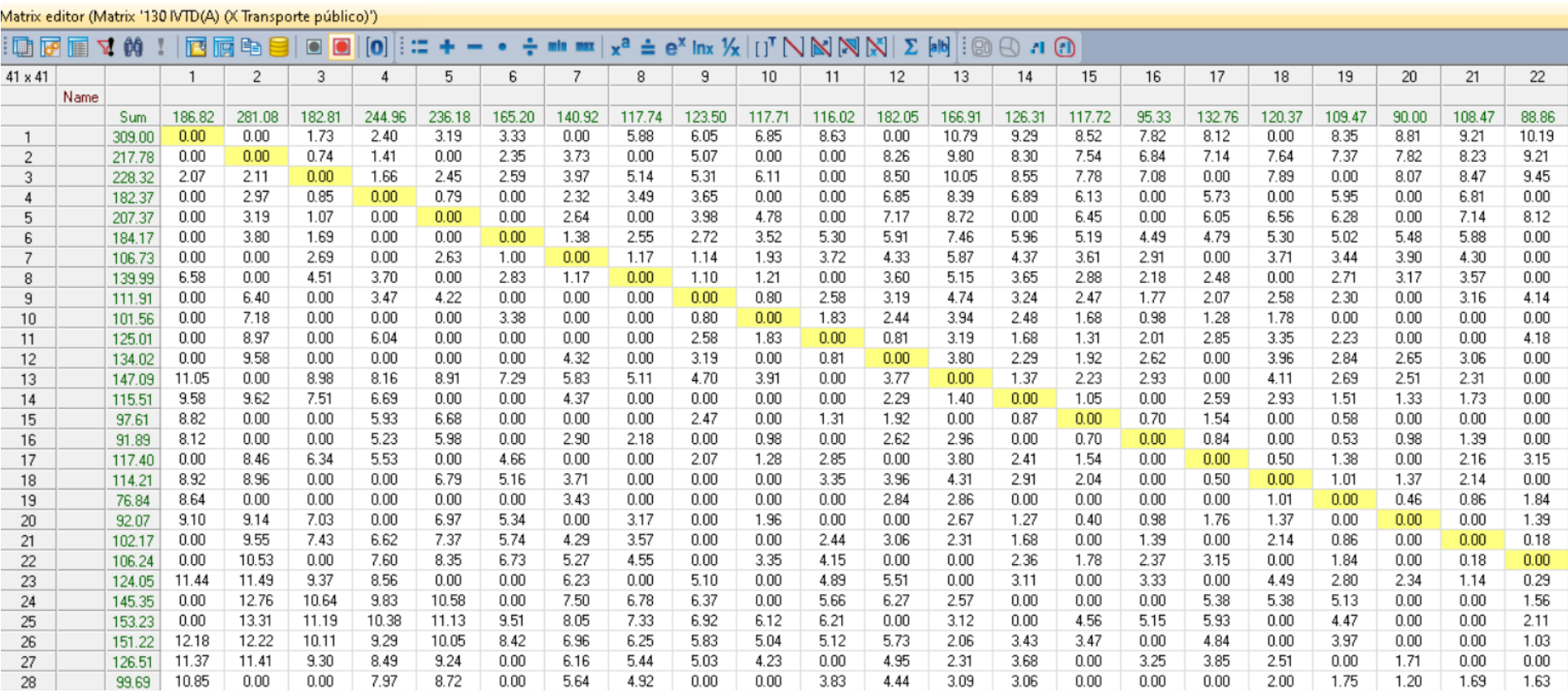

# ANEXO 23 MATRIZ DE INDICADOR IVTD ALIMENTADOR

| $\blacksquare$ to the $\blacksquare$ |      | <b>N</b> 00 |       | 西属电目   | $\Box$<br>$\Box$ | ⊪≔<br>$\bullet$ |        |        |       | $ \bullet$ $\div$ min max $x^a \div e^x$ lnx $\mathcal{H}$ $[ ]^T \bigwedge \bigotimes \bigotimes \bigotimes \bigotimes \bigotimes$ [ab] |        |        |        |        |       | $\Box$ $\Lambda$ $\Box$ |        |        |        |        |        |        |        |        |
|--------------------------------------|------|-------------|-------|--------|------------------|-----------------|--------|--------|-------|----------------------------------------------------------------------------------------------------|--------|--------|--------|--------|-------|-------------------------|--------|--------|--------|--------|--------|--------|--------|--------|
| $41 \times 41$                       |      |             | 20    | 21     | 22               | 23              | 24     | 25     | 26    | 27                                                                                                    | 28     | 29     | 30     | 34     | 35    | 36                      | 37     | 38     | 39     | 40     | 42     | 43     | 86     | 87     |
|                                      | Name |             |       |        |                  |                 |        |        |       |                                                                                                    |        |        |        |        |       |                         |        |        |        |        |        |        |        |        |
|                                      |      | Sum         | 90.00 | 108.47 | 88.86            | 83.29           | 187.94 | 141.47 | 87.00 | 111.99                                                                                                    | 126.64 | 102.06 | 109.45 | 132.64 | 96.98 | 111.14                  | 201.27 | 154.33 | 121.28 | 107.77 | 138.55 | 260.18 | 384.41 | 155.45 |
|                                      |      | 309.00      | 8.81  | 9.21   | 10.19            | 11.61           | 12.98  | 12.76  | 11.88 | 11.12                                                                                                    | 10.53  | 0.00   | 9.58   | 0.00   | 12.03 | 12.80                   | 13.94  | 14.60  | 0.00   | 12.09  | 14.19  | 16.39  | 2.17   | 11.17  |
| 2                                    |      | 217.78      | 7.82  | 8.23   | 9.21             | 10.62           | 11.99  | 11.78  | 10.90 | 0.00                                                                                                    | 9.54   | 0.00   | 0.00   | 10.34  | 11.05 | 0.00                    | 12.96  | 0.00   | 0.00   | 0.00   | 0.00   | 15.41  | 1.53   | 10.18  |
| 3                                    |      | 228.32      | 8.07  | 8.47   | 9.45             | 0.00            | 12.24  | 12.02  | 11.15 | 10.39                                                                                                    | 0.00   | 9.03   | 0.00   | 10.59  | 0.00  | 0.00                    | 13.20  | 0.00   | 13.10  | 0.00   | 0.00   | 15.65  | 3.27   | 10.43  |
|                                      |      | 182.37      | 0.00  | 6.81   | 0.00             | 0.00            | 10.58  | 10.36  | 0.00  | 8.73                                                                                                    | 8.13   | 7.37   | 7.18   | 8.93   | 0.00  | 10.41                   | 11.54  | 0.00   | 11.44  | 0.00   | 0.00   | 14.00  | 4.13   | 8.77   |
| 5                                    |      | 207.37      | 0.00  | 7.14   | 8.12             | 0.00            | 10.91  | 10.69  | 0.00  | 0.00                                                                                                    | 8.46   | 7.70   | 7.51   | 9.26   | 9.96  | 10.73                   | 11.87  | 12.53  | 0.00   | 10.02  | 12.12  | 0.00   | 4.35   | 9.10   |
| 6                                    |      | 184.17      | 5.48  | 5.88   | 0.00             | 0.00            | 9.65   | 0.00   | 8.56  | 7.80                                                                                                    | 7.20   | 6.44   | 0.00   | 0.00   | 0.00  | 9.47                    | 10.61  | 11.27  | 0.00   | 0.00   | 10.86  | 13.06  | 4.96   | 7.84   |
|                                      |      | 106.73      | 3.90  | 4.30   | 0.00             | 0.00            | 8.06   | 0.00   | 0.00  | 6.21                                                                                                    | 0.00   | 0.00   | 0.00   | 6.42   | 0.00  | 7.89                    | 0.00   | 9.69   | 0.00   | 0.00   | 0.00   | 11.48  | 0.00   | 6.25   |
| 8                                    |      | 139.99      | 3.17  | 3.57   | 0.00             | 5.97            | 7.34   | 7.12   | 6.25  | 0.00                                                                                                    | 4.89   | 4.13   | 3.94   | 5.69   | 6.39  | 0.00                    | 8.30   | 8.96   | 0.00   | 6.45   | 8.55   | 0.00   | 0.00   | 5.53   |
| 9                                    |      | 111.91      | 0.00  | 3.16   | 4.14             | 5.56            | 6.92   | 0.00   | 0.00  | 5.07                                                                                                    | 0.00   | 3.72   | 0.00   | 5.28   | 0.00  | 6.75                    | 7.89   | 0.00   | 0.00   | 0.00   | 8.14   | 10.35  | 0.00   | 5.12   |
| 10                                   |      | 101.56      | 0.00  | 0.00   | 0.00             | 0.00            | 0.00   | 5.91   | 5.04  | 4.28                                                                                                    | 3.68   | 2.93   | 0.00   | 4.48   | 5.19  | 0.00                    | 7.09   | 7.76   | 0.00   | 5.25   | 0.00   | 9.55   | 8.34   | 4.32   |
| 11                                   |      | 125.01      | 0.00  | 0.00   | 4.18             | 0.00            | 6.21   | 0.00   | 0.00  | 4.39                                                                                                    | 3.79   | 0.00   | 0.00   | 0.00   | 5.30  | 6.04                    | 7.17   | 7.84   | 7.10   | 5.36   | 7.46   | 9.63   | 10.13  | 3.57   |
| 12                                   |      | 134.02      | 2.65  | 3.06   | 0.00             | 0.00            | 6.82   | 6.61   | 0.00  | 5.00                                                                                                    | 4.40   | 3.65   | 0.00   | 5.20   | 5.91  | 6.65                    | 7.79   | 0.00   | 7.71   | 0.00   | 8.07   | 10.24  | 10.74  | 4.18   |
| 13                                   |      | 147.09      | 2.51  | 2.31   | 0.00             | 1.78            | 3.15   | 0.00   | 2.06  | 0.00                                                                                                    | 3.10   | 0.00   | 3.92   | 4.50   | 3.09  | 2.98                    | 4.11   | 4.78   | 4.10   | 0.00   | 4.45   | 6.57   | 12.25  | 0.38   |
| 14                                   |      | 115.51      | 1.33  | 1.73   | 0.00             | 3.18            | 4.55   | 4.33   | 0.00  | 3.68                                                                                                    | 3.08   | 2.32   | 2.74   | 3.88   | 4.49  | 0.00                    | 0.00   | 0.00   | 5.49   | 4.64   | 0.00   | 7.97   | 10.78  | 1.78   |
| 15                                   |      | 97.61       | 0.00  | 0.00   | 0.00             | 0.00            | 4.56   | 4.35   | 0.00  | 0.00                                                                                                    | 2.15   | 1.39   | 1.81   | 2.95   | 3.65  | 4.39                    | 5.53   | 6.19   | 5.46   | 3.71   | 0.00   | 7.98   | 10.02  | 2.64   |
| 16                                   |      | 91.89       | 0.98  | 1.39   | 0.00             | 3.78            | 5.15   | 0.00   | 0.00  | 0.00                                                                                                    | 2.70   | 1.94   | 0.00   | 0.00   | 4.21  | 4.98                    | 6.12   | 0.00   | 0.00   | 0.00   | 6.37   | 8.57   | 9.32   | 3.34   |
| 17                                   |      | 117.40      | 0.00  | 2.16   | 3.15             | 4.56            | 5.93   | 5.72   | 4.84  | 4.08                                                                                                    | 3.34   | 2.39   | 1.53   | 0.00   | 0.00  | 0.00                    | 6.89   | 0.00   | 6.61   | 4.87   | 6.96   | 9.35   | 0.00   | 4.18   |
| 18                                   |      | 114.21      | 1.37  | 2.14   | 0.00             | 0.00            | 5.56   | 0.00   | 0.00  | 0.00                                                                                                    | 2.00   | 1.05   | 0.19   | 2.76   | 3.47  | 4.57                    | 5.31   | 6.05   | 5.27   | 0.00   | 0.00   | 8.03   | 10.12  | 4.69   |
| 19                                   |      | 76.84       | 0.46  | 0.86   | 1.84             | 0.00            | 4.63   | 3.97   | 0.00  | 2.31                                                                                                    | 0.00   | 0.00   | 0.82   | 0.00   | 3.22  | 0.00                    | 5.15   | 5.81   | 5.02   | 3.28   | 0.00   | 7.60   | 9.85   | 3.24   |
| 20                                   |      | 92.07       | 0.00  | 0.00   | 1.39             | 2.80            | 0.00   | 0.00   | 0.00  | 1.76                                                                                                    | 0.00   | 0.00   | 0.00   | 1.97   | 0.00  | 0.00                    | 4.60   | 5.25   | 0.00   | 2.73   | 0.00   | 7.04   | 10.30  | 3.05   |
| 21                                   |      | 102.17      | 0.00  | 0.00   | 0.18             | 1.60            | 2.97   | 2.75   | 1.88  | 1.34                                                                                                    | 1.69   | 0.00   | 0.00   | 0.00   | 0.00  | 2.79                    | 3.93   | 4.59   | 3.91   | 3.52   | 4.27   | 6.38   | 0.00   | 1.93   |
| 22                                   |      | 106.24      | 0.00  | 0.18   | 0.00             | 0.75            | 2.12   | 0.00   | 1.03  | 0.00                                                                                                    | 1.51   | 0.00   | 2.94   | 2.91   | 2.06  | 0.00                    | 0.00   | 3.74   | 3.06   | 2.65   | 3.42   | 5.53   | 11.69  | 0.61   |
| 23                                   |      | 124.05      | 2.34  | 1.14   | 0.29             | 0.00            | 1.37   | 1.18   | 0.00  | 0.00                                                                                                    | 0.00   | 3.44   | 0.00   | 3.91   | 0.00  | 1.54                    | 2.36   | 3.04   | 2.66   | 2.60   | 3.01   | 4.82   | 12.65  | 1.36   |
| 24                                   |      | 145.35      | 0.00  | 0.00   | 1.56             | 0.83            | 0.00   | 1.11   | 1.89  | 0.00                                                                                                    | 0.00   | 0.00   | 5.19   | 4.80   | 3.38  | 2.43                    | 1.84   | 2.48   | 0.00   | 3.49   | 3.90   | 3.70   | 13.92  | 0.00   |
| 25                                   |      | 153.23      | 0.00  | 0.00   | 2.11             | 1.38            | 0.95   | 0.00   | 0.42  | 0.00                                                                                                    | 2.72   | 0.00   | 0.00   | 4.13   | 0.00  | 0.81                    | 0.77   | 1.76   | 0.00   | 2.03   | 2.44   | 3.14   | 14.47  | 2.74   |
| 26                                   |      | 151.22      | 0.00  | 0.00   | 1.03             | 0.84            | 1.92   | 0.00   | 0.00  | 1.21                                                                                                    | 0.00   | 3.16   | 4.03   | 3.61   | 2.13  | 1.17                    | 1.13   | 0.00   | 0.00   | 0.00   | 2.64   | 0.00   | 13.38  | 0.00   |
| 27                                   |      | 126.51      | 1.71  | 0.00   | 0.00             | 0.00            | 2.78   | 0.00   | 0.00  | 0.00                                                                                                    | 0.52   | 1.46   | 0.00   | 0.00   | 0.93  | 0.00                    | 0.00   | 0.00   | 2.79   | 2.18   | 3.14   | 5.29   | 12.57  | 1.93   |
| 28                                   |      | 99.69       | 1.20  | 1.69   | 1.63             | 2.38            | 3.56   | 0.00   | 1.56  | 0.00                                                                                                    | 0.00   | 0.94   | 1.81   | 0.00   | 0.00  | 0.00                    | 3.62   | 4.13   | 0.00   | 2.79   | 0.00   | 6.06   | 12.06  | 0.00   |

Matrix editor (Matrix '130 IVTD(A) (X Transporte público)')

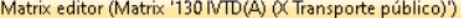

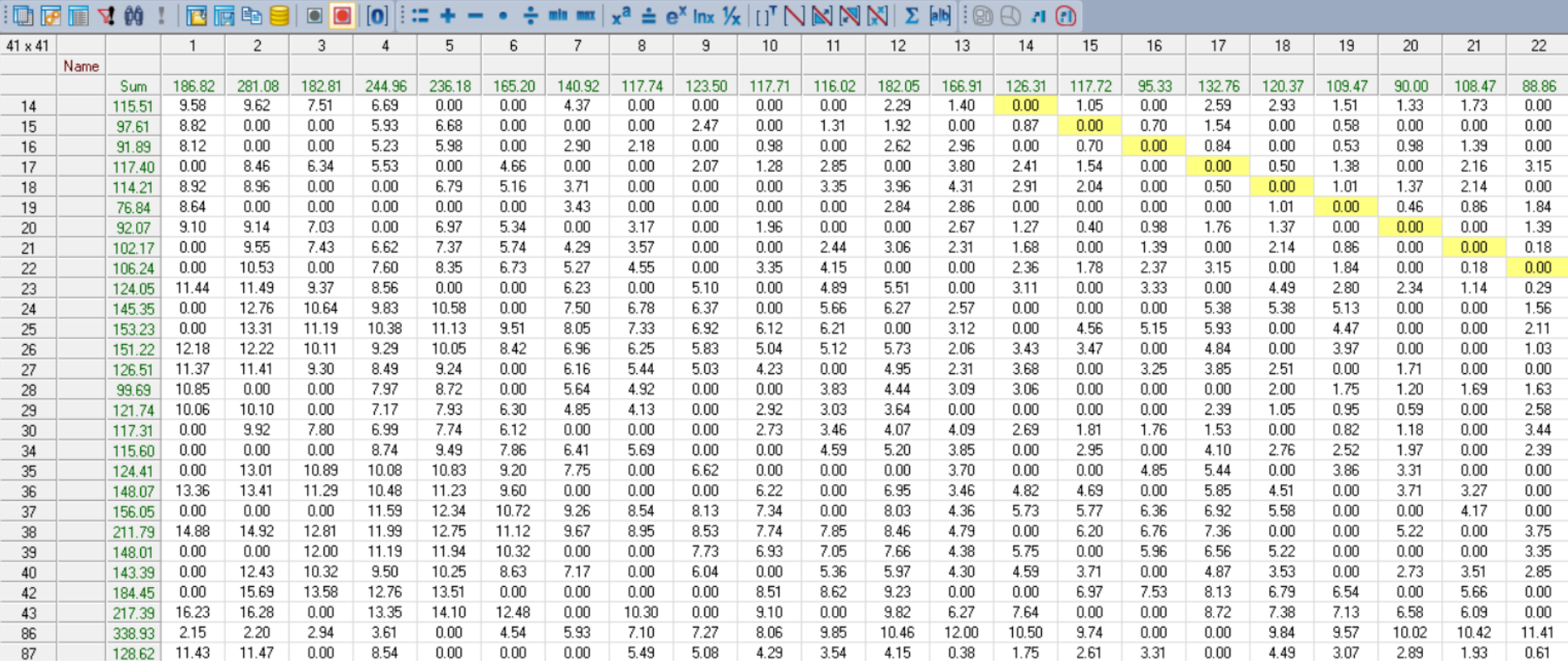

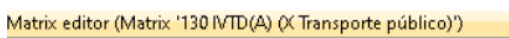

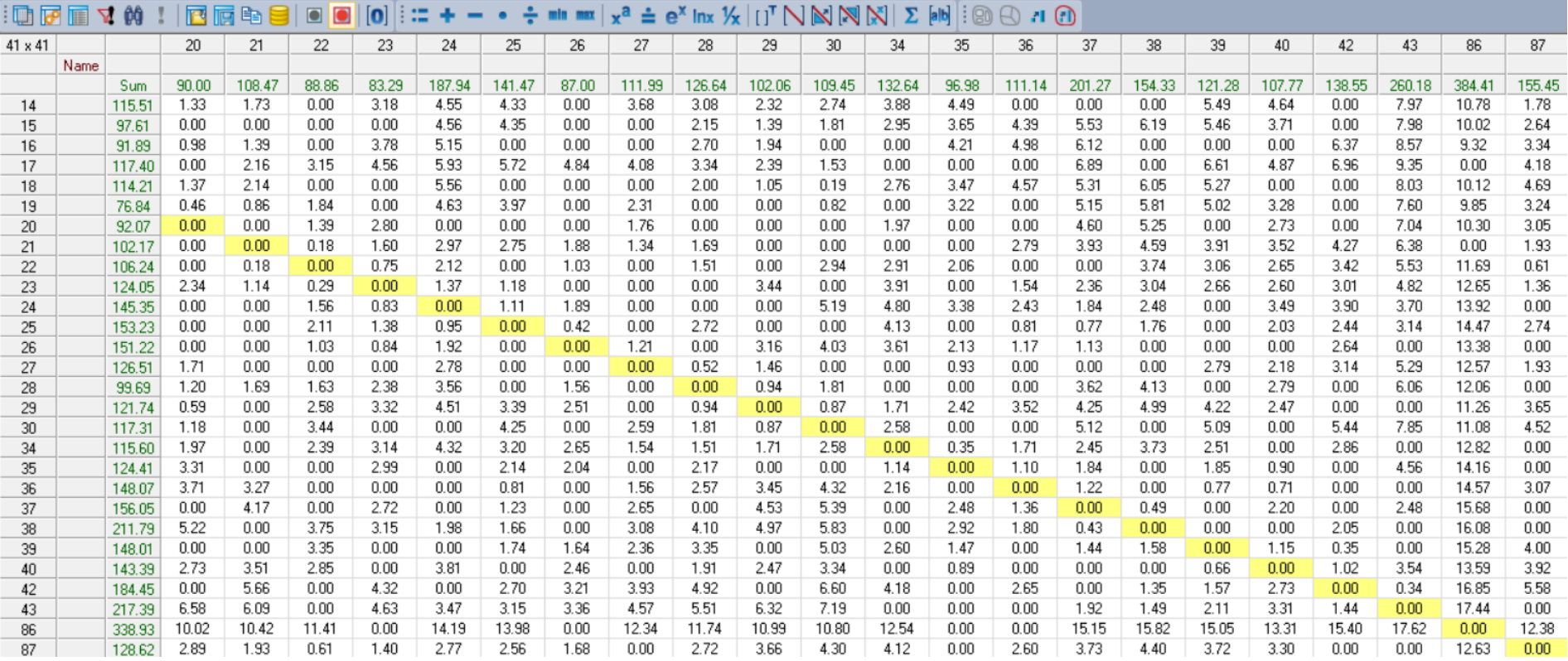

# **ANEXO 24 MATRIZ DE INDICADOR IVTD BTR - TRONCAL 4**

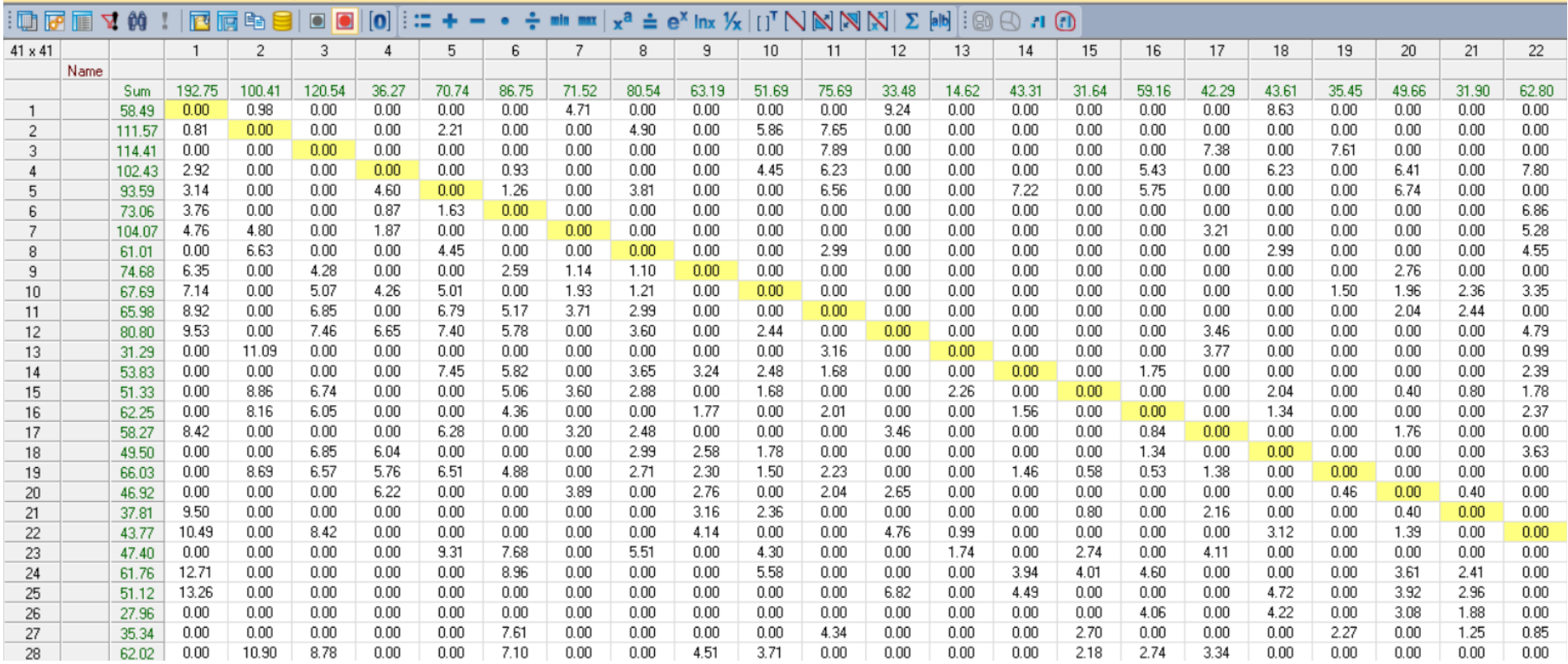

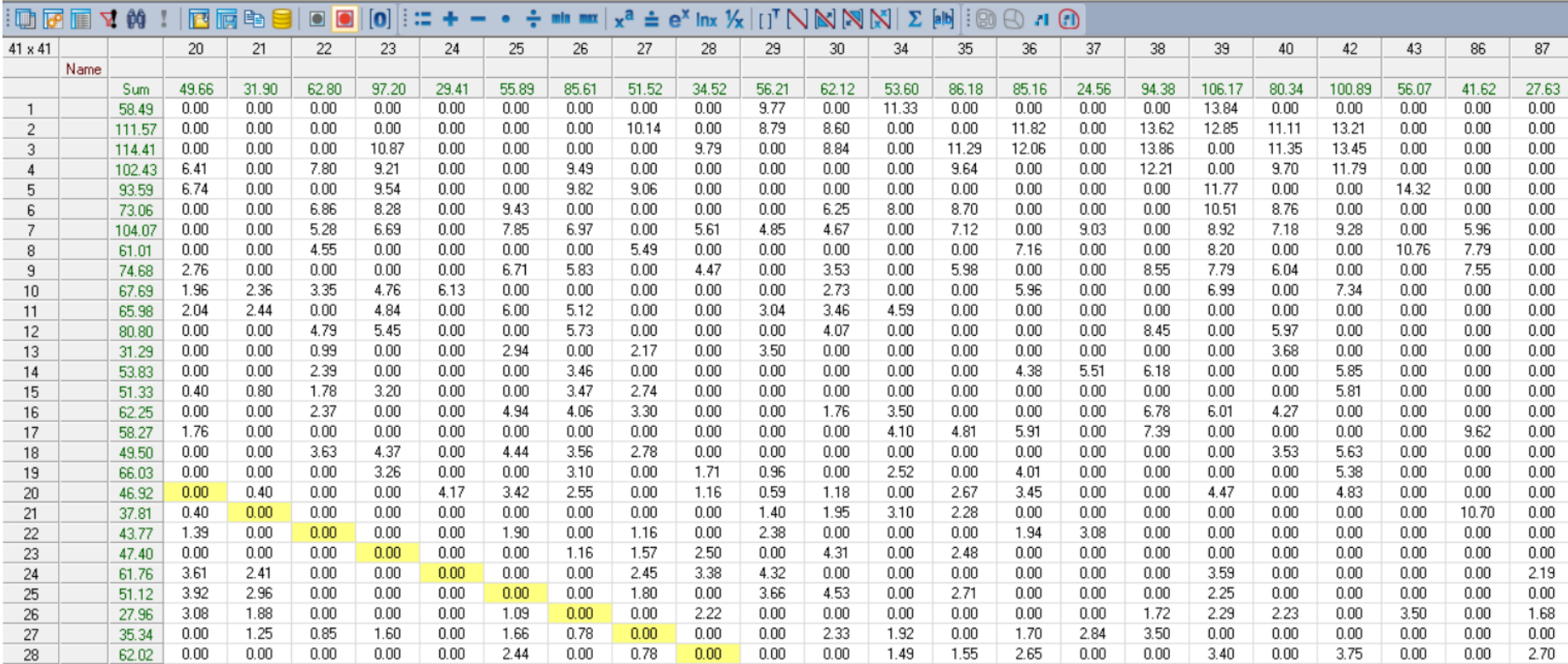

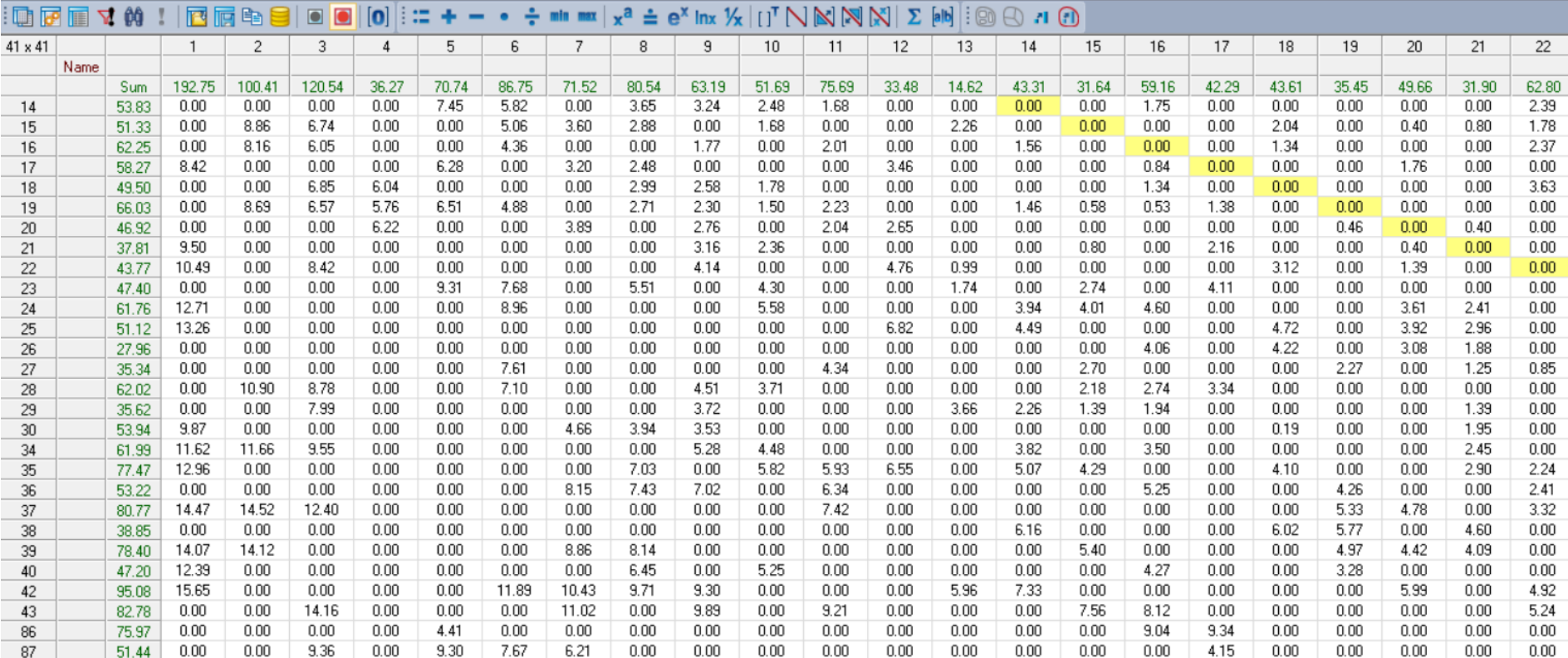

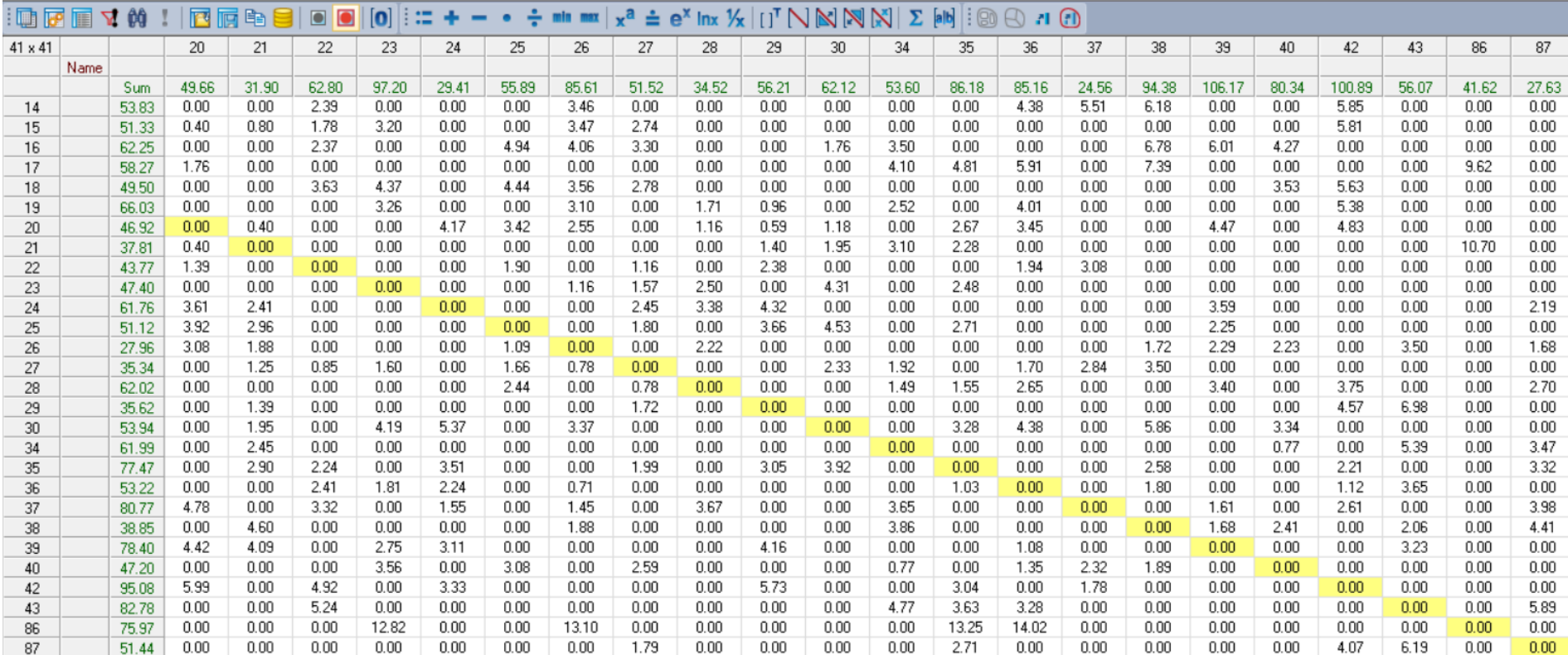

### ANEXO 25 MATRIZ DE INDICADOR JRD

#### Matrix editor (Matrix '120 JRD (X Transporte público)')

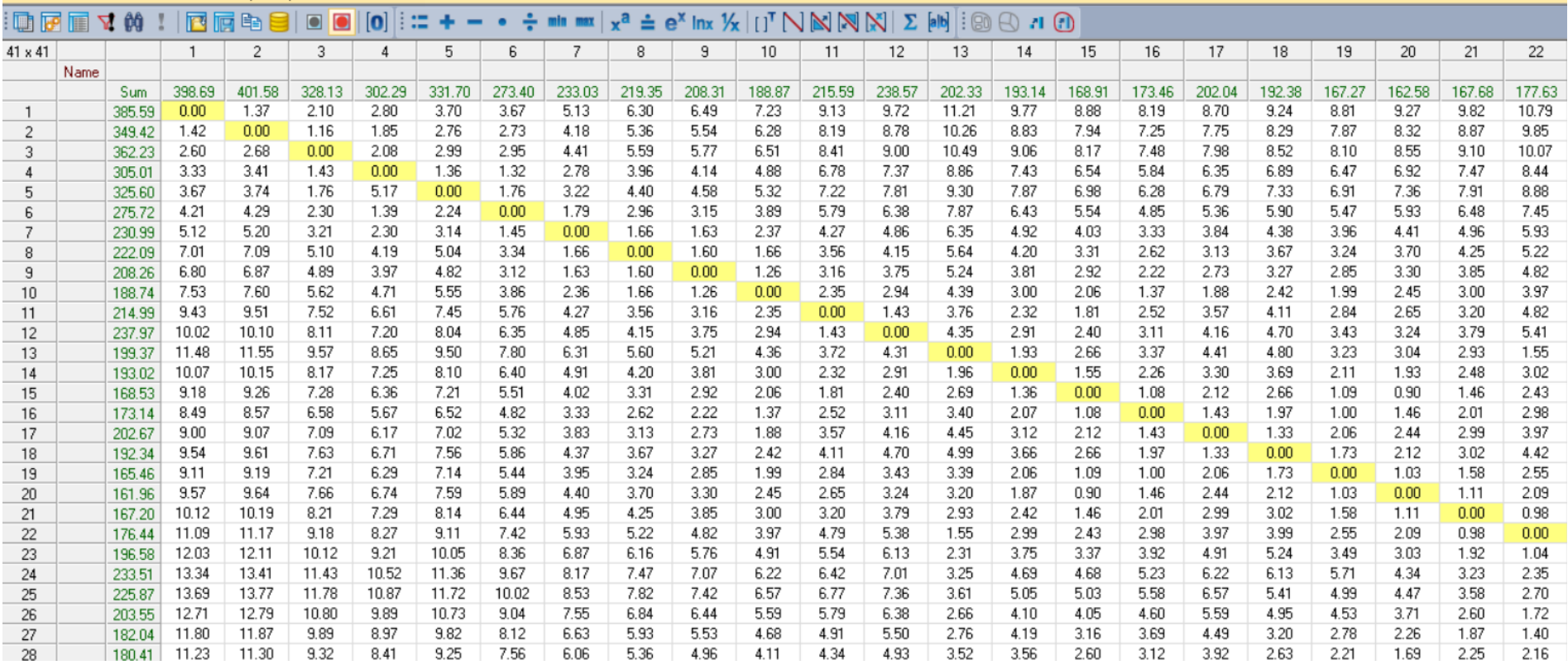

| $\blacksquare$ to the $\blacksquare$ $\blacktriangle$ $\blacksquare$ |      |        |        | 四属电目   | $\bullet$<br>$\bullet$ | ∷<br>$\overline{\mathbf{o}}$ | -      | $\bullet$ |        | $\frac{1}{2}$ min max $x^a \doteq e^x$ lnx $\mathcal{V}_X$ $[[]^T \bigwedge \bigotimes \bigotimes \bigotimes \bigotimes Z$ [ab] |        |        |        |        |        | $\boxdot$ &<br>. 1 O |        |        |        |        |        |        |        |        |
|----------------------------------------------------------------------|------|--------|--------|--------|------------------------|------------------------------|--------|-----------|--------|----------------------------------------------------------------------------------------------------|--------|--------|--------|--------|--------|----------------------|--------|--------|--------|--------|--------|--------|--------|--------|
| $41 \times 41$                                                       |      |        | 20     | 21     | 22                     | 23                           | 24     | 25        | 26     | 27                                                                                                    | 28     | 29     | 30     | 34     | 35     | 36                   | 37     | 38     | 39     | 40     | 42     | 43     | 86     | 87     |
|                                                                      | Name |        |        |        |                        |                              |        |           |        |                                                                                                    |        |        |        |        |        |                      |        |        |        |        |        |        |        |        |
|                                                                      |      | Sum    | 162.58 | 167.68 | 177.63                 | 203.68                       | 239.79 | 218.40    | 196.67 | 183.44                                                                                                    | 179.75 | 175.34 | 193.64 | 205.99 | 205.23 | 216.54               | 246.66 | 267.54 | 248.09 | 217.10 | 260.66 | 339.68 | 447.98 | 211.75 |
|                                                                      |      | 385.59 | 9.27   | 9.82   | 10.79                  | 12.08                        | 13.44  | 13.18     | 12.41  | 11.50                                                                                                    | 10.89  | 10.09  | 10.03  | 11.72  | 12.48  | 13.22                | 14.36  | 14.98  | 14.26  | 12.76  | 14.62  | 16.88  | 2.61   | 11.79  |
| $\overline{c}$                                                       |      | 349.42 | 8.32   | 8.87   | 9.85                   | 11.14                        | 12.49  | 12.24     | 11.47  | 10.56                                                                                                    | 9.95   | 9.15   | 9.09   | 10.78  | 11.54  | 12.27                | 13.41  | 14.03  | 13.32  | 11.81  | 13.68  | 15.93  | 2.21   | 10.85  |
| 3                                                                    |      | 362.23 | 8.55   | 9.10   | 10.07                  | 11.37                        | 12.72  | 12.47     | 11.70  | 10.79                                                                                                    | 10.18  | 9.38   | 9.32   | 11.01  | 11.77  | 12.50                | 13.64  | 14.26  | 13.55  | 12.04  | 13.91  | 16.16  | 3.88   | 11.08  |
|                                                                      |      | 305.01 | 6.92   | 7.47   | 8.44                   | 9.74                         | 11.09  | 10.83     | 10.06  | 9.15                                                                                                    | 8.54   | 7.74   | 7.69   | 9.37   | 10.13  | 10.87                | 12.01  | 12.63  | 11.91  | 10.41  | 12.27  | 14.53  | 4.61   | 9.44   |
| 5                                                                    |      | 325.60 | 7.36   | 7.91   | 8.88                   | 10.18                        | 11.53  | 11.28     | 10.50  | 9.60                                                                                                    | 8.98   | 8.19   | 8.13   | 9.82   | 10.58  | 11.31                | 12.45  | 13.07  | 12.36  | 10.85  | 12.72  | 14.97  | 4.94   | 9.88   |
| 6                                                                    |      | 275.72 | 5.93   | 6.48   | 7.45                   | 8.74                         | 10.10  | 9.84      | 9.07   | 8.16                                                                                                    | 7.55   | 6.76   | 6.69   | 8.38   | 9.14   | 9.88                 | 11.02  | 11.64  | 10.92  | 9.42   | 11.28  | 13.54  | 5.49   | 8.45   |
|                                                                      |      | 230.99 | 4.41   | 4.96   | 5.93                   | 7.23                         | 8.58   | 8.32      | 7.55   | 6.65                                                                                                    | 6.03   | 5.23   | 5.18   | 6.87   | 7.63   | 8.36                 | 9.50   | 10.12  | 9.41   | 7.90   | 9.77   | 12.02  | 6.40   | 6.93   |
| 8                                                                    |      | 222.09 | 3.70   | 4.25   | 5.22                   | 6.51                         | 7.87   | 7.61      | 6.84   | 5.93                                                                                                    | 5.32   | 4.52   | 4.46   | 6.15   | 6.91   | 7.65                 | 8.79   | 9.40   | 8.69   | 7.19   | 9.05   | 11.31  | 8.29   | 6.22   |
| 9                                                                    |      | 208.26 | 3.30   | 3.85   | 4.82                   | 6.12                         | 7.47   | 7.21      | 6.44   | 5.54                                                                                                    | 4.92   | 4.13   | 4.07   | 5.76   | 6.52   | 7.25                 | 8.39   | 9.01   | 8.29   | 6.79   | 8.66   | 10.92  | 8.07   | 5.82   |
| 10                                                                   |      | 188.74 | 2.45   | 3.00   | 3.97                   | 5.27                         | 6.62   | 6.36      | 5.59   | 4.68                                                                                                    | 4.07   | 3.28   | 3.22   | 4.90   | 5.66   | 6.40                 | 7.54   | 8.16   | 7.44   | 5.94   | 7.80   | 10.06  | 8.80   | 4.97   |
| 11                                                                   |      | 214.99 | 2.65   | 3.20   | 4.82                   | 5.47                         | 6.82   | 6.56      | 5.79   | 4.92                                                                                                    | 4.30   | 3.51   | 4.06   | 5.13   | 5.90   | 6.60                 | 7.74   | 8.36   | 7.67   | 6.17   | 8.03   | 10.26  | 10.71  | 4.34   |
| 12                                                                   |      | 237.97 | 3.24   | 3.79   | 5.41                   | 6.06                         | 7.41   | 7.15      | 6.38   | 5.50                                                                                                    | 4.89   | 4.10   | 4.65   | 5.72   | 6.48   | 7.19                 | 8.33   | 8.95   | 8.26   | 6.76   | 8.62   | 10.85  | 11.30  | 4.93   |
| 13                                                                   |      | 199.37 | 3.04   | 2.93   | 1.55                   | 2.33                         | 3.68   | 3.43      | 2.66   | 2.69                                                                                                    | 3.53   | 3.89   | 4.45   | 4.97   | 3.61   | 3.46                 | 4.60   | 5.22   | 4.59   | 4.36   | 4.95   | 7.12   | 12.75  | 1.07   |
| 14                                                                   |      | 193.02 | 1.93   | 2.48   | 3.02                   | 3.80                         | 5.15   | 4.89      | 4.12   | 4.19                                                                                                    | 3.58   | 2.79   | 3.33   | 4.41   | 5.08   | 4.93                 | 6.07   | 6.69   | 6.06   | 5.45   | 6.42   | 8.59   | 11.35  | 2.54   |
| 15                                                                   |      | 168.53 | 0.90   | 1.46   | 2.43                   | 3.72                         | 5.08   | 4.82      | 4.05   | 3.17                                                                                                    | 2.56   | 1.77   | 2.31   | 3.39   | 4.15   | 4.86                 | 6.00   | 6.61   | 5.93   | 4.43   | 6.29   | 8.52   | 10.46  | 3.28   |
| 16                                                                   |      | 173.14 | 1.46   | 2.01   | 2.98                   | 4.28                         | 5.63   | 5.37      | 4.60   | 3.69                                                                                                    | 3.08   | 2.28   | 2.23   | 3.91   | 4.67   | 5.41                 | 6.55   | 7.17   | 6.45   | 4.95   | 6.81   | 9.07   | 9.77   | 3.98   |
| 17                                                                   |      | 202.67 | 2.44   | 2.99   | 3.97                   | 5.26                         | 6.62   | 6.36      | 5.59   | 4.68                                                                                                    | 3.92   | 2.94   | 2.20   | 4.72   | 5.48   | 6.52                 | 7.53   | 7.98   | 7.26   | 5.75   | 7.62   | 10.05  | 10.27  | 5.03   |
| 18                                                                   |      | 192.34 | 2.12   | 3.02   | 4.42                   | 5.12                         | 6.29   | 5.13      | 4.36   | 3.42                                                                                                    | 2.63   | 1.65   | 0.91   | 3.43   | 4.19   | 5.23                 | 6.03   | 6.69   | 5.97   | 4.46   | 6.33   | 8.79   | 10.81  | 5.57   |
| 19                                                                   |      | 165.46 | 1.03   | 1.58   | 2.55                   | 3.85                         | 5.20   | 4.49      | 3.72   | 2.79                                                                                                    | 2.18   | 1.39   | 1.37   | 3.01   | 3.77   | 4.52                 | 5.67   | 6.28   | 5.55   | 4.05   | 5.91   | 8.18   | 10.39  | 3.97   |
| 20                                                                   |      | 161.96 | 0.00   | 1.11   | 2.09                   | 3.38                         | 4.74   | 3.97      | 3.20   | 2.27                                                                                                    | 1.66   | 1.04   | 1.77   | 2.49   | 3.25   | 4.00                 | 5.15   | 5.75   | 5.03   | 3.53   | 5.39   | 7.66   | 10.84  | 3.78   |
| 21                                                                   |      | 167.20 | 1.11   | 0.00   | 0.98                   | 2.27                         | 3.63   | 3.37      | 2.60   | 1.92                                                                                                    | 2.25   | 1.98   | 2.66   | 3.69   | 2.92   | 3.40                 | 4.54   | 5.16   | 4.53   | 4.26   | 4.89   | 7.06   | 11.39  | 2.75   |
| 22                                                                   |      | 176.44 | 2.09   | 0.98   | 0.00                   | 1.39                         | 2.75   | 2.49      | 1.72   | 1.78                                                                                                    | 2.12   | 2.94   | 3.63   | 3.55   | 2.68   | 2.53                 | 3.67   | 4.29   | 3.66   | 3.42   | 4.02   | 6.19   | 12.37  | 1.38   |
| 23                                                                   |      | 196.58 | 3.03   | 1.92   | 1.04                   | 0.00                         | 1.96   | 1.73      | 1.74   | 2.15                                                                                                    | 2.99   | 3.89   | 4.88   | 4.43   | 3.06   | 2.08                 | 2.91   | 3.54   | 3.21   | 3.33   | 3.57   | 5.43   | 13.31  | 2.13   |
| 24                                                                   |      | 233.51 | 4.34   | 3.23   | 2.35                   | 1.59                         | 0.00   | 1.67      | 2.48   | 3.04                                                                                                    | 3.88   | 4.78   | 5.77   | 5.32   | 3.96   | 2.97                 | 2.39   | 2.96   | 4.10   | 4.22   | 4.46   | 4.30   | 14.62  | 3.08   |
| 25                                                                   |      | 225.87 | 4.47   | 3.58   | 2.70                   | 1.94                         | 1.50   | 0.00      | 1.04   | 2.32                                                                                                    | 3.16   | 4.06   | 5.05   | 4.59   | 3.23   | 1.39                 | 1.28   | 2.22   | 2.81   | 2.80   | 3.04   | 3.71   | 14.97  | 3.43   |
| 26                                                                   |      | 203.55 | 3.71   | 2.60   | 1.72                   | 1.49                         | 2.49   | 1.62      | 0.00   | 1.77                                                                                                    | 2.70   | 3.60   | 4.59   | 4.11   | 2.69   | 1.69                 | 1.78   | 2.32   | 2.82   | 2.94   | 3.18   | 4.21   | 13.99  | 2.48   |
| 27                                                                   |      | 182.04 | 2.26   | 1.87   | 1.40                   | 2.10                         | 3.27   | 2.11      | 1.34   | 0.00                                                                                                    | 0.95   | 1.85   | 2.85   | 2.38   | 1.41   | 2.13                 | 3.28   | 3.89   | 3.24   | 2.75   | 3.60   | 5.80   | 13.07  | 2.58   |
| 28                                                                   |      | 180.41 | 1.69   | 2.25   | 2.16                   | 2.87                         | 4.04   | 2.87      | 2.10   | 1.17                                                                                                    | 0.00   | 1.28   | 2.28   | 1.90   | 2.01   | 3.05                 | 4.05   | 4.51   | 3.84   | 3.35   | 4.20   | 6.56   | 12.50  | 3.34   |

Matrix editor (Matrix '120 JRD (X Transporte público)')

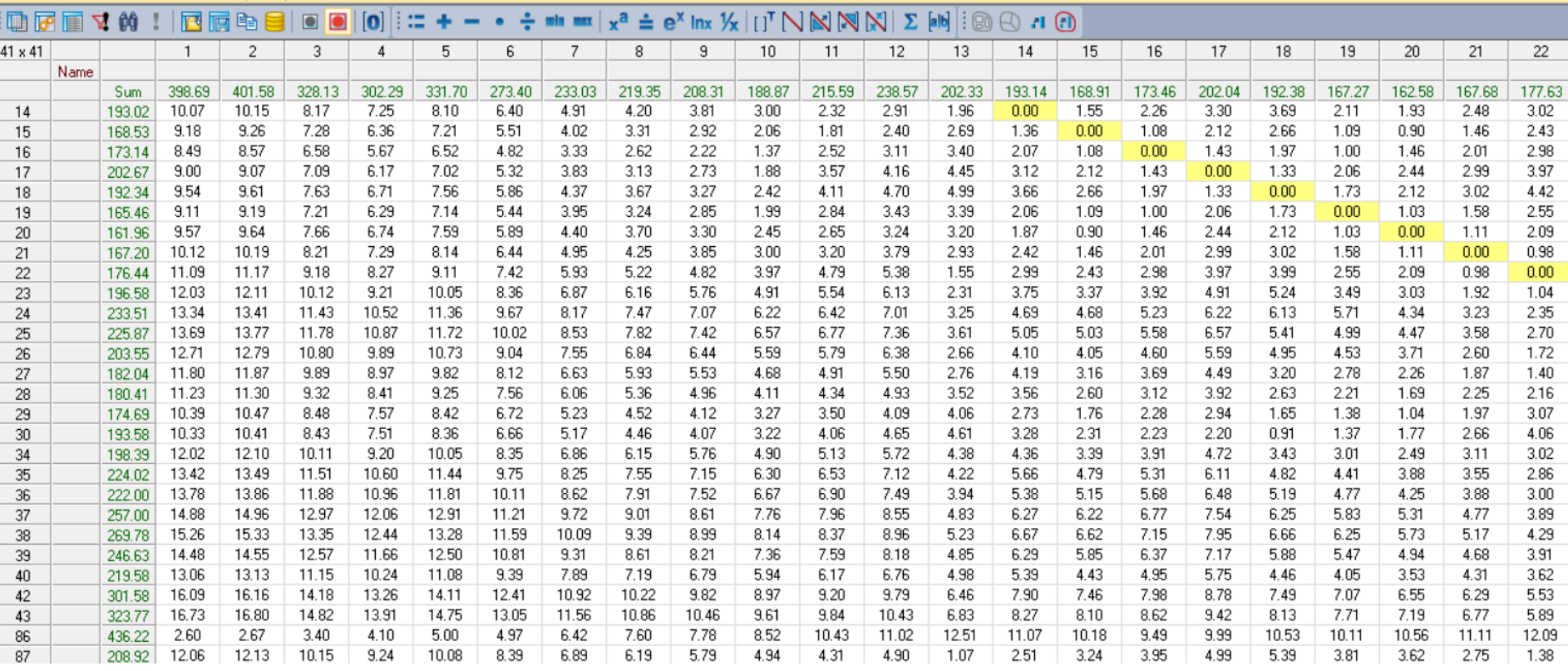

### Aatrix editor (Matrix '120 JRD (X Transporte público)')

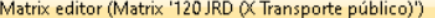

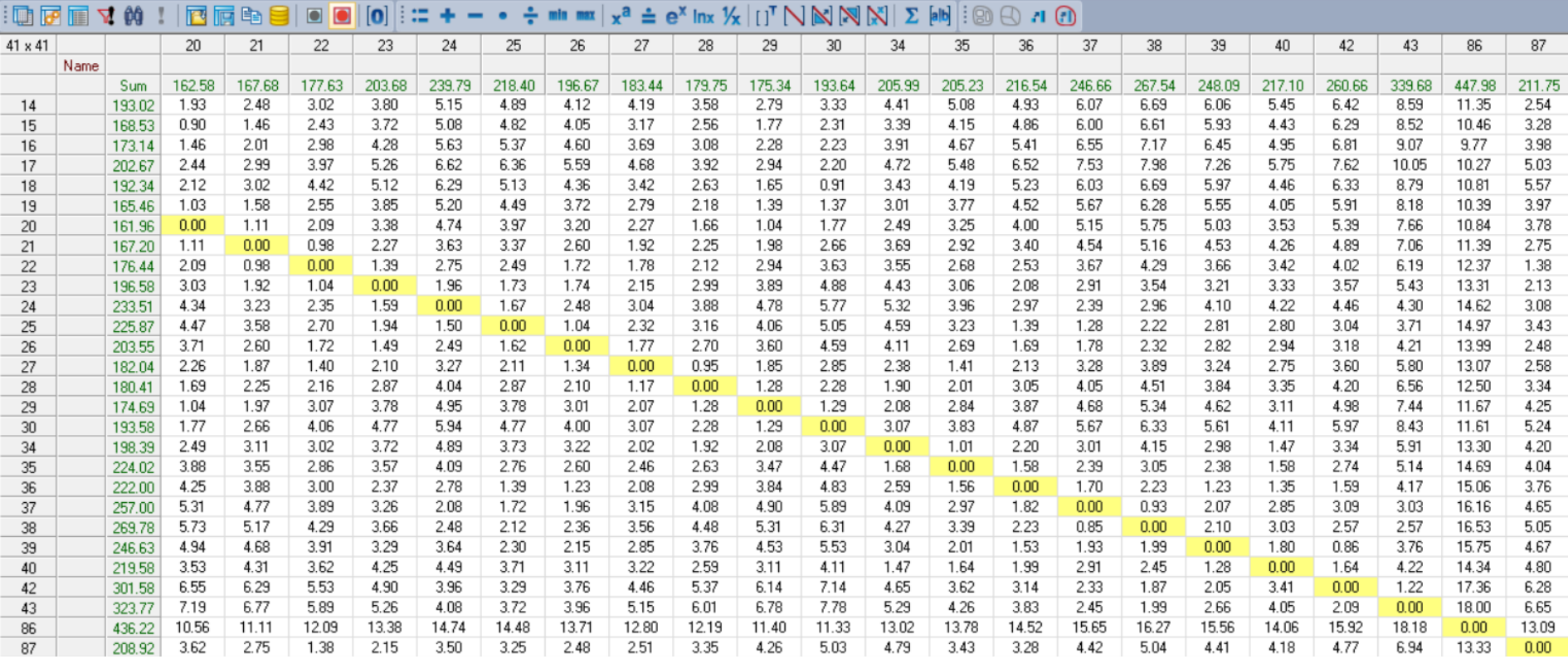

### **ANEXO 26 MATRIZ DE INDICADOR RID**

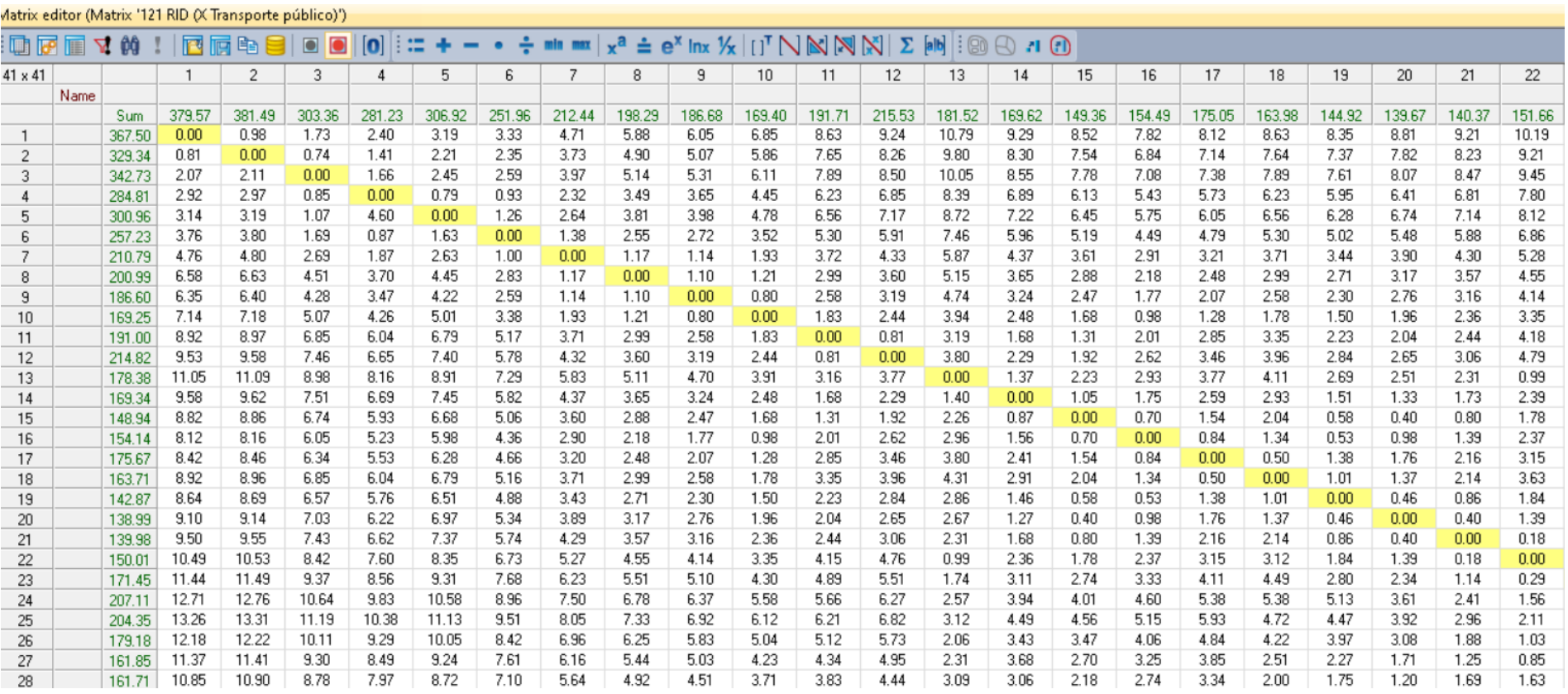

| $\blacksquare$ in the $\blacksquare$ $\blacktriangle$ $\blacksquare$ |      |        |        | 西属电目   | O<br>$\Box$ | $\blacksquare$ | ∷      |        |        |        | $+ - \cdot \div$ min max $x^a \doteq e^x$ lnx $\mathcal{H}$ $\mid$ [ ] <sup>T</sup> $\cap$ $\mathbb{N}$ $\mid \mathcal{H} \mid \Sigma$ |        |        |        | a/b    | $\mathbb{C}$ in $\mathbb{O} \otimes \mathbb{R}$ |        |        |        |        |        |        |        |        |
|----------------------------------------------------------------------|------|--------|--------|--------|-------------|----------------|--------|--------|--------|--------|----------------------------------------------------------------------------------------------------|--------|--------|--------|--------|-------------------------------------------------|--------|--------|--------|--------|--------|--------|--------|--------|
| $41 \times 41$                                                       |      |        | 20     | 21     | 22          | 23             | 24     | 25     | 26     | 27     | 28                                                                                                    | 29     | 30     | 34     | 35     | 36                                              | 37     | 38     | 39     | 40     | 42     | 43     | 86     | 87     |
|                                                                      | Name |        |        |        |             |                |        |        |        |        |                                                                                                    |        |        |        |        |                                                 |        |        |        |        |        |        |        |        |
|                                                                      |      | Sum    | 139.67 | 140.37 | 151.66      | 180.49         | 217.36 | 197.36 | 172.61 | 163.51 | 161.16                                                                                                    | 158.26 | 171.58 | 186.24 | 183.17 | 196.30                                          | 225.83 | 248.71 | 227.44 | 188.11 | 239.44 | 316.26 | 426.03 | 183.08 |
|                                                                      |      | 367.50 | 8.81   | 9.21   | 10.19       | 11.61          | 12.98  | 12.76  | 11.88  | 11.12  | 10.53                                                                                                    | 9.77   | 9.58   | 11.33  | 12.03  | 12.80                                           | 13.94  | 14.60  | 13.84  | 12.09  | 14.19  | 16.39  | 2.17   | 11.17  |
| 2                                                                    |      | 329.34 | 7.82   | 8.23   | 9.21        | 10.62          | 11.99  | 11.78  | 10.90  | 10.14  | 9.54                                                                                                    | 8.79   | 8.60   | 10.34  | 11.05  | 11.82                                           | 12.96  | 13.62  | 12.85  | 11.11  | 13.21  | 15.41  | 1.53   | 10.18  |
| 3                                                                    |      | 342.73 | 8.07   | 8.47   | 9.45        | 10.87          | 12.24  | 12.02  | 11.15  | 10.39  | 9.79                                                                                                    | 9.03   | 8.84   | 10.59  | 11.29  | 12.06                                           | 13.20  | 13.86  | 13.10  | 11.35  | 13.45  | 15.65  | 3.27   | 10.43  |
| 4                                                                    |      | 284.81 | 6.41   | 6.81   | 7.80        | 9.21           | 10.58  | 10.36  | 9.49   | 8.73   | 8.13                                                                                                    | 7.37   | 7.18   | 8.93   | 9.64   | 10.41                                           | 11.54  | 12.21  | 11.44  | 9.70   | 11.79  | 14.00  | 4.13   | 8.77   |
| 5                                                                    |      | 300.96 | 6.74   | 7.14   | 8.12        | 9.54           | 10.91  | 10.69  | 9.82   | 9.06   | 8.46                                                                                                    | 7.70   | 7.51   | 9.26   | 9.96   | 10.73                                           | 11.87  | 12.53  | 11.77  | 10.02  | 12.12  | 14.32  | 4.35   | 9.10   |
| 6                                                                    |      | 257.23 | 5.48   | 5.88   | 6.86        | 8.28           | 9.65   | 9.43   | 8.56   | 7.80   | 7.20                                                                                                    | 6.44   | 6.25   | 8.00   | 8.70   | 9.47                                            | 10.61  | 11.27  | 10.51  | 8.76   | 10.86  | 13.06  | 4.96   | 7.84   |
|                                                                      |      | 210.79 | 3.90   | 4.30   | 5.28        | 6.69           | 8.06   | 7.85   | 6.97   | 6.21   | 5.61                                                                                                    | 4.85   | 4.67   | 6.42   | 7.12   | 7.89                                            | 9.03   | 9.69   | 8.92   | 7.18   | 9.28   | 11.48  | 5.96   | 6.25   |
| 8                                                                    |      | 200.99 | 3.17   | 3.57   | 4.55        | 5.97           | 7.34   | 7.12   | 6.25   | 5.49   | 4.89                                                                                                    | 4.13   | 3.94   | 5.69   | 6.39   | 7.16                                            | 8.30   | 8.96   | 8.20   | 6.45   | 8.55   | 10.76  | 7.79   | 5.53   |
| 9                                                                    |      | 186.60 | 2.76   | 3.16   | 4.14        | 5.56           | 6.92   | 6.71   | 5.83   | 5.07   | 4.47                                                                                                    | 3.72   | 3.53   | 5.28   | 5.98   | 6.75                                            | 7.89   | 8.55   | 7.79   | 6.04   | 8.14   | 10.35  | 7.55   | 5.12   |
| 10                                                                   |      | 169.25 | 1.96   | 2.36   | 3.35        | 4.76           | 6.13   | 5.91   | 5.04   | 4.28   | 3.68                                                                                                    | 2.93   | 2.73   | 4.48   | 5.19   | 5.96                                            | 7.09   | 7.76   | 6.99   | 5.25   | 7.34   | 9.55   | 8.34   | 4.32   |
| 11                                                                   |      | 191.00 | 2.04   | 2.44   | 4.18        | 4.84           | 6.21   | 6.00   | 5.12   | 4.39   | 3.79                                                                                                    | 3.04   | 3.46   | 4.59   | 5.30   | 6.04                                            | 7.17   | 7.84   | 7.10   | 5.36   | 7.46   | 9.63   | 10.13  | 3.57   |
| 12                                                                   |      | 214.82 | 2.65   | 3.06   | 4.79        | 5.45           | 6.82   | 6.61   | 5.73   | 5.00   | 4.40                                                                                                    | 3.65   | 4.07   | 5.20   | 5.91   | 6.65                                            | 7.79   | 8.45   | 7.71   | 5.97   | 8.07   | 10.24  | 10.74  | 4.18   |
| 13                                                                   |      | 178.38 | 2.51   | 2.31   | 0.99        | 1.78           | 3.15   | 2.94   | 2.06   | 2.17   | 3.10                                                                                                    | 3.50   | 3.92   | 4.50   | 3.09   | 2.98                                            | 4.11   | 4.78   | 4.10   | 3.68   | 4.45   | 6.57   | 12.25  | 0.38   |
| 14                                                                   |      | 169.34 | 1.33   | 1.73   | 2.39        | 3.18           | 4.55   | 4.33   | 3.46   | 3.68   | 3.08                                                                                                    | 2.32   | 2.74   | 3.88   | 4.49   | 4.38                                            | 5.51   | 6.18   | 5.49   | 4.64   | 5.85   | 7.97   | 10.78  | 1.78   |
| 15                                                                   |      | 148.94 | 0.40   | 0.80   | 1.78        | 3.20           | 4.56   | 4.35   | 3.47   | 2.74   | 2.15                                                                                                    | 1.39   | 1.81   | 2.95   | 3.65   | 4.39                                            | 5.53   | 6.19   | 5.46   | 3.71   | 5.81   | 7.98   | 10.02  | 2.64   |
| 16                                                                   |      | 154.14 | 0.98   | 1.39   | 2.37        | 3.78           | 5.15   | 4.94   | 4.06   | 3.30   | 2.70                                                                                                    | 1.94   | 1.76   | 3.50   | 4.21   | 4.98                                            | 6.12   | 6.78   | 6.01   | 4.27   | 6.37   | 8.57   | 9.32   | 3.34   |
| 17                                                                   |      | 175.67 | 1.76   | 2.16   | 3.15        | 4.56           | 5.93   | 5.72   | 4.84   | 4.08   | 3.34                                                                                                    | 2.39   | 1.53   | 4.10   | 4.81   | 5.91                                            | 6.89   | 7.39   | 6.61   | 4.87   | 6.96   | 9.35   | 9.62   | 4.18   |
| 18                                                                   |      | 163.71 | 1.37   | 2.14   | 3.63        | 4.37           | 5.56   | 4.44   | 3.56   | 2.78   | 2.00                                                                                                    | 1.05   | 0.19   | 2.76   | 3.47   | 4.57                                            | 5.31   | 6.05   | 5.27   | 3.53   | 5.63   | 8.03   | 10.12  | 4.69   |
| 19                                                                   |      | 142.87 | 0.46   | 0.86   | 1.84        | 3.26           | 4.63   | 3.97   | 3.10   | 2.31   | 1.71                                                                                                    | 0.96   | 0.82   | 2.52   | 3.22   | 4.01                                            | 5.15   | 5.81   | 5.02   | 3.28   | 5.38   | 7.60   | 9.85   | 3.24   |
| 20                                                                   |      | 138.99 | 0.00   | 0.40   | 1.39        | 2.80           | 4.17   | 3.42   | 2.55   | 1.76   | 1.16                                                                                                    | 0.59   | 1.18   | 1.97   | 2.67   | 3.45                                            | 4.60   | 5.25   | 4.47   | 2.73   | 4.83   | 7.04   | 10.30  | 3.05   |
| 21                                                                   |      | 139.98 | 0.40   | 0.00   | 0.18        | 1.60           | 2.97   | 2.75   | 1.88   | 1.34   | 1.69                                                                                                    | 1.40   | 1.95   | 3.10   | 2.28   | 2.79                                            | 3.93   | 4.59   | 3.91   | 3.52   | 4.27   | 6.38   | 10.70  | 1.93   |
| 22                                                                   |      | 150.01 | 1.39   | 0.18   | 0.00        | 0.75           | 2.12   | 1.90   | 1.03   | 1.16   | 1.51                                                                                                    | 2.38   | 2.94   | 2.91   | 2.06   | 1.94                                            | 3.08   | 3.74   | 3.06   | 2.65   | 3.42   | 5.53   | 11.69  | 0.61   |
| 23                                                                   |      | 171.45 | 2.34   | 1.14   | 0.29        | 0.00           | 1.37   | 1.18   | 1.16   | 1.57   | 2.50                                                                                                    | 3.44   | 4.31   | 3.91   | 2.48   | 1.54                                            | 2.36   | 3.04   | 2.66   | 2.60   | 3.01   | 4.82   | 12.65  | 1.36   |
| 24                                                                   |      | 207.11 | 3.61   | 2.41   | 1.56        | 0.83           | 0.00   | 1.11   | 1.89   | 2.45   | 3.38                                                                                                    | 4.32   | 5.19   | 4.80   | 3.38   | 2.43                                            | 1.84   | 2.48   | 3.59   | 3.49   | 3.90   | 3.70   | 13.92  | 2.19   |
| 25                                                                   |      | 204.35 | 3.92   | 2.96   | 2.11        | 1.38           | 0.95   | 0.00   | 0.42   | 1.80   | 2.72                                                                                                    | 3.66   | 4.53   | 4.13   | 2.71   | 0.81                                            | 0.77   | 1.76   | 2.25   | 2.03   | 2.44   | 3.14   | 14.47  | 2.74   |
| 26                                                                   |      | 179.18 | 3.08   | 1.88   | 1.03        | 0.84           | 1.92   | 1.09   | 0.00   | 1.21   | 2.22                                                                                                    | 3.16   | 4.03   | 3.61   | 2.13   | 1.17                                            | 1.13   | 1.72   | 2.29   | 2.23   | 2.64   | 3.50   | 13.38  | 1.68   |
| 27                                                                   |      | 161.85 | 1.71   | 1.25   | 0.85        | 1.60           | 2.78   | 1.66   | 0.78   | 0.00   | 0.52                                                                                                    | 1.46   | 2.33   | 1.92   | 0.93   | 1.70                                            | 2.84   | 3.50   | 2.79   | 2.18   | 3.14   | 5.29   | 12.57  | 1.93   |
| 28                                                                   |      | 161.71 | 1.20   | 1.69   | 1.63        | 2.38           | 3.56   | 2.44   | 1.56   | 0.78   | 0.00                                                                                                    | 0.94   | 1.81   | 1.49   | 1.55   | 2.65                                            | 3.62   | 4.13   | 3.40   | 2.79   | 3.75   | 6.06   | 12.06  | 2.70   |

Matrix editor (Matrix '121 RID (X Transporte público)')

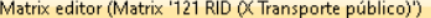

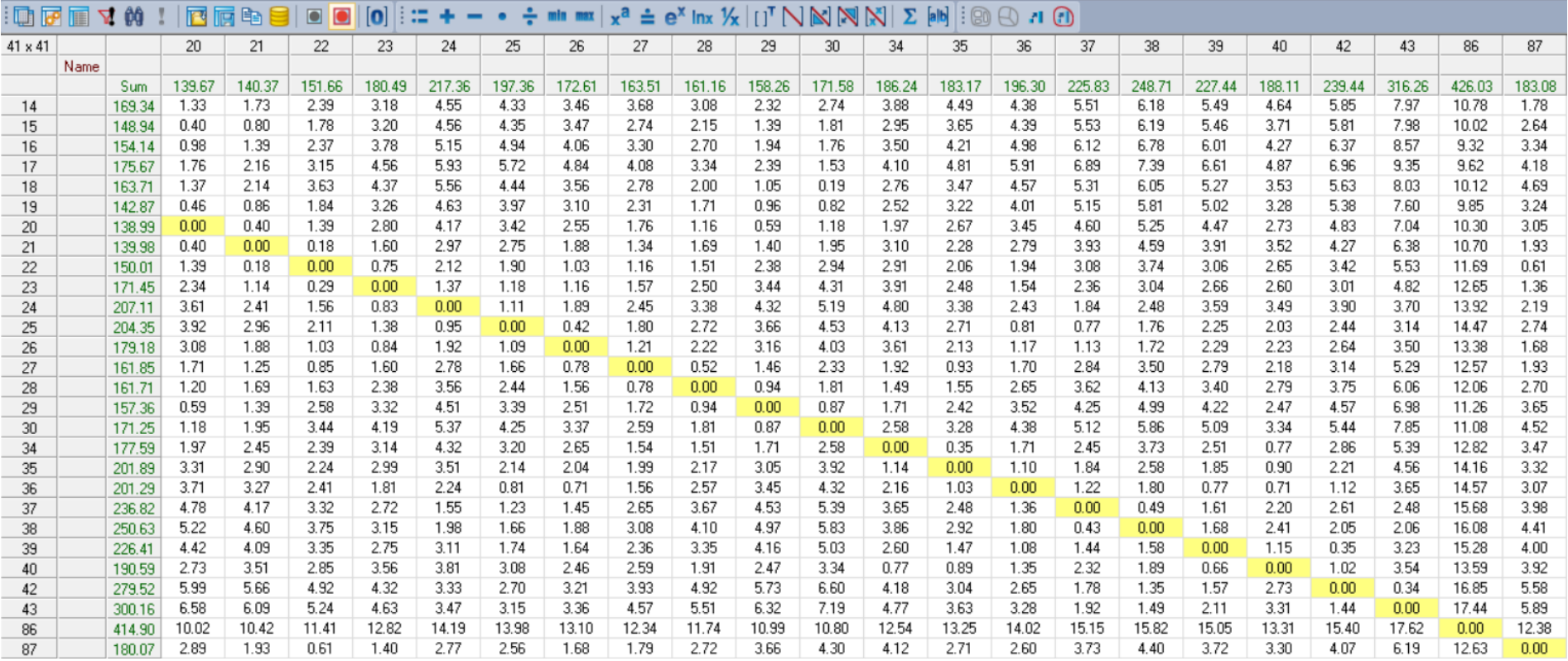

| $\blacksquare$ $\blacksquare$ | <b>N</b> |        | <b>下</b> 后电目   | $\blacksquare$<br>$\bullet$ | $\left[ \bullet \right]$ | H≡.    |        |        |        | $+ - \cdot \div$ min max $x^a \doteq e^x$ lnx $\mathcal{H}$ $   \cdot   ^T \bigwedge \bigotimes \big[ \mathcal{H} \big] \big  \Sigma$ [alb] |        |        |        |        | $\mathbb{G}$ r. $\oslash$ 8 $\blacksquare$ |        |        |        |        |        |        |        |        |
|-------------------------------|----------|--------|----------------|-----------------------------|--------------------------|--------|--------|--------|--------|----------------------------------------------------------------------------------------------------|--------|--------|--------|--------|--------------------------------------------|--------|--------|--------|--------|--------|--------|--------|--------|
| $41 \times 41$                |          |        | $\overline{c}$ | 3                           |                          | 5      | 6      |        | 8      | 9                                                                                                    | 10     | 11     | 12     | 13     | 14                                         | 15     | 16     | 17     | 18     | 19     | 20     | 21     | 22     |
| Name                          |          |        |                |                             |                          |        |        |        |        |                                                                                                    |        |        |        |        |                                            |        |        |        |        |        |        |        |        |
|                               | Sum      | 379.57 | 381.49         | 303.36                      | 281.23                   | 306.92 | 251.96 | 212.44 | 198.29 | 186.68                                                                                                    | 169.40 | 191.71 | 215.53 | 181.52 | 169.62                                     | 149.36 | 154.49 | 175.05 | 163.98 | 144.92 | 139.67 | 140.37 | 151.66 |
| 14                            | 169.34   | 9.58   | 9.62           | 7.51                        | 6.69                     | 7.45   | 5.82   | 4.37   | 3.65   | 3.24                                                                                                    | 2.48   | 1.68   | 2.29   | 1.40   | 0.00                                       | 1.05   | 1.75   | 2.59   | 2.93   | 1.51   | 1.33   | 1.73   | 2.39   |
| 15                            | 148.94   | 8.82   | 8.86           | 6.74                        | 5.93                     | 6.68   | 5.06   | 3.60   | 2.88   | 2.47                                                                                                    | 1.68   | 1.31   | 1.92   | 2.26   | 0.87                                       | 0.00   | 0.70   | 1.54   | 2.04   | 0.58   | 0.40   | 0.80   | 1.78   |
| 16                            | 154.14   | 8.12   | 8.16           | 6.05                        | 5.23                     | 5.98   | 4.36   | 2.90   | 2.18   | 1.77                                                                                                    | 0.98   | 2.01   | 2.62   | 2.96   | 1.56                                       | 0.70   | 0.00   | 0.84   | 1.34   | 0.53   | 0.98   | 1.39   | 2.37   |
| 17                            | 175.67   | 8.42   | 8.46           | 6.34                        | 5.53                     | 6.28   | 4.66   | 3.20   | 2.48   | 2.07                                                                                                    | 1.28   | 2.85   | 3.46   | 3.80   | 2.41                                       | 1.54   | 0.84   | 0.00   | 0.50   | 1.38   | 1.76   | 2.16   | 3.15   |
| 18                            | 163.71   | 8.92   | 8.96           | 6.85                        | 6.04                     | 6.79   | 5.16   | 3.71   | 2.99   | 2.58                                                                                                    | 1.78   | 3.35   | 3.96   | 4.31   | 2.91                                       | 2.04   | 1.34   | 0.50   | 0.00   | 1.01   | 1.37   | 2.14   | 3.63   |
| 19                            | 142.87   | 8.64   | 8.69           | 6.57                        | 5.76                     | 6.51   | 4.88   | 3.43   | 2.71   | 2.30                                                                                                    | 1.50   | 2.23   | 2.84   | 2.86   | 1.46                                       | 0.58   | 0.53   | 1.38   | 1.01   | 0.00   | 0.46   | 0.86   | 1.84   |
| 20                            | 138.99   | 9.10   | 9.14           | 7.03                        | 6.22                     | 6.97   | 5.34   | 3.89   | 3.17   | 2.76                                                                                                    | 1.96   | 2.04   | 2.65   | 2.67   | 1.27                                       | 0.40   | 0.98   | 1.76   | 1.37   | 0.46   | 0.00   | 0.40   | 1.39   |
| 21.                           | 139.98   | 9.50   | 9.55           | 7.43                        | 6.62                     | 7.37   | 5.74   | 4.29   | 3.57   | 3.16                                                                                                    | 2.36   | 2.44   | 3.06   | 2.31   | 1.68                                       | 0.80   | 1.39   | 2.16   | 2.14   | 0.86   | 0.40   | 0.00   | 0.18   |
| 22                            | 150.01   | 10.49  | 10.53          | 8.42                        | 7.60                     | 8.35   | 6.73   | 5.27   | 4.55   | 4.14                                                                                                    | 3.35   | 4.15   | 4.76   | 0.99   | 2.36                                       | 1.78   | 2.37   | 3.15   | 3.12   | 1.84   | 1.39   | 0.18   | 0.00   |
| 23                            | 171.45   | 11.44  | 11.49          | 9.37                        | 8.56                     | 9.31   | 7.68   | 6.23   | 5.51   | 5.10                                                                                                    | 4.30   | 4.89   | 5.51   | 1.74   | 3.11                                       | 2.74   | 3.33   | 4.11   | 4.49   | 2.80   | 2.34   | 1.14   | 0.29   |
| 24                            | 207.11   | 12.71  | 12.76          | 10.64                       | 9.83                     | 10.58  | 8.96   | 7.50   | 6.78   | 6.37                                                                                                    | 5.58   | 5.66   | 6.27   | 2.57   | 3.94                                       | 4.01   | 4.60   | 5.38   | 5.38   | 5.13   | 3.61   | 2.41   | 1.56   |
| 25                            | 204.35   | 13.26  | 13.31          | 11.19                       | 10.38                    | 11.13  | 9.51   | 8.05   | 7.33   | 6.92                                                                                                    | 6.12   | 6.21   | 6.82   | 3.12   | 4.49                                       | 4.56   | 5.15   | 5.93   | 4.72   | 4.47   | 3.92   | 2.96   | 2.11   |
| 26                            | 179.18   | 12.18  | 12.22          | 10.11                       | 9.29                     | 10.05  | 8.42   | 6.96   | 6.25   | 5.83                                                                                                    | 5.04   | 5.12   | 5.73   | 2.06   | 3.43                                       | 3.47   | 4.06   | 4.84   | 4.22   | 3.97   | 3.08   | 1.88   | 1.03   |
| 27                            | 161.85   | 11.37  | 11.41          | 9.30                        | 8.49                     | 9.24   | 7.61   | 6.16   | 5.44   | 5.03                                                                                                    | 4.23   | 4.34   | 4.95   | 2.31   | 3.68                                       | 2.70   | 3.25   | 3.85   | 2.51   | 2.27   | 1.71   | 1.25   | 0.85   |
| 28                            | 161.71   | 10.85  | 10.90          | 8.78                        | 7.97                     | 8.72   | 7.10   | 5.64   | 4.92   | 4.51                                                                                                    | 3.71   | 3.83   | 4.44   | 3.09   | 3.06                                       | 2.18   | 2.74   | 3.34   | 2.00   | 1.75   | 1.20   | 1.69   | 1.63   |
| 29                            | 157.36   | 10.06  | 10.10          | 7.99                        | 7.17                     | 7.93   | 6.30   | 4.85   | 4.13   | 3.72                                                                                                    | 2.92   | 3.03   | 3.64   | 3.66   | 2.26                                       | 1.39   | 1.94   | 2.39   | 1.05   | 0.95   | 0.59   | 1.39   | 2.58   |
| 30                            | 171.25   | 9.87   | 9.92           | 7.80                        | 6.99                     | 7.74   | 6.12   | 4.66   | 3.94   | 3.53                                                                                                    | 2.73   | 3.46   | 4.07   | 4.09   | 2.69                                       | 1.81   | 1.76   | 1.53   | 0.19   | 0.82   | 1.18   | 1.95   | 3.44   |
| 34                            | 177.59   | 11.62  | 11.66          | 9.55                        | 8.74                     | 9.49   | 7.86   | 6.41   | 5.69   | 5.28                                                                                                    | 4.48   | 4.59   | 5.20   | 3.85   | 3.82                                       | 2.95   | 3.50   | 4.10   | 2.76   | 2.52   | 1.97   | 2.45   | 2.39   |
| 35                            | 201.89   | 12.96  | 13.01          | 10.89                       | 10.08                    | 10.83  | 9.20   | 7.75   | 7.03   | 6.62                                                                                                    | 5.82   | 5.93   | 6.55   | 3.70   | 5.07                                       | 4.29   | 4.85   | 5.44   | 4.10   | 3.86   | 3.31   | 2.90   | 2.24   |
| 36                            | 201.29   | 13.36  | 13.41          | 11.29                       | 10.48                    | 11.23  | 9.60   | 8.15   | 7.43   | 7.02                                                                                                    | 6.22   | 6.34   | 6.95   | 3.46   | 4.82                                       | 4.69   | 5.25   | 5.85   | 4.51   | 4.26   | 3.71   | 3.27   | 2.41   |
| 37                            | 236.82   | 14.47  | 14.52          | 12.40                       | 11.59                    | 12.34  | 10.72  | 9.26   | 8.54   | 8.13                                                                                                    | 7.34   | 7.42   | 8.03   | 4.36   | 5.73                                       | 5.77   | 6.36   | 6.92   | 5.58   | 5.33   | 4.78   | 4.17   | 3.32   |
| 38                            | 250.63   | 14.88  | 14.92          | 12.81                       | 11.99                    | 12.75  | 11.12  | 9.67   | 8.95   | 8.53                                                                                                    | 7.74   | 7.85   | 8.46   | 4.79   | 6.16                                       | 6.20   | 6.76   | 7.36   | 6.02   | 5.77   | 5.22   | 4.60   | 3.75   |
| 39                            | 226.41   | 14.07  | 14.12          | 12.00                       | 11.19                    | 11.94  | 10.32  | 8.86   | 8.14   | 7.73                                                                                                    | 6.93   | 7.05   | 7.66   | 4.38   | 5.75                                       | 5.40   | 5.96   | 6.56   | 5.22   | 4.97   | 4.42   | 4.09   | 3.35   |
| 40                            | 190.59   | 12.39  | 12.43          | 10.32                       | 9.50                     | 10.25  | 8.63   | 7.17   | 6.45   | 6.04                                                                                                    | 5.25   | 5.36   | 5.97   | 4.30   | 4.59                                       | 3.71   | 4.27   | 4.87   | 3.53   | 3.28   | 2.73   | 3.51   | 2.85   |
| 42                            | 279.52   | 15.65  | 15.69          | 13.58                       | 12.76                    | 13.51  | 11.89  | 10.43  | 9.71   | 9.30                                                                                                    | 8.51   | 8.62   | 9.23   | 5.96   | 7.33                                       | 6.97   | 7.53   | 8.13   | 6.79   | 6.54   | 5.99   | 5.66   | 4.92   |
| 43                            | 300.16   | 16.23  | 16.28          | 14.16                       | 13.35                    | 14.10  | 12.48  | 11.02  | 10.30  | 9.89                                                                                                    | 9.10   | 9.21   | 9.82   | 6.27   | 7.64                                       | 7.56   | 8.12   | 8.72   | 7.38   | 7.13   | 6.58   | 6.09   | 5.24   |
| 86                            | 414.90   | 2.15   | 2.20           | 2.94                        | 3.61                     | 4.41   | 4.54   | 5.93   | 7.10   | 7.27                                                                                                    | 8.06   | 9.85   | 10.46  | 12.00  | 10.50                                      | 9.74   | 9.04   | 9.34   | 9.84   | 9.57   | 10.02  | 10.42  | 11.41  |
| 87                            | 180.07   | 11.43  | 11.47          | 9.36                        | 8.54                     | 9.30   | 7.67   | 6.21   | 5.49   | 5.08                                                                                                    | 4.29   | 3.54   | 4.15   | 0.38   | 1.75                                       | 2.61   | 3.31   | 4.15   | 4.49   | 3.07   | 2.89   | 1.93   | 0.61   |

Matrix editor (Matrix '121 RID (X Transporte público)')

# ANEXO 27 MATRIZ DE INDICADOR DID

#### Matrix editor (Matrix '119 DID (X Transporte público)')

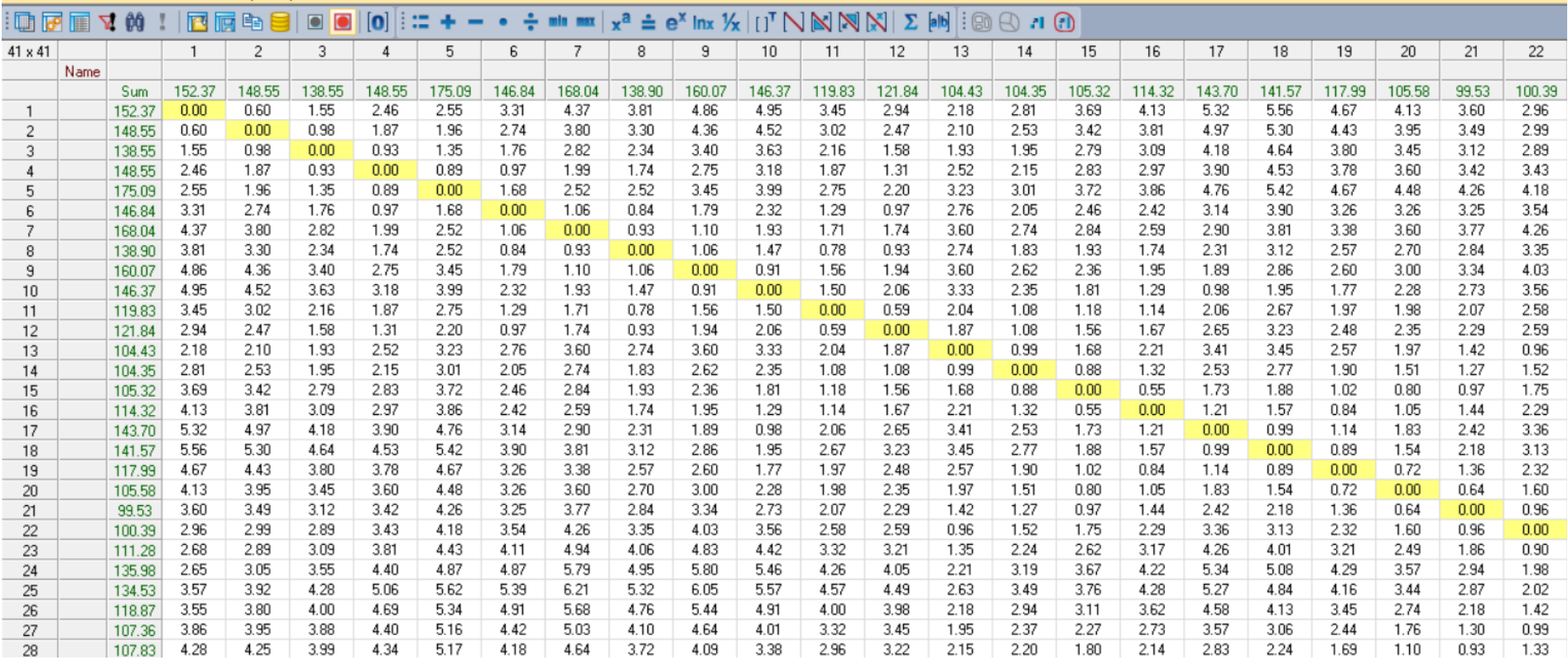

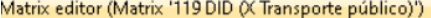

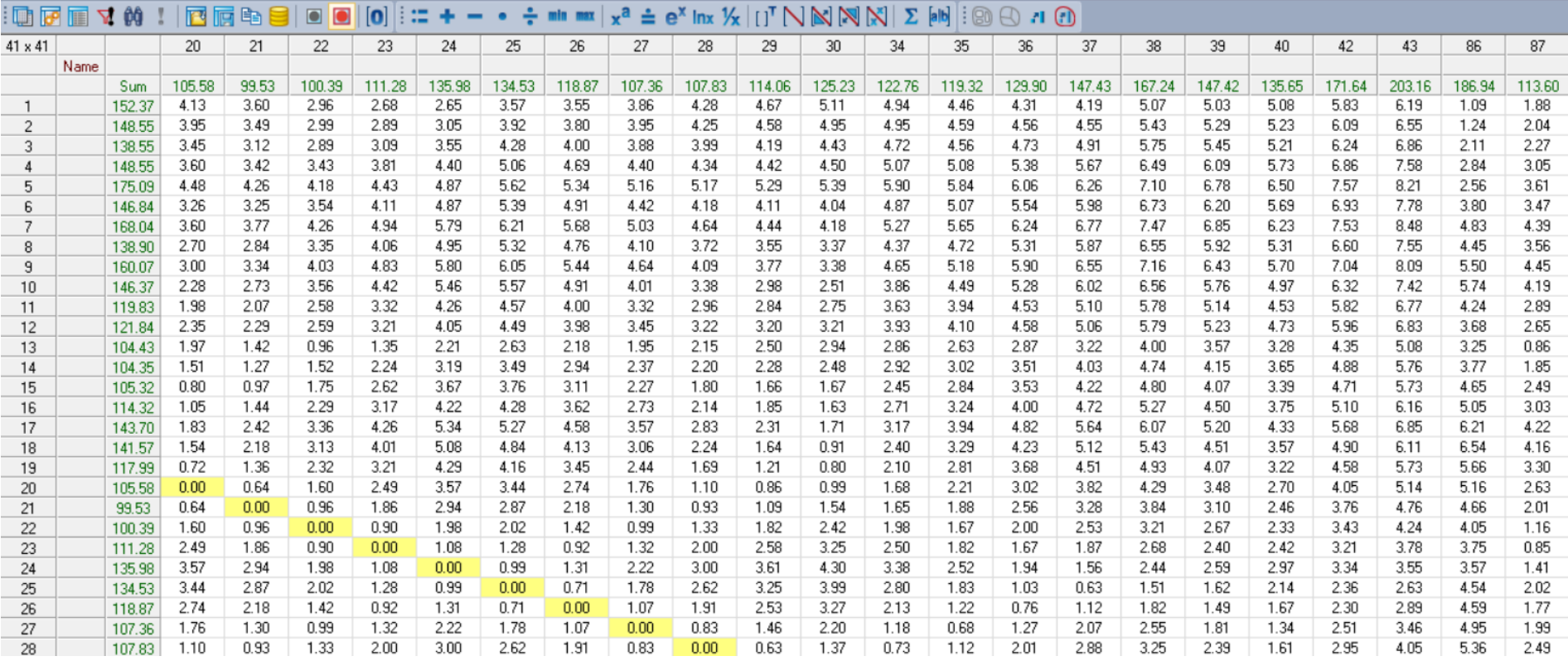

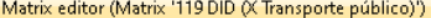

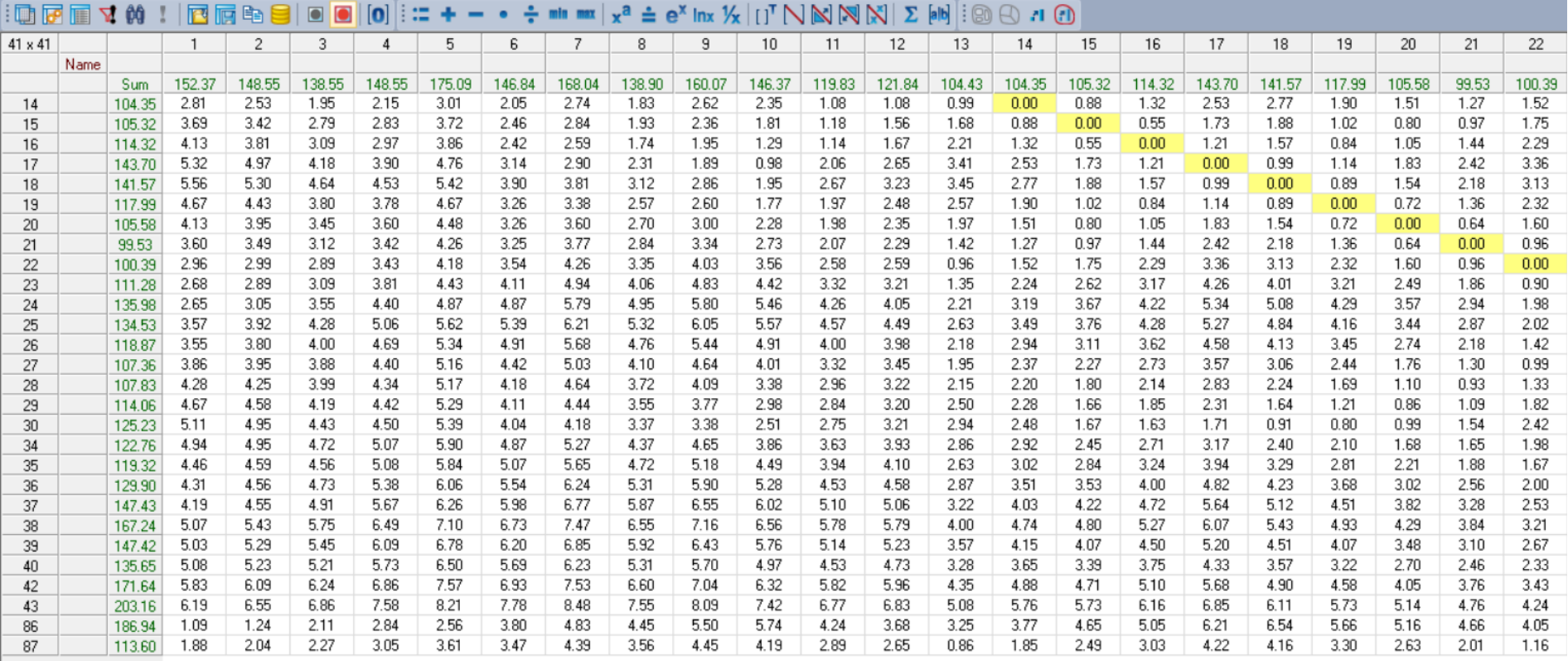

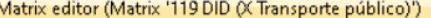

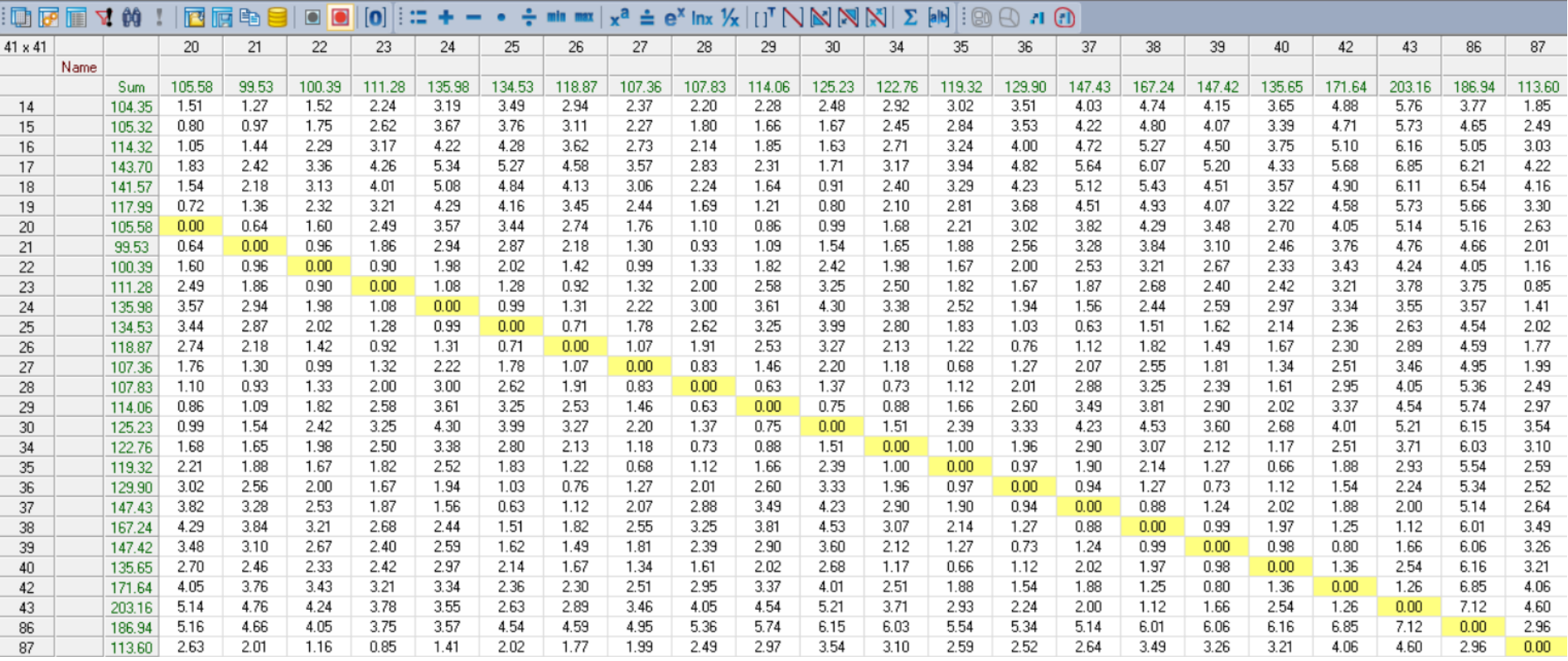

## ANEXO 28 MATRIZ DE INDICADOR JRS

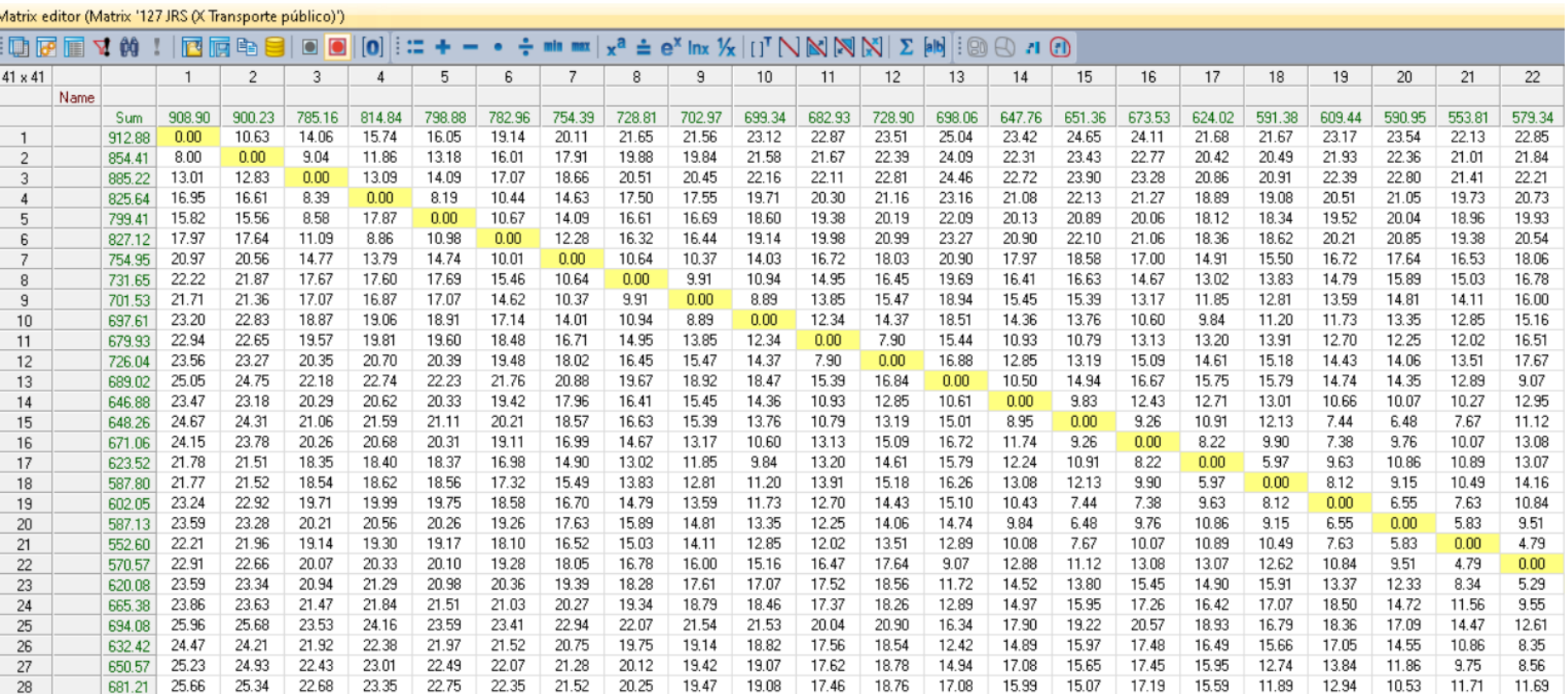

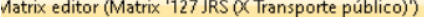

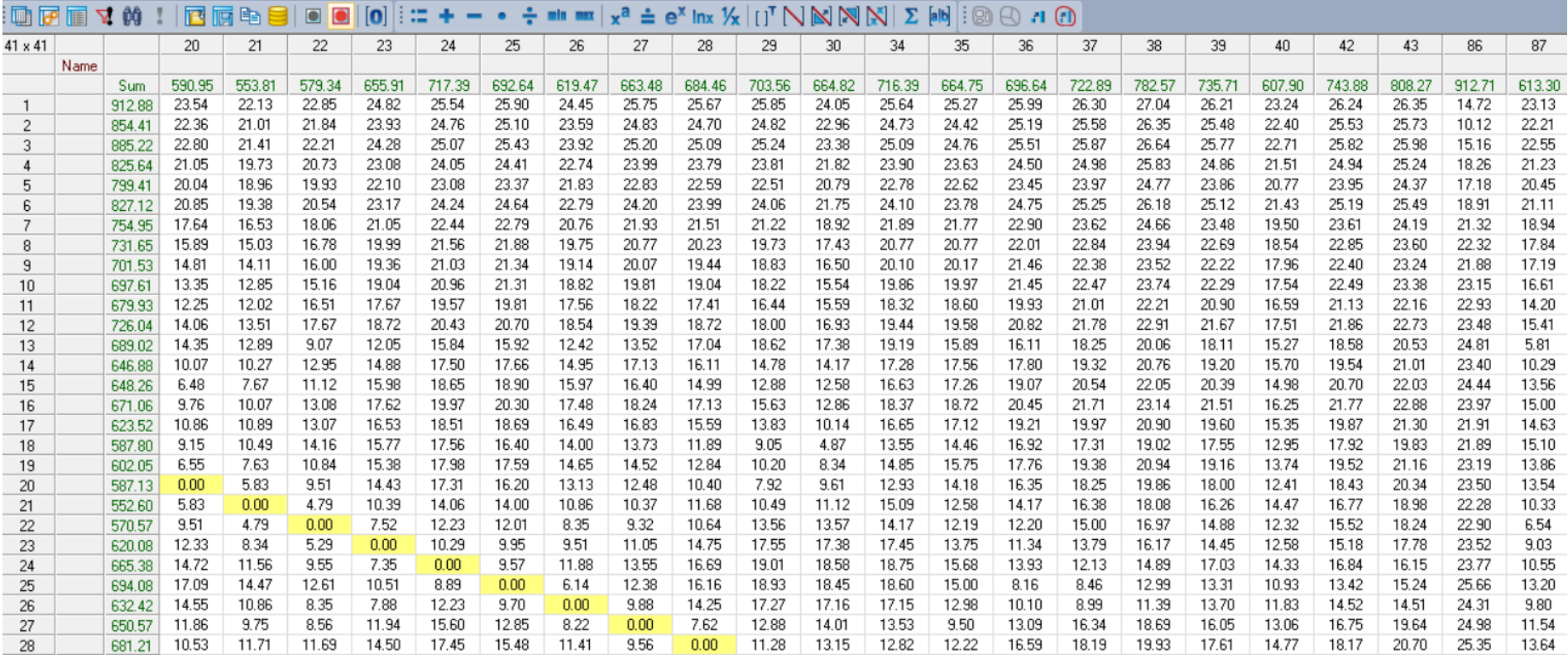

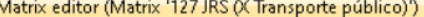

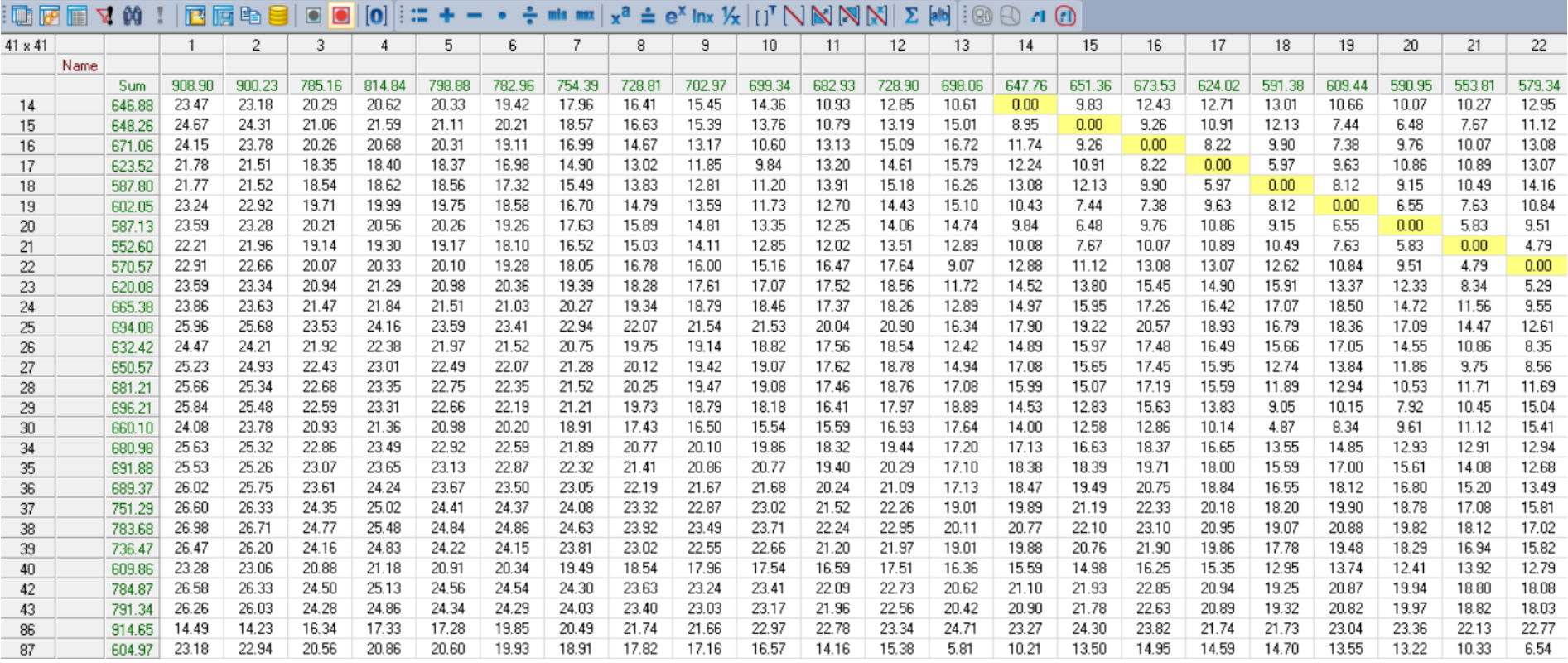

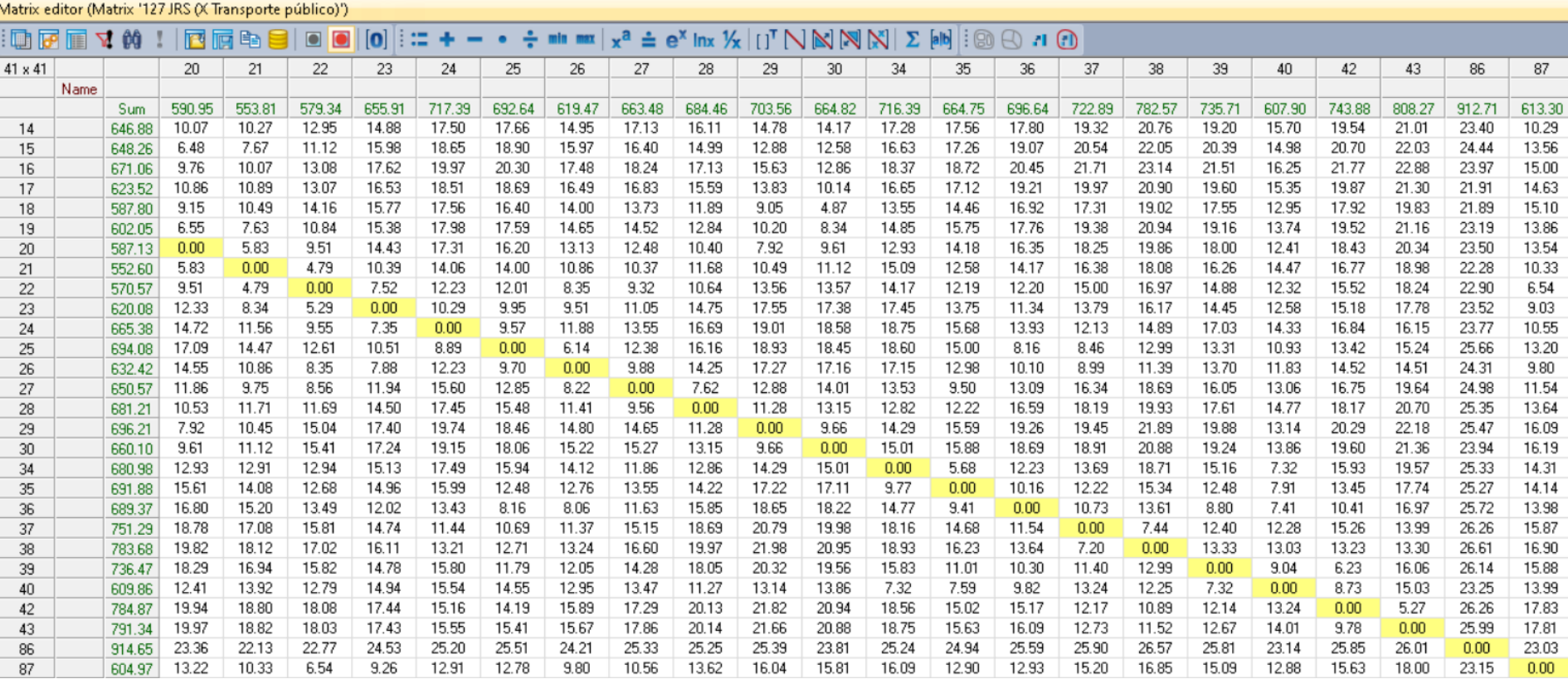

### **ANEXO 29 MATRIZ INDICADOR DIS**

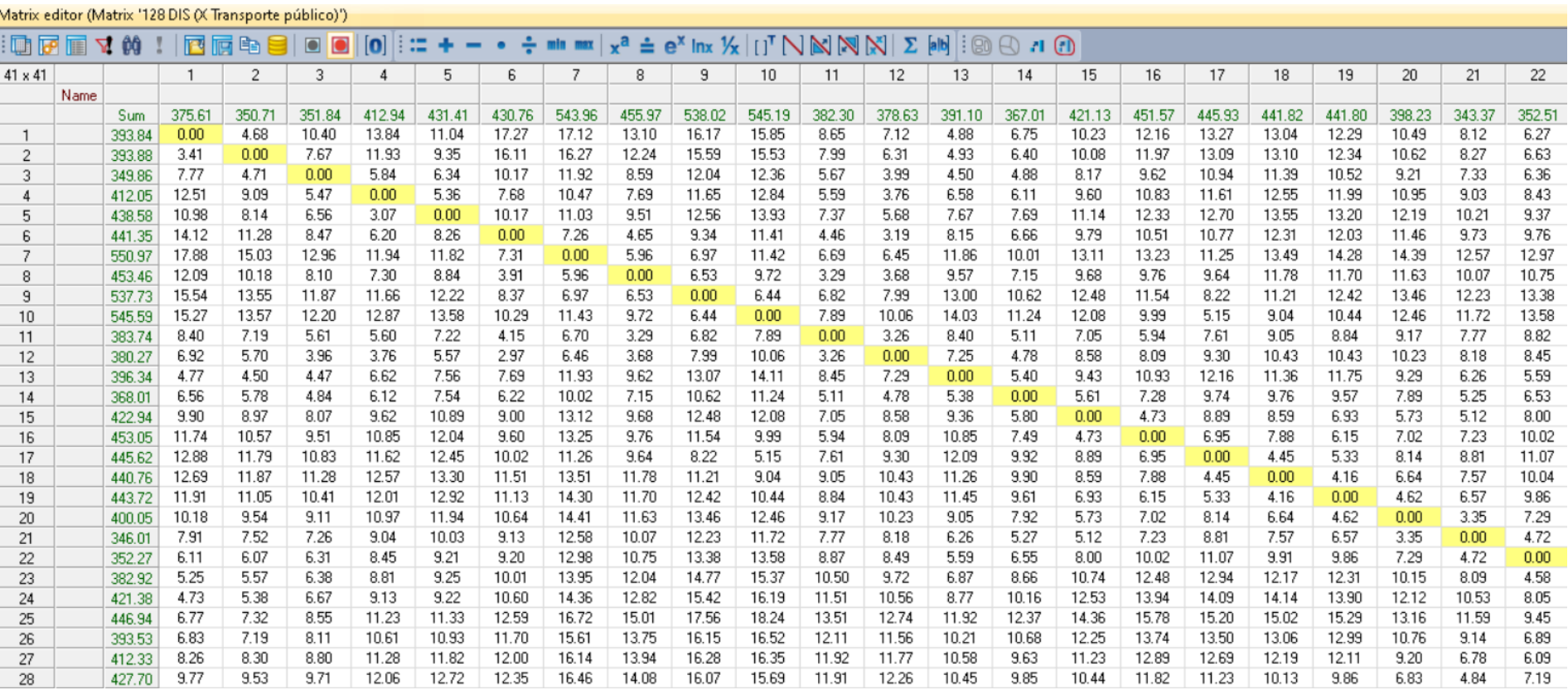

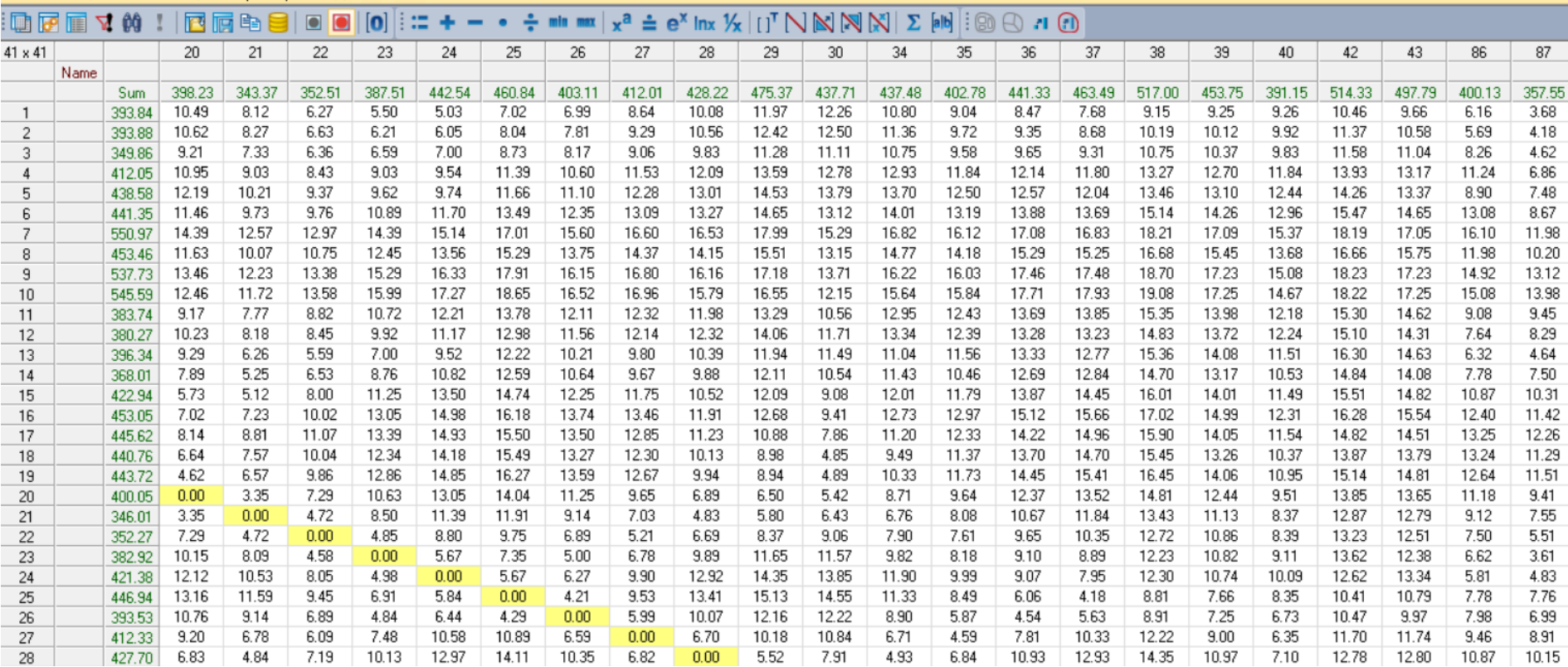

Matrix editor (Matrix '128 DIS (X Transporte público)')

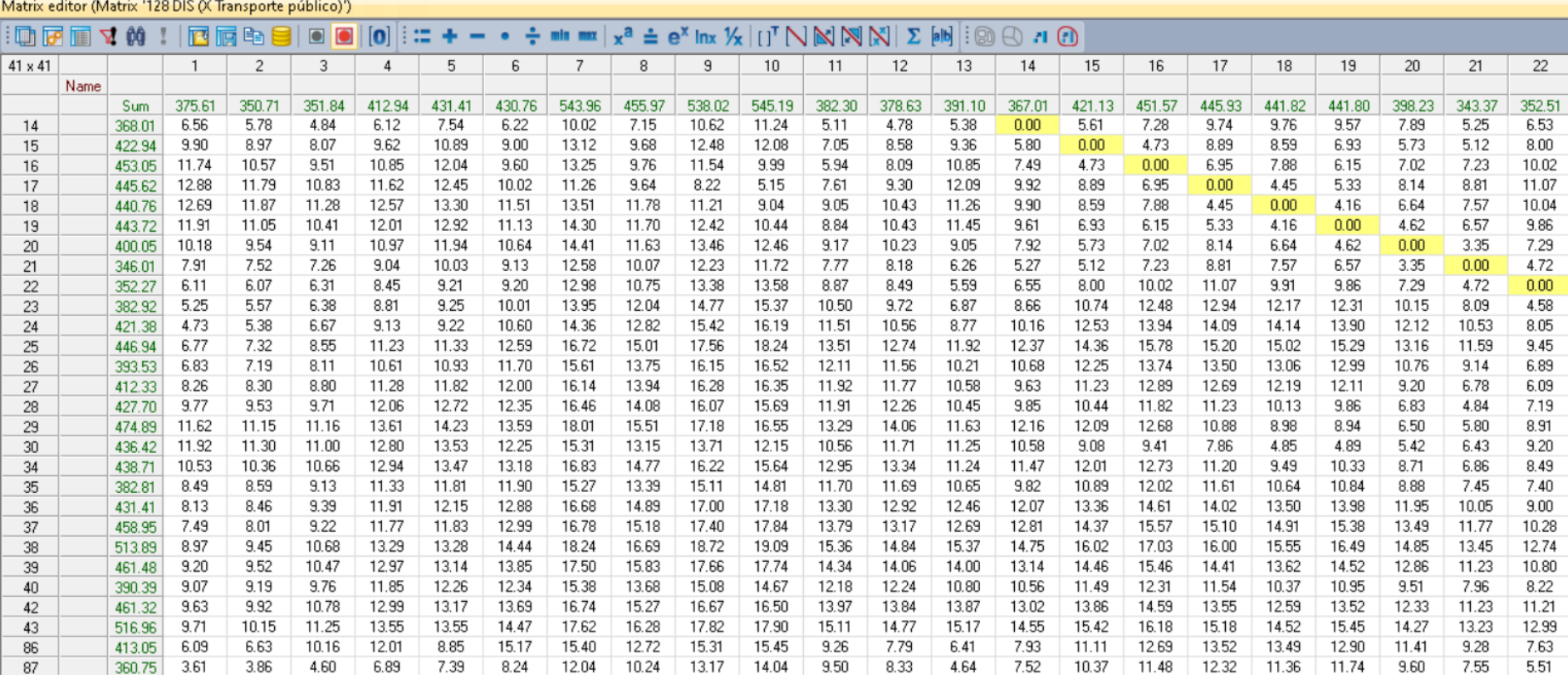

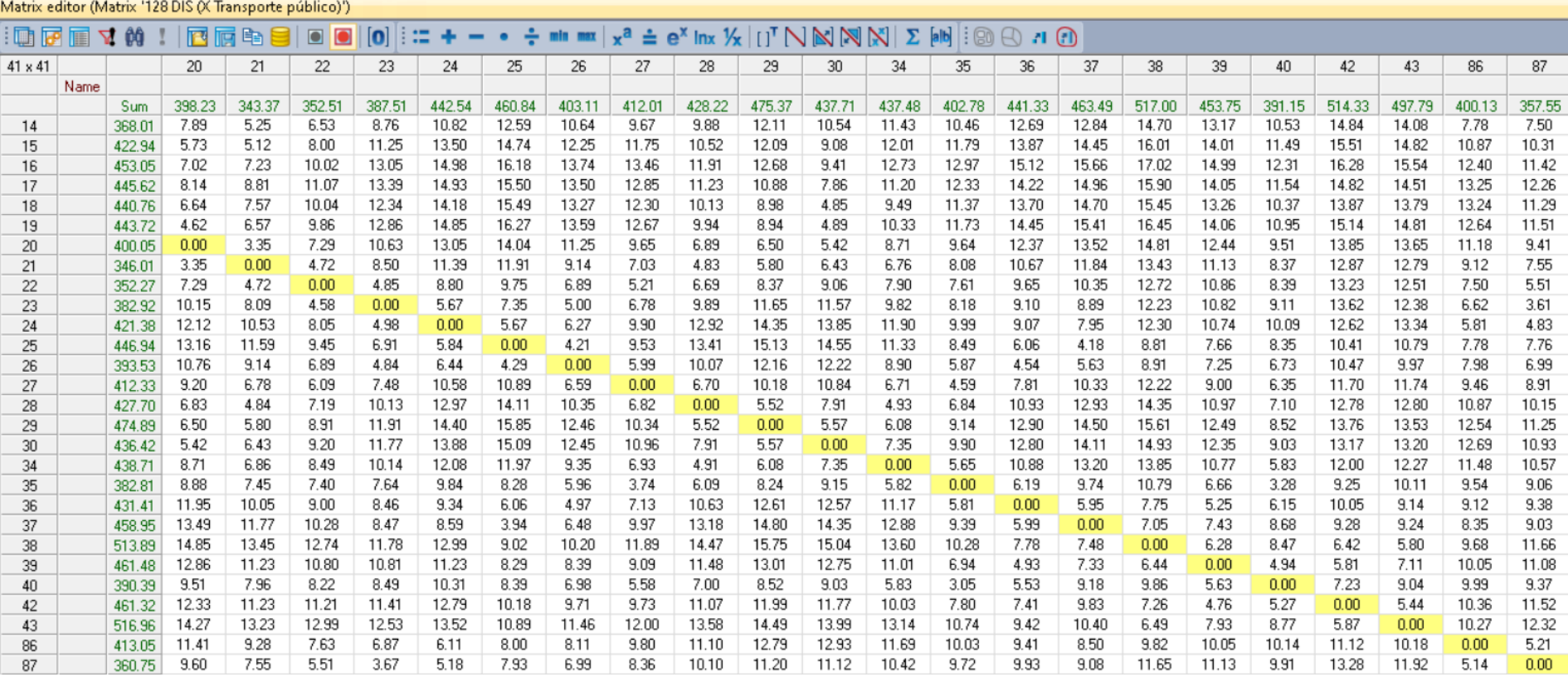

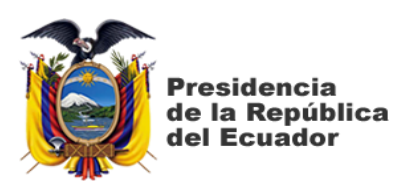

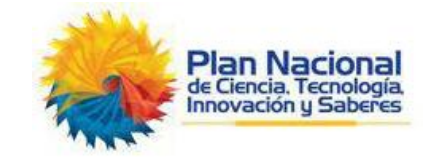

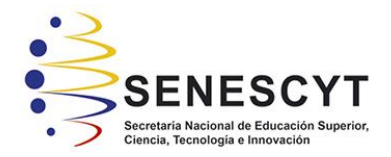

# **DECLARACIÓN Y AUTORIZACIÓN**

Yo, **LOOR MORÁN EILEEN SARAI**, con C.C: # **1295945593** autor/a del trabajo de titulación: **APLICACIÓN DEL SOFTWARE DE PLANEACIÓN DE TRANSPORTE "VISUM" EN LA TRONCAL 4 DEL SISTEMA DE TRANSPORTE MASIVO METROVÍA DE GUAYAQUIL** previo a la obtención del título de **INGENIERA CIVIL** en la Universidad Católica de Santiago de Guayaquil.

1.- Declaro tener pleno conocimiento de la obligación que tienen las instituciones de educación superior, de conformidad con el Artículo 144 de la Ley Orgánica de Educación Superior, de entregar a la SENESCYT en formato digital una copia del referido trabajo de titulación para que sea integrado al Sistema Nacional de Información de la Educación Superior del Ecuador para su difusión pública respetando los derechos de autor.

2.- Autorizo a la SENESCYT a tener una copia del referido trabajo de titulación, con el propósito de generar un repositorio que democratice la información, respetando las políticas de propiedad intelectual vigentes.

Guayaquil, **13** de **septiembre** de **2021**

f.  $\blacksquare$ 

Nombre: **LOOR MORÁN EILEEN SARAI**

C.C: **1205945593**

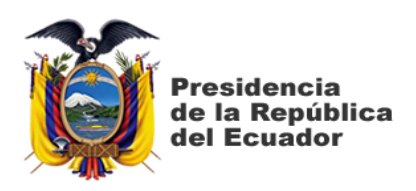

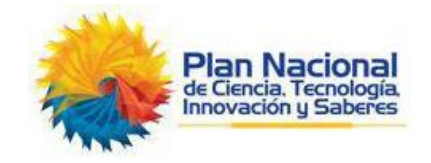

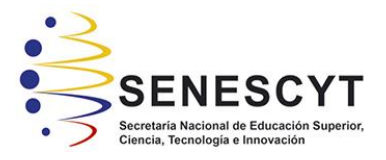

# *REPOSITORIO NACIONAL EN CIENCIA Y TECNOLOGÍA* FICHA DE REGISTRO DE TESIS/TRABAJO DE TITULACIÓN

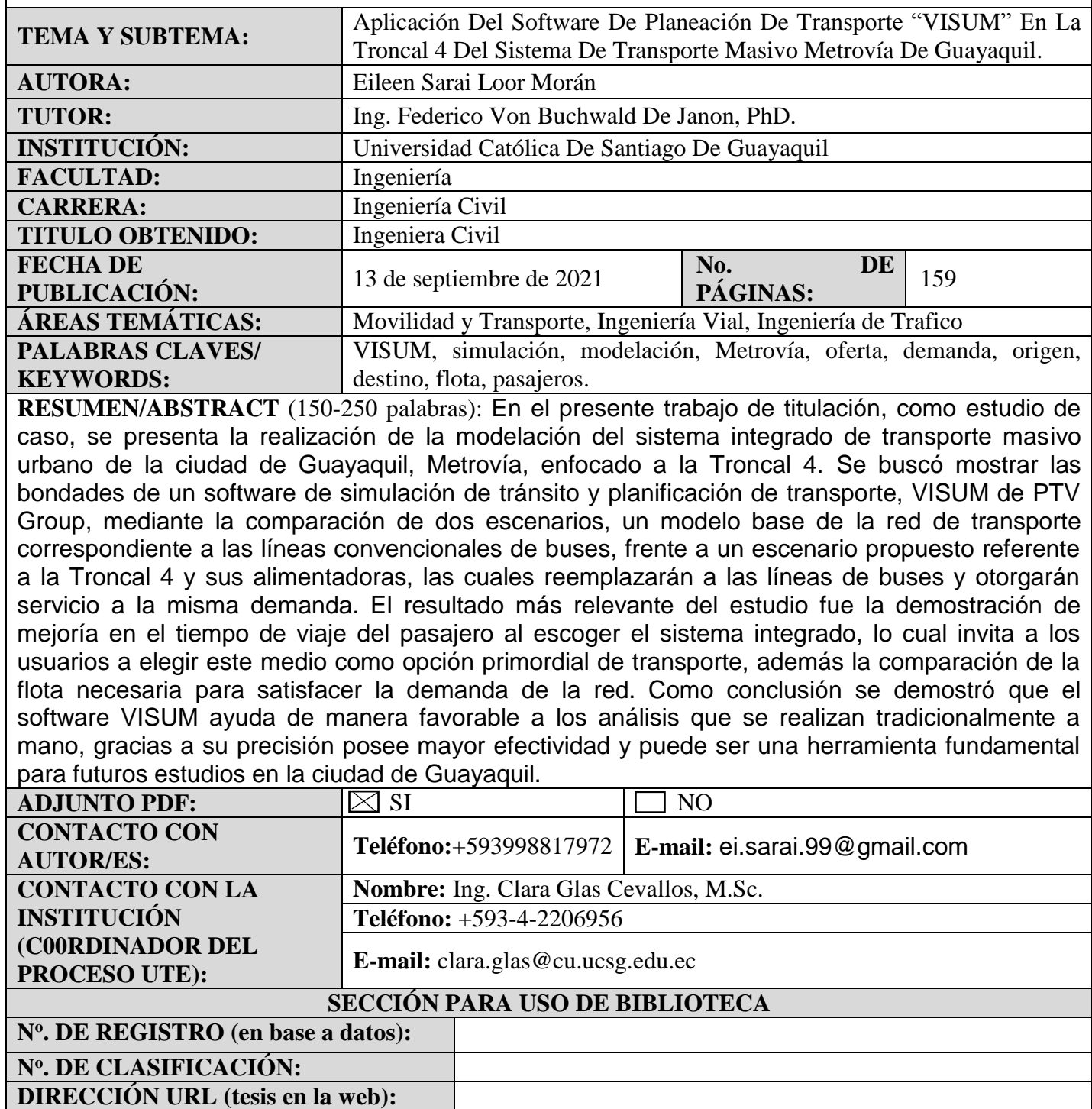